# دليل المستخدر

50BFL2114/12 58BFL2114/12 65BFL2114/12 70BFL2114/12 75BFL2114/12

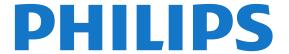

# الهحتويات

| 10.8 - الوزيد 22                                                                                               | 0                                                                                                    |
|----------------------------------------------------------------------------------------------------|----------------------------------------------------------------------------------------------------|
| 10.9 - الإعدادات الاحترافية 22                                                                                 | 1 - جولة التلفزيون 3                                                                                                    |
| 23 <b>Google - دساب</b> - 10.10                                                                                | <b>1.1 - الوضع الاحترافي</b> 3                                                                                                    |
| 23 Google Line 10.10                                                                                           | •                                                                                                    |
| 11 - شاشة TV Android الرئيسية 24                                                                               | 2 - الإعداد 4                                                                                                    |
|                                                                                                    | 2.1 -                                                                                                    |
| 11.1 - نبذة عن شاشة TV Android الرئيسية                                                                        |                                                                                                    |
| 11.2 - فتح شاشة TV Android الرئيسية                                                                            | 2.2 - التعليق على الجدار 4                                                                                                    |
| - 11.3 -                                                                                                    | 4 تلويحات حول وضعية التلفزيون - $2.3$                                                                                                    |
| 27 <b>TV Android - توصيل - 11.4</b>                                                                            | 4 كبل الطاقة $-2.4$                                                                                                    |
| 29 - القنوات 29                                                                                                | 2.5 - كبل المواني 4                                                                                                    |
| 30 - تثبیت القنا <i>ق</i> 30                                                                                   | . 4                                                                                                    |
| <del></del>                                                                                                    | 3 - جماز تحكم عن بُعد 6                                                                                                    |
| <b>11.7 - اِنترنت</b> 31                                                                                       | 3.1 -   نظرة عاوة على الوفاتيج                                                                                                    |
| <b>11.8 -    المواتف الذكية وأجمزة الكهبيوتر اللوحي</b>                                                        | 3.2 - مستشعر النشعة تحت الحوراء                                                                                                    |
| 11.9 - البرنامج 31                                                                                             |                                                                                                    |
| 00                                                                                                    | 3.3 - تنظیف 7                                                                                                    |
| 12 - البراوج وفتوحة الوصدر 33                                                                                  | 4 - تشغيل وإيقاف التشغيل 8                                                                                                    |
| <b>12.1 - الترخيص وفتوج الوصدر</b> 33                                                                          |                                                                                                    |
|                                                                                                    | 4.1 - التشغيل أو الاستعداد                                                                                                    |
| 13 - التعليوات والدعم 176                                                                                      | 4.2 - الوفاتيج على التلفزيون 8                                                                                                    |
| , و مستكشاف الأخطاء وإصلاحها 176 - استكشاف الأخطاء وإصلاحها                                                    |                                                                                                    |
|                                                                                                    | 5 - الهواصفات 9                                                                                                    |
| 13. <b>2 - تعلیمات ع</b> بر إنترنت 177<br>12.2 - سال ۱۳۰۱ - ۱۳۰۲                                               | <b>5.1 - الوواصفات البيئية</b> 9                                                                                                    |
| 13.3 - الدعم والبصلاح 177                                                                                      | 5.2 - الطاقة 9                                                                                                    |
| 14 - السلامة والعناية 178                                                                                      | المصافر .<br>5.3 - نظار التشغيل 9                                                                                                    |
|                                                                                                    |                                                                                                    |
| <b>14.1 - أوان</b> 178                                                                                         | <b>5.4 - الاستقبال</b> 10                                                                                                    |
| <b>14.2 - العناية بالشاشة                                      </b>                                            | 5.5 - نوع جهاز العرض 10                                                                                                    |
| 14.3 -     بيان التعرّض للنشعة (لشبكات WiFi الوضوّنة فقط)                                                      | <b>5.6 - دقة إدخال الشاشة</b>                                                                                                    |
| 100                                                                                                    | 5. <b>7 - اللتصال (2114)</b>                                                                                                    |
| 15 - أحكام الاستخدام 180                                                                                       | <b>5.8 - الوقاييس والأوزان</b> 10                                                                                                    |
| 15.1 - شروط الاستخدار - التلفزيون 180                                                                          | 5.9 - الصوت 11                                                                                                    |
| ·                                                                                                    | 6 -  توصيل النجمزة       12                                                                                                    |
| , , , , ,                                                                                                    |                                                                                                    |
| 181 <b>HDMI - 16.1</b>                                                                                         | <b>6.1 - توصيل ال</b> نج <b>مزة 1</b> 2                                                                                                    |
| 181 <b>Dolby Audio</b> - <b>16.2</b>                                                                           | -Cl - الذكية البطاقة مع 6.2 - CAM - الذكية البطاقة مع                                                                                                    |
| 181 16.3 - DTS-HD Premium Sound                                                                                | 6.3 - جماز استقبال - جماز استقبال الإشارات                                                                                                    |
| 181 Wi-Fi Alliance - 16.4                                                                                      | 6.4 -   نظام الوسرج الونزلي - HTS                                                                                                    |
| 181 Kensington - 16.5                                                                                          | 6.5 - وشغّل أقراص ray-Blu                                                                                                    |
|                                                                                                    |                                                                                                    |
| 16.6 - علاوات تجارية أخرى 181                                                                                  | 6.6 - سوّاعات رأس 14                                                                                                    |
| 17 - إخلاء مسؤولية في ما يتعلق بالخدمات و/أو البرامج التي تقدمها جمات خارجية                                   | 6.7 <b>- وحدة تحكر بالنلعاب</b> 14                                                                                                    |
| ٠٠٠ - ١٠٠٠ - ١٠٠٠ - ١٠٠٠ - ١٠٠٠ - ١٠٠٠ - ١٠٠٠ - ١٠٠٠ - ١٠٠٠ - ١٠٠٠ - ١٠٠٠ - ١٠٠٠ - ١٠٠٠ - ١٠٠٠ - ١٠٠٠ - ١٠٠٠ - | 6.8 -   وحرك أقراص وحوول USB                                                                                                    |
| فمرس 183                                                                                                    | 6.9 - كوبيوتر 15                                                                                                    |
| <b>.</b>                                                                                                    | ر وقاطع فيديو، صور وووسيقى $^{-7}$                                                                                                    |
|                                                                                                    | O J=J /J J J C                                                                                                    |
|                                                                                                    | 7.1 - ون توصيلة USB من المحادث على المحادث المحادث ال |
|                                                                                                    | 7.2 - تشغيل هقاطع الفيديو 16<br>                                                                                                    |
|                                                                                                    | 7.3 - عرض الصور 16                                                                                                    |
|                                                                                                    | 7.4 - تشغيل الهوسيقى 17                                                                                                    |
|                                                                                                    | 8 - دليل التلفزيون 18                                                                                                    |
|                                                                                                    | 0 - حبين التعمريون 18<br>8.1 - استخدام دليل التلفزيون 18                                                                                                    |
|                                                                                                    | •                                                                                                    |
|                                                                                                    | 9 - الألعاب 19                                                                                                    |
|                                                                                                    | <b>9.1 - استخدام لعبة</b>                                                                                                    |
|                                                                                                    | 10 - تطبيق القائمة الاحترافية                                                                                                    |
|                                                                                                    |                                                                                                    |
|                                                                                                    | 10.1 - نبذة عن تطبيق القائمة الاحترافية                                                                                                    |
|                                                                                                    | 10.2 - فتح تطبيق القائمة الاحترافية                                                                                                    |
|                                                                                                    | 1 <b>0.3 -                                     </b>                                                                                                    |
|                                                                                                    | <b>10.4 - القنوات التلفزيونية</b> 20                                                                                                    |
|                                                                                                    | 10.5 - القنوات التلفزيونية 21                                                                                                    |
|                                                                                                    | 21 Google Cast - 10.6                                                                                                    |
|                                                                                                    | 10.7 - الألعاب 21                                                                                                    |
|                                                                                                    | ۱۷.۱ الدیمانی ۱                                                                                                    |

1

# جولة التلفزيون

1 1

# الوضع الاحترافي

## الإمكانيات

عند تشغيل الوضع الاحترافي، يوكنك الوصول إلى عدد كبير من إعدادات الخبراء التي تتيج التحكر الوتقدر في حالة التلفزيون أو إضافة وظانف إضافية.

وهذا الوضع وخصص لعوليات تثبيت التلفزيون في أواكن وثل الفنادق أو سفن الرحلات السياحية أو الولاعب أو أي ونطقة تجارية أخرى تتطلب هذا التحكم.

إذا كنت تستخدم التلفزيون في الونزل، فيوصى باستخداوه وع إيقاف تشغيل الوضع الاحترافي.

يُرجى الرجوع إلى دليل التثبيت في الوضع الاحترافي للحصول على وزيد ون التفاصيل.

# الإعداد

2

# اقرأ إرشادات السلاهة

اقرأ كل إرشادات السلاوة قبل استخدام التلفزيون.

2.2

# التعليق على الجدار

يوكنك العثور على إرشادات تركيب حاول التلفزيون في دليل البدء السريع الورفق بالتلفزيون. إذا أضعت هذا الدليل، يوكنك تنزيله ون الووقع <u>www.philips.com</u>.

استخدم رقم نوع المنتج الخاص بالتلفزيون للبحث عن دليل البدء السريع وتنزيله.

إن جهاز التلفزيون لديك ومياً أيضًا للتركيب على الحائط بواسطة دعاوة تثبيت بالحائط وتوافقة وع وعيار VESA(تُباع بشكل ونفصل).

استخدم روز VESAالتالي عند شراء دعاوة التثبيت بالحائط . . .

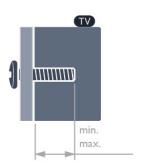

BFL2114 [] 50

VESA MIS-F حجر 200 200 M6 (الحد الأدنى: 12 مو، الحد الأقصى: 14 مو)

BFL2114 58

VESA MIS-F حجم 300 x 300، M6 (الحد الأدنى: 18 مم، الحد النقصي:22 مم)

BFL2114 [] 65

VESA MIS-F حجر 400 x 400، 300 (الحد الأدنى: 12 مو، الحد الأقصى: 18 مو)

BFL2114 [] 70

VESA MIS-F حجر 400 x 400 (الحد الأدنى: 18 مو، الحد الأقصى: 23 مو)

BFL2114 [] 75

VESA MIS-F حجم 400 x 600 حجم 400 x 600 مو، الحد النقصى: 28 مو)

طريقة التحضير

قم أولاً بإزالة غطائي البراغي البلاستيكية من الحشيات المسننة الموجودة على الجمة الخلفية من التلفزيون (لمقاس 50 و65 بوصة).

تأكد من إدخال البراغي المعدنية الوخصصة لتثبيت التلفزيون على الدعاوة المتوافقة مع معيار VESAحتى عوق 10 مر تقريبًا داخل الحشيات المسننة في التلفزيون.

تنبيہ

يتطلب تعليق التلفزيون على الجدار وهارات خاصة ويجب أن يقوم به أشخاص ووُملون فقط. ويجب أن يتوافق التعليق على الجدار وع وعايير السلاوة بحسب وزن التلفزيون. اقرأ أيضًا احتياطات السلاوة قبل تحديد ووضع التلفزيون. لا تتحول شركة TP Vision Europe B.V غير التركيب عن مسؤولية أي .

2.3

### تلهيحات حول وضعية التلفزيون

الهلائم أو أي تركيب ينجم عنه حادث أو إصابة.

🛚 ضع التلفزيون في وكان لا يسطع فيه الضوء على الشاشة وباشرة.

 إن الوسافة الوثالية التي يوكن وشاهدة التلفزيون ونما توازي ثلاثة أضعاف حجم الشاشة القطري. في وضع الجلوس، يجب أن تكون العينان على وستوى وسط الشاشة.

 عند التركيب على الحائط، ضَع التلفزيون على وسافة تصل إلى 15 سم بعيدًا عن الحائط.

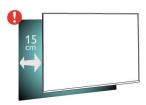

وللحظة:

يُرجى إبقاء التلفزيون بعيدًا عن المصادر المولَّدة للغبار مثل المواقد. نوصي بتنظيف الغبار بصورة دورية لتجنب دخول الغبار إلى داخل التلفزيون.

2.4

# كبل الطاقة

🛚 أُدخِل كبل الطاقة في ووصل POWER على جمة التلفزيون الخلفية.

🛚 تأكد مِن إدخال كبل الطاقة في التلفزيون بشكل أمِن.

🛚 تأكد مِن أن قابس الطاقة، في مقبس الحائط، في المِتناول في أي وقت.

عند فصل كبل الطاقة، اسحب القابس دومًا ولا تسحب الكبل إطلاقًا.

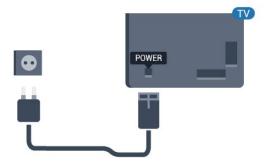

2.5

# كبل الهوائي

أدخل قابس الموائى بإحكام في وأخذ الموائى في جمة التلفزيون الخلفية.

يوكنك توصيل المواني الخاص بك أو إشارة مواني من نظام توزيع المواني. استخدر موصل مواني مع كبل محوري RF ، IEC Coax 75 أوم RF.

استخدم توصيلة المواني هذه للشارات إدخال DVB-C DVB-T.

# جماز تحكر عن بُعد

2 1

### نظرة عاوة على الوفاتيح

### أعلى

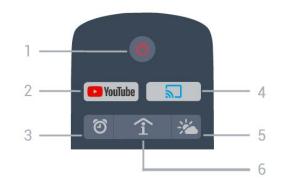

- 1 <mark>0</mark> وضع الاستعداد / تشغيل لتشغيل التلفزيون أو إعادته إلى وضع اللستعداد.
  - Youtube -2 .Youtube لفتد
- 3 ۞ الونبِّه (فقط عند تشغيل الوضع الاحترافي) لتعيين الونبِّه.
- 4 🗟 Google Cast (فقط عند تشغيل الوضع الاحترافي) لعكس محتوى شاشة جماز ماتفك المحمول على التلفزيون.
  - 5 🌤 الطقس (فقط عند تشغيل الوضع الاحترافي)
     للإظمار معلومات عن الطقس في ووقعك.
- 6- SMART INFO (فقط عند تشغيل الوضع الاحترافي) الظهار الوعلووات التي يقدوها الفندق.

2 - 🎞 TV GUIDE لفتد قائمة الدامد التلفنيه

لفتح قائهة الإعدادات.

لفتح قائمة البراوج التلفزيونية الحالية والوجدولة لقنواتك.

BACK ← -3

للرجوع إلى القناة السابقة التي حددتها.
 للعودة إلى القائوة السابقة.

OPTIONS • - 4

لفتح قائمة الخيارات أو إغلاقها.

5 - رفتام OK

لتأكيد تحديد أو إعداد.

6 - وفاتيح النسمر / التنقل للتنقل لنعلى^ أو لنسفل ✔ أو لليسار > أو لليوين < .

7 - 🗲 القناة

للتبديل إلى القناة التالية أو السابقة في قائهة القنوات.

EXIT 19 - 8

للعودة إلى مشاهدة التلفزيون.

9 - 🗅 HOME لفتح القائمة الرئيسية.

#### أسفل

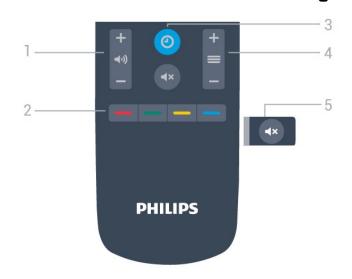

- 1 ((•) وستوى الصوت لضبط وستوى الصوت.
- 2 🛑 🗬 وفاتيح الألوان تحديد الخيارات وباشرة.

CLOCK O - 3

لعرض الساعة.

4 - 🗮 القناة

للتبديل إلى القناة التالية أو السابقة في قائوة القنوات.

5 - ×**ب** كتر الصوت

لكتم الصوت أو استعادته.

### وسط

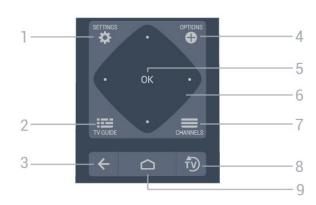

#### SETTINGS # - 1

# مستشعر الأشعة تحت الحوراء

يوكن للتلفزيون تلقي النواور ون جهاز تحكم عن بُعد يستخدم النشعة تحت الحوراء للرسال النواور. إذا كنت تستخدم جهاز تحكم عن بُعد ون هذا النوع، فتأكد دانمًا ون توجيه جهاز التحكم عن بُعد نحو وستشعر الأشعة تحت الحوراء في جهة التلفزيون النواوية.

### 🛕 تحذیر

لا تضع أي أغراض أوار مستشعر النشعة تحت الحوراء الخاص بالتلفزيون، إذ قد يعيق إشارة النشعة تحت الحوراء.

3.3

### تنظيف

إن جماز التحكم عن بعد وغلف بطبقة وقاووة للخدش.

لتنظيف جماز التحكم عن بعد، استخدم قطعة قواش ناعوة ورطبة. لا تستخدم أبدًا موادًا مثل الكحول أو المواد الكيويائية أو الونظفات الونزلية لتنظيف جماز التحكم عن بعد.

# تشغيل وإيقاف التشغيل

4.1

# التشغيل أو الاستعداد

تأكد من أن التلفزيون متصل بالتيار المتردد الرئيسي. قم بتوصيل سلك الطاقة المتوفر بموصل إدخال التيار المتردد الموجود في جمة التلفزيون الخلفية. يضيء ضوء المؤشر في أسفل التلفزيون.

#### التشغيل

اضغط على <sup>0</sup> على جماز التحكّم عن بُعد لتشغيل التلفزيون. أو اضغط على  $\widehat{\ \ } \ / \widehat{\ \ }$  الصفحة الرئيسية. يوكنك أيضًا الضغط على وفتاح الجويستيك الصغير في جمة التلفزيون الخلفية أو السفلية لتشغيل التلفزيون في حال لم تتوكّن من العثور على جماز التحكّم عن بُعد أو في حال كانت البطاريات فارغة.

#### التبديل إلى وضع اللستعداد

لتبديل التلفزيون إلى وضع اللستعداد، اضغط على <sup>(1</sup> في جماز التحكّر عن بُعد. يوكنك أيضًا الضغط على مفتاح الجويستيك الصغير في الجمة الخلفية أو السفلية من التلفزيون.

> في وضع الاستعداد، يبقى التلفزيون وتصلاً بالتيار الكمربائي الرئيسي لكنه يستملك نسبة قليل جدًا من الطاقة.

> > لليقاف تشغيل التلفزيون توامًّا، افصل قابس الطاقة.

عند فصل قابس الطاقة، اسحب دائمًا قابس الطاقة، ولا تسحب إطلاقًا سلك الطاقة. احرص على أن تتوفر لديك إمكانية الوصول إلى قابس الطاقة وسلك الطاقة ومأخذ الطاقة في كل النوقات.

4.2

# المفاتيح على التلفزيون

إذا أضعت جماز التحكم عن بعد أو فرغت بطارياته، تظل قادرًا على تنفيذ بعض العهليات النساسية على التلفزيون.

لفتح القائوة الأساسية...

- 1عندما يكون التلفزيون قيد التشغيل، اضغط على وفتاح الجويستيك في الجمة الخلفية أو السفلية من التلفزيون للوصول إلى القائمة النساسية.
- 3اضغط للنُعلى أو النُسفل لضبط مِستوى الصوت أو للضبط على القناة التالية أو السابقة. اضغط للنُعلى أو النُسفل للبحث في لانحة المُصادر، بما في ذلك تحديد الموالف.
  - 4 وستختفى القائوة تلقائيًا.

لتبديل التلفزيون إلى وضع اللستعداد، حدد $^{igoplus}$  واضغط على وفتاج الجويستيك الصغير على الجمة الخلفية أو السفلية ون التلفزيون.

# الهواصفات

### الهواصفات السئية

### ولف الونتح

#### BFL2114 50

كفاءة استمللك الطاقة من الفئة : أ+

🛚 حجم الشاشة الورئية : 126 سم 50 /بوصة

🛭 استملاك الطاقة في وضع التشغيل (واط): 70 واط

🛭 استملاك الطاقة السنوي (كيلوواط في الساعة)\*: 103 كيلوواط في الساعة

🛭 استملاك الطاقة في وضع الاستعداد (واط) \*\*: 0,3 واط

🛭 دقة الشاشة (بكسل) : 3840 × 2160

BFL2114 58

🛭 كفاءة استمللك الطاقة مِن الفئة : أ+

🛭 حجر الشاشة الورئية: 146 سر 58 /بوصة

🛭 استملاك الطاقة في وضع قيد التشغيل (واط) : 77 واط

🛭 استملاك الطاقة السنوي (كيلوواط في الساعة) \* : 113 كيلوواط في الساعة

استملاك الطاقة في وضع الاستعداد (واط) \*\* : 0,3 واط

🛭 دقة الشاشة (بكسل) : 3840 × 2160

BFL2114 65

🛘 كفاءة استمللك الطاقة ون الفئة : أ+

🛭 حجو الشاشة الورئية : 164 سو 65 /بوصة

🛭 استملاك الطاقة في وضع التشغيل (واط): 99 واط

🛭 استملاك الطاقة السنوي (كيلوواط في الساعة) \*: 145 كيلوواط في الساعة

استمللك الطاقة في وضع الاستعداد (واط) \*\*: 0.3 واط  $^{\circ}$ 

🛭 دقة الشاشة (بكسل) : 3840 × 2160

BFL2114 70

🛭 كفاءة استمللك الطاقة من الفئة : أ+

🛭 حجم الشاشة الورئية: 178 سم 70 /بوصة

🛭 استملاك الطاقة في وضع التشغيل (واط) : 123 واط

🛭 استملاك الطاقة السنوي (كيلوواط في الساعة) \* : 180 كيلوواط في الساعة

استملاك الطاقة في وضع الاستعداد (واط) \*\*\* (واط)

🛭 دقة الشاشة (بكسل) : 3840 × 2160

BFL2114 75

كفاءة استمللك الطاقة من الفئة : أ+

🛭 حجم الشاشة الهرئية : 189 سم 75 /بوصة

🛭 استملاك الطاقة في وضع التشغيل (واط) : 113 واط

🛭 استملاك الطاقة السنوي (كيلوواط في الساعة)\*: 165 كيلوواط في الساعة استملاك الطاقة في وضع الاستعداد (واط) \*\*\* (واط)

🛭 دقة الشاشة (بكسل) : 3840 × 2160

' استملاك الطاقة بالكيلوواط في السنة، بناءً على استملاك طاقة التلفزيون الذي يبقى قيد التشغيل 4 ساعات يوميًا لودة 365 يومًا. يعتود استملاك الطاقة الفعلي على طريقة استخدام التلفزيون.

\*\* عندما يتم إيقاف تشغيل التلفزيون بواسطة جماز التحكم عن بعد وما من وظيفة نشطة.

رقم تسجيل EPREL

341971 :BFL2114 50

341994 :BFL2114 58

#### نماية الاستخدار

331905 :BFL2114 65 342005 :BFL2114 70

342001 :BFL2114 75

التخلص من المنتجات القديمة والبطاريات

تم تصويم ونتجك وتصنيعه ون وواد ومكونات عالية الجودة يوكن إعادة تصنيعها واعادة استخداهما.

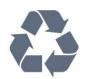

عند إرفاق روز الحاوية الوحولبة هذه بالونتج، فهذا يعنى أن الإرشاد النوروبي 19/EU 2012/يشول هذا الونتج.

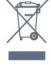

يرجى اللطلاع على نظام التجويع الوحلى الونفصل لكل من الونتجات الإلكترونية

يُرجى العمِل وفق القوانين المحلية وعدم التخلص مِن المِنتجات القديمة مع النفايات المنزلية العادية. فالتخلص من المنتج القديم بطريقة صحيحة يساعد على منع حدوث تبعات سلبية محتملة تؤثر في البيئة وصحة الإنسان.

يحتوى ونتجك على بطاريات يشولها الإرشاد الأوروبي 66/EC 2006/، والتي لل يوكن أن يتم التخلص ونما مع النفايات الونزلية العادية.

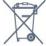

يُرجى اللطلاع على القوانين الوحلية الوتعلقة بنظام التجويع الونفصل للبطاريات. يساعد التخلص من البطاريات بطريقة صحيحة على منع حدوث تبعات سلبية محتملة تؤثر في البيئة وصحة الإنسان.

5.2

#### الطاقة

إن وواصفات الهنتج عرضة للتغيير من دون إشعار مسبق. للحصول على وزيد من التفاصيل الوتعلقة بوواصفات هذا الونتج، تفضُّل بزیارة www.philips.com/support

وأخذ الطاقة الكمربائية: تيار وتناوب 240-220 فولت + 10-/بالوئة

🛚 درجة الحرارة الوحيطة: من 5 إلى 35 درجة مئوية

🛭 ميزات توفير استملاك الطاقة : الوضع البيئى وكتم الصورة (بالنسبة إلى الراديو) ومؤقت إيقاف التشغيل التلقائي وقائمة الإعدادات البيئية.

للحصول على معلومات حول استمللك الطاقة، راجع فصل ملف المنتج.

60 - 1080 x □ 1920 مرتز 60 - 2160 x □ 3840

5.7

# الاتصال (2114)

50 بوصة 58 بوصة 65 بوصة 70 بوصة

جانب التلفزيون

□ فتحة الواجمة الوشتركة: CAM +CI

USB 3.0 - USB 1 []

🛭 سواعات الرأس - وأخذ ستيريو صغير 3,5 وم

🛚 إدخال 1 Ultra HD - ARC - HDMI

جمة التلفزيون السفلى

🛚 شبكة RJ45 - LAN

🛚 إدخال 2 Ultra HD - ARC - HDMI

🛭 هوائي (75 أوم)

USB 2.0 - USB 2 []

🛛 إخراج التيار المستمر بجمد 12 فولت

 $\Omega$  اخراج الصوت بهقاوهة  $\Omega$ 

🛚 البيانات ( RJ-48)

75 بوصة

حانب التلفزيون

] فتحة الواجمة الوشتركة: CAM +CI

USB 3.0 - USB 1 []

🛚 سواعات الرأس - وأخذ ستيريو صغير 3,5 وم

🛚 إدخال 1 Ultra HD - ARC - HDMI

جهة التلفزيون السفلى

شبكة RJ45 - LAN

إدخال Ultra HD - ARC - HDMI 2

ادخال 3 Ultra HD - ARC - HDMI

هوائي (75 أوم)

USB 2.0 - USB 2

إخراج التيار الوستور بجمد 12 فولت

 $oldsymbol{\Omega}$  إخراج الصوت بمقاومة

السانات ( RJ-48)

5.8

# المقاييس والأوزان

BFL2114 50

🛚 من دون حامل التلفزيون:

 $\pm$  العرض 1127,64 مو - الارتفاء 655,31 مو - العمق 89,62 مو - الوزن

11,1 كجر

BFL2114 58

🛚 من دون حامل التلفزيون:

العرض 1302,08 مم - الارتفاع 762,56 مم - العمق 89,92 مم - الوزن ± 15

كجر

BFL2114 65

🛚 ون دون حاول التلفزيون:

العرض 1463,88 وم - الارتفاع 848,7 وم - العرق 90,72 وم - الوزن ±

20,94 كجر

BFL2114 70

🛚 من دون حامل التلفزيون:

العرض 1583,8 مم - الارتفاع 895,4 مم - العمق 92,7 مم - الوزن ± 23,4

كجر

BFL2114 75

# نظام التشغيل

نظام التشغيل Android:

Android Pie 9

5.4

### الاستقبال

🛭 دخل الموائي: 75 أوم كبل محوري ( IEC75)

🛭 نطاقات الهوالف: VHF ، UHF ، Hyperband

OAM (کبل) DVB-C DVB-T2 : DVB 🛚

🛭 تشغيل الفيديو التناظري : PAL ، SECAM

ال تشغيل الفيديو الرقوي: ISO/IEC 13818-2 (MPEG2 SD/HD

\*HEVC), ISO/IEC 14496-10 (MPEG4 SD/HD),

) ISO/IEC 13818-3 ) تشغيل الصوت الرقوي  $\, {\mathbb G} \,$ 

🛭 نطاق تردد الإدخال: 950 إلى 2150 ويجامرتز

ا نطاق وستوى الإدخال: 25 إلى 65 ديسيبل ولي واط $\, \Box$ 

\* بالنسبة إلى DVB-T2فقط

5.5

# نوع جماز العرض

حجر الشاشة القطري

🛚 126 سر 50 /بوصة

ا 146 س**ر** 58 /بوصة

🏾 164 سر 65 /بوصة 🖺 178 سر 70 /بوصة

ا 189 سم 75 /بوصة - 189 سم 75 /بوصة

- دور الشاشة دقة الشاشة

3840 × 2160

5.6

# دقة إدخال الشاشة

#### تنسيقات الفيديو

الدقة 🏻 سرعة التحديث

60 - i 🛮 480 هرنز

480 p - 60 مرتز

576 🛚 i - 50 هرتز

576 p - 50 هرتز

720 p - 50 هرتز، 60 هرتز

1080 ق - i هرتز, 60 مرتز

24 - p 🛭 1080 مرتز، 25 مرتز، 30 مرتز

2160 D - 24 مرتز، 25 مرتز، 30 مرتز، 50 مرتز، 60 مرتز

تنسيقات الكهبيوتر

### الدقة (مِن ضمِن إعدادات أخرى)

640 مرتز 60 - 480 x

800 - 600 x 🛚 800 مرنز

1024 ± 60 - 768 مرتز

1280 - 768 x 🛘 1280 مرتز

60 - 765 x □ 1360 مرتز

60 - 768 x □ 1360 مرتز

60 - 1024 x 🛭 1280 مرتز

🛚 من دون حامل التلفزيون: العرض 1683,2 مر - الارتفاع 974,4 مر - العمق 93,7 مر - الوزن ± 33,5 کجر

5.9

# الصوت

ا طاقة الإخراج (RMS): 20 واط | Dolby Audio | DTS HD

# توصيل الأجمزة

6 1

# توصيل النجمزة

#### دليل إهكانية الاتصال

اعول دائمًا على توصيل جماز بالتلفزيون باستخدام أفضل توصيلة وتوفرة عالية الجودة. كذلك النور، استخدم دائمًا كبلات عالية الجودة لضوان الجودة عند نقل الصوت والصورة.

عند توصيل جماز، يتعرّف التلفزيون على نوعه ويعطي كل جماز اسمِ نوع صحيحًا. ويوكنك تغيير اسمِ النوع إذا أردت. في حال تعيين اسمِ نوع صحيح لجماز وعين، ينتقل التلفزيون تلقانيًا إلى إعدادات التلفزيون الوثالية عندما تنتقل إلى مذا الجماز في قانوة الوصادر.

#### منفذ الهوائى

إذا كنت تستخدم جهاز استقبال الإشارات (جماز استقبال رقوي) أو وسجلاً، فعليك توصيل كبلات الموائي لتشغيل إشارة الموائي عبر جماز استقبال الإشارات و /أو الوسجل أولاً قبل إدخاله في التلفزيون. وبمذه الطريقة، يوكن لجماز استقبال الإشارات والموائى إرسال قنوات إضافية محتملة إلى الوسجل للتسجيل.

### منافذ HDMI

#### تشغيل النجمزة

لتشغيل جماز وتصل بوصلة HDMI وإعداده باستخدام Easylink، حدد الجماز - أو نشاطه - في قانوة توصيلات التلفزيون.

ايقاف تشغيل الوضع الاحترافي —اضغط على △ / △ الشاشة الرئيسية، وحدد ➡ التطبيقات، وحدد ➡ SOURCES . اختر جمازًا وتصلاً بوصلة HDMIواضغط على OK.

تشغيل الوضع الاحترافي —اضغط على 🇀 / 🗅 الشاشة الرئيسية ، وحدد 🛂 قنوات التلفزيون، ثم حدد 🛂 الوصادر. اختر جهازًا وتصللًا بوصلة HDMIثم اضغط على OK.

بهجرد تحديد الجِماز، يهكن التحكّر به بواسطة جِماز التحكّر عن بُعد.

ولكن 🇀 / كا لا تتو إعادة توجيه وفتاحًي Home • OPTIONS وغيرها ون وفاتيح التلفزيون إلى الجهاز.

إذا كان الهفتاح الذي تحتاج إليه غير موجود في وحدة التحكّر عن بُعد الخاصة

إدا كان الوقياح الذي تحتاج إلياء غير ووجود في وحدة التحكم عن بعد الخاصة بالتلفزيون، فيوكنك تحديد الوفتاح في قانوة الخيارات. بريد بدري هي CDTIONS

اضغط على • OPTIONS وحدد وفاتيح التحكَّر في شريط القائوة. على الشاشة، حدد وفتاح الجماز الذي تحتاج إليه واضغط على OK. قد لا تتوفر بعض وفاتيح الجماز الوحددة جدًا في قائوة وفاتيح التحكّر.

وللحظة: النُجِمرَة التي ستستجيب لوحدة التحكم عن بعد الخاصة بالتلفزيون مي فقط تلك النجمرَة التي تدعم وظيفة EasyLink Remote Control.

#### جودة HDMI

تتويّز توصيلة HDMI بأفضل جودة صوت وصورة. ويدوج كبل HDMI واحد بين إشارتًى الفيديو والصوت. استخدم كبل HDMIلإشارة التلفزيون.

للحصول على أفضل نقل لجودة الإشارة، استخدر كابل HDMI عالي السرعة

ولا تستخدم كابل HDMIأطول من 5 أمتار.

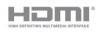

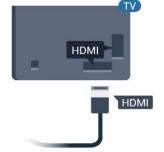

#### الحواية ون النسخ

تعول كبلات HDMIعلى دعم حواية الوحتوى الرقوي ذي النطاق التردد العالي ( HDCP ). إن HDCP عبارة عن إشارة للحواية من النسخ تونع نسخ الوحتوى من قرص DVD أو قرص Blu-ray. يُشار إليما أيضًا بإدارة الحقوق الرقوية ) DRM (

#### **HDMI ARC**

تتوفر توصیلة HDMI ARC (قناة إرجاع الصوت) علی کل توصیلات HDMI.

إذا توفرت توصيلة HDMI ARCعلى الجماز، عادةً نظام الوسرج الونزلي ( HTS)، فعليك توصيل الجماز بأي ون توصيلات HDMI على مذا التلفزيون. عند استخدام توصيلة HDMI ARC ، لن تحتاج إلى توصيل كبل الصوت اللضافي الذي يرسل صوت صورة التلفزيون إلى نظام الوسرج الونزلي. تضمِّ توصيلة HDMI ARCإشارات الصوت والفيديو.

يوكن استخدام أي توصيلة HDMIعلى هذا التلفزيون لتوصيل نظام الوسرج المنزلي، غير أن قناة إرجاع الصوت ( ARC) تتوفر فقط لجماز واحد /توصيلة واحدة فى الوقت نفسه.

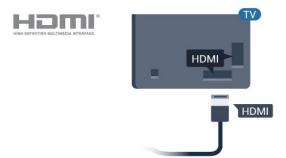

#### HDMI CEC - EasyLink

توفِّر توصيلة HDMI أفضل جودة للصورة والصوت. إذ يدوج كبل HDMI بين إشارات الفيديو والصوت. استخدم كبل HDMIلإشارات التلفزيون عالية الوضوح ( HD ). أما للحصول على نقل للإشارات بأفضل جودة، فاستخدم كبل HDMI على السرعة ولا تستخدم كبل HDMIأطول من 5 أمتار.

عند توصيل النجمزة الوتوافقة وع HDMI CECبالتلفزيون الخاص بك، يوكنك تشغيلما باستخدام جماز التحكم عن بُعد في التلفزيون.

يجب تشغيل EasyLink HDMI CECعلى التلفزيون والجماز المتصل.

التجارية وتوافقة تواوًا وع EasyLink . تعود ولكية أوثلة النسواء التجارية التي تحولها HDMI CECإلى والكيما الوعنيين.

تشغيل EasyLink أو إيقاف تشغيلما

يوكنك تشغيل ويزة EasyLink أو إيقاف تشغيلما. تكون ويزة EasyLink قيد التشغيل في التلفزيون.

لإيقاف تشغيل EasyLinkبشكل كاهل...

ايقاف تشغيل الوضع الاحترافي — اضغط على ← الشاشة الشاسة الرئيسية. اضغط على ✔ (أسفل)، ثو حددالإعدادات واضغط على OK.

حدد الهصادر > EasyLink، واضغط على OK.

حدد EasyLink، واضغط على OK.

حددایقاف واضغط علی OK.

اضغط على lack BACKبشكل وتكرر إذا لزو الأور للغلاق القائوة.

تشغيل الوضع الاحترافي – يُرجى الرجوع إلى دليل التثبيت.

التحكم عن بعد في EasyLink

إذا كنت ترغب في توكين تواصل الأجمزة ولكنك لا ترغب في تشغيلما بواسطة جماز التحكم عن بعد الخاص بالتلفزيون، فيوكنك أن توقف تشغيل جماز التحكم عن بعد EasyLinkبشكل ونفصل.

لتشغيل أو إيقاف تشغيل التحكم عن بُعد في .EasyLink.

ايقاف تشغيل الوضع الاحترافي – اضغط على 🦳 / 🗅 الشاشة الرئيسية. اضغط على 🗸 / OK .

حدد الوصادر > EasyLink، واضغط على OK.

حدد جهاز التحكو عن بُعد EasyLink واضغط على OK.

حدد تشغيل أو إيقاف واضغط على OK.

اضغط على 🗕 BACK بشكل وتكرر إذا لزو الأور للإغلاق القائوة.

تشغيل الوضع الاحترافي – يُرجى الرجوع إلى دليل التثبيت.

6.2

# +Cl - الذكبة البطاقة مع CAM

CI+

يكون هذا التلفزيون جامزًا للتعاهل مع الوصولالمشروط لوحدة +.Cl

باستخدام Cl النفللم وثل ،الدقة عالية الوتويزة البراوج وشاهدة يوكنك ،+ والنحداث الرياضية، التي توفرها جمات تشغيل القنوات التلفزيونية الرقوية في ونطقتك. ويتم تشفير هذه البراوج ون قبل جهة تشغيل القنوات التلفزيونية باستخدام وحدة Cl.الدفع مسبقة +

توفر جمات تشغيل القنوات التلفزيونية الرقوية وحدة Cl الوصول وحدة) + المشروط - CAM) وبطاقة ذكية مرافقة، عند الاشتراك في برامجما المتويزة. تتويّز هذه البرامج بوستوى عال من الحماية من النسخ.

للحصول على وزيد من المعلومات عن البنود والشروط، يُرجى الاتصال بإحدى جمات تشغيل القنوات التلفزيونية الرقوية.

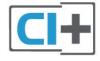

### البطاقة الذكبة

توفر جمات تشغيل القنوات التلفزيونية الرقوية وحدة Cl الوصول وحدة) + المشروط - CAM) وبطاقة ذكية ورافقة، عند الاشتراك في براوجما الوتويزة.

أدخل البطاقة الذكية في وحدة الوصول الوشروط. وراجع التعليهات التي تلقيتما ون جمة التشغيل.

للدخال وحدة الوصول الهشروط في التلفزيون

- 1 انظر إلى وحدة CAMلوعرفة طريقة إدخالها بشكل صحيح. فقد يؤدي إدخال الوحدة بشكل غير صحيح إلى إلحاق الضرر بما وبالتلفزيون.
- 2انظر إلى الجمة الخلفية من التلفزيون، مع توجيه الجمة الأمامية لوحدة الوصول المشروط نحوك، وأدخل وحدة الوصول المشروط بتأنٍ في الفتحة COMMON INTERFACE.
  - 3 ادفع وحدة الوصول المشروط إلى أبعد حد موكن أن تصل إليه. اتركها في الفتحة بشكل دانم.

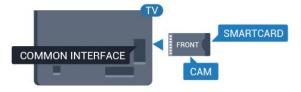

عند تشغيل التلفزيون، قد يستغرق تنشيط وحدة الوصول الوشروط بضع دقائق. إذا تم إدخال وحدة الوصول الوشروط وتم دفع رسوم اللشتراك، (قد تختلف أساليب اللشتراك)، يوكنك مشاهدة القنوات الوشفرة المعتودة من البطاقة الذكية لوحدة الوصول الوشروط.

تُستخدم وحدة الوصول المشروط والبطاقة الذكية حصريًا للتلفزيون. إذا أزلت وحدة الوصول المشروط، لن تتوكن بعد ذلك من مشاهدة القنوات المشفرة المعتودة.

6.3

# جماز استقبال - جماز استقبال الإشارات

استخدر كبلي مواني لتوصيل المواني بجماز استقبال الإشارات STB(جماز استقبال رقوي) والتلفزيون.

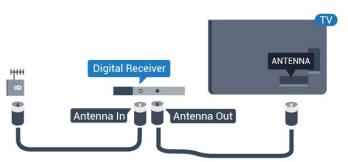

إلى جانب توصيلات الموائي، أضف كبل HDMI لتوصيل جماز استقبال اللشارات STBبالتلفزيون.

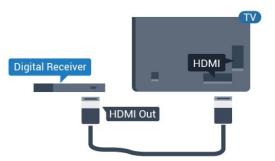

# نظام الوسرج الونزلي - HTS

# التوصيل باستخدار ARC HDMI

استخدر كبل HDMI لتوصيل نظام الوسرج الونزلي بالتلفزيون. يوكنك توصيل شريط صوت Philips أو نظام وسرج ونزلي بوشغّل أقراص وضوّن.

#### **HDMI ARC**

إذا توفرت توصيلة HDMI ARC لنظام الوسرج الونزلي، فيوكنك استخدام أي توصيلة HDMI على التلفزيون للتوصيل. باستخدام وصلة HDMI ARC ، لا يتعين عليك توصيل كابل صوت إضافي. تجمع وصلة HDMI ARCالإشارتين وعًا.

يوكن لجويع توصيلات HDMIعلى التلفزيون توفير إشارة قناة إرجاع الصوت ( ARC). ولكن بعد توصيل نظام الوسرج الهنزلي، سيكون بوقدور التلفزيون إرسال إشارة قناة إرجاع الصوت ( ARC ) فقط إلى توصيلة HDMIهذه.

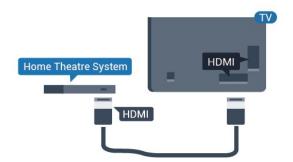

وزاونة الصوت إلى الفيديو

إذا لم يتطابق الصوت مع الفيديو على الشاشة؛ فيوكنك تعيين تأخير في معظم أنظوة الوسرج الونزلي مع مشغّل أقراص لوطابقة الصوت مع الفيديو.

6.5

# رشغٌل أقراص ray-Blu

استخدر كبل HDMIعالي السرعة لتوصيل وشغّل أقراص Blu-ray بالتلفزيون.

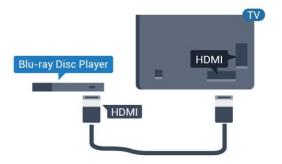

إذا توفرت وظيفة EasyLink HDMI CEC في وشغّل أقراص Blu-ray ، فيوكنك تشغيل الوشغّل بواسطة جماز التحكم عن بعد الخاص بالتلفزيون.

# سوَّاعات رأس

6.6

يوكنك توصيل وجووعة ون سواعات الرأس بتوصيلة 🕡 على الجمة الخلفية ون التلفزيون. إن التوصيلة مي عبارة عن وأخذ استيريو صغير وقاس 3,5 وم. يوكنك تعديل مستوى صوت سواعات الرأس بشكل ونفصل.

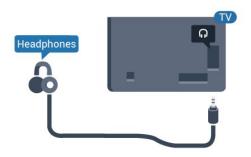

6.7

## وحدة تحكم بالألعاب

#### HDMI

للحصول على أعلى مستويات الجودة، قم بتوصيل وحدة التحكم بالألعاب بواسطة كبل HDMIعالي السرعة بالتلفزيون.

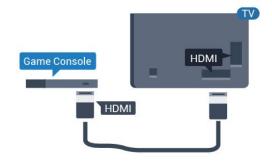

6.8

# محرك أقراص محمول USB

يوكن عرض الصور أو تشغيل الووسيقى وولفات الفيديو من وحرك أقراص وحوول USB وصول.

أدخل وحرَّك أقراص USBوحوول في إحدى توصيلات USB على التلفزيون فيما يكون هذا الأخير قيد التشغيل.

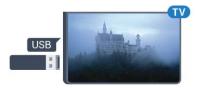

يكتشف التلفزيون وحرك النُقراص الوحوول ويفتح قانوة تعرض وحتوياته. إذا لم تظهر قانوة الوحتويات تلقانيًا...

إيقاف تشغيل الوضع الاحترافي− اضغط على △ / △ الشاشة الرئيسية، ثم حدد ➡ التطبيقات، وحدد➡ الوصادر. اختر USBثم اضغط على OK.

تشغيل الوضع الاحترافي —اضغط على ۞ / ۞ الشاشة الرئيسية ، حدد قنوات التلفزيون № . حدد ﴿ SOURCES. اختر USB واضغط على OK .

للتوقف عن مشامدة محتوى محرك أقراص USBالمحمول، اضغط على  $\hat{m{ar v}}$  أو حدد نشاطًا أخر.

لقطع الاتصال بوحرك أقراص USBالوحوول، يوكنك سحب وحرك الأقراص الوحوول في أي وقت.

6.9

### كهبيوتر

#### التوصيل

يهكنك توصيل الكهبيوتر بالتلفزيون واستخدام التلفزيون كشاشة كهبيوتر شخصى.

بواسطة HDMI

استخدم كبل HDMIلتوصيل الكوبيوتر بالتلفزيون.

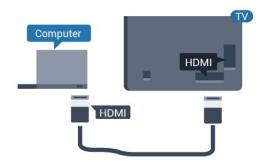

# الإعداد الهثالي

إذا قوت بتوصيل كوبيوتر، فننصحك بونح الاتصال، الوتصل به الكوبيوتر، اسمِ نوع الجماز الصحيح في قانوة الوصادر. إذا قوت بالتبديل إلى كوبيوتر في قانوة الوصادر، فسيتمِ ضبط التلفزيون على إعداد الكوبيوتر الوثالي تلقانيًا.

لتعيين التلفزيون على الإعداد الهثالي...

ايقاف تشغيل الوضع الاحترافي − اضغط على △ / △ الشاشة الرئيسية. اضغط على ♦ (أسفل)، ثم حدد الإعدادات واضغط على OK.

حدد صورة واضغط على 🗴 (يوين) للدخول إلى القائوة. حدد نوط الصورة > كوبيوتر واضغط على OK.

حدد تشغيل أو إيقاف، واضغط على OK .

اضغط على 🛨 بشكل وتكرر إذا لزم الأور، لإغلاق القائوة.

تشغيل الوضع الاحترافي − اضغط على △ / الشاشة الرئيسية > •••الوزيد > ♦ الإعدادات > 🏜 الصورة. اضغط على OK.

حدد نهط الصورة > كوبيوتر واضغط على OK.

حدد تشغيل أو إيقاف، واضغط على OK .

اضغط على 🛨 بشكل وتكرر إذا لزم الأمر، للإغلاق القائمة.

(للحصول على معلومات حول الوضع الاحترافي، يرجى الاطلاع على دليل التثبيت)

# مقاطع فيديو، صور وموسيقي

7.1

# من توصيلة USB

يوكنك عرض الصور أو تشغيل الووسيقى وملفات الفيديو من محرك أقراص محمول USB موصول أو من محرك قرص ثابت USB.

أثناء تشغيل التلفزيون، قم بتوصيل محرك قرص USB محمول أو محرك قرص ثابت USB باحدى توصيلات USB. يكشف التلفزيون عن الجماز ويسرد ملفات الوسانط الخاصة بك.

في حالة عدم ظمور قائوة الولفات تلقائيًا...

- 1 اضغط على ≡ CHANNELS ، وحدد ◘ المصادر.
  - 2حدد 💵 الوسائط واضغط على OK.
- 3يوكنك استعراض ولفاتك في ميكل الوجلد الذي قوت بترتيبه على وحرك النقراص.
  - 4لإيقاف تشغيل وقاطع الفيديو والصور والووسيقى، اضغط على  $^{ ilde{ au}}$  .

7.2

# تشغيل مقاطع الفيديو

### تشغيل مقاطع الفيديو

فتح مجلد الفيديو

- 1اضغط على 🗮 CHANNELS، وحدد 🛂 الوصادر.
- 2حدد 💵 الوسائط ، وحدد 🎟 مقاطع الفيديو واضغط على OK .

للعودة إلى الهجلد، اضغط على 🗕

#### تشغيل فيديو

- 1 اضغط على 🗮 CHANNELS، وحدد 🛂 الوصادر.
- 2حدد 💵 الوسائط، وحدد 🔳 وقاطع الفيديو واضغط على OK.
- 3حدد أحد وقاطع الفيديو، ويوكنك الضغط على —تشغيل الكل لتشغيل الولفات كلما في الوجلد أو اضغط على —توييز كوفضلة للإضافة الفيديو الوحدد إلى قائوة الوفضلة 
  الوفضلة 
  الوفضلة 
  الوفضلة .

لإيقاف الفيديو ووْقتًا، اضغط على OK. اضغط على OK ورة أخرى للوتابعة.

#### شريط التحكم

للِظمار شريط التحكم أو إخفائه أثناء تشغيل فيديو، اضغط على OK.

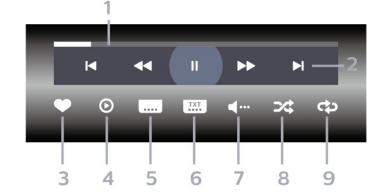

- 1شريط التقدم

- 2شريط التحكم بالتشغيل

-◄: الانتقال إلى الفيديو السابق في وجلد

-ا : الانتقال إلى الفيديو التالي في مجلد : ا

◄ : إرجاع

◄ : تقديم سريع

اا : إيقاف التشغيل ووْقتًا

- 3توپيز كوفضلة
- 4تشغيل كل مقاطع الفيديو
- 5الترجهة: تشغيل الترجهات أو إيقاف تشغيلها أو تشغيلها أثناء كتم الصوت.
  - 6لغة الترجهة: حدد إحدى لغات الترجهة (لل يتوفر ذلك عند تشغيل الوضع الاحترافي).
    - 7لغة الصوت: تحديد لغة الصوت
    - 8تبديل: تشغيل هلفاتك بترتيب عشوائي
  - 9تكرار: لتشغيل كل وقاطع الفيديو في هذا الوجلد ورة واحدة أو باستورار

### خيارات الفيديو

أثناء تشغيل الفيديو، اضغط على ♣ OPTIONS ، وحددهعلوهات واضغط على OK...

🛭 توييز كوفضلة 🖟 توييز الفيديو الوحدد كوفضلة.

🛭 تشغيل الكل 🖟 تشغيل كل ولفات الفيديو في هذا الوجلد.

الغة الصوت حدد لغةً للصوت، عند توفرها.

🛭 خلط 🖟 لتشغيل هلفاتك بترتيب عشوائي.

🛭 تكراراً تشغيل كل مقاطع الفيديو في هذا الوجلد ورة واحدة أو باستورار.

7.3

# عرض الصور

#### عرض الصور

فتح وجلد الصور

- 1 اضغط على 🗮 CHANNELS، وحدد 🛂 الوصادر.
- 2حدد 📲 الوسائط، وحدد 🗗 صور واضغط على OK.

#### عرض صورة

- 1اضغط على 🗮 CHANNELS، وحدد 😎 الوصادر.
- 2حدد 📭 الوسائط، وحدد 🗗 صور واضغط على OK.
- 3 حددصور وحدد صورة، يوكنك الضغط على ← عرض الشرائح لتشغيل الملفات كلما في الوجلد أو الضغط على ← تحديد الوفضلة للبضافة الصورة المحددة إلى قانوة الوفضلة ♦ الوفضلة.

شريط التحكم

- /إيفاف الووسيفي في الخلفية (لا يتوفر ذلك اتناء تسعيل الوضع الاخترافي)
  - 8تعيين سرعة عرض الشرائح

#### خيارات الصور

أثناء تشغيل الفيديو، اضغط على ♦ OPTIONS، وحدد معلومات واضغط على OK لـ...

- 🛚 توييز كوفضلة
- 🛚 بدء تشغیل عرض شرائح
  - 🛚 تدوير الصورة
- 🛚 تبديل: تشغيل ولفاتك بترتيب عشوائي
- 🛭 تكرار: لتشغيل كل الصور في هذا الوجلد ورة واحدة أو باستورار
- 🛭 إيقاف الهوسيقى في الخلفية (لا يتوفر ذلك أثناء تشغيل الوضع الاحترافي)
  - 🛚 تعيين سرعة عرض الشرائح

7.4

# تشغيل الووسيقى

### تشغيل الهوسيقى

فتح وجلد الووسيقى

- 1اضغط على 🗮 CHANNELS، وحدد 🛂 الوصادر.
- 2حدد ■ الوسائط، وحدد 🎜 ووسيقى واضغط على OK.

#### تشغيل الهوسيقى

- 1 اضغط على 🗮 CHANNELS، وحدد 🛂 الوصادر.
- 2حدد 💵 الوسائط، وحدد 🎜 موسيقي واضغط على OK.
- 3يوكنك الضغط على ■تحديد الوفضلة للإضافة وجلد ووسيقى إلى قائوة الوفضلة - ♥الوفضلة.
- 4 يوكنك العثور على موسيقى بسرعة باستخدام التصنيف -الأنواع أو الفنانون أو الألبومات أو المسارات.

#### شريط التحكم

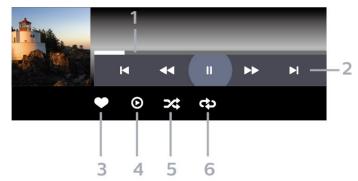

- 1شريط التقدر
- 2شريط التحكم بالتشغيل
- -►ا : الانتقال إلى الموسيقي السابقة في مجلد
  - -اً : الانتقال إلى الووسيقي التالية في وجلد
    - ▶ : إرجاع
    - → : تقدیم سریع
    - اا : إيقاف الْتشغيل ووْقتًا
      - 3توپيز كوفضلة
    - 4تشغيل كل الووسيقى
  - 5تبدیل: تشغیل هلفاتك بترتیب عشوائی
- 6تكرار: لتشغيل كل الهوسيقى في هذا الهجلد ورة واحدة أو باستورار

### خيارات الهوسيقى

أثناء تشغيل الووسيقى، اضغط على ♦ OPTIONS. وحدد وعلووات واضغط على OPTIONS وحدد وعلووات واضغط على OK لـ...

- 🛚 توييز كوفضلة
- 🛚 تشغيل كل الووسيقى
- 🛚 تبدیل: تشغیل هلفاتك بترتیب عشوائی
- ا تكرار: لتشغيل كل الموسيقى في هذا المجلد ورة واحدة أو باستورار  ${\mathbb D}$

# دليل التلفزيون

<del>---</del>-

# استخدام دليل التلفزيون

### فتح دليل التلفزيون

لفتح دليل التلفزيون، اضغط على TV GUIDE . يُظهر دليل التلفزيون قنوات الموالف المحدد.

اضغط على 🖼 TV GUIDE (دليل التلفزيون) ورة أخرى للإغلاق الدليل.

في الورة النولى التي تفتح فيها دليل التلفزيون، يُجري التلفزيون عولية وسح لكل القنوات التلفزيونية للحصول على معلووات حول البراوج. قد تستغرق هذه العولية بضع حقائق. تكون بيانات دليل التلفزيون فخزّنة على التلفزيون.

# الألعاب

9 1

## استخدام لعبة

#### من وحدة تحكم بالألعاب

لبدء تشغيل لعبة من وحدة تحكم بالألعاب...

شغّل وحدة التحكم بالألعاب.

ابدأ اللعبة.

اضغط على igstarpion BACK بشكل وتكرر أو اضغط على ÉXIT أو أوقف تشغيل التطبيق باستخدار زر الخروج /الإيقاف الوخصص.

للحصول على مزيد من المعلومات حول توصيل ذراع النلعاب، في التعليمات, اضغط على المفتاح الملوّن — الكلمات الرئيسية وابحث عن وحدة تحكم بالنلعاب، توصيل.

تشغيل الوضع الاحترافي 🗕 اضغط على 🛂 SOURCES وحدد وحدة تحكم بالألعاب أو اسم الاتصال.

ابدأ اللعبة.

اضغط على lackigm BACK بشكل وتكرر أو اضغط على ÉXIT أو أوقف تشغيل التطبيق باستخداو زر الخروج / الإيقاف الوخصص.

للحصول على وزيد من الوعلومات حول توصيل ذراع النلعاب، في التعليمات,اضغط على الوفتاح الولوّن — الكلمات الرئيسية وابحث عن وحدة تحكم بالنلعاب، توصيل.

#### حسب التطبيقات

لبدء تشغيل لعبة هن تطبيقات الألعاب

ايقاف تشغيل الوضع الاحترافي — اضغط على △ / △ الشاشة الرئيسية، وحدد — التطبيقات ثم حدد Google Play Games .

سجُّل الدخول إلى حساب Googleلديك وابدأ تشغيل لعبة.

اضغط على  $\leftarrow$  BACK بشكل وتكرر أو اضغط على  $\eth$  EXIT أو أوقف تشغيل التطبيق باستخدام زر الخروج /الإيقاف الوخصص.

تشغيل الوضع الاحترافي — اضغط على 🌣 🖒 الشاشة الرئيسية. حدد 🚝 الألعاب.

سجّل الدخول إلى حساب Googleلديك وابدأ تشغيل لعبة.

اضغط على 🗕 BACK بشكل متكرر أو اضغط على 🕏 EXIT أو أوقف تشغيل التطبيق باستخدار زر الخروج /الإيقاف الوخصص.

## 10.3

# ووصی بہ (بھا)

لفتح تطبيق القائهة الاحترافية وفتح ووصى به (بها) 🏿

- 1 افتح تطبيق القائهة الاحترافية.
- 2 حدد ووصى به (بها) 🕩 واضغط على 🖰 لفتحه أو تشغيله.
- 3حدد 🕎 قنوات التلفزيون الووصى بها. اختر قناة من القانوة واضغط على OK.
  - 4 حدد تطبيقات 🗰 . اختر تطبيقًا من القائمة واضغط على OK.

10.4

### القنوات التلفزيونية

### قوائم القنوات

حول قوائم القنوات

بعد تثبيت قناة، ستظمر كل القنوات في لانحة القنوات. تظمر القنوات وع اللسم والشعار إذا كانت مذه المعلومات وتوفرة.

بعد تحديد قائمة القنوات، اضغط على النسمم ^ (أعلى) أو ✔ (أسفل) لتحديد قناة، ثم اضغط على OKلوشامدة القناة الوحددة. يوكنك فقط الضبط إلى القنوات في مذه القانمة عند استخدام الوفاتيج + ➡ أو وفاتيح − ➡.

محطات الراديو

إذا كان البث الرقمي متوفرًا، فيتم تثبيت محطات راديو رقمية أثناء التثبيت. ويمكنك التبديل إلى محطة راديو تمامًا كما تقوم بالتبديل إلى قناة تلفزيونية.

فتح قائوة قنوات

لفتح قائوة القنوات الحالية...

- 1. اضغط على  $\hat{m{\psi}}$  ، للتبديل إلى التلفزيون.
- - 3. اضغط على 

    CHANNELS هِجِدِدًا لِإغْلَاقِ قَانِهِمُ القَنُواتِ.

#### مشاهدة القنوات

ضبط إلى قناة

لبدء وشامدة القنوات التلفزيونية، اضغط على أث أ. يتم ضبط التلفزيون على اخر قناة شامدتما.

تبديل القنوات

- لتبديل القنوات، اضغط على = +أو ==-.

القناة السابقة

- للعودة إلى القناة التي قوت بضبطما سابقًا، اضغط على 🛨 BACK.

لائحة القنوات

أثناء وشامدة قناة تلفزيون، اضغط على 

الفتح قوائم القنوات.

# تطبيق القائهة الاحترافية

10.1

# نبذة عن تطبيق القائهة الاحترافية

ون تطبيق القائوة الاحترافية، يوكنك بدء أي نشاط يوكنك القيام به على التلفزيون.

يتم تنظيم الجزء الأيسر من تطبيق القائمة الاحترافية في صفوف

🛭 ووصی بہ (بھا) 🕩

🛚 القنوات التلفزيونية 🛂

≲ Cast 🏻

🛚 التطبيقات 🔐

و النبعاب 🖪 [] الألعاب 🖪

الالعاب 🛰

🛛 أكثر •••

يتم تنظيم الجزء العلوى الأيمن من تطبيق القائمة الاحترافية في صفوف

🛚 إدارة الحساب

🛚 تعيين الهنبّه 🗇

🛚 الطقس 🜥

🛚 لغة القائوة 👨

🛚 الوقت الحالى

10.2

### فتح تطبيق القائهة الاحترافية

إيقاف تشغيل الوضع الاحترافي - يُرجى الرجوع إلى الفصل & quot ;شاشة Android TV الرئيسية& quot;

تشغيل الوضع الاحترافي - لفتح تطبيق القانهة الاحترافية وفتح عنصر

- 1 افتح تطبيق القانوة الاحترافية عبر الضغط على الشاشة الرئيسية 🌣
- 2 حدد نشاطًا باستخدار وفاتيح النسمر واضغط على OK لبدء النشاط.
- 3 لإغلاق تطبيق القائوة الاحترافية ون دون تغيير النشاط الحالي، اضغط على الله على الله على الله على الله على ا

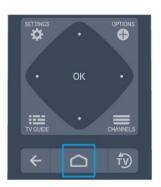

عند فتح تطبيق القانوة الاحترافية، سيتوقف تشغيل التطبيق /الوحتوى في الخلفية. ويتعيّن عليك تحديد التطبيق أو الوحتوى من تطبيق القائمة الاحترافية للوتابعة.

#### خيارات القنوات

فتح الخيارات

أثناء وشاهدة قناة، يوكنك تعيين بعض الخيارات.

تتوفر بعض الخيارات بحسب نوع القناة التي تشاهدها (تناظرية أو رقوية) أو بحسب إعدادات التلفزيون التى حددتها.

لفتح قائهة الخيارات...

- 1 أثناء وشاهدة قناة، اضغط على OPTIONS
  - 2اضغط على 🗘 OPTIONS وجددًا للإغلاق.

10.5

### القنوات التلفزيونية

### قوائم القنوات

حول قوائم القنوات

بعد تثبيت قناة، ستظمر كل القنوات في لائحة القنوات. تظمر القنوات مع اللسم والشعار إذا كانت هذه المعلومات متوفرة.

بعد تحديد قانوة القنوات، اضغط على النسمم ^ (أعلى) أو ✔ (أسفل) لتحديد قناة، ثم اضغط على OK لوشاهدة القناة الوحددة. يوكنك فقط الضبط إلى القنوات في هذه القانوة عند استخدام الوفاتيج + ➡ أو وفاتيح — ➡.

محطات الراديو

إذا كان البث الرقمي وتوفرًا، فيتم تثبيت وحطات راديو رقوية أثناء التثبيت. ويوكنك التبديل إلى وحطة راديو توامًا كوا تقوم بالتبديل إلى قناة تلفزيونية.

فتح قائهة قنوات

لفتح قائمة القنوات الحالية...

- 2. اضغط على = CHANNELS لفتح قائوة القنوات الحالية. حدد = كل القنوات البرخمار كل ون قنوات التلفزيون والراديو. حدد الإظمار قنوات التلفزيون فقط. حدد < البرخمار قنوات الراديو فقط.</li>
  - 3. اضغط على 🗮 CHANNELS وجددًا لإغلاق قائوة القنوات.

#### مشاهدة القنوات

ضبط إلى قناة

لبدء وشامدة القنوات التلفزيونية، اضغط على  $\hat{\psi}$ . يتم ضبط التلفزيون على أخر قناة شامدتما.

تبديل القنوات

- لتبديل القنوات، اضغط على 💳 🛨 أو 💳 🗕 ـ

القناة السابقة

- للعودة إلى القناة التي قوت بضبطما سابقًا، اضغط على 🛨 BACK.

لائحة القنوات

أثناء وشاهدة قناة تلفزيونية، اضغط على 💳 لفتح قوائر القنوات.

#### خيارات القنوات

فتح الخيارات

أثناء مشاهدة قناة، يوكنك تعيين بعض الخيارات.

تتوفر بعض الخيارات بحسب نوع القناة التي تشاهدها (تناظرية أو رقوية) أو بحسب إعدادات التلفزيون التي حددتها.

لفتح قائهة الخيارات...

- 1 أثناء وشاهدة قناة، اضغط على OPTIONS 🗗 .
  - 2اضغط على 🗘 OPTIONS وجددًا للإغلاق.

10.6

# Google Cast

### ها الذي تحتاج إليه

إذا كان مناك تطبيق على جماز الماتف المحمول يحتوي على Google Cast ، فيوكنك إدارة التطبيق على مذا التلفزيون. على تطبيق الماتف المحمول، ابحث عن روز Google Cast . يوكنك استخدام جماز الماتف المحمول للتحكم فيما يتم عرضه على التلفزيون. يعمل Google Cast على iOS Android.

يجب أن يكون جماز الماتف الوحوول وتصلاً بنفس شبكة Wi-Fiالونزلية الوتصل بما التلفزيون.

التطبيقات وع Google Cast

تتوفر تطبیقات Google Cast جدیدة کلّ یور. یوکنك تجربتما بواسطة Photowall Netflix Chrome YouTube او Big Web بواسطة Chromecast . راجع أيضًا Quiz

إنّ بعض ونتجات وويزات Google Playغير وتوفرة في كل البلدان.

احصل على الوزيد ون الوعلووات على support.google.com/androidtv

### نقل إلى التلفزيون

لنقل تطبيق إلى شاشة التلفزيون...

لفتح تطبيق القائهة الاحترافية وفتح Cast]

- 1افتح تطبيق القانهة الاحترافية.
- 2حدد Cast 🗟 واضغط على OK لفتحه أو تشغيله.
- 3 صل الماتف الذكي بالتلفزيون باستخدار Wi-Fi Direct (اوسح روز QR). أو استُخدم WiFi SSID وكلوة الورور). افتح تطبيقًا يدعم
  - 4 اضغط على روز Google Cast.
  - 5حدد التلفزيون الذي تريد النقل إليه.
  - 6اضغط على تشغيل على الماتف الذكي أو الكوبيوتر اللوحي. سيتم تشغيل المحتوى الذي حددته على التلفزيون.

10.7

# الألعاب

لفتح تطبيق القائهة الاحترافية وفتح الألعاب

- 1 اضغط على 🌣 🖊 🗅 الشاشة الرئيسية لفتح تطبيق القائوة الاحترافية.
  - 2حدد ألعاب 🚝 واضغط على OK .

إعداد اللعبة الهثالى

في بعض الألعاب الوطلوب فيما السرعة والدقة، عيّن التلفزيون إلى

إعداد الألعاب الوثالي قبل بدء تشغيل اللعبة.

إذا توت إضافة وحدة التحكم بالنلعاب على أنها من نوع النجمزة لعبةفي قائمة الوصادر (قانوة التوصيلات)، فسيتم تلقانيًا تعيين التلفزيون إلى الإعداد الوثالي الناوات

إذا تم تعيين نوع وحدة التحكم بالنلعاب على أنها وشغّل وتم استخدامها كوشغّل أقراص طوال الوقت، فاترك نوع الجماز معينًا إلى وشغّل.

لضبط التلفزيون على الإعداد الهثالي يدويًا . . .

- 1 حدد 🗅 / 🗅 الشاشة الرئيسية > ••• الوزيد > 🌣 الإعدادات > 🏜 الصورة > نوط الصورة.
  - 2حدد ألعاب واضغط على OK.

10.8

### الهزيد

لفتح تطبيق القائهة الاحترافية وفتح أكثرا

- 1 افتح تطبيق القائهة الاحترافية.
- 2 حدد •••أكثر واضغط على OK لفتحه أو تشغيله.
  - 3 حدد ⊅إعدادات.

□ صورة 🏎 🗈

بدّل بين أنواط الصورة الوعيّنة وسبقًا. تتوفر أنواط وثالية لوشاهدة الأفللم، أو الصور، إلخ.

] صوت ننه:

بدّل بين أنواط الصورة الوعيّنة وسبقًا. تتوفر أنواط وثالية لوشاهدة النفللم أو الاستواع إلى الووسيقى أو تشغيل لعبة.

🛭 تنسيق الصورة 🖪

حدد تنسيق صورة يناسب الشاشة.

🛚 لغة القائوة 👨

حدد لغتك واضغط على OK.

4 - حدد 🛂 الهيزات، واضغط على OK.

🛭 تعيين الهنبّه 🏵:

يوكن تعيين ونبَّه على التلفزيون. يوكن تنبيه التلفزيون في وقت الونبَّه الوحدد. بدلاً من ذلك، يوكن ضبط وقت التنبيه بالضغط على زر ©على جماز التحكم عن بُعد.

] **موقت السكون** °°:0:

باستخدام شريط التمرير، يوكنك ضبط الوقت حتى 180 دقيقة مع زيادة 5 دقائق كل مرة. إذا تم ضبط الوقت إلى 0 دقيقة، فسيتوقف مؤقت السكون عن التشغيل. يوكنك دائمًا إيقاف التلفزيون قبل ذلك الوقت أو إعادة ضبط مؤقت النوم أثناء العد التنازلي.

🛚 الطقس 🛎:

يوكنك عرض درجة الحرارة الورصودة، فهو يحتوي على 5 أيام ون توقعات الطقس للووقع الحالي. أو يوكنك ضبط وقت التنبيه بالضغط على زر خُعلى جهاز التحكم عن بُعد.

🛚 دليل التلفزيون :

عيّن التلفزيون لتلقي بيانات دليل التلفزيون من جمة البث أو من الإنترنت.

: TalkBack [

تساعد ويزة TalkBack ضعاف البصر على التفاعل وع هذا التلفزيون والاستوتاع به ون خلال استخداو النطق ليعرفوا الوحتوي الوعروض على الشاشة.

- 5 حدد شخصی 🏜 واضغط علی OK .

# الإعدادات الاحترافية

#### نوط الصورة

تحديد نهط

10.9

اضغط على △ / △ الشاشة الرئيسية >••• الوزيد > ♦ الإعدادات > السورة > نوط الصورة.

لتعديل الصورة بسمولة، يوكنك تحديد نوط صورة تو تعيينه وسبقًا.

شخصي - تفضيلات الصورة التي تقوم بتعيينها أثناء عولية بدء التشغيل
 النولى.

🛘 زامى - خيار وثالى للوشامدة في النمار

🛚 طبیعی - إعدادات صورة طبیعیة

🛭 💋 قياسي - الإعداد الأكثر توفيرًا للطاقة - إعداد الهصنع

🛚 فيلم - وثالى لوشاهدة الأفلام

🛚 ألعاب - خيار وثالى لتشغيل الألعاب

🛭 الكوبيوتر - وثالى للاتصال بالكوبيوتر

### تنسيق الصورة

تحديد تنسيق الصورة

إذا لم تهلا الصورة الشاشة كاهلةً، أو إذا ظمرت النشرطة السوداء في النسفل أو النعلى أو على كلا الجانبين، يوكنك تعديل الصورة لواء الشاشة كليًا.

لتحديد أحد الإعدادات النساسية لهاء الشاشة 🏿

اضغط على 🌣 / 🏚 الشاشة الرئيسية > ••• الوزيد > 🌣 الإعدادات > 🎫 تنسيق الصورة.

يكون التنسيق التالي وتوفرًا بحسب الصورة المعروضة على الشاشة.

🛚 شاشة عريضة

🛚 ولء الشاشة

🛚 اللحتواء ضهن الشاشة

🛚 بلا مقياس

### نهط الصوت

تحديد نهط

اضغط على 🗅 / 🗅 الشاشة الرئيسية > ••• الوزيد > 🌣 الإعدادات > 🖅 الصوت > نوط الصوت.

لتعديل الصوت بسمولة، يوكنك تحديد إعداد تم تعيينه مسبقًا بواسطة نوط الصوت.

🛭 شخصي - خياراتك الشخصية التي حددتها في تخصيص الصورة والصوت

🛚 أصلي - إعداد الصوت النُكثر حيادية

🛛 سينوا - وثالي لوشاهدة النفلار

🛭 ووسيقى - وثالي للاستواع إلى الووسيقى

🛚 ألعاب - وثالي للألعاب

اً أخبار - وثالى للكلام ا

| •• | - 1 |
|----|-----|
| 1  | 0   |
| ,, |     |

|           | الرسائل              | تغيير لغة قائهة التلفزيون قالرسائل |       |              |
|-----------|----------------------|------------------------------------|-------|--------------|
| الوزيد >� | الشاشة الرئيسية >••• |                                    |       | _            |
|           | ات.                  | ائوة اللغا                         | ه ♦ ق | لإعدادات>    |
|           | . (                  | على CK                             | ضغط   | ختر اللغة وا |

### إعدادات بيئية

تعيين إيقاف الشاشة لتوفير استمللك الطاقة

اضغط على  $\bigcirc$  الشاشة الرئيسية > ••• الوزيد  $^{\ddagger}$  الشاشة الرئيسية  $^{\ddagger}$  الوزيد  $^{\ddagger}$  الويزات  $^{\ddagger}$  ووقت السكون  $^{\ddagger}$  الهاشة.

إذا كنت تستوع إلى الووسيقى فقط على التلفزيون، فيوكنك إيقاف تشغيل شاشة التلفزيون.

سيتم إيقاف تشغيل شاشة التلفزيون فقط. لتشغيل الشاشة وجددًا، اضغط على أي زر على جهاز التحكم عن بُعد.

تعيين ووقت إيقاف تشغيل التلفزيون

اضغط على △ / △ الشاشة الرئيسية > ••• الوزيد > 🛂 الميزات > نين وقت السكون.

اضغط على السمر ^ (أعلى) أو (أسفل) لضبط القيوة. تعول (إيقاف) القيوة 0 على إلغاء تنشيط إيقاف التشغيل التلقائي.

حدد ووقت إيقاف التشغيل، وسيتم إيقاف تشغيل التلفزيون تلقانيًا للدخار الطاقة. \* يتم إيقاف تشغيل التلفزيون إذا كان يستلم إشارة تلفزيون ولكنك لا تضغط على أي وفتاج ون وحدة التحكم عن بعد خلال 4 ساعات.

\* يتوقف تشغيل التلفزيون في حال عدم تلقي إشارة تلفزيون أو عدم تلقي أور من جماز تحكم عن بُعد لودة 10 دقائق.

إذا كنت تستخدم التلفزيون كشاشة أو تستخدم جماز استقبال رقميًا لوشامدة التلفزيون (جماز استقبال الإشارات - STB) ولا تستخدم جماز التحكم عن بُعد في التلفزيون، فعليك إلغاء تنشيط ويزة إيقاف التشغيل التلقاني مذه لتعيين القيمة إلى 0.

10.10

# حساب Google

#### تسجيل الدخول

للاستفادة من القدرات الكاملة لمنصة Android TV من Philips ، يمكنك تسجيل الدخول إلى Google باستخدار حساب Google التابع لك.

من خلال تسجيل الدخول، ستتوكَّن من تشغيل النلعاب المفضلة لديك عبر الماتف والكوبيوتر اللوحي والتلفزيون. وستحصل أيضًا على توصيات فيديو وموسيقى مخصصة على شاشة التلفزيون الرئيسية، باللإضافة إلى إمكانية الوصول إلى Google Play YouTube وتطبيقات أخرى.

استخدر حساب Google الحالي التابع لك لتسجيل الدخول إلى Google على تلفزيونك. يتألف حساب Google من عنوان بريد إلكتروني وكلهة مرور. إذا لم يكن لديك حساب Google، فاستخدر الكوبيوتر أو الكوبيوتر اللوحي لإنشاء حساب ( accounts.google.com). إذا لم تسجل الدخول أثناء التثبيت النولي للتلفزيون، فيوكنك تسجيل الدخول في وقت للحق.

تسجيل الدخول

اختر & quot; إدارة الحساب& quot; في الجزء العلوي الذيون من شاشة تطبيق القائمة الله الله الله الله الله الله الم OK . باستخدام لوحة المفاتيج التي تظهر على الشاشة، أدخل عنوان البريد الإلكتروني وكلمة المرور، واضغط على مفتاح OKنفسه لتسجيل الدخول.

# شاشة TV Android

# الرئيسية

11 1

# نبذة عن شاشة TV Android الرئيسية

للاستهتاع إلى أقصى حد بفوائد تلفزيون Android، اعود إلى توصيل التلفزيون بالإنترنت.

على غرار هاتفك الذكي أو جهازك اللوحي بنظار Android، تعتبر الشاشة الرئيسية، يوكنك أن تقرر النسسية العنصر النساسي في التلفزيون. فون الشاشة الرئيسية، يوكنك أن تقرر واستشاهده من خلال تصفّح خيارات الترفيه في التطبيق وفي البث التلفزيوني المباشر. تضمِّ الصفحة الرئيسية قنوات تسوح لك باكتشاف وحتويات رائعة من تطبيقات المفضّلة. يوكنك أيضًا إضافة قنوات أخرى أو العثور على تطبيقات جديدة للحصول على وزيد من الوحتويات.

11.2

# فتح شاشة TV Android الرئيسية

تشغيل الوضع الاحترافي - يُرجى الرجوع إلى دليل التثبيت.

إيقاف تشغيل الوضع الاحترافي - لفتح شاشة Android TVارئيسية وفتح بنصرا

- 1 اضغط على القانمة وانتقل إلى & quot &Philips ; وجروعة quot &Philips ; ثر اضغط على OK.
  - 2 حدد نشاطًا باستخدار وفاتيج النسمر واضغط على OK لبدء النشاط.
  - 3 لإغلاق القائوة الرئيسية ون دون تغيير النشاط الحالي، اضغط على 🗕.

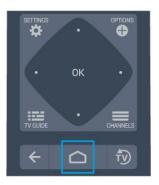

عند فتح شاشة Android TVالرئيسية، سيتوقف تشغيل التطبيق / الوحتوى في الخلفية. لذا يتعيّن عليك تحديد التطبيق أو الوحتوى من الشاشة الرئيسية لتطبيق Android TVللوتابعة.

## اعدادات TV Android

#### الصورة

إعدادات الصورة

#### نوط الصورة

تحديد نهط

اضغط على △ / △ > ♦ الإعدادات > الصورة > نوط الصورة.

لتعديل الصورة بسمولة، يوكنك تحديد نهط صورة تم تعيينه مسبقًا.

شخصي - تفضيلات الصورة التي تقوم بتعيينها أثناء عملية بدء التشغيل
 النولى.

🛚 زامي - خيار وثالي للوشامدة في النمار

🛚 طبیعی - إعدادات صورة طبیعیة

🛭 💋 قياسي - الإعداد النكثر توفيرًا للطاقة - إعداد الهصنع

🛛 فيلم - وثالي لوشاهدة النفلام

🛭 ألعاب - خيار وثالى لتشغيل الألعاب

🛚 الكوبيوتر - وثالى للاتصال بالكوبيوتر

اللون، التباين، الحدة، السطوع

ضبط لون الصورة

اضغط على 🌣 / 🗅 الشاشة الرئيسية > 🌣 الإعدادات > الصورة > اللون.

اضغط على السمر ^ (أعلى) أو ٧ (أسفل) لضبط قيهة تشبع اللون للصورة.

ضبط تباين الصورة

اضغط على 🌣 / 🌣 الشاشة الرئيسية > 🌣 الإعدادات > الصورة > التباين. اضغط على السمر 🔨 (أعلى) أو 🗸 (أسفل) لضبط قيوة تباين الصورة.

يمكنك تقليل قيمة التباين لتقليل استمللك الطاقة.

ضبط حدة الصورة

اضغط على 🌣 / 🗅 الشاشة الرئيسية> 🌣 الإعدادات > الصورة > الحدة. اضغط على السهم 🔨 💙

ضبط السطوع

اضغط على 🏛 الرئيسية > 🌣 إعدادات > صورة > السطوع. اضغط على النسمر 🔨 (أعلى) أو 💙 (أسفل) لضبط وستوى السطوع للشارة الصورة.

وللحظة: قد يؤدي تعيين السطوع على قيوة تزيد عن القيوة الورجعية (50) إلى انخفاض وستوى التباين.

اعدادات الصورة الوتقدوة

إعدادات اللون

| عدادات اللون الوتقدوة                                                                                                    | إعدادات الحدة الوتقدوة                                                                                                    |
|----------------------------------------------------------------------------------------------------|----------------------------------------------------------------------------------------------------|
| غبط تحسين اللون<br>اضغط على 🏠 / 🗅 الشاشة الرئيسية > 🌣 الإعدادات ><br>لصورة > متقدّر > اللون > تحسين اللون.                                                                                                    | Ultra Resolution<br>اضغط على △ / △ الشاشة الرئيسية > ♦ الإعدادات > الصورة >                                                                                                    |
| ,<br>-حد الحد النقصى أو هتوسطأو الحد الندنى لتعيين هستوى كثافة اللون<br>بالتفاصيل في النلوان الساطعة.                                                                                                    | وتقدّر> الحدة> الدقة الفانقة.                                                                                                    |
| ُحديد درجة حرارة اللون المعيّنة مسبقًا<br>ضغط على 🖒 / 🗅 الشاشة الرئيسية > 🌣 الإعدادات>                                                                                                    | حدد & quot;تشغيل& quot; للحصول على وستوى وتويز ون الحدة في حواف<br>الخطوط وتفاصيلها.                                                                                                    |
| لصورة > وتقدّم > اللون> درجة حرارة اللون.                                                                                                    | الصورة نقية                                                                                                    |
| حدد عادي أو دافئأو بارد لتعيين درجة حرارة اللون وفقًا لتفضيلاتك.<br>                                                                                                    | تقليل التشويش                                                                                                    |
| خصيص درجة حرارة اللون<br>ضغط على 🌣 / 🗅 الشاشة الرئيسية > 🌣 الإعدادات><br>لصورة > وتقدّر > اللون > درجة حرارة اللون الوخصصة.                                                                                                    | اضغط على 🌣 / 🏚 الشاشة الرئيسية > 🌣الإعدادات > الصورة ><br>متقدّم > صورة نقية > تقليل الفوضى.                                                                                                    |
| عدد & quot; وخصص& quot; " وي قانوة " ورجة حرارة اللون&<br>quot; لتخصيص درجة حرارة اللون بنفسك. اضغط على السمو^ (أعلى)<br>و ✔ (أسفل) لضبط القيوة. WPهي النقطة البيضاء و BLهي الوستوى<br>لنسود. يوكنك أيضًا تحديد إحدى القيم الوعيّنة وسبقًا في هذه القانوة.           | حدد الحد النقصى أو وتوسط أو الحد الندنى لتعيين وستوى إزالة الضوضاء في<br>وحتوى الفيديو.<br>تكون الضوضاء ورئية في أغلب النحيان على شكل نقاط صغيرة وتحركة في<br>الصورة التي تظهر على الشاشة.                             |
| عدادات التباين الوتقدوة<br>                                                                                                    | ـــــــــــــــــــــــــــــــــــــ                                                                                                    |
| وضاع التباين<br>اضغط على △ / △ الشاشة الرئيسية > ۞ الإعدادات><br>لصورة > وتقدّر > التباين > وضع التباين.                                                                                                    | اضغط على 🏠 / 🗅 الشاشة الرئيسية > 🌣 الإعدادات > الصورة ><br>هتقدّم > صورة نقية > تخفيف تراجع جودة صور MPEG.                                                                                                    |
| صدر على التحسين للصورةأو  تم التحسين لتوفير استملاك<br>لطاقة لتعيين التلفزيون تلقائيًا إلى تقليل وستوى التباين، للحصول على أفضل<br>ستملاك للطاقة أو لعلى أفضل صورة، أو حدد إيقاف للإيقاف تشغيل الضبط.                                                                | حدد الحد النقصى أو وتوسط أو الحد الندنى للحصول على درجات وختلفة لتنعيم<br>العيوب في وحتوى الفيديو الرقمي.<br>تكون عيوب MPEGورنية في أغلب النحيان ككتل صغيرة أو حواف وسننة في<br>الصور التي تظهر على الشاشة.            |
| لتباين الديناويكي<br>ضغط على △ / △ الشاشة الرئيسية > ♦ الإعدادات ><br>لصورة > متقدّر > التباين > التباين الديناويكي.<br>حدد الحد النقصى أو متوسط أو الحد الندنى لتعيين الوستوى الذي يقوم عنده<br>لتلفزيون تلقائيًا بتحسين التفاصيل في مناطق الصورة الداكنة والوتوسطة | تنسيق الصورة<br>إذا لم تولا الصورة الشاشة كاولةً، أو إذا ظمرت الأشرطة السوداء في الأسفل أو<br>الأعلى أو على كلا الجانبين، يهكنك تعديل الصورة لواء الشاشة كليًا.<br>لتحديد أحد الإعدادات الأساسية لواء الشاشة []        |
| بالفاتحة.<br>باین الفیدیو، جاما                                                                                                    | - 1 أثناء وشامدة قناة تلفزيونية، اضغط على △ / △ الشاشة الرئيسية<br>>♦ البعدادات > الصورة > تنسيق الصورة.<br>- 2حدد تنسيقًا من اللائحة، ثم اضغط على OK.<br>- 3اضغط على ← BACK بشكل متكرر إذا لزم الأمر للإغلاق القائوة. |
| باين الفيديو<br>اضغط على ← / ← الشاشة الرئيسية > ◘الإعدادات><br>لصورة > وتقدّر > التباين > تباين الفيديو.<br>ضغط على السهر ^(أعلى) أو ∨ (أسفل) لضبط وستوى تباين الفيديو.                                                                                             | يكون التنسيق التالي متوفرًا بحسب الصورة المعروضة على الشاشة<br>[ شاشة عريضة<br>[ هاء الشاشة<br>[ اللحتواء ضمن الشاشة<br>[ بلا مقياس                                                                                    |
| جاما<br>ضغط على 🖒 / 🗅 الشاشة الرئيسية > 🌣 الإعدادات>                                                                                                    | الصوت                                                                                                    |
| لصورة > وتقدّر > التباين > جاوا.                                                                                                    | نوط الصوت                                                                                                    |
| ضغط على السمر ^ (أعلى) أو ✔ (أسفل) لتعيين الإعداد غير الخطي لنصوع<br>لصورة وتباينها.                                                                                                    | تحديد نهط المحددات > الصوت > نمط المحددات > الصوت > نمط                                                                                                    |

الصوت.

لتعديل الصوت بسمولة، يوكنك تحديد إعداد تم تعيينه وسبقًا بواسطة نوط

| 0 أصلي - إعداد الصوت النكثر حيادية<br>0 سينوا - وثالي لوشاهدة النفلام                                                                                                    | اضغط على ' ُ / ُ ُ الشاشة الرئيسية > ۞الإعدادات> الإعدادات<br>البينية > إيقاف تشغيل الشاشة.                                                                                                    |
|----------------------------------------------------------------------------------------------------|----------------------------------------------------------------------------------------------------|
| ووسيقى - وثالي للاستواع إلى الووسيقى<br>  ألعاب - وثالي للألعاب<br>  أخبار - وثالي للكلام                                                                                                    | إذا كنت تستوع إلى الووسيقى على التلفزيون فقط، فيوكنك إيقاف تشغيل<br>شاشة التلفزيون.<br>سيتم إيقاف تشغيل شاشة التلفزيون فقط. لتشغيل الشاشة وجددًا، اضغط<br>على أي زر على جماز التحكم عن بُعد.                                                                                                    |
| إدارة الصوت                                                                                                    |                                                                                                    |
| حدد جهازًا.                                                                                                    | الونطقة واللغة                                                                                                    |
| اضغط على 🌣 / 🇅 الشاشة الرئيسية > 🌣 الإعدادات > الصوت > إدارة<br>الصوت.<br>قم بتكوين أجمزة إخراج الصوت.                                                                                                   | —<br>اللغات<br>اضغط على △ / △ الشاشة الرئيسية > ♦الإعدادات> الونطقة واللغة                                                                                                    |
| هر بنـــوين ابعمره إحراج التسوت.<br>[ وكبرات صوت التلفزيون - عيّن التلفزيون لتشغيل الصوت على التلفزيون أو على                                                                                            | التعدا على ﴿ ﴾ التداثية الرئيسية > 4 البعددات> الرئيسية والتعداد والتعداد و |
| نظام الصوت الوتصل.<br>[ سماعات الرأس /وكبرات الصوت الوخصصة للحمام - تشغيل /إيقاف تشغيل.<br>[ وستوى صوت ثابت لسماعة الرأس /وكبر صوت الحمّام - عند التوكين، سيتم                                           | عيَّن إعدادات الونطقة أو اللغات.<br>[ نظام / Androidلغة القائوة - تغيير اللغة للقوائم والرسائل.<br>[ الصوت الرئيسي - تعيين أعلى تفضيل للغة الصوت في عمليات البث.                                                                                                    |
| تثبيت وستوى صوت سواعة الرأس /وكبرات الصوت في الحوَّامِ على اللِعداد عند<br>التشغيل.<br>[ اكتشاف سواعة الرأس - تشغيل /إيقاف التشغيل.<br>————————————————————————————————————                              | الصوت الثانوي - تعيين التفضيل التالي للغة الصوت في عمليات البث.<br>الترجمات الرئيسية - تعيين أعلى تفضيل للغة الترجمة في عمليات البث.<br>الترجمات الثانوية - تعيين التفضيل التالي للغة الترجمة في عمليات البث.<br>النص الرئيسي - تعيين التفضيل النولي للغة النص في عمليات البث.                                                                                                    |
| وكان التلفزيون<br>اضغط على 🖒 / 🗅 الشاشة الرئيسية > 🌣الإعدادات> الصوت >                                                                                                    | ا النص الثانوي - تعيين التفضيل التالي للغة النص في عوليات البث.<br>[ النص الثانوي - تعيين التفضيل التالي للغة النص في عوليات البث.                                                                                                    |
| ر ،                                                                                                    | إعدادات الوصول العام                                                                                                    |
| حدد & quot;على حاول تلفزيون& quot; أو & quot;على<br>الجدار& quot; للإعادة إنتاج أفضل صوت حسب اللإعداد.<br>                                                                                               | اضغط على 🗘 / 🗘 اضغط على العام.<br>> الوصول العام.<br>عند تشغيل وضع الوصول العام، يصبح التلفزيون جامزًا للاستعمال من قِبل الصرّ                                                                                                    |
| خيارات متقدمة                                                                                                    | أو ضعاف السوع أو العميان أو خوي الرؤية الجزنية.                                                                                                    |
| إعدادات بيئية<br>                                                                                                    | تشغيل إعدادات الوصول العام<br>اضغط على 🏠 / 🗅 بضعط على الوصول<br>> الوصول العام > تشغيل.                                                                                                    |
| لوحت .صحون<br>اضغط على △ / △ الشاشة الرئيسية > ♦الإعدادات> الإعدادات                                                                                                    | الوصول العام للنشخاص الضعاف السوع                                                                                                    |
| البينية > موقت السكون.                                                                                                    | اضغط على 🖒 🗘 🗘 إوكانية الوصول                                                                                                    |
| يهكنك تعيين التلفزيون للانتقال إلى وضع الاستعداد تلقائيًا بعد فترة زمنية<br>وحددة مسبقًا. لتعطيل هذه الويزة، يُرجى تعيين الوقت إلى صفر.                                                                  | > الوصول العام > ضعاف السوع > تشغيل.<br>[] تبث بعض القنوات التلفزيونية الرقوية صوتًا خاصًا وترجوات تم تكييفما لضعاف                                                                                                    |
| اضغط على السمر ^ (أعلى) أو ✔ (أسفل) لضبط القيوة. تعول (إيقاف)<br>القيوة 0 على إلغاء تنشيط إيقاف التشغيل التلقائي.                                                                                        | السوع أو الصُر.<br>[ عند تشغيل خيار ضعاف السوع، يتم تحويل التلفزيون تلقانيًا إلى الصوت<br>والترجوات التي تم تكييفها في حال توفرها.                                                                                                    |
| حدد ووقت إيقاف التشغيل، وسيتم إيقاف تشغيل التلفزيون تلقانيًا للدخار الطاقة.<br>* يتم إيقاف تشغيل التلفزيون إذا كان يستلم إشارة تلفزيون ولكنك لا تضغط<br>على أي وفتاج من وحدة التحكم عن بعد خلال 4 ساعات. | ومربوات العام للأعمى أو لذوي الرؤية الجزئية<br>الوصول العام للأعمى أو لذوي الرؤية الجزئية<br>اضغط على 🌣 / 🗅 🌣 إمكانية الوصول                                                                                                    |
| ت ياد التحديد والمراوض في حال عدم تلقي إشارة تلفزيون أو عدم تلقي أمر من<br>* يتوقف تشغيل التلفزيون في حال عدم تلقي إشارة تلفزيون أو عدم تلقي أمر من<br>جماز تحكم عن بُعد لمدة 10 دقائق.                  | > الوصول العام > الوصف الصوتي > الوصف الصوتي > تشغيل.<br>بإمكان القنوات التلفزيونية الرقوية بث تعليقات صوتية خاصة تصف ما يحدث                                                                                                    |

الشاشة وتوقفة عن التشغيل

الصوت.

إلى 0.

🛭 شخصى - خياراتك الشخصية التي حددتها في تخصيص الصورة والصوت

إذا كنت تستخدم التلفزيون كشاشة أو تستخدم جماز استقبال رقويًا لوشامدة

التلفزيون (جماز استقبال الإشارات - STB) ولا تستخدم جماز التحكم عن بُعد في

التلفزيون، فعليك إلغاء تنشيط ويزة إيقاف التشغيل التلقائى هذه لتعيين القيوة

على الشاشة.

الصوت الوختلط، تأثيرات الصوت، الكلام.

أو 💙 (أسفل) لضبط القيهة. 🛚 عیّن & quot;تأثیرات

🗘 إعدادات > إوكانية الوصول > الوصول العام > الوصف الصوتي > مستوى

🛭 عند تحديد & quot; مستوى الصوت الوختلط& quot; ، يوكنك خلط وستوى

الصوت العادي مع التعليقات الصوتية. اضغط على السمر 🔨 (أعلى)

الصوت& quot; إلى & quot;تشغيل& quot; لتطبيق تأثيرات الصوت

الإضافية في التعليقات الصوتية مثل استيريو أو صوت متلاشٍ. [] حدد & quot;الكلام& quot; لتعيين الكلام المفضل أو الوصفى أو الترجوات.

| المحتوى | عىللك | П |
|---------|-------|---|
|         |       |   |

مستوى التصنيف

اضغط علی 🗅 / 🗅 🌣

لمنع النطفال من مشاهدة برنامج غير مناسب لنعمارهم، يوكنك تعيين تصنيف عمري لبرامج القنوات الرقمية. وعندما يساوي التصنيف العمري لبرنامج محدد العمر الذي قمت بتعيينه كتصنيف عمري لطفلك أو يتخطاه، سيتم قفل البرنامج. لمشاهدة برنامج مقفل، يجب إدخال الرمز أولاً.

لتعيين تصنيف عهري

اضغط علی 🗅 / 🗅

حدد العور واضغط على OK. لليقاف تشغيل التصنيف العوري، حدد & quot;لا شيء& quot;، ولكن في بعض البلدان يجب تعيين تصنيف عوري.

تعيين روز وتغيير الروز

اضغط على 🗘 / 🗅 الشاشة الرئيسية > 🌣 الإعدادات > تصنيف الهجتوي.

يُستخدم روز قفل النُطفال لتأمين القنوات أو البرامج أو إلغاء تأوينها.

عيّن روزًا جديدًا أو أعد تعيين تغيير الروز.

اضغط على 🏠 / 🇅 الشاشة الرئيسية > 🌣 الإعدادات > تصنيف المحتوى > تغيير الروز.

وللحظة:

إذا نسيت روز PIN، فيوكنك تجاوز الروز الحالي واستخدام 8888 وإدخال روز حديد.

11.4

# توصیل TV Android

#### الشيكة والإنترنت

الشبكة الهنزلية

للاستفادة من القدرات الكاملة لمنصة Android TV من Philips، يجب أن يكون التلفزيون متصلاً بالإنترنت.

قم بتوصيل التلفزيون بشبكة منزلية ذات اتصال إنترنت عالي السرعة. يوكنك توصيل التلفزيون للسلكيًا أو سلكيًا بووجه الشبكة.

الاتصال بالشبكة

#### الاتصال اللاسلكى

ها الذي تحتاج إليه

لتوصيل التلفزيون بالإنترنت للسلكيًا، أنت بحاجة إلى موجّه Wi-Fi وع اتصال بإنترنت.

استخدم اتصال إنترنت عالي السرعة (نطاق ترددي عريض).

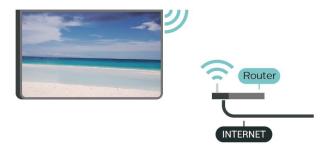

إنشاء الاتصال

إنشاء الاتصال - للسلكي

اضغط على 🖒 / 🗅 الشاشة الرئيسية > الاعدادات > 🤝 الاتصال اللاسلكي والشبكات > الاتصال بالشبكة > لاسلكي.

- 1 في لانحة الشبكات التي تم العثور عليما، حدد الشبكة اللاسلكية التي تريدما. إذا لم تكن شبكتك ودرجة في اللانحة لأن اسم الشبكة وخفي (لقد أوقفت تشغيل بث SSID للموجّه)، فحدد إضافة شبكة جديدة للدخال اسم الشبكة بنفسك.
  - 2 بالاستناد إلى نوع الموجِّم، أدخل فتاح التشفير WEP أو WPA أو WPA أو WPA أو WPA توكنك ... يوكنك ... يوكنك ... وكنك تحديد OK لإنشاء اللاتصال على الفور.
    - 3 عند نجاح الاتصال، تظهر رسالة لإعلاهك بذلك.

إنشاء الاتصال - WPS

اضغط على △ / △ الشاشة الرئيسية > ♦ الإعدادات > � الاتصال اللسلكي والشبكات > الاتصال بالشبكة > WPS.

إذا كان لديك موجه يتوفر فيه WPS ، فيوكنك الاتصال مباشرةً بالموجه بدون عملية وسح بحثًا عن الشبكات. إذا كان لديك أجمزة في الشبكة اللاسلكية تستخدم نظام تشفير أوان WEP ، فسيتعذّر عليك استخدام WPS.

- 1 انتقل إلى الووجه، اضغط على زر WPSوعُد إلى التلفزيون في غضون دقيقتين.
  - 2حدد اتصال لإنشاء الاتصال.
  - 3 عند نجاح الاتصال، تظهر رسالة للإعلامك بذلك.

إنشاء الاتصال - WPS وع روز PIN

اضغط على 🖒 / 🗅 الشاشة الرئيسية > 🌣 البعدادات > 夺 الاتصال اللاسلكي والشبكات > الاتصال بالشبكة > WPS وع روز PIN.

إذا كان لديك موجه يتوفر فيه WPS مع روز PIN ، فيوكنك الاتصال وباشرةً بالووجه بدون عملية مسح بحثًا عن الشبكات. إذا كان لديك أجمزة في الشبكة اللاسلكية تستخدم نظام تشفير أمان WEP ، فسيتعذّر عليك استخدام WPS.

- 1 اكتب روز PIN المؤلف من 8 أرقام والذي يظمر على الشاشة وأدخله في برنامج الموجه على جماز الكوبيوتر الشخصي. راجع دليل الموجه لمعرفة أين يجب إدخال رمز PIN في برنامج الموجه.
  - 2حدد اتصال لإنشاء الاتصال.

- 3عند نجاح الاتصال، تظمر رسالة لإعلاوك بذلك.

#### الوشاكل

#### الشبكة اللاسلكية وشومة أو لم يتم العثور عليما

قد توثر أفران الهايكروويف أو المواتف التي تعمل بتقنية DECT أو
 أجمزة Wi-Fi 802.11b/g/nالنخرى القريبة في عمل الشبكة اللاسلكية.
 تأكد من أن جدران الحواية في الشبكة تسمح بالوصول إلى الاتصال اللاسلكي

للتلفزيون. [] إذا تعذّر عهل الشبكة اللاسلكية بطريقة صحيحة في الهنزل، فحاول تثبيت شبكة سلكية.

#### تعذّر عهل إنترنت

. إذا كانت التوصيلة بالهوجه صحيحة، فتحقق من توصيلة الهوجه بإنترنت  ${\mathbb D}$ 

#### اتصال الكهبيوتر وإنترنت بطيئان

 الجع دليل الوستخدم الورفق بالووجه اللاسلكي للحصول على وعلووات عن النطاق الداخلي وسرعة النقل والعواول الذخرى الووثرة في جودة الإشارة.

> 🛭 استخدر اتصال إنترنت عالي السرعة (نطاق ترددي عريض) للهوجه. DHCP

إذا فشل الاتصال، يوكنك التحقق من إعداد DHCP (بروتوكول تكوين المضيف الديناميكي) للموجم. يتعين تشغيل DHCP.

#### الاتصال السلكي

#### ها الذي تحتاج إليه

لتوصيل التلفزيون بالإنترنت، أنت بحاجة إلى ووجه شبكة وزود باتصال بالإنترنت. استخدم اتصال إنترنت عالي السرعة (نطاق ترددي عريض).

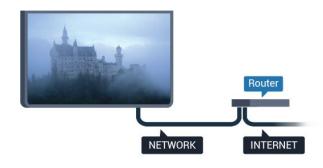

### إنشاء الاتصال

#### إنشاء الاتصال - سلكي

اضغط على 🖒 / 🗅 الشاشة الرئيسية > 🌣 الإعدادات > 🗢 الاتصال اللاسلكي والشبكات > الاتصال بالشبكة > سلكي.

- 1وصَّل الووجه بالتلفزيون بواسطة كبل الشبكة (كابل إيثيرنت\*\*).
  - 2تأكد من تشغيل الموجه.
  - 3يبحث التلفزيون باستورار عن الاتصال بالشبكة.
  - 4 عند نجاح الاتصال، تظهر رسالة لإعلاوك بذلك.

إذا فشل الاتصال، يوكنك التحقق ون إعداد DHCP للووجم. يتعيّن نشغيل DHCP.

\*\*للالتزام بأنظوة EMC ، استخدم كبل إيثيرنت FTP Cat. 5E ودرّع.

#### الإعدادات

#### عرض إعدادات الشبكة

اضغط على 🖒 / 🗅 الشاشة الرئيسية > 🌣 الإعدادات > 🤝 الاتصال اللسلكي والشبكات > الإعدادات > عرض إعدادات الشبكة.

يهكنك عرض كل إعدادات الشبكة الحالية هنا. عنوان IP وعنوان MACوقوة الإشارة والسرعة وأسلوب التشفير وغير ذلك.

تكوين الشبكة - IP DHCP / ثابت

اضغط على 🖒 / 🗅 الشاشة الرئيسية > 🌣 الإعدادات > 夸 الاتصال اللاسلكي والشبكات > الإعدادات > تكوين الشبكة > IP DHCP / ثابت.

حدد DHCP ، أو إذا كنت من المستخدمين المتقدمين، فيمكنك إعداد الشبكة مع عنوان IPثابت.

تكوين الشبكة - تكوين Pاثابت

اضغط على 🖒 / 🗅 الشاشة الرئيسية > 🌣 الإعدادات > 🛜 الاتصال اللسلكي والشبكات > الإعدادات > تكوين الأثابت.

- 1 حدد تكوين Pاثابت وقم بتكوين الاتصال.
- 2 يوكنك تعيين رقمِ لعنوان P أو قناع الشبكة أو العبّارة أو DNS 1 أو DNS 2.

تنبیہ WoL )LAN (

اضغط على △ / △ الشاشة الرئيسية > ۞ الإعدادات > ۞ الاتصال اللاسلكي والشبكات > الإعدادات > تنبيه VOL )LAN.(

تعطيل / توكين تنبيه WoL )LAN ). يوكنك تنبيه التلفزيون باستخداو جماز خارجي وتصل بشبكة LANنفسما.

)WoWLAN )Wi-Fi تنبيہ

اضغط على 🖒 / 🗅 الشاشة الرئيسية > 🌣 الإعدادات > 🤝 الاتصال اللاسلكي والشبكات > الإعدادات > تنبيه Wi-Fi .

تعطیل / توکین تنبیہ WoWLAN )Wi-Fi ). یوکنك تنبیہ التلفزیون باستخدام جماز ذارجی متصل بشبكة Wi-Fi نفسما.

#### نوع الشبكة

اضغط على 🏠 🖊 الشاشة الرئيسية > 🌣 الإعدادات > 🤝 الاتصال اللاسلكي والشبكات > الإعدادات > نوع الشبكة.

🛚 سلكي - الاتصال بشبكة سلكية.

الشبكة اللاسلكية - في قانوة الشبكات التي تو العثور عليما، حدد الشبكة اللاسلكية التي تريدما. إذا لو تكن شبكتك ودرجة في القانوة بسبب إخفاء اسوما (لقد أوقفت تشغيل بث SSID للموجّه)، فحدد & quot; إضافة شبكة جديدة& quot; للدخال اسم الشبكة بنفسك.

WPS إذا كان لديك مُوجِّه يتوفر فيه WPS ، فيوكنك الاتصال وباشرة بالموجِّه ون دون إجراء عولية بحث عن الشبكات. وإذا كانت لديك أجمزة في الشبكة اللاسلكية تستخدم نظام تشفير أوان WEP ، فسيتعذر عليك استخدام WPS .

ØPS وع روز - PIN إذا كان لديك ووجّه يتوفر فيه WPS وع روز PIN ،
 فيوكنك الاتصال وباشرة بالووجّه ون دون إجراء عولية بحث عن الشبكات. وإذا كانت لديك أجمزة في الشبكة اللاسلكية تستخدم نظام تشفير أوان WEP ،
 فسيتعذر عليك استخدام WPS .

### حساب Google

تسجيل الدخول

للاستفادة من القدرات الكاملة لمنصة Android TV من Philips ، يمكنك تسجيل الدخول إلى Google ، إستخدام حساب Google التابع لك.

من خلال تسجيل الدخول، ستتوكّن من تشغيل النلعاب المفضلة لديك عبر الهاتف والكوبيوتر اللوحي والتلفزيون. وستحصل أيضًا على توصيات فيديو وموسيقى مخصصة على شاشة التلفزيون الرنيسية، باللّضافة إلى إمكانية الوصول إلى Google Play YouTube وتطبيقات أخرى.

استخدر حساب Google لتسجيل الدخول إلى Google على التلفزيون الستخدر حساب Google لتسجيل الدخول إلى Google على التلفزيون التابع لك. يتألف حساب Google من عنوان بريد إلكتروني وكلوة ورور. إذا لر يكن لديك حساب (accounts.google.com ). لتشغيل الألعاب باستخدام Google Play ، تحتاج إلى ولف تعريف Google تقم لم إذا . + بتسجيل الدخول أثناء التثبيت الأولي للتلفزيون، فيوكنك تسجيل الدخول في وقتٍ للحق.

تسجيل الدخول

اضغط على 🇅 الرئيسية > 💳 التطبيقات > Google Play.

باستخدام لوحة الوفاتيج التي تظهر على الشاشة، أدخل عنوان البريد الإلكتروني وكلوة الورور، واضغط على وفتاح OKنفسه لتسجيل الدخول.

#### إعدادات Android

يوكنك تعيين أو عرض عدَّة إعدادات أو وعلووات خاصة بـ Android . يوكنك العثور على قانوة بالتطبيقات الوثبتة على التلفزيون ووساحة التخزين التي تحتاج اليما. يوكنك تعيين اللغة التي ترغب في استخداوها وع البحث الصوتي. يوكنك تكوين لوحة الوفاتيح التي تظهر على الشاشة أو السواح للتطبيقات باستخدام ووقعك. استكشف إعدادات Android الوختلفة. يوكنك الانتقال الى السندول على وزيد ون المعلووات حول هذه الإعدادات.

لفتح هذه الإعدادات

اضغط على 🖒 / 🗅 الشاشة الرئيسية > 🌣 الإعدادات > الإعدادات > الإعدادات > إعدادات Android.

11.5

### القنوات

# قوائم القنوات

حول قوائم القنوات

بعد تثبيت قناة، ستظمر كل القنوات في للنحة القنوات. تظمر القنوات وع اللسم والشعار إذا كانت هذه المعلومات متوفرة.

بعد تحديد قائمة القنوات، اضغط على النسمم ^ (أعلى) أو ✔ (أسفل) لتحديد قناة، ثر اضغط على OKلوشامدة القناة الوحددة. يوكنك فقط الضبط إلى القنوات في مذه القائمة عند استخدار الوفاتيج + ☰ أو وفاتيح — ☰.

#### محطات الراديو

إذا كان البث الرقمي متوفرًا، فيتم تثبيت وحطات راديو رقوية أثناء التثبيت. ويوكنك التبديل إلى محطة راديو توامًا كما تقوم بالتبديل إلى قناة تلفزيونية.

فتح قائوة قنوات

لفتح قائهة القنوات الحالية...

- اضغط على <sup>(\*)</sup> للتبديل إلى التلفزيون.
- 2. اضغط على = لفتح قائهة القنوات الحالية.
- 3. اضغط على = وجددًا للغلاق قائوة القنوات.

### مشاهدة القنوات

ضبط إلى قناة

لبدء وشامدة القنوات التلفزيونية، اضغط على أثل يتم ضبط التلفزيون على اخر قناة شامدتما.

تبديل القنوات

- لتبديل القنوات، اضغط على 💳 🛨 أو 🚍 🗕

القناة السابقة

- للعودة إلى القناة التي قوت بضبطما سابقًا، اضغط على  $\leftarrow$  BACK.

لائحة القنوات

أثناء وشاهدة قناة تلفزيونية، اضغط على 🖿 لفتح قوائر القنوات.

خيارات القنوات

فتح الخيارات

واجمة وشتركة

إذا قوت بتركيب CAM في إحدى فتحات الواجمة الوشتركة، فيوكنك عرض وعلومات CAM والوشغل أو تنفيذ بعض الإعدادات الورتبطة بـ CAM .

لعرض معلومات ..CAM.

- 1لضبط القناة، اضغط على OPTIONS
  - 2حدد واجمة وشتركة.
- 3 حدد فتحة الواجمة الوشتركة الوناسبة واضغط على﴿ (يوين).
- 4 حدد وشغل تلفزيون CAMواضغط على OK. تظهر القنوات التالية من وشغل التلفزيون.

#### الترجهات

#### لغة الترجوة

لغات الترجوة الوفضلة

باوكان البث الرقوي تقديم الكثير من لغات الترجوات لنحد البرامج. ويوكن تعيين لغة ترجوة وفضلة رئيسية ولغة ترجوة وفضلة ثانوية. إذا كانت الترجوات بإحدى هذه اللغات غير وتوفرة، فسيعرض التلفزيون الترجوات التي حددتها.

لتعيين لغتي الترجهات الرئيسية والثانوية

- 1 اضغط على 🌣 / 🌣 الشاشة الرئيسية. اضغط على 🗸 (أسفل)، وحدد الإعدادات واضغط على OK.
- 2حدد الونطقة واللغة > اللغات > الترجوات الرئيسية أو الترجوات الثانوية.
  - 3 حدد الخيار الذي تحتاجه واضغط على OK.
- 4اضغط على > (يسار) للعودة خطوة واحدة أو اضغط على + BACK للإغلاق القائوة.

#### تحديد لغة الترجهة

إذا لم تكن أي من لغات الترجمات المفضلة لديك متوفرة، فيمكنك تحديد لغة ترجمة أخرى إن كانت متوفرة. في حال عدم وجود لغات ترجمة متوفرة، فإنه لا يمكنك تحديد هذا الخيار.

لتحديد لغة للترجهة عندوا للا تتوفر أي ون اللغات الوفضلة لديك

- 1اضغط على 🗘 OPTIONS .
- 2حدد لغة الترجهة وحدد إحدى اللغات كترجهات مؤقتًا.

#### لغة الصوت

#### لغة الصوت المفضلة

يوكن أن يوفر البث الرقوي الكثير من اللغات الصوتية (اللغات المنطوقة) لنحد البرامج. ويوكن ضبط اللغة الصوتية الرئيسية والثانوية الوفضلة. إذا كان الصوت متوفرًا باحدى هذه اللغات، فسيقوم التلفزيون بالتبديل إلى اللغة الصوتية.

#### لتعيين لغتي الصوت الرئيسية والثانوية

- 1 اضغط على 🌣 / 🌣 الشاشة الرئيسية. اضغط على 🗸 (أسفل)، وحدد الإعدادات واضغط على OK.
- 2حدد الونطقة واللغة وحدد اللغات > الصوت الرئيسي أو الصوت الثانوي.
  - 3 حدد الخيار الذي تحتاجه واضغط على OK.
  - 4اضغط على > (يسار) للعودة خطوة واحدة أو اضغط على > BACK لإغلاق القانوة.

#### تحديد لغة الصوت

إذا لم تكن أي من اللغات الصوتية المفضلة لديك متوفرة، فيمكنك تحديد لغة صوتية أخرى إن كانت متوفرة. في حال عدم وجود لغات صوتية متوفرة، فإنه لا يمكنك تحديد هذا الخيار.

لتحديد لغة صوتية عندوا للـ تتوفر أي من اللغات المفضلة لديك

- 1اضغط على 🗘 OPTIONS.
- 2حدد لغة صوتية وحدد إحدى اللغات كصوت ووقت.

#### معلومات حول القناة

#### عرض تفاصيل القناة

#### لعرض تفاصيل القناة الهحددة

- 1اضبط القناة.
- 2اضغط على OPTIONS وحددمعلومات القناة واضغط على OK.
  - 3لإغلاق مذه الشاشة، اضغط على OK.

#### أحادي / استيريو

يهكنك تبديل صوت القناة التناظرية إلى الوضع أحادى أو استيريو.

للتبديل إلى أحادي أو استيريو...

- 1الضبط على قناة تناظرية.
- 2اضغط على OPTIONS، وحدد أحادي /استيريو واضغط على **<** (يوين).
  - 3حدد أحادي أو استيريو واضغط على OK.
  - 4اضغط على > (يسار) للعودة خطوة واحدة أو اضغط على > BACK لإغلاق القانوة.

#### معلومات البرناوج

عرض تفاصيل البراوج

لعرض تفاصيل البرناوج الوحدد

- 1اضبط القناة.
- 2اضغط على OPTIONS 🗗 دعدد وعلووات البرناوج واضغط على OK.
  - 3لإغلاق هذه الشاشة، اضغط على OK.

### 11.6

# تثبيت القناة

### تثبيت القنوات

تثبيت الموائي/الكبل

البحث عن قنوات

يوكنك إعادة تثبيت كل القنوات من دون إدخال أي تغيير على كل إعدادات التلفزيون النخري.

في حال تم تعيين روز PIN، ستحتاج إلى إدخال هذا الروز قبل أن تتوكّن ون إعادة تثبيت القنوات.

#### للبحث عن قنوات

- 1 اضغط على 🏠 / 🗅 الشاشة الرئيسية >۞ الإعدادات > تثبيت القنوات واضغط على OK.
  - 2 حدد تثبيت القناة RF واضغط على OK.
    - 3 أدخل روز PINإذا لزم الأور.
    - حدد البحث عن قنوات واضغط على OK .
      - حدد بدء واضغط على OK.
  - حدد البلد الوتواجد فيه الأن واضغط على OK.
    - حدد بدء واضغط على OK.
- حدد نوع التثبيت الذي تريده موائي ( DVB-T ) أو كبل ( DVB-C واضغط على OK .
  - حدد التالي واضغط على OK.
  - حدد نوع القنوات التي تريدها، القنوات الرقوية والتناظرية أو القنوات الرقوية فقط واضغط على OK.
    - حدد التالي واضغط على OK.
- حدد بدء واضغط على OK لتحديث القنوات الرقوية. قد يستغرق ذلك بضع دقائق.
- اضغط على 🗲 (يسار) للعودة خطوة واحدة أو اضغط على 🗕 BACKلإغلاق القائوة.

### تحديث تلقائي للقنوات

إذا كنت تستقبل قنوات رقوية، فيوكنك تعيين التلفزيون بحيث يحدّث تلقانيًا هذه القنوات.

يقوم التلفزيون مرةً واحدةً في اليوم، عند الساعة السادسة صباحًا، بتحديث القنوات وتخزين القنوات الجديدة. ويتم تخزين القنوات الجديدة في لانحة القنوات ويتم وضع علاوة ★ عليما. تتم إزالة القنوات التي ليس لديما إشارة. يجب أن يكون التلفزيون في وضع الاستعداد لكي يتوكّن من تحديث القنوات تلقانيًا. يوكنك إيقاف تشغيل خيار التحديث التلقاني للقنوات.

#### لليقاف تشغيل خيار التحديث التلقائي للقنوات

- 1اضغط على 🏠 / 🗅 الشاشة الرنيسية > 🌣 الإعدادات > تثبيت القنوات واضغط على OK.
  - 2حدد تثبيت القناة RFواضغط على OK.

- 3 أدخل رمز PINإذا لزم الأمر.
- 4حدد تحديث تلقائى للقنوات واضغط على OK
  - 5حدد إيقاف واضغط على OK.
- 6اضغط على > (يسار) للعودة خطوة واحدة أو اضغط على > BACK للغلاق القانوة.

رسالة تحديث القناة

عند العثور على قنوات جديدة أو إذا تو تحديث القنوات أو إزالتها، تظهر رسالة عند بدء تشغيل التلفزيون. لتجنب ظهور هذه الرسالة بعد تحديث كل قناة، يوكنك إيقاف تشغيلها.

لإيقاف تشغيل الرسائل...

- 1 اضغط على 🏠 / 🗅 الشاشة الرنيسية > 🌣 الإعدادات > تثبيت القنوات واضغط على OK.
  - 2حدد تثبيت القناة RFواضغط على OK.
    - 3 أدخل روز PINإذا لزم الأور.
  - 4حدد تحديث تلقائي للقنوات واضغط على OK
    - 5حدد إيقاف واضغط على OK.
  - 6اضغط على > (يسار) للعودة خطوة واحدة أو اضغط على 6اضغط الله العودة خطوة واحدة أو اضغط على 8ACK للإغلاق القانوة.

في بعض البلدان، تتم عملية التحديث التلقائي للقنوات أثناء مشاهدة التلفزيون أو في أي وقت يكون فيه التلفزيون في وضع اللستعداد.

رقمي: تثبيت يدوي

يمكن تثبيت القنوات التلفزيونية الرقوية يدويًا، كل قناة على حدة.

لتثبيت القنوات الرقوية يدويًا

- 1 اضغط على 🏠 / 🗅 الشاشة الرئيسية > 🌣 الإعدادات > تثبيت القنوات واضغط على OK.
  - 2حدد تثبيت القناة RFواضغط على OK.
  - 3حدد رقوى: تثبيت يدوى واضغط على OK.
- 4 حددبحث واضغط على OK. يوكنك إدخال التردد بنفسك للبحث عن قناة أو السهاج للتلفزيون بالبحث عن قناة أو السهاج للتلفزيون بالبحث عن قناة أو السهاج للتلفزيون بالبحث عن قناة القناء التي عن قناة تلقائيًا. يتم عرض القناة التي تم العثور عليما على الشاشة وإذا كان اللستقبال ضعيفًا، فاضغط على بحث وجددًا. إذا كنت ترغب في تخزين القناة، فحدد تم واضغط على OK.

تناظری: تثبیت یدوی

يهكن تثبيت القنوات التلفزيونية التناظرية يدويًا، كل قناة على حدة.

لتثبيت القنوات التناظرية يدويًا

- 1اضغط على 🌣 / 🗅 الشاشة الرئيسية > 🌣 الإعدادات > تثبيت القنوات واضغط على OK.
  - 2حدد تثبيت القناة RFواضغط على OK.
  - 3حدد تناظري: تثبيت يدوي واضغط على OK.

النظام

لإعداد نظام التلفزيون، حدد النظام.

حدد البلد أو الهكان حيث تتواجد الأن واضغط على OK.

□البحث عن قناة

للبحث عن قناة، حدد البحث عن قناة واضغط على OK. يهكنك إدخال تردد بنفسك للبحث عن قناة أو السواح للتلفزيون بالبحث عن قناة. اضغط على ﴿ (يوين) لتحديد بحث واضغط على OK للبحث عن قناة تلقانيًا. يتم عرض القناة التي تم العثور عليما على الشاشة وإذا كان الاستقبال ضعيفًا فاضغط على بحث ورة أخرى. إذا كنت ترغب في تخزين القناة، فحدد تم واضغط على OK.

التخزين

يوكنك تخزين القناة على رقو القناة الحالى أو كرقو قناة جديد.

حدد تخزين القناة الحالية أو تُخزين كقناة بديدة واُضغط على OK. يتم عرض رقم القناة الجديدة لفترة وجيزة.

ويوكنك إعادة تنفيذ هذه الخطوات حتى العثور على كل القنوات التلفزيونية التناظرية المتوفرة.

11.7

### إنترنت

### بدء تصفّح الإنترنت

يوكنك تصفّح الإنترنت على التلفزيون. يوكنك عرض أي ووقع إنترنت، إلا أنّ معظوما غير مُعدّ لشاشة التلفزيون.

 لا تتوفر على التلفزيون بعض الوكونات الإضافية (لعرض الصفحات أو وقاطع الفيديو وثلًا).

🛭 للا يوكنك إرسال الولفات أو تنزيلها.

 ا تظهر صفحات إنترنت بهقدار صفحة واحدة في كل ورة، ويتم العرض في ماء الشاشة.

لبدء تشغيل مستعرض الإنترنت

- 1اضغط على 🗅 / HOME 🗅 .
- 2ورر لأسفل وحدد 🗀 التطبيقات > 🏶 إنترنت واضغط على OK.
  - 3أدخل عنوان الإنترنت وحدد 🗸، واضغط على OK.
  - 4لإغلاق الإنترنت، اضغط على 🖒 / 🗅 HOME أو 🖑 .

### خيارات على الإنترنت

تتوفر بعض الخيارات الإضافية للإنترنت.

لفتح الخيارات الإضافية 🏿

- 1عند فتح ووقع الويب، اضغط على OPTIONS 🗗 ...
  - 2حدد أحد العناصر واضغط على OK.
- 🛚 إضافة إلى الطلب السريع: للإدخال عنوان إنترنت جديد.
- المافة إلى العلاوات الورجعية: إضافة الصفحة كعلاوة ورجعية  ${\mathbb D}$ 
  - 🛚 أوان الصفحة: لعرض وستوى أوان الصفحة الحالية.
- ا علامة تبويب خاصة جديدة: فتح علامة تبويب خاصة جديدة والاستعراض  $\Box$  بطريقة خاصة

اً إعدادات: إعدادات للتكبير /التصغير وحجم النص ووضع إوكانية الوصول وإظمار شريط القانوة دانمًا ووسح وحفوظات (الاستعراض)

🛚 تعليمات: معلومات حول مستعرض الإنترنت

🛭 خروج من مستعرض الإنترنت: إغلاق مستعرض الإنترنت

11.8

# المواتف الذكية وأجمزة الكهبيوتر اللوحى

11.9

# البرناوج

#### تحديث البرناوح

#### إصدار البرناوج

لعرض إصدار برناوج التلفزيون الحالى

- 1 اضغط على 🗅 / 🖒 ، وحددالإعدادات 🌣 واضغط على OK.
  - 2حدد تحديث البرناوج > البراوج الثابتة الحالية واضغط على OK.
    - 3يتم عرض الإصدار وبيانات الإصدار وتاريخ الإنشاء.
  - 4اضغط على 🕇 (يسار) بشكل وتكرر إذا لزم الأور للإغلاق القائوة.

التحديث من موقع الويب

يوكنك العثور على إصدار البرناوج الثابت الحالي للتلفزيون في قانوة الإعدادات ضون & quot; تحديث البرناوج quot & ;quot

تحقق بانتظار من www.philips.com/supportللحصول على تحديثات البرامج الثابتة الجديدة.

اتبع الإرشادات أدناه لتحديث البراوج الثابتة لجماز التلفزيون.

تنزيل أحدث البراهج...

- 1 شغّل Internet Explorer.
- 2 ادخل إلى ووقع دعر Philips ون هذا

الرابط //www.philips.com/support :http.

- 3أدخل رقم الطراز. (يوكنك العثور على رقم الطراز على الولصق الووجود في الجزء الخلفي من التلفزيون).
  - 4بعد دخول صفحة ونتج التلفزيون، حدد & quot;الدعر& quot.;
- 5حدد & quot;تحديث البرناوج& quot;، وانقر فوق & quot;تنزيل الولف& quot; لتنزيل البرناوج. (البرناوج وتوفر كولف وضغوط).
- 6إذا كان إصدار البرناوج أعلى من اللصدار الوثبّت على جماز التلفزيون، فانقر فوق رابط تنزيل البرناوج.
- 7اقبل اتفاقية الترخيص /الشروط والنحكام، وحدد & quot;أوافق& quot ;; وبعدها سيتم تنزيل الولف الوضغوط تلقائيًا.
  - 8فك ضغط الهلف المضغوط إلى أي مجلد باستخدام أداة أرشفة.
  - 9أنشئ وجلدًا باسم & quot;ترقيات& quot ; في الوجلد الرئيسي لوحرك أقراص USBالوحوول.
  - 10انسخ ولف التحديثات الذي استخرجته وسبقًا إلى وجلد الترقيات، كوا هو ووضح في الصورة أدناه.
    - 11 افصل وحرك أقراص USB الوحوول عن الكوبيوتر.

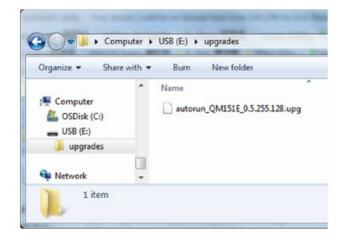

#### تحديث البرناوج...

- 1 صل محرك أقراص USB المحمول (الذي يحتوي على تحديث البرنامج) بموصل WSB في التلفزيون، وانتظر 30 ثانية أو حتى يتعرف التلفزيون على محرك أقراص USBالمحمول.

- 2سيبدأ التلفزيون في تحويل البرناوج تلقائيًا.

تحديث التلفزيون.

- 3عند الانتماء من تحويل البرناوج، اضغط على & quot;بدء& إلتنشيط

whatever), unless explicitly otherwise stated. Linus Torvalds"

#### mbed TLS (2.6.0)

Cryptographic and SSL/TLS capabilities used in Hue Streaming feature. The original download site for this software is: https://tls.mbed.org/.This piece of software is made available under the terms and conditions of the GPL 2.0 license, which can be found below.

#### aacenc (3.3.3)

Encoder AAC Bitstream. The original download site for this software is: http://c-ares.haxx.se/. This piece of software is made available under the terms and conditions of the MIT license, which can be found below.

#### alsa (1.0.24.1)

Advanced Linux Sound Architecture (ALSA). The original -download site for this software is: http://www.alsa project.org. This piece of software is made available under the terms and conditions of the LGPL 2.0.1, which can be found below.

#### appweb (4.3.5)

The original download site for this software is: http://www.appwebserver.org/. This piece of software is made available under the terms and conditions of the GPL 2.0, which can be found below.

#### atf (1.3)

Arm-Trusted-Firmware. The original download site for this -software is: https://github.com/ARM-software/arm-trusted firmware. This piece of software is made available under the terms and conditions of the BSD, which can be found below.

#### bash (3.2.48)

The shell, or command language interpreter. The original download site for this software is :

http://www.gnu.org/software/bash/ .This piece of software is made available under the terms and conditions of the GPL 2.0 license, which can be found below.

#### bluetooth\_mw (1.0)

BT Stack. The original download site for this software is: https://android.googlesource.com/platform/system/bt. This piece of software is made available under the terms and conditions of the Apache 2.0 license, which can be found below.

#### bluetooth stack (1.0)

BT Stack. The original download site for this software is: https://android.googlesource.com/platform/system/bt. This piece of software is made available under the terms and conditions of the Apache 2.0 license, which can be found below.

#### bluetooth tool (1.0)

BT Stack. The original download site for this software is : https://android.googlesource.com/platform/system/bt

# البراوج وفتوحة الوصدر

12 1

# الترخيص مفتوح المصدر

#### حول الترخيص هفتوح الهصدر

README للتعليمات البروجية الوصدر لأجزاء برناوج تلفزيون TP Vision للتعليمات البروجية المصدر الفتوحة التراخيص ضمن تقع التي .

يصف هذا الوستند توزيع التعليمات البروجية الوصدر الفُستخدوة على تلفزيون TP Vision Netherlands B.V ضون اَّاره يقع والذي ،. ترخيص GNU العمومي العام (ترخيص GPL )، أو ترخيص GNU العمووي العام النصغر (ترخيص LGPL)، أو أي ترخيص أخر وفتوج الوصدر. يوكن العثور على إرشادات حول الحصول على نسخ من هذا البرناوج في إرشادات اللستخدام.

لا تقدر TP Vision Netherlands B.V ،كان نوع أي من ضمانات أي .
سواء واضحة أو ضمنية، بما فيما أي ضمانات تتعلق بقابلية التسويق والملاءمة
لغرض معين، في ما يتعلق بمذا البرنامج. لا تقدم TP Vision Netherlands
لغرض معين، في ما يتعلق بضمانات في أسابة ورد ما يوثر لا .البرنامج لمذا دعم أي .
المتوفرة لديك في ما يتعلق بأي من منتجات TP Vision Netherlands
المتوفرة لديك في ما يتعلق بأي من منتجات B.V التي مذه المصدر البرمجية التعليمات على فقط ينطبق إنه .اشتريتما التي .
تم توفيرما لك.

### **Open Source**

Android (9.0.0)

This tv contains the Android Pie Software. Android is a Linux-based operating system designed primarily for touchscreen mobile devices such as smartphones and tablet computers. This software will also be reused in TPVision Android based TV's. The original download site for this software is:

https://android.googlesource.com/This piece of software is made available under the terms and conditions of the Apache license version 2, which can be found below. Android APACHE License Version 2 (http://source.android.com/source/licenses.html) This includes all external sources used by offical Android AOSP.

#### linux kernel (4.9)

This tv contains the Linux Kernel. The original download site for this software is: http://www.kernel.org/. This piece of software is made available under the terms and conditions of the GPL v2 license, which can be found below. Additionally, following exception applies: "NOTE! This copyright does \*not\* cover user programs that use kernel services by normal system calls - this is merely considered normal use of the kernel, and does \*not\* fall under the heading of "derived work". Also note that the GPL below is copyrighted by the Free Software Foundation, but the instance of code that it refers to (the linux kernel) is copyrighted by me and others who actually wrote it. Also note that the only valid version of the GPL as far as the kernel is concerned is \_this\_ particular version of the license (ie v2, not v2.2 or v3.x or

MERCHANTABILITY, FITNESS FOR A PARTICULAR PURPOSE AND NONINFRINGEMENT OF THIRD PARTY RIGHTS. INNO EVENT SHALL THE AUTHORS OR COPYRIGHT HOLDERS BE LIABLE FOR ANY CLAIM, DAMAGES OR OTHER LIABILITY, WHETHER IN AN ACTION OF CONTRACT, TORT OROTHERWISE, ARISING FROM, OUT OF OR IN CONNECTION WITH THE SOFTWARE OR THE USEOR OTHER DEALINGS IN THE SOFTWARE. Except as contained in this notice, the name of a copyright holder shall notbe used in advertising or otherwise to promote the sale, use or other dealings in this Software without prior written authorization of the copyright holder.

#### dfb (1.5.3)

The original download site for this software is: http://www.directfb.org. This piece of software is made available under the terms and conditions of the LGPL 2.0 license, which can be found below.

#### dibbler (1.0.1)

Dibbler is for implement dhcpv6 client. The original download site for this software is :

http://klub.com.pl/dhcpv6/ .This piece of software is made available under the terms and conditions of the GPL 2.0 license, which can be found below.

#### dosfstools (2.9)

Create an MS-DOS file system under Linux. The original -download site for this software is: http://daniel baumann.ch/files/software/dosfstools. This piece of software is made available under the terms and conditions of the GPL 2.0 license, which can be found below.

#### e2fsprogs (1.41.14)

The original download site for this software is: http://e2fsprogs.sourceforge.net .This piece of software is made available under the terms and conditions of the GPL 2.0 license, which can be found below.

#### electric-fence (2.1.13)

Used for memory corruption detection. The original download site for this software is: http://perens.com/Free Software/ElectricFence/electric-fence\_2.1.13-0.1.tar.gz .This piece of software is made available under the terms and conditions of the GPL 2.0 license, which can be found below.

#### encfs (1.3.2)

Use to encrypt file or dir. The original download site for this software is: http://www.arg0.net/encfs. This piece of software is made available under the terms and conditions of the GPL 2.0 license, which can be found below.

#### expat (2.1.0)

Xml paser; Expat is an XML parser library written in C. It is a stream-oriented parser in which an application registers handlers for things the parser might find in the

.This piece of software is made available under the terms and conditions of the Apache 2.0 license, which can be found below.

#### boost (1.15.0)

Mainly use for encfs. The original download site for this software is: http://www.boost.org/. This piece of software is made available under the terms and conditions of the Boost Software License - Version 1.0, which can be found below.

#### busybox (1.15.3)

BusyBox combines tiny versions of many common UNIX utilities into a single small executable. The original download site for this software is:

http://www.busybox.net/ .This piece of software is made available under the terms and conditions of the GPL 2.0 license, which can be found below.

#### c-ares (1.12.0)

c-ares is a C library that performs DNS requests and name resolves asynchronously. The original download site for this software is: http://c-ares.haxx.se/. This piece of software is made available under the terms and conditions of the MIT license, which can be found below.

#### cJSON (1.7.7)

The original download site for this software is: http://sourcegorge.net/projects/cjson. This piece of software is made available under the terms and conditions of the MIT license, which can be found below.

#### coreutils (6.9)

Command like cp dd cat chroot. The original download site for this software is :

http://www.gnu.org/software/coreutils/. This piece of software is made available under the terms and conditions of the MIT license, which can be found below.

#### libcurl (7.59.0)

libcurl is a free and easy-to-use client-side URL transfer library, supporting DICT, FILE, FTP, FTPS, Gopher, HTTP, HTTPS, IMAP, IMAPS, LDAP, LDAPS, POP3, POP3S, RTMP, RTSP, SCP, SFTP, SMTP, SMTPS, Telnet and TFTP. libcurl supports SSL certificates, HTTP POST, HTTP PUT, FTP uploading, HTTP form based upload, proxies, cookies, user+password authentication (Basic, Digest, NTLM, Negotiate, Kerberos), file transfer resume, http proxy tunneling and more!The original download site for this software is:

http://curl.haxx.se/libcurl/COPYRIGHT AND
PERMISSION NOTICECopyright (c) 1996 - 2010, Daniel
Stenberg, daniel@haxx.se.All rights reserved.Permission
to use, copy, modify, and distribute this software for any
purposewith or without fee is hereby granted, provided
that the above copyrightnotice and this permission notice
appear in all copies.THE SOFTWARE IS PROVIDED
"AS IS", WITHOUT WARRANTY OF ANY KIND,
EXPRESS ORIMPLIED, INCLUDING BUT NOT LIMITED
TO THE WARRANTIES OF

#### grep (2.5.1a)

The original download site for this software is: http://www.gnu.org/software/grep/. This piece of software is made available under the terms and conditions of the GPL 2.0 license, which can be found below.

### gzip (1.3.12)

The original download site for this software is: http://www.gnu.org/software/gzip/. This piece of software is made available under the terms and conditions of the GPL 2.0 license, which can be found below.

#### harfbuzz (1.4.2)

Libpng, a text shaping library. The original download site for this software is: http://harfbuzz.org/. This piece of software is made available under the terms and conditions of the MIT license, which can be found below.

#### icu (51.1)

ICU is a mature, widely used set of C/C++ and Java libraries providing Unicode and Globalization support for software applications. The original download site for this software is: http://site.icu-project.org. This piece of software is made available under the terms and conditions of the BSD license, which can be found below.

#### inetutils (1.4.2)

The original download site for this software is: http://www.gnu.org/software/inetutils/. This piece of software is made available under the terms and conditions of the GPL 2.0 license, which can be found below.

#### iptables (1.4.15)

Iptables is a user space application program that allows a system administrator to configure the tables provided by the Linux kernel firewall (implemented as different Netfilter modules) and the chains and rules it stores. Different kernel modules and programs are currently used for different protocols; iptables applies to IPv4The original download site for this software is :https://android.googlesource.com/ .This piece of software is made available under the terms and conditions of the GPL 2.0.

### iputils (s20101006)

Set of small useful utilities for Linux networking. The original download site for this software is: http://www.skbuff.net/iputils/.This piece of software is made available under the terms and conditions of the GPL 2.0 license, which can be found below.

#### jansson (2.4)

set of small useful utilities for Linux networking. The original download site for this software is: http://www.digip.org/jansson/.This piece of software is made available under the terms and conditions of the MIT license, which can be found below.

#### jpeg (6b)

XML document (like start tags). An introductory article on using .The original download site for this software is : http://expat.sourceforge.net/ .

#### findutils (4.2.31)

The original download site for this software is: http://www.gnu.org/software/findutils/. This piece of software is made available under the terms and conditions of the GPL 2.0 license, which can be found below.

#### freetype (2.7.1)

FreeType 2 is a software font engine that is designed to be small, efficient, highly customizable, and portable while capable of producing high-quality output (glyph images). The original download site for this software is: http://freetype.sourceforge.net.

#### fuse (2.8.4)

Fuse is a simple interface for userspace programs to export a virtual filesystem to the linux kernel. The original download site for this software is: http://sourceforge.net/projects/fuse. This piece of software is made available under the terms and conditions of the GPL 2.0/LGPLv2 license, which can be found below.

#### fusion (8.7.0)

The original download site for this software is: https://www.openhub.net/p/linuxfusion. This piece of software is made available under the terms and conditions of the GPL 2.0 license, which can be found below.

#### gawk (3.1.5)

The original download site for this software is: http://www.gnu.org/software/gawk/. This piece of software is made available under the terms and conditions of the GPL 2.0 license, which can be found below.

#### gdisk (0.8.1)

The original download site for this software is: http://www.rodsbooks.com/. This piece of software is made available under the terms and conditions of the GPL 2.0 license, which can be found below.

#### glibc (2.18)

The original download site for this software is: http://www.gnu.org/software/libc. This piece of software is made available under the terms and conditions of the LGPL 2.0.1 license, which can be found below.

#### googletest (1.7.0)

The original download site for this software is: https://github.com/google/googletest. This piece of software is made available under the terms and conditions of the BSD-3 license, which can be found below.

#### libwebsockets (3.0)

The original download site for this software is: https://libwebsockets.org/. This piece of software is made available under the terms and conditions of the LGPL 2.1 license, which can be found below.

#### libxml2 (2.7.8)

Libxml2 is the XML C parser and toolkit developed for the Gnome project. The original download site for this software is: http://www.xmlsoft.org/.This piece of software is made available under the terms and conditions of the MIT license, which can be found below.

#### lighttpd (1.4.35)

The original download site for this software is: http://www.lighttpd.net/download/. This piece of software is made available under the terms and conditions of the BSD license, which can be found below.

#### liveMedia (2011.06.12)

The original download site for this software is: http://www.live555.com. This piece of software is made available under the terms and conditions of the LGPLv2.1 license, which can be found below.

#### lvm2 (2.02.89)

The original download site for this software is: ftp://sources.redhat.com/pub/lvm2/releases/. This piece of software is made available under the terms and conditions of the GPL 2.0/LGPLv2.1 license, which can be found below.

#### Iz4 (1.8.1.2)

The original download site for this software is: lz4.github.io/lz4/. This piece of software is made available under the terms and conditions of the BSD license, which can be found below.

#### Izma (4.65)

The original download site for this software is: http://www.7-zip.org/sdk.html/.

#### mng (1.0.10)

Libmng -THE reference library for reading, displaying, writing and examining Multiple-Image Network Graphics.MNG is the animation extension to the popular PNG image-format. The original download site for this software is: http://sourceforge.net/projects/libmng/files/. This piece of software is made available under the terms and conditions of the BSD license, which can be found below.

#### module-init-tools (3.12)

Linux userspace module loading utilities. The original download site for this software is :

https://modules.wiki.kernel.org/index.php/Main\_Page .This piece of software is made available under the terms and conditions of the GPL 2.0 license, which can be found below.

The 'libjpeg' library used for jpeg image decode. The original download site for this software is: http://www.ijg.org/. This piece of software is made available under the terms and conditions of the MIT license, which can be found below.

#### jsonrpc (2.0)

Jsonrpc implements the parsing and validation of the jsonrpc/2.0 request before handing it over to user-defined methods. The original download site for this software is: https://github.com/pijyoi/jsonrpc. This piece of software is made available under the terms and conditions of the MIT license, which can be found below.

#### libdwarf

Libdwarf is a library and a set of command-line tools for reading and writing DWARF2 and later debugging information. Libdwarf handles the details of the actual format so coders can focus on the content. The original download site for this software is:

https://sourceforge.net/projects/libdwarf/ .This piece of software is made available under the terms and conditions of the LGPL v2.1 license, which can be found below.

#### libelf (0.8.1.3)

The original download site for this software is: http://www.mr511.de/software/.This piece of software is made available under the terms and conditions of the LGPL v2 license, which can be found below.

#### libiconv (1.11.1)

GNU libiconv is a convertsion library. To convert betweeen a given text encoding and the users encoding, or to convert between internal string representation (Unicode) and external stringrepresentation (a traditional encoding). The original download site for this software is: http://www.gnu.org/software/libiconv. This piece of software is made available under the terms and conditions of the GPL 2.0 license, which can be found below.

#### libnl (v3.2.29)

The original download site for this software is: http://www.infradead.org/~tgr/libnl/. This piece of software is made available under the terms and conditions of the GPL 2.0 license, which can be found below.

#### libusb (1.0.9)

The original download site for this software is: http://libusb.sourceforge.net/.This piece of software is made available under the terms and conditions of the LGPLv2.1 license, which can be found below.

#### libuv (libuv-v1.20.3)

The original download site for this software is: https://libuv.org. This piece of software is made available under the terms and conditions of the MIT license, which can be found below.

download site for this software is: ftp://ftp.openbsd.org/pub/OpenBSD/OpenSSH/portable/openssh-6.3p1.tar.gz. This piece of software is made available under the terms and conditions of the BSD license, which can be found below.

## openssl (1.0.2g)

The original download site for this software is: http://www.openssl.org/. This piece of software is made available under the terms and conditions of the Apache License 1.0 / BSD License, which can be found below.

#### png (1.2.43)

libpng -THE reference library for reading, displaying, writing and examining png Image Network Graphics. The original download site for this software is: http://sourceforge.net/projects/libpng/files/.This piece of software is made available under the terms and conditions of the BSD license, which can be found below.

#### popt (1.16)

The original download site for this software is: http://packages.debian.org/.This piece of software is made available under the terms and conditions of the Red Hat Software.

## procmem (2.0)

The original download site for this software is: https://github.com/babuneelam/procmem\_linux\_x86\_port. This piece of software is made available under the terms and conditions of the Apple Public Source License.

#### procps (3.2.8)

Command for watch system process. The original download site for this software is: http://procps.sourceforge.net/index.html .This piece of software is made available under the terms and conditions of the LGPLv2 license, which can be found below.

## procrank (2.0)

The original download site for this software is: https://github.com/csimmonds/procrank\_linux. This piece of software is made available under the terms and conditions of the GPL 2.0 license, which can be found below.

## psmisc (22.13)

The original download site for this software is: http://psmisc.sourceforge.net/.This piece of software is made available under the terms and conditions of the GPL 2.0 license, which can be found below.

## pugixml (1.8)

The original download site for this software is: http://pugixml.org/. This piece of software is made available under the terms and conditions of the MIT license, which can be found below.

## python (2.7.9)

## mtp (1.1.6)

The original download site for this software is: http://libmtp.sourceforge.net/. This piece of software is made available under the terms and conditions of the LGPLv2.1 license, which can be found below.

## ncurses (5.7)

Provide character terminal processing library. The original download site for this software is: http://www.gnu.org/software/ncurses/.This piece of software is made available under the terms and conditions of the MIT license, which can be found below.

## net-tools (1.60)

A program contains network command. The original download site for this software is: http://www.linuxfromsc ratch.org/blfs/view/6.3/basicnet/net-tools.html .This piece of software is made available under the terms and conditions of the GPL 2.0 license, which can be found below

### nghttp2 (1.21.1)

nghttp2 is an implementation of Hypertext Transfer Protocol version 2 in C. The original download site for this software is: http://nghttp2.org. This piece of software is made available under the terms and conditions of the MIT license, which can be found below.

#### ntfs-3g (2010.5.22)

ntfs-3g-1.5012.tgz/ntfs-3g-1.5012/libntfs-3g/attrib.c. The original download site for this software is: http://www.tuxera.com/community/ntfs-3g-download/. This piece of software is made available under the terms and conditions of the GPL 2.0/LGPLv2 license, which can be found below.

#### ntfsprogs (2.0.0)

C runtime library. The original download site for this software is: http://sourceforge.net/. This piece of software is made available under the terms and conditions of the GPL 2.0 license, which can be found below.

## ogg (1.3.2)

Libogg: a library for audiomixer, that can provide audio mixer. The original download site for this software is: http://www.vorbis.com. This piece of software is made available under the terms and conditions of the BSD license, which can be found below.

# openh264 (1.7.0)

Openh264 is a codec library which supports H.264 encoding and decoding. It is suitable for use in real time applications such as WebRTC. The original download site for this software is :http://www.openh264.org .This piece of software is made available under the terms and conditions of the BSD license, which can be found below.

## openssh (6.3p1)

Openssh is secure shell protocol version. The original

configuration, transactional SQL database engine. The original download site for this software is:

http://www.sqlite.org/ . This piece of software is made available under the terms and conditions of the LGPLv2.1 license, which can be found below.

## tar (1.17)

The original download site for this software is: http://www.gnu.org/software/tar/. This piece of software is made available under the terms and conditions of the GPL 2.0 license, which can be found below.

## thttpd (2.25b)

The original download site for this software is: http://acme.com/software/thttpd/. This piece of software is made available under the terms and conditions of the BSD license, which can be found below.

#### toybox (0.4.0)

The original download site for this software is: http://www.landley.net/toybox/downloads/toybox-0.4.0.tar.bz2. This piece of software is made available under the terms and conditions of the GPL 2.0 license, which can be found below.

### ttxfont (1.0)

The original download site for this software is: http://linux.bytesex.org/xawtv/tvfonts/html
Http://zapping.sourceforge.net/ZVBI/index.html .This piece of software is made available under the terms and conditions of the GPL 2.0 license, which can be found below.

# uboot (2011.12)

The uboot will load the linux kerenl to dram, and jump to run. The original download site for this software is: http://www.denx.de. This piece of software is made available under the terms and conditions of the GPL 2.0 license, which can be found below.

## udhcp (0.9.9-pre)

Terminal device as a DHCP client. The original download site for this software is: http://udhcp.sourcearchive.com/downloads/0.9.8cvs20050303-3/. This piece of software is made available under the terms and conditions of the GPL 2.0 license, which can be found below.

## unicode (3.2)

The original download site for this software is: http://www.icu-project.org/. This piece of software is made available under the terms and conditions of the BSD license, which can be found below.

## uriparser (0.7.7)

The original download site for this software is: http://uriparser.sourceforge.net/.This piece of software is made available under the terms and conditions of the BSD license, which can be found below.

## util-linux-ng (2.18)

The original download site for this software is : http://www.python.org/ .

#### grencode (3.4.2)

The original download site for this software is: https://fukuchi.org/works/qrencode/. This piece of software is made available under the terms and conditions of the LGPLv2 license, which can be found below.

## rlog (1.4)

The original download site for this software is: http://www.arg0.net/rlog. This piece of software is made available under the terms and conditions of the GPL 2.1 license, which can be found below.

#### rng-tools (5)

The original download site for this software is: http://sourceforge.net/projects/gkernel/. This piece of software is made available under the terms and conditions of the GPL 2.0 license, which can be found below.

#### samba (3.0.37)

Samba is the standard Windows interoperability suite of programs for Linux and Unix. The original download site for this software is: http://www.samba.org/. This piece of software is made available under the terms and conditions of the GPL 2.0 license, which can be found below.

#### sawman (1.5.3)

The original download site for this software is: http://www.directfb.org. This piece of software is made available under the terms and conditions of the LGPLv2 license, which can be found below.

#### sed (4.1.5)

The original download site for this software is: http://www.gnu.org/software/sed/. This piece of software is made available under the terms and conditions of the GPL 2.0 license, which can be found below.

## simple-mtpfs (0.2)

The original download site for this software is: http://freecode.com/projects/simple-mtpfs. This piece of software is made available under the terms and conditions of the GPL 2.0 license, which can be found below.

# sqlite (3.8.4.3)

-Implements a self-contained, serverless, zero configuration, transactional SQL database engine. The original download site for this software is: http://www.sqlite.org/. This piece of software is made available under the terms and conditions of the LGPLv2.1 license, which can be found below.

## sqlite3 (3.7.2)

-Implements a self-contained, serverless, zero

Opera Web Browser (SDK 4.8.0) This TV contains Opera Browser Software. Third-party licenses

WebKit

name License

WebKit

URL: http://webkit.org/

(WebKit doesn't distribute an explicit license. This LICENSE is derived from license text in the source.)

Copyright (c) 1997, 1998, 1999, 2000, 2001, 2002, 2003, 2004, 2005,

2006, 2007 Alexander Kellett, Alexey Proskuryakov, Alex Mathews, Allan

Sandfeld Jensen, Alp Toker, Anders Carlsson, Andrew Wellington, Antti

Koivisto, Apple Inc., Arthur Langereis, Baron Schwartz, Bjoern Graf,

Brent Fulgham, Cameron Zwarich, Charles Samuels, Christian Dywan,

Collabora Ltd., Cyrus Patel, Daniel Molkentin, Dave Maclachlan, David

Smith, Dawit Alemayehu, Dirk Mueller, Dirk Schulze, Don Gibson, Enrico

Ros, Eric Seidel, Frederik Holljen, Frerich Raabe, Friedmann Kleint,

George Staikos, Google Inc., Graham Dennis, Harri Porten, Henry Mason,

Hiroyuki Ikezoe, Holger Hans Peter Freyther, IBM, James G. Speth, Jan

Alonzo, Jean-Loup Gailly, John Reis, Jonas Witt, Jon Shier, Jonas

Witt, Julien Chaffraix, Justin Haygood, Kevin Ollivier, Kevin Watters,

Kimmo Kinnunen, Kouhei Sutou, Krzysztof Kowalczyk, Lars Knoll. Luca

Bruno, Maks Orlovich, Malte Starostik, Mark Adler, Martin

Marvin Decker, Matt Lilek, Michael Emmel, Mitz Pettel, mozilla.org.

Netscape Communications Corporation, Nicholas Shanks, Nikolas

Zimmermann, Nokia, Oliver Hunt, Opened Hand, Paul Johnston, Peter

Kelly, Pioneer Research Center USA, Rich Moore, Rob Buis, Robin Dunn,

Ronald Tschalär, Samuel Weinig, Simon Hausmann, Staikos Computing

Services Inc., Stefan Schimanski, Symantec Corporation, The Dojo

Foundation, The Karbon Developers, Thomas Boyer, Tim Copperfield,

Tobias Anton, Torben Weis, Trolltech, University of Cambridge, Vaclav

Slavik, Waldo Bastian, Xan Lopez, Zack Rusin

util-linux is a ramdom collection of Linux utilities. The original download site for this software is:

http://userweb.kernel.org/~kzak/util-linux-ng/ .This piece of software is made available under the terms and conditions of the GPL 2.0 license, which can be found below.

## webp (0.2.1)

libwebp: a library for brower, that can improve the performance of downloaing image webp.txt's directory htt p://teams.mediatek.inc/dtv/SSD/SS3/Task%20Forces/For ms/AllItems.aspx?RootFolder=%2fdtv%2fSSD%2fSS3%2fTask%20Forces%2f3rd%20party%20list%2fLicense\_T-exts&FolderCTID=&View=%7b4DF37793-E07B-481CBBFC-CD139C18D384%7d. The original download site for this software is: http://code.google.com/p/webp/.This piece of software is made available under the terms and conditions of the BSD license, which can be found below.

## wget (1.10.2)

Check nework for http/https .The original download site for this software is :

http://ftp.gnu.org/gnu/wget/wget-1.10.2.tar.gz .This piece of software is made available under the terms and conditions of the GPL 2.0 license, which can be found below.

## wireless tools (v29)

The original download site for this software is: http://www.hpl.hp.com/personal/Jean\_Tourrilhes/Linux/Tools.html. This piece of software is made available under the terms and conditions of the GPL 2.0 license, which can be found below.

wpa\_supplicant (v0.8(wext)/v2.3(cfg80211))
Library used by legacy HAL to talk to wpa\_supplicant
daemon.The original download site for this software is:
https://w1.fi/wpa\_supplicant/.This piece of software is
made available under the terms and conditions of the
LGPLv2.1 license, which can be found below.

#### xerces (3.1.1)

C runtime library. The original download site for this software is: http://xerces.apache.org/. This piece of software is made available under the terms and conditions of the Apache License Version 2.0, which can be found below.

## zlib(1.2.3)

The 'zlib' compression library provides in-memory compression and decompression functions, including integrity checks of the uncompressed data. The original download site for this software is: http://www.zlib.net/.

# Hue SDK (1.8.1)

TV ambihue app uses Philips SDK to find the hue bridge nameThe original download site for this software is: https-://developers.meethue.com/documentation/java-multiplatform-and-android-sdk

PROFITS; OR BUSINESS INTERRUPTION) HOWEVER CAUSED AND ON ANY THEORY

OF LIABILITY, WHETHER IN CONTRACT, STRICT LIABILITY, OR TORT (INCLUDING NEGLIGENCE OR OTHERWISE) ARISING IN ANY WAY OUT OF THE USE OF THIS SOFTWARE, EVEN IF ADVISED OF THE POSSIBILITY OF SUCH DAMAGE.

## GNU LIBRARY GENERAL PUBLIC LICENSE Version 2, June 1991

Copyright (C) 1991 Free Software Foundation, Inc. 51 Franklin Street, Fifth Floor, Boston, MA 02110-1301 USA

Everyone is permitted to copy and distribute verbatim copies

of this license document, but changing it is not allowed.

[This is the first released version of the library GPL. It is numbered 2 because it goes with version 2 of the ordinary GPL.]

#### Preamble

The licenses for most software are designed to take away your

freedom to share and change it. By contrast, the GNU General Public

Licenses are intended to guarantee your freedom to share and change

free software--to make sure the software is free for all its users.

This license, the Library General Public License, applies to some

specially designated Free Software Foundation software, and to any

other libraries whose authors decide to use it. You can use it for

your libraries, too.

When we speak of free software, we are referring to freedom, not

price. Our General Public Licenses are designed to make sure that you

have the freedom to distribute copies of free software (and charge for

this service if you wish), that you receive source code or can get it

if you want it, that you can change the software or use pieces of it

in new free programs; and that you know you can do these things.

To protect your rights, we need to make restrictions that forbid

anyone to deny you these rights or to ask you to

The terms and conditions vary from file to file, but are one of:

Redistribution and use in source and binary forms, with or without

modification, are permitted provided that the following conditions are

met:

1. Redistributions of source code must retain the above copyright

notice, this list of conditions and the following disclaimer.

2. Redistributions in binary form must reproduce the above copyright

notice, this list of conditions and the following disclaimer in the

documentation and/or other materials provided with the distribution.

\*OR\*

Redistribution and use in source and binary forms, with or without

modification, are permitted provided that the following conditions are

met:

1. Redistributions of source code must retain the above copyright

notice, this list of conditions and the following disclaimer.

2. Redistributions in binary form must reproduce the above copyright

notice, this list of conditions and the following disclaimer in the

documentation and/or other materials provided with the distribution.

3. Neither the name of Apple Computer, Inc. ("Apple") nor the names of

its contributors may be used to endorse or promote products derived

from this software without specific prior written permission.

THIS SOFTWARE IS PROVIDED BY APPLE COMPUTER, INC. "AS IS" AND ANY EXPRESS OR IMPLIED WARRANTIES, INCLUDING, BUT NOT LIMITED TO, THE IMPLIED WARRANTIES OF MERCHANTABILITY AND FITNESS FOR A PARTICULAR PURPOSE ARE DISCLAIMED. IN NO EVENT SHALL APPLE COMPUTER, INC. OR CONTRIBUTORS BE LIABLE FOR ANY DIRECT, INDIRECT, INCIDENTAL, SPECIAL, EXEMPLARY, OR CONSEQUENTIAL DAMAGES (INCLUDING, BUT NOT LIMITED TO, PROCUREMENT OF SUBSTITUTE GOODS OR SERVICES; LOSS OF USE, DATA, OR

the same as in the ordinary license.

The reason we have a separate public license for some libraries is that

they blur the distinction we usually make between modifying or adding to a

program and simply using it. Linking a program with a library, without

changing the library, is in some sense simply using the library, and is

analogous to running a utility program or application program. However, in

a textual and legal sense, the linked executable is a combined work, a

derivative of the original library, and the ordinary General Public License

treats it as such.

Because of this blurred distinction, using the ordinary General

Public License for libraries did not effectively promote software

sharing, because most developers did not use the libraries. We

concluded that weaker conditions might promote sharing better.

However, unrestricted linking of non-free programs would deprive the

users of those programs of all benefit from the free status of the

libraries themselves. This Library General Public License is intended to

permit developers of non-free programs to use free libraries, while

preserving your freedom as a user of such programs to change the free

libraries that are incorporated in them. (We have not seen how to achieve

this as regards changes in header files, but we have achieved it as regards

changes in the actual functions of the Library.) The hope is that this

will lead to faster development of free libraries.

The precise terms and conditions for copying, distribution and

modification follow. Pay close attention to the difference between a

"work based on the library" and a "work that uses the library". The

former contains code derived from the library, while the latter only

works together with the library.

Note that it is possible for a library to be covered by the ordinary

General Public License rather than by this special one.

GNU LIBRARY GENERAL PUBLIC LICENSE

surrender the rights.

These restrictions translate to certain responsibilities for you if

you distribute copies of the library, or if you modify it.

For example, if you distribute copies of the library, whether gratis

or for a fee, you must give the recipients all the rights that we gave

you. You must make sure that they, too, receive or can get the source

code. If you link a program with the library, you must provide

complete object files to the recipients so that they can relink them

with the library, after making changes to the library and recompiling

it. And you must show them these terms so they know their rights.

Our method of protecting your rights has two steps: (1) copyright

the library, and (2) offer you this license which gives you legal

permission to copy, distribute and/or modify the library.

Also, for each distributor's protection, we want to make certain

that everyone understands that there is no warranty for this free

library. If the library is modified by someone else and passed on, we

want its recipients to know that what they have is not the original

version, so that any problems introduced by others will not reflect on

the original authors' reputations.

Finally, any free program is threatened constantly by software

patents. We wish to avoid the danger that companies distributing free

software will individually obtain patent licenses, thus in effect

transforming the program into proprietary software. To prevent this.

we have made it clear that any patent must be licensed for everyone's

free use or not licensed at all.

Most GNU software, including some libraries, is covered by the ordinary

GNU General Public License, which was designed for utility programs. This

license, the GNU Library General Public License, applies to certain

designated libraries. This license is quite different from the ordinary

one; be sure to read it in full, and don't assume that anything in it is

complete source code as you receive it, in any medium, provided that

you conspicuously and appropriately publish on each copy an

appropriate copyright notice and disclaimer of warranty; keep intact

all the notices that refer to this License and to the absence of any

warranty; and distribute a copy of this License along with the

Library.

You may charge a fee for the physical act of transferring a copy,

and you may at your option offer warranty protection in exchange for a fee.

- 2. You may modify your copy or copies of the Library or any portion
- of it, thus forming a work based on the Library, and copy

distribute such modifications or work under the terms of Section 1

above, provided that you also meet all of these conditions:

- a) The modified work must itself be a software library.
- b) You must cause the files modified to carry prominent notices

stating that you changed the files and the date of any change.

c) You must cause the whole of the work to be licensed at no

charge to all third parties under the terms of this License.

d) If a facility in the modified Library refers to a function or a

table of data to be supplied by an application program that uses

the facility, other than as an argument passed when the facility

is invoked, then you must make a good faith effort to ensure that.

in the event an application does not supply such function or

table, the facility still operates, and performs whatever part of

its purpose remains meaningful.

(For example, a function in a library to compute square roots has

a purpose that is entirely well-defined independent of the

application. Therefore, Subsection 2d requires that any

application-supplied function or table used by this

# TERMS AND CONDITIONS FOR COPYING, DISTRIBUTION AND MODIFICATION

0. This License Agreement applies to any software library which

contains a notice placed by the copyright holder or other authorized

party saying it may be distributed under the terms of this Library

General Public License (also called "this License"). Each licensee is

addressed as "you".

A "library" means a collection of software functions and/or data

prepared so as to be conveniently linked with application programs

(which use some of those functions and data) to form executables.

The "Library", below, refers to any such software library or work

which has been distributed under these terms. A "work based on the

Library" means either the Library or any derivative work under

copyright law: that is to say, a work containing the Library or a

portion of it, either verbatim or with modifications and/or translated

straightforwardly into another language. (Hereinafter, translation is

included without limitation in the term "modification".)

"Source code" for a work means the preferred form of the work for

making modifications to it. For a library, complete source code means

all the source code for all modules it contains, plus any associated

interface definition files, plus the scripts used to control compilation

and installation of the library.

Activities other than copying, distribution and modification are not

covered by this License; they are outside its scope. The act of

running a program using the Library is not restricted, and output from

such a program is covered only if its contents constitute a work based

on the Library (independent of the use of the Library in a tool for

writing it). Whether that is true depends on what the Library does

and what the program that uses the Library does.

1. You may copy and distribute verbatim copies of the Library's

applies to all

subsequent copies and derivative works made from that copy.

This option is useful when you wish to copy part of the code of

the Library into a program that is not a library.

4. You may copy and distribute the Library (or a portion or

derivative of it, under Section 2) in object code or executable form

under the terms of Sections 1 and 2 above provided that you accompany

it with the complete corresponding machine-readable source code, which

must be distributed under the terms of Sections 1 and 2 above on a

medium customarily used for software interchange.

If distribution of object code is made by offering access to copy

from a designated place, then offering equivalent access to copy the

source code from the same place satisfies the requirement to

distribute the source code, even though third parties are

compelled to copy the source along with the object code.

5. A program that contains no derivative of any portion of the

Library, but is designed to work with the Library by being compiled or

linked with it, is called a "work that uses the Library". Such a

work, in isolation, is not a derivative work of the Library, and

therefore falls outside the scope of this License.

However, linking a "work that uses the Library" with the Library

creates an executable that is a derivative of the Library (because it

contains portions of the Library), rather than a "work that uses the

library". The executable is therefore covered by this License.

Section 6 states terms for distribution of such executables.

When a "work that uses the Library" uses material from a header file

that is part of the Library, the object code for the work may be a

derivative work of the Library even though the source code is not.

Whether this is true is especially significant if the work can be

linked without the Library, or if the work is itself a library.

function must

be optional: if the application does not supply it, the square

root function must still compute square roots.)

These requirements apply to the modified work as a whole. If

identifiable sections of that work are not derived from the Library,

and can be reasonably considered independent and separate works in

themselves, then this License, and its terms, do not apply to those

sections when you distribute them as separate works. But when you

distribute the same sections as part of a whole which is a work based

on the Library, the distribution of the whole must be on the terms of

this License, whose permissions for other licensees extend to the

entire whole, and thus to each and every part regardless of who wrote

it.

Thus, it is not the intent of this section to claim rights or contest

your rights to work written entirely by you; rather, the intent is to

exercise the right to control the distribution of derivative or

collective works based on the Library.

In addition, mere aggregation of another work not based on the Library

with the Library (or with a work based on the Library) on a volume of

a storage or distribution medium does not bring the other work under

the scope of this License.

3. You may opt to apply the terms of the ordinary GNU General Public

License instead of this License to a given copy of the Library. To do

this, you must alter all the notices that refer to this License, so

that they refer to the ordinary GNU General Public License, version 2,

instead of to this License. (If a newer version than version 2 of the

ordinary GNU General Public License has appeared, then you can specify

that version instead if you wish.) Do not make any other change in

these notices.

Once this change is made in a given copy, it is irreversible for

that copy, so the ordinary GNU General Public License

"work that

uses the Library", as object code and/or source code, so that the

user can modify the Library and then relink to produce a modified

executable containing the modified Library. (It is understood

that the user who changes the contents of definitions files in the

Library will not necessarily be able to recompile the application

to use the modified definitions.)

b) Accompany the work with a written offer, valid for at least three years, to give the same user the materials specified in Subsection 6a, above, for a charge no more

than the cost of performing this distribution.

c) If distribution of the work is made by offering access to copy

from a designated place, offer equivalent access to copy the above

specified materials from the same place.

d) Verify that the user has already received a copy of these

materials or that you have already sent this user a copy.

For an executable, the required form of the "work that uses the

Library" must include any data and utility programs needed for

reproducing the executable from it. However, as a special exception,

the source code distributed need not include anything that is normally

distributed (in either source or binary form) with the major components (compiler, kernel, and so on) of the operating system on

which the executable runs, unless that component itself accompanies

the executable.

It may happen that this requirement contradicts the license

restrictions of other proprietary libraries that do not normally

accompany the operating system. Such a contradiction means you cannot

use both them and the Library together in an executable that you

distribute.

7. You may place library facilities that are a work based on the

Library side-by-side in a single library together with other library

facilities not covered by this License, and distribute such

The

threshold for this to be true is not precisely defined by law.

If such an object file uses only numerical parameters, data

structure layouts and accessors, and small macros and small inline

functions (ten lines or less in length), then the use of the object

file is unrestricted, regardless of whether it is legally a derivative

work. (Executables containing this object code plus portions of the

Library will still fall under Section 6.)

Otherwise, if the work is a derivative of the Library, you may

distribute the object code for the work under the terms of Section 6.

Any executables containing that work also fall under Section 6.

whether or not they are linked directly with the Library itself.

6. As an exception to the Sections above, you may also compile or

link a "work that uses the Library" with the Library to produce a

work containing portions of the Library, and distribute that work

under terms of your choice, provided that the terms permit

modification of the work for the customer's own use and reverse

engineering for debugging such modifications.

You must give prominent notice with each copy of the work that the

Library is used in it and that the Library and its use are covered by

this License. You must supply a copy of this License. If the work

during execution displays copyright notices, you must include the

copyright notice for the Library among them, as well as a reference

directing the user to the copy of this License. Also, you must do one

of these things:

a) Accompany the work with the complete corresponding

machine-readable source code for the Library including whatever

changes were used in the work (which must be distributed under

Sections 1 and 2 above); and, if the work is an executable linked

with the Library, with the complete machine-readable

restrictions on the recipients' exercise of the rights granted herein.

You are not responsible for enforcing compliance by third parties to

this License.

11. If, as a consequence of a court judgment or allegation of patent

infringement or for any other reason (not limited to patent issues).

conditions are imposed on you (whether by court order, agreement or

otherwise) that contradict the conditions of this License, they do not

excuse you from the conditions of this License. If you cannot

distribute so as to satisfy simultaneously your obligations under this

License and any other pertinent obligations, then as a consequence you

may not distribute the Library at all. For example, if a patent

license would not permit royalty-free redistribution of the Library by

all those who receive copies directly or indirectly through you, then

the only way you could satisfy both it and this License would be to

refrain entirely from distribution of the Library.

If any portion of this section is held invalid or unenforceable under any

particular circumstance, the balance of the section is intended to apply,

and the section as a whole is intended to apply in other circumstances.

It is not the purpose of this section to induce you to infringe any

patents or other property right claims or to contest validity of any

such claims; this section has the sole purpose of protecting the

integrity of the free software distribution system which is implemented by public license practices. Many people have made

generous contributions to the wide range of software distributed

through that system in reliance on consistent application of that

system; it is up to the author/donor to decide if he or she is willing

to distribute software through any other system and a licensee cannot

impose that choice.

This section is intended to make thoroughly clear what is believed to

be a consequence of the rest of this License.

a combined

library, provided that the separate distribution of the work based on

the Library and of the other library facilities is otherwise permitted, and provided that you do these two things:

a) Accompany the combined library with a copy of the same work

based on the Library, uncombined with any other library

facilities. This must be distributed under the terms of the

Sections above.

b) Give prominent notice with the combined library of the fact

that part of it is a work based on the Library, and explaining

where to find the accompanying uncombined form of the same work.

8. You may not copy, modify, sublicense, link with, or distribute

the Library except as expressly provided under this License. Any

attempt otherwise to copy, modify, sublicense, link with, or

distribute the Library is void, and will automatically terminate your

rights under this License. However, parties who have received copies,

or rights, from you under this License will not have their licenses

terminated so long as such parties remain in full compliance.

9. You are not required to accept this License, since you have not

signed it. However, nothing else grants you permission to modify or

distribute the Library or its derivative works. These actions are

prohibited by law if you do not accept this License. Therefore, by

modifying or distributing the Library (or any work based on the

Library), you indicate your acceptance of this License to do so, and

all its terms and conditions for copying, distributing or modifying

the Library or works based on it.

10. Each time you redistribute the Library (or any work based on the

Library), the recipient automatically receives a license from the

original licensor to copy, distribute, link with or modify the Library

subject to these terms and conditions. You may not impose any further

THE COPYRIGHT HOLDERS AND/OR
OTHER PARTIES PROVIDE THE LIBRARY "AS IS"
WITHOUT WARRANTY OF ANY
KIND, EITHER EXPRESSED OR IMPLIED, INCLUDING,
BUT NOT LIMITED TO, THE
IMPLIED WARRANTIES OF MERCHANTABILITY AND
FITNESS FOR A PARTICULAR
PURPOSE. THE ENTIRE RISK AS TO THE QUALITY
AND PERFORMANCE OF THE
LIBRARY IS WITH YOU. SHOULD THE LIBRARY
PROVE DEFECTIVE, YOU ASSUME
THE COST OF ALL NECESSARY SERVICING, REPAIR
OR CORRECTION.

16. IN NO EVENT UNLESS REQUIRED BY APPLICABLE LAW OR AGREED TO IN WRITING WILL ANY COPYRIGHT HOLDER, OR ANY OTHER PARTY WHO MAY MODIFY AND/OR REDISTRIBUTE THE LIBRARY AS PERMITTED ABOVE, BE LIABLE TO YOU FOR DAMAGES, INCLUDING ANY GENERAL, SPECIAL, INCIDENTAL OR CONSEQUENTIAL DAMAGES ARISING OUT OF THE USE OR INABILITY TO USE THE LIBRARY (INCLUDING BUT NOT LIMITED TO LOSS OF DATA OR DATA BEING RENDERED INACCURATE OR LOSSES SUSTAINED BY YOU OR THIRD PARTIES OR A FAILURE OF THE LIBRARY TO OPERATE WITH ANY OTHER SOFTWARE), EVEN IF SUCH HOLDER OR OTHER PARTY HAS BEEN ADVISED OF THE POSSIBILITY OF SUCH DAMAGES.

## **END OF TERMS AND CONDITIONS**

GNU LESSER GENERAL PUBLIC LICENSE Version 2.1, February 1999

Copyright (C) 1991, 1999 Free Software Foundation, Inc. 51 Franklin Street, Fifth Floor, Boston, MA 02110-1301 USA

Everyone is permitted to copy and distribute verbatim

of this license document, but changing it is not allowed.

[This is the first released version of the Lesser GPL. It also counts

as the successor of the GNU Library Public License, version 2, hence

the version number 2.1.]

#### Preamble

The licenses for most software are designed to take away your

freedom to share and change it. By contrast, the GNU General Public

Licenses are intended to guarantee your freedom to share and change

12. If the distribution and/or use of the Library is restricted in

certain countries either by patents or by copyrighted interfaces, the

original copyright holder who places the Library under this License may add

an explicit geographical distribution limitation excluding those countries,

so that distribution is permitted only in or among countries not thus

excluded. In such case, this License incorporates the limitation as if

written in the body of this License.

13. The Free Software Foundation may publish revised and/or new

versions of the Library General Public License from time to time.

Such new versions will be similar in spirit to the present version.

but may differ in detail to address new problems or concerns.

Each version is given a distinguishing version number. If the Library

specifies a version number of this License which applies to it and

"any later version", you have the option of following the terms and

conditions either of that version or of any later version published by

the Free Software Foundation. If the Library does not specify a

license version number, you may choose any version ever published by

the Free Software Foundation.

14. If you wish to incorporate parts of the Library into other free

programs whose distribution conditions are incompatible with these.

write to the author to ask for permission. For software which is

copyrighted by the Free Software Foundation, write to the Free

Software Foundation; we sometimes make exceptions for this. Our

decision will be guided by the two goals of preserving the free status

of all derivatives of our free software and of promoting the sharing

and reuse of software generally.

## NO WARRANTY

15. BECAUSE THE LIBRARY IS LICENSED FREE OF CHARGE, THERE IS NO WARRANTY FOR THE LIBRARY, TO THE EXTENT PERMITTED BY APPLICABLE LAW. EXCEPT WHEN OTHERWISE STATED IN WRITING

To protect each distributor, we want to make it very clear that

there is no warranty for the free library. Also, if the library is

modified by someone else and passed on, the recipients should know

that what they have is not the original version, so that the original

author's reputation will not be affected by problems that might be

introduced by others.

Finally, software patents pose a constant threat to the existence of

any free program. We wish to make sure that a company cannot

effectively restrict the users of a free program by obtaining a

restrictive license from a patent holder. Therefore, we insist that

any patent license obtained for a version of the library must be

consistent with the full freedom of use specified in this license.

Most GNU software, including some libraries, is covered by the

ordinary GNU General Public License. This license, the GNU Lesser

General Public License, applies to certain designated libraries, and

is quite different from the ordinary General Public License. We use

this license for certain libraries in order to permit linking those

libraries into non-free programs.

When a program is linked with a library, whether statically or using

a shared library, the combination of the two is legally speaking a

combined work, a derivative of the original library. The ordinary

General Public License therefore permits such linking only if the

entire combination fits its criteria of freedom. The Lesser General

Public License permits more lax criteria for linking other code with

the library.

We call this license the "Lesser" General Public License because it

does Less to protect the user's freedom than the ordinary General

Public License. It also provides other free software developers Less

of an advantage over competing non-free programs. These disadvantages

are the reason we use the ordinary General Public

free software--to make sure the software is free for all its users.

This license, the Lesser General Public License, applies to some

specially designated software packages--typically libraries--of the

Free Software Foundation and other authors who decide to use it. You

can use it too, but we suggest you first think carefully about whether

this license or the ordinary General Public License is the better

strategy to use in any particular case, based on the explanations below.

When we speak of free software, we are referring to freedom of use,

not price. Our General Public Licenses are designed to make sure that

you have the freedom to distribute copies of free software (and charge

for this service if you wish); that you receive source code or can get

it if you want it; that you can change the software and use pieces of

it in new free programs; and that you are informed that you can do these things.

To protect your rights, we need to make restrictions that forbid

distributors to deny you these rights or to ask you to surrender these

rights. These restrictions translate to certain responsibilities for

you if you distribute copies of the library or if you modify it.

For example, if you distribute copies of the library, whether gratis

or for a fee, you must give the recipients all the rights that we gave

you. You must make sure that they, too, receive or can get the source

code. If you link other code with the library, you must provide

complete object files to the recipients, so that they can relink them

with the library after making changes to the library and recompiling

it. And you must show them these terms so they know their rights.

We protect your rights with a two-step method: (1) we copyright the

library, and (2) we offer you this license, which gives you legal

permission to copy, distribute and/or modify the library.

this Lesser General Public License (also called "this License").

Each licensee is addressed as "you".

A "library" means a collection of software functions and/or data

prepared so as to be conveniently linked with application programs

(which use some of those functions and data) to form executables.

The "Library", below, refers to any such software library or work

which has been distributed under these terms. A "work based on the

Library" means either the Library or any derivative work under

copyright law: that is to say, a work containing the Library or a

portion of it, either verbatim or with modifications and/or translated

straightforwardly into another language. (Hereinafter, translation is

included without limitation in the term "modification".)

"Source code" for a work means the preferred form of the work for

making modifications to it. For a library, complete source code means

all the source code for all modules it contains, plus any associated

interface definition files, plus the scripts used to control compilation

and installation of the library.

Activities other than copying, distribution and modification are not

covered by this License; they are outside its scope. The act of

running a program using the Library is not restricted, and output from

such a program is covered only if its contents constitute a work based

on the Library (independent of the use of the Library in a tool for

writing it). Whether that is true depends on what the Library does

and what the program that uses the Library does.

1. You may copy and distribute verbatim copies of the Library's

complete source code as you receive it, in any medium, provided that

you conspicuously and appropriately publish on each copy an

appropriate copyright notice and disclaimer of warranty; keep intact

all the notices that refer to this License and to the absence of any

warranty; and distribute a copy of this License along with

License for many

libraries. However, the Lesser license provides advantages in certain special circumstances.

For example, on rare occasions, there may be a special need to

encourage the widest possible use of a certain library, so that it becomes

a de-facto standard. To achieve this, non-free programs must be

allowed to use the library. A more frequent case is that a free

library does the same job as widely used non-free libraries. In this

case, there is little to gain by limiting the free library to free

software only, so we use the Lesser General Public License.

In other cases, permission to use a particular library in non-free

programs enables a greater number of people to use a large body of

free software. For example, permission to use the GNU C Library in

non-free programs enables many more people to use the whole GNU

operating system, as well as its variant, the GNU/Linux operating system.

Although the Lesser General Public License is Less protective of the

users' freedom, it does ensure that the user of a program that is

linked with the Library has the freedom and the wherewithal to run

that program using a modified version of the Library.

The precise terms and conditions for copying, distribution and

modification follow. Pay close attention to the difference between a

"work based on the library" and a "work that uses the library". The

former contains code derived from the library, whereas the latter must

be combined with the library in order to run.

# GNU LESSER GENERAL PUBLIC LICENSE TERMS AND CONDITIONS FOR COPYING, DISTRIBUTION AND MODIFICATION

0. This License Agreement applies to any software library or other

program which contains a notice placed by the copyright holder or

other authorized party saying it may be distributed under the terms of and can be reasonably considered independent and separate works in

themselves, then this License, and its terms, do not apply to those

sections when you distribute them as separate works. But when you

distribute the same sections as part of a whole which is a work based

on the Library, the distribution of the whole must be on the terms of

this License, whose permissions for other licensees extend to the

entire whole, and thus to each and every part regardless of who wrote

it.

Thus, it is not the intent of this section to claim rights or contest

your rights to work written entirely by you; rather, the intent is to

exercise the right to control the distribution of derivative or

collective works based on the Library.

In addition, mere aggregation of another work not based on the Library

with the Library (or with a work based on the Library) on a volume of

a storage or distribution medium does not bring the other work under

the scope of this License.

3. You may opt to apply the terms of the ordinary GNU General Public

License instead of this License to a given copy of the Library. To do

this, you must alter all the notices that refer to this License, so

that they refer to the ordinary GNU General Public License, version 2,

instead of to this License. (If a newer version than version 2 of the

ordinary GNU General Public License has appeared, then you can specify

that version instead if you wish.) Do not make any other change in

these notices.

Once this change is made in a given copy, it is irreversible for

that copy, so the ordinary GNU General Public License applies to all

subsequent copies and derivative works made from that copy.

This option is useful when you wish to copy part of the code of

the Library into a program that is not a library.

4. You may copy and distribute the Library (or a portion

the Library.

You may charge a fee for the physical act of transferring a copy,

and you may at your option offer warranty protection in exchange for a fee.

2. You may modify your copy or copies of the Library or any portion

of it, thus forming a work based on the Library, and copy and

distribute such modifications or work under the terms of Section 1

above, provided that you also meet all of these conditions:

- a) The modified work must itself be a software library.
- b) You must cause the files modified to carry prominent notices

stating that you changed the files and the date of any change.

c) You must cause the whole of the work to be licensed at no

charge to all third parties under the terms of this License.

d) If a facility in the modified Library refers to a function or a

table of data to be supplied by an application program that uses

the facility, other than as an argument passed when the facility

is invoked, then you must make a good faith effort to ensure that,

in the event an application does not supply such function or

table, the facility still operates, and performs whatever part of

its purpose remains meaningful.

(For example, a function in a library to compute square roots has

a purpose that is entirely well-defined independent of the

application. Therefore, Subsection 2d requires that any

application-supplied function or table used by this function must

be optional: if the application does not supply it, the square

root function must still compute square roots.)

These requirements apply to the modified work as a whole. If

identifiable sections of that work are not derived from the Library,

object

file is unrestricted, regardless of whether it is legally a derivative

work. (Executables containing this object code plus portions of the

Library will still fall under Section 6.)

Otherwise, if the work is a derivative of the Library, you may

distribute the object code for the work under the terms of Section 6.

Any executables containing that work also fall under Section 6,

whether or not they are linked directly with the Library itself.

6. As an exception to the Sections above, you may also combine or

link a "work that uses the Library" with the Library to produce a

work containing portions of the Library, and distribute that work

under terms of your choice, provided that the terms permit

modification of the work for the customer's own use and reverse

engineering for debugging such modifications.

You must give prominent notice with each copy of the work that the

Library is used in it and that the Library and its use are covered by

this License. You must supply a copy of this License. If the work

during execution displays copyright notices, you must include the

copyright notice for the Library among them, as well as a reference

directing the user to the copy of this License. Also, you must do one

of these things:

a) Accompany the work with the complete corresponding

machine-readable source code for the Library including whatever

changes were used in the work (which must be distributed under

Sections 1 and 2 above); and, if the work is an executable linked

with the Library, with the complete machine-readable "work that

uses the Library", as object code and/or source code, so that the

user can modify the Library and then relink to produce a modified

executable containing the modified Library. (It is understood

that the user who changes the contents of definitions files in the

or

derivative of it, under Section 2) in object code or executable form

under the terms of Sections 1 and 2 above provided that you accompany

it with the complete corresponding machine-readable source code, which

must be distributed under the terms of Sections 1 and 2 above on a

medium customarily used for software interchange.

If distribution of object code is made by offering access to copy

from a designated place, then offering equivalent access to copy the

source code from the same place satisfies the requirement to

distribute the source code, even though third parties are not

compelled to copy the source along with the object code.

5. A program that contains no derivative of any portion of the

Library, but is designed to work with the Library by being compiled or

linked with it, is called a "work that uses the Library". Such a

work, in isolation, is not a derivative work of the Library, and

therefore falls outside the scope of this License.

However, linking a "work that uses the Library" with the Library

creates an executable that is a derivative of the Library (because it

contains portions of the Library), rather than a "work that uses the

library". The executable is therefore covered by this License.

Section 6 states terms for distribution of such executables.

When a "work that uses the Library" uses material from a header file

that is part of the Library, the object code for the work may be a

derivative work of the Library even though the source code is not.

Whether this is true is especially significant if the work can be

linked without the Library, or if the work is itself a library. The

threshold for this to be true is not precisely defined by law.

If such an object file uses only numerical parameters, data

structure layouts and accessors, and small macros and small inline

functions (ten lines or less in length), then the use of the

7. You may place library facilities that are a work based on the

Library side-by-side in a single library together with other library

facilities not covered by this License, and distribute such a combined

library, provided that the separate distribution of the work based on

the Library and of the other library facilities is otherwise permitted, and provided that you do these two things:

a) Accompany the combined library with a copy of the same work

based on the Library, uncombined with any other library

facilities. This must be distributed under the terms of the

Sections above.

b) Give prominent notice with the combined library of the fact

that part of it is a work based on the Library, and explaining

where to find the accompanying uncombined form of the same work.

8. You may not copy, modify, sublicense, link with, or distribute

the Library except as expressly provided under this License. Any

attempt otherwise to copy, modify, sublicense, link with, or

distribute the Library is void, and will automatically terminate your

rights under this License. However, parties who have received copies,

or rights, from you under this License will not have their licenses

terminated so long as such parties remain in full compliance.

9. You are not required to accept this License, since you have not

signed it. However, nothing else grants you permission to modify or

distribute the Library or its derivative works. These actions are

prohibited by law if you do not accept this License. Therefore, by

modifying or distributing the Library (or any work based on the

Library), you indicate your acceptance of this License to do so, and

all its terms and conditions for copying, distributing or modifying

the Library or works based on it.

10. Each time you redistribute the Library (or any work based on the

Library), the recipient automatically receives a license

Library will not necessarily be able to recompile the application

to use the modified definitions.)

b) Use a suitable shared library mechanism for linking with the

Library. A suitable mechanism is one that (1) uses at run time a

copy of the library already present on the user's computer system,

rather than copying library functions into the executable, and (2)

will operate properly with a modified version of the library, if

the user installs one, as long as the modified version is interface-compatible with the version that the work was made with.

 c) Accompany the work with a written offer, valid for at least three years, to give the same user the materials specified in Subsection 6a, above, for a charge no more

than the cost of performing this distribution.

d) If distribution of the work is made by offering access to copy

from a designated place, offer equivalent access to copy the above

specified materials from the same place.

e) Verify that the user has already received a copy of these

materials or that you have already sent this user a copy.

For an executable, the required form of the "work that uses the

Library" must include any data and utility programs needed for

reproducing the executable from it. However, as a special exception,

the materials to be distributed need not include anything that is

normally distributed (in either source or binary form) with the major

components (compiler, kernel, and so on) of the operating system on

which the executable runs, unless that component itself accompanies

the executable.

It may happen that this requirement contradicts the license

restrictions of other proprietary libraries that do not normally

accompany the operating system. Such a contradiction means you cannot

use both them and the Library together in an executable that you

distribute.

This section is intended to make thoroughly clear what is believed to

be a consequence of the rest of this License.

12. If the distribution and/or use of the Library is restricted in

certain countries either by patents or by copyrighted interfaces, the

original copyright holder who places the Library under this License may add

an explicit geographical distribution limitation excluding those countries,

so that distribution is permitted only in or among countries not thus

excluded. In such case, this License incorporates the limitation as if

written in the body of this License.

13. The Free Software Foundation may publish revised and/or new

versions of the Lesser General Public License from time to time.

Such new versions will be similar in spirit to the present version.

but may differ in detail to address new problems or concerns.

Each version is given a distinguishing version number. If the Library

specifies a version number of this License which applies to it and

"any later version", you have the option of following the terms and

conditions either of that version or of any later version published by

the Free Software Foundation. If the Library does not specify a

license version number, you may choose any version ever published by

the Free Software Foundation.

14. If you wish to incorporate parts of the Library into other free

programs whose distribution conditions are incompatible with these.

write to the author to ask for permission. For software which is

copyrighted by the Free Software Foundation, write to the Free

Software Foundation; we sometimes make exceptions for this. Our

decision will be guided by the two goals of preserving the free status

of all derivatives of our free software and of promoting the sharing

and reuse of software generally.

## **NO WARRANTY**

## 15. BECAUSE THE LIBRARY IS LICENSED FREE OF

from the

original licensor to copy, distribute, link with or modify the Library

subject to these terms and conditions. You may not impose any further

restrictions on the recipients' exercise of the rights granted herein.

You are not responsible for enforcing compliance by third parties with

this License.

# 11. If, as a consequence of a court judgment or allegation of patent

infringement or for any other reason (not limited to patent issues),

conditions are imposed on you (whether by court order, agreement or

otherwise) that contradict the conditions of this License, they do not

excuse you from the conditions of this License. If you cannot

distribute so as to satisfy simultaneously your obligations under this

License and any other pertinent obligations, then as a consequence you

may not distribute the Library at all. For example, if a patent

license would not permit royalty-free redistribution of the Library by

all those who receive copies directly or indirectly through you, then

the only way you could satisfy both it and this License would be to

refrain entirely from distribution of the Library.

If any portion of this section is held invalid or unenforceable under any

particular circumstance, the balance of the section is intended to apply,

and the section as a whole is intended to apply in other circumstances.

It is not the purpose of this section to induce you to infringe any

patents or other property right claims or to contest validity of any

such claims; this section has the sole purpose of protecting the

integrity of the free software distribution system which is implemented by public license practices. Many people have made

generous contributions to the wide range of software distributed

through that system in reliance on consistent application of that

system; it is up to the author/donor to decide if he or she is willing

to distribute software through any other system and a licensee cannot

impose that choice.

copyright notice, this list of conditions and the following disclaimer

in the documentation and/or other materials provided with the

distribution.

\* Neither the name of Google Inc. nor the names of its contributors may be used to endorse or promote products

this software without specific prior written permission.

THIS SOFTWARE IS PROVIDED BY THE COPYRIGHT HOLDERS AND CONTRIBUTORS "AS IS" AND ANY EXPRESS OR IMPLIED WARRANTIES, INCLUDING, BUT NOT LIMITED TO, THE IMPLIED WARRANTIES OF MERCHANTABILITY AND FITNESS FOR A PARTICULAR PURPOSE ARE DISCLAIMED. IN NO **EVENT SHALL THE COPYRIGHT** OWNER OR CONTRIBUTORS BE LIABLE FOR ANY DIRECT, INDIRECT, INCIDENTAL, SPECIAL, EXEMPLARY, OR CONSEQUENTIAL DAMAGES (INCLUDING, BUT NOT LIMITED TO, PROCUREMENT OF SUBSTITUTE GOODS OR SERVICES; LOSS OF USE, DATA, OR PROFITS; OR BUSINESS INTERRUPTION) HOWEVER CAUSED AND ON ANY THEORY OF LIABILITY, WHETHER IN CONTRACT, STRICT LIABILITY, OR TORT (INCLUDING NEGLIGENCE OR OTHERWISE) ARISING IN ANY WAY OUT OF THE USE OF THIS SOFTWARE, EVEN IF ADVISED OF THE POSSIBILITY OF SUCH DAMAGE.

The following files are distributed under the MPL 1.1/GPL 2.0/LGPL 2.1 tri-license:

canonical cookie.cc parsed\_cookie.cc cookie monster.cc http chunked decoder.cc md4.cc md4.h http chunked decoder.h

ssl\_client\_socket\_nss.cc proxy resolver script.h

chromium-nss.h

chromium-blapi.h

chromium-blapit.h

chromium-sha256.h

chromium-prtypes.h

pk11akey.cc

secsian.cc

sha512.cc

The following files contain portions distributed under the MPL 1.1/GPL 2.0/LGPL 2.1 tri-license:

http\_auth\_handler\_ntlm\_portable.cc

des.cc

registry controlled domains/registry controlled domain.

CHARGE, THERE IS NO WARRANTY FOR THE LIBRARY, TO THE EXTENT PERMITTED BY APPLICABLE LAW. EXCEPT WHEN OTHERWISE STATED IN WRITING THE COPYRIGHT HOLDERS AND/OR OTHER PARTIES PROVIDE THE LIBRARY "AS IS" WITHOUT WARRANTY OF ANY KIND, EITHER EXPRESSED OR IMPLIED, INCLUDING, BUT NOT LIMITED TO. THE IMPLIED WARRANTIES OF MERCHANTABILITY AND FITNESS FOR A PARTICULAR PURPOSE. THE ENTIRE RISK AS TO THE QUALITY AND PERFORMANCE OF THE LIBRARY IS WITH YOU. SHOULD THE LIBRARY PROVE DEFECTIVE, YOU ASSUME THE COST OF ALL NECESSARY SERVICING, REPAIR OR CORRECTION.

16. IN NO EVENT UNLESS REQUIRED BY APPLICABLE LAW OR AGREED TO IN WRITING WILL ANY COPYRIGHT HOLDER, OR ANY OTHER PARTY WHO MAY MODIFY AND/OR REDISTRIBUTE THE LIBRARY AS PERMITTED ABOVE, BE LIABLE TO YOU FOR DAMAGES, INCLUDING ANY GENERAL, SPECIAL, INCIDENTAL OR CONSEQUENTIAL DAMAGES ARISING OUT OF THE USE OR INABILITY TO USE THE LIBRARY (INCLUDING BUT NOT LIMITED TO LOSS OF DATA OR DATA BEING RENDERED INACCURATE OR LOSSES SUSTAINED BY YOU OR THIRD PARTIES OR A FAILURE OF THE LIBRARY TO OPERATE WITH ANY OTHER SOFTWARE), EVEN IF SUCH HOLDER OR OTHER PARTY HAS BEEN ADVISED OF THE POSSIBILITY OF SUCH DAMAGES.

# **END OF TERMS AND CONDITIONS**

Other

name License Chromium

URL: http://www.chromium.org

Copyright (c) 2013 The Chromium Authors. All rights reserved.

Redistribution and use in source and binary forms, with or modification, are permitted provided that the following

met:

conditions are

\* Redistributions of source code must retain the above copyright

notice, this list of conditions and the following disclaimer.

\* Redistributions in binary form must reproduce the above

All rights reserved except as specified below.

Everyone is permitted to copy and distribute verbatim copies of this license document, but changing it is forbidden.

#### Preamble

The licenses for most software are designed to take away your freedom to share and change it. By contrast, the ARPHIC PUBLIC LICENSE specifically permits and encourages you to use this software, provided that you give the recipients all the rights that we gave you and make sure they can get the modifications of this software.

## Legal Terms

#### 0. Definitions:

Throughout this License, "Font" means the TrueType fonts "AR PL Mingti2L Big5", "AR PL KaitiM Big5" (BIG-5 character set) and "AR PL SungtiL GB", "AR PL KaitiM GB" (GB character set) which are originally distributed by Arphic, and the derivatives of those fonts created through any modification including modifying glyph, reordering glyph, converting format, changing font name, or adding/deleting some characters in/from glyph table.

"PL" means "Public License".

"Copyright Holder" means whoever is named in the copyright or copyrights for the Font.

"You" means the licensee, or person copying, redistributing or modifying the Font.

"Freely Available" means that you have the freedom to copy or modify the Font as well as redistribute copies of the Font under the same conditions you received, not price. If you wish, you can charge for this service.

## 1. Copying & Distribution

You may copy and distribute verbatim copies of this Font in any medium, without restriction, provided that you retain this license file (ARPHICPL.TXT) unaltered in all copies.

#### 2. Modification

You may otherwise modify your copy of this Font in any way, including modifying glyph, reordering glyph, converting format, changing font name, or adding/deleting some characters in/from glyph table, and copy and distribute such modifications under the terms of Section 1 above, provided that the following conditions are met:

- a) You must insert a prominent notice in each modified file stating how and when you changed that file.
- b) You must make such modifications Freely Available as a whole to all third parties under the terms of this

CC

registry\_controlled\_domains/registry\_controlled\_domain.

multipart\_response\_delegate.h content strings.grd

The following files are distributed under the MPL 2.0 license:

rsawrapr.c

Fontconfig

URL: http://www.fontconfig.org

Copyright © 2000,2001,2002,2003,2004,2006,2007 Keith Packard

Copyright © 2005 Patrick Lam

Copyright © 2009 Roozbeh Pournader

Copyright © 2008,2009 Red Hat, Inc.

Copyright © 2008 Danilo Šegan

Permission to use, copy, modify, distribute, and sell this software and its

documentation for any purpose is hereby granted without fee, provided that

the above copyright notice appear in all copies and that both that

copyright notice and this permission notice appear in supporting

documentation, and that the name of the author(s) not be used in

advertising or publicity pertaining to distribution of the software without

specific, written prior permission. The authors make no representations about the suitability of this software for any purpose. It

is provided "as is" without express or implied warranty.

THE AUTHOR(S) DISCLAIMS ALL WARRANTIES WITH REGARD TO THIS SOFTWARE,

INCLUDING ALL IMPLIED WARRANTIES OF MERCHANTABILITY AND FITNESS, IN NO EVENT SHALL THE AUTHOR(S) BE LIABLE FOR ANY SPECIAL, INDIRECT OR

CONSEQUENTIAL DAMAGES OR ANY DAMAGES WHATSOEVER RESULTING FROM LOSS OF USE, DATA OR PROFITS, WHETHER IN AN ACTION OF CONTRACT, NEGLIGENCE OR OTHER TORTIOUS ACTION, ARISING OUT OF OR IN CONNECTION WITH THE USE OR PERFORMANCE OF THIS SOFTWARE.

Arphic fonts

URL: http://www.freedesktop.org/wiki/Software/CJKUnifonts/Download

#### ARPHIC PUBLIC LICENSE

Copyright (C) 1999 Arphic Technology Co., Ltd. 11Fl. No.168, Yung Chi Rd., Taipei, 110 Taiwan

contradict the conditions of this License, they do not excuse you from the conditions of this License. If you cannot distribute so as to satisfy simultaneously your obligations under this License and any other pertinent obligations, then as a consequence you may not distribute the Font at all. For example, if a patent license would not permit royalty-free redistribution of the Font by all those who receive copies directly or indirectly through you, then the only way you could satisfy both it and this License would be to refrain entirely from distribution of the Font.

If any portion of this section is held invalid or unenforceable under any particular circumstance, the balance of the section is intended to apply and the section as a whole is intended to apply in other circumstances.

### 7. NO WARRANTY

BECAUSE THE FONT IS LICENSED FREE OF CHARGE, THERE IS NO WARRANTY FOR THE FONT, TO THE EXTENT PERMITTED BY APPLICABLE LAW. EXCEPT WHEN OTHERWISE STATED IN WRITING THE COPYRIGHT HOLDERS OR OTHER PARTIES PROVIDE THE FONT "AS IS" WITHOUT WARRANTY OF ANY KIND, EITHER EXPRESSED OR IMPLIED, INCLUDING BUT NOT LIMITED TO THE IMPLIED WARRANTIES OF MERCHANTABILITY AND FITNESS FOR A PARTICULAR PURPOSE. THE ENTIRE RISK AS TO THE QUALITY AND PERFORMANCE OF THE FONT IS WITH YOU. SHOULD THE FONT PROVE DEFECTIVE, YOU ASSUME THE COST OF ALL NECESSARY SERVICING, REPAIR OR CORRECTION.

### 8. DAMAGES WAIVER

UNLESS REQUIRED BY APPLICABLE LAW OR AGREED TO IN WRITING, IN NO EVENT WILL ANY COPYRIGHTT HOLDERS, OR OTHER PARTIES WHO MAY COPY, MODIFY OR REDISTRIBUTE THE FONT AS PERMITTED ABOVE, BE LIABLE TO YOU FOR ANY DIRECT, INDIRECT, CONSEQUENTIAL, INCIDENTAL, SPECIAL OR EXEMPLARY DAMAGES ARISING OUT OF THE USE OR INABILITY TO USE THE FONT (INCLUDING BUT NOT LIMITED TO PROCUREMENT OF SUBSTITUTE GOODS OR SERVICES; LOSS OF USE, DATA OR PROFITS; OR BUSINESS INTERRUPTION), EVEN IF SUCH HOLDERS OR OTHER PARTIES HAVE BEEN ADVISED OF THE POSSIBILITY OF SUCH DAMAGES.

#### Bitstream Vera fonts

URL: http://www.gnome.org/fonts/#Final\_Bitstream\_Vera Fonts

# Bitstream Vera Fonts Copyright

The fonts have a generous copyright, allowing derivative works (as

long as "Bitstream" or "Vera" are not in the names), and full

License, such as by offering access to copy the modifications from a designated place, or distributing the modifications on a medium customarily used for software interchange.

c) If the modified fonts normally reads commands interactively when run, you must cause it, when started running for such interactive use in the most ordinary way, to print or display an announcement including an appropriate copyright notice and a notice that there is no warranty (or else, saying that you provide a warranty) and that users may redistribute the Font under these conditions, and telling the user how to view a copy of this License.

These requirements apply to the modified work as a whole. If identifiable sections of that work are not derived from the Font, and can be reasonably considered independent and separate works in themselves, then this License and its terms, do not apply to those sections when you distribute them as separate works. Therefore, mere aggregation of another work not based on the Font with the Font on a volume of a storage or distribution medium does not bring the other work under the scope of this License.

## 3. Condition Subsequent

You may not copy, modify, sublicense, or distribute the Font except as expressly provided under this License. Any attempt otherwise to copy, modify, sublicense or distribute the Font will automatically retroactively void your rights under this License. However, parties who have received copies or rights from you under this License will keep their licenses valid so long as such parties remain in full compliance.

#### 4. Acceptance

You are not required to accept this License, since you have not signed it. However, nothing else grants you permission to copy, modify, sublicense or distribute the Font. These actions are prohibited by law if you do not accept this License. Therefore, by copying, modifying, sublicensing or distributing the Font, you indicate your acceptance of this License and all its terms and conditions.

#### 5. Automatic Receipt

Each time you redistribute the Font, the recipient automatically receives a license from the original licensor to copy, distribute or modify the Font subject to these terms and conditions. You may not impose any further restrictions on the recipients' exercise of the rights granted herein. You are not responsible for enforcing compliance by third parties to this License.

#### 6. Contradiction

If, as a consequence of a court judgment or allegation of patent infringement or for any other reason (not limited to patent issues), conditions are imposed on you (whether by court order, agreement or otherwise) that MERCHANTABILITY, FITNESS FOR A PARTICULAR PURPOSE AND NONINFRINGEMENT OF COPYRIGHT, PATENT, TRADEMARK, OR OTHER RIGHT. IN NO EVENT SHALL BITSTREAM OR THE GNOME FOUNDATION BE LIABLE FOR ANY CLAIM, DAMAGES OR OTHER LIABILITY, INCLUDING ANY GENERAL, SPECIAL, INDIRECT, INCIDENTAL, OR CONSEQUENTIAL DAMAGES, WHETHER IN AN ACTION OF CONTRACT, TORT OR OTHERWISE, ARISING FROM, OUT OF THE USE OR INABILITY TO USE THE FONT SOFTWARE OR FROM OTHER DEALINGS IN THE FONT SOFTWARE.

Except as contained in this notice, the names of Gnome, the Gnome

Foundation, and Bitstream Inc., shall not be used in advertising or

otherwise to promote the sale, use or other dealings in this Font

Software without prior written authorization from the Gnome Foundation

or Bitstream Inc., respectively. For further information, contact:

fonts at gnome dot org.

#### Copyright FAQ

=========

1. I don't understand the resale restriction... What gives?

Bitstream is giving away these fonts, but wishes to ensure its

competitors can't just drop the fonts as is into a font sale system

and sell them as is. It seems fair that if Bitstream can't make money

from the Bitstream Vera fonts, their competitors should not be able to

do so either. You can sell the fonts as part of any software package,

however.

2. I want to package these fonts separately for distribution and

sale as part of a larger software package or system. Can I do so?

Yes. A RPM or Debian package is a "larger software package" to begin

with, and you aren't selling them independently by themselves.

See 1. above.

- 3. Are derivative works allowed?
  Yes!
- 4. Can I change or add to the font(s)?

redistribution (so long as they are not \*sold\* by themselves). They

can be be bundled, redistributed and sold with any software.

The fonts are distributed under the following copyright:

## Copyright

=======

Copyright (c) 2003 by Bitstream, Inc. All Rights Reserved. Bitstream Vera is a trademark of Bitstream, Inc.

Permission is hereby granted, free of charge, to any person obtaining

a copy of the fonts accompanying this license ("Fonts") and associated

documentation files (the "Font Software"), to reproduce and distribute

the Font Software, including without limitation the rights to use.

copy, merge, publish, distribute, and/or sell copies of the Font

Software, and to permit persons to whom the Font Software is furnished

to do so, subject to the following conditions:

The above copyright and trademark notices and this permission notice

shall be included in all copies of one or more of the Font Software typefaces.

The Font Software may be modified, altered, or added to, and in

particular the designs of glyphs or characters in the Fonts may be

modified and additional glyphs or characters may be added to the

Fonts, only if the fonts are renamed to names not containing either

the words "Bitstream" or the word "Vera".

This License becomes null and void to the extent applicable to Fonts

or Font Software that has been modified and is distributed under the

"Bitstream Vera" names.

The Font Software may be sold as part of a larger software package but

no copy of one or more of the Font Software typefaces may be sold by

itself.

THE FONT SOFTWARE IS PROVIDED "AS IS", WITHOUT WARRANTY OF ANY KIND, EXPRESS OR IMPLIED, INCLUDING BUT NOT LIMITED TO ANY WARRANTIES OF

use fontconfig (see www.fontconfig.org) to handle font configuration,

selection and substitution; it has provisions for overriding font

names and substituting alternatives. An example is provided by the

supplied local.conf file, which chooses the family Bitstream Vera for

"sans", "serif" and "monospace". Other software (e.g., the XFree86  $\,$ 

core server) has other mechanisms for font substitution.

Open Sans fonts

URL: http://www.google.com/fonts/specimen/Open+Sans

License for Open Sans Font Family

Apache License

Version 2.0, January 2004 http://www.apache.org/licenses/

# TERMS AND CONDITIONS FOR USE, REPRODUCTION, AND DISTRIBUTION

#### 1. Definitions.

"License" shall mean the terms and conditions for use, reproduction,

and distribution as defined by Sections 1 through 9 of this document.

"Licensor" shall mean the copyright owner or entity authorized by

the copyright owner that is granting the License.

"Legal Entity" shall mean the union of the acting entity and all

other entities that control, are controlled by, or are under common

control with that entity. For the purposes of this definition,

"control" means (i) the power, direct or indirect, to cause the

direction or management of such entity, whether by contract or

otherwise, or (ii) ownership of fifty percent (50%) or more of the

outstanding shares, or (iii) beneficial ownership of such entity.

"You" (or "Your") shall mean an individual or Legal Entity

exercising permissions granted by this License.

"Source" form shall mean the preferred form for making modifications.

including but not limited to software source code, documentation

source, and configuration files.

Yes, but you must change the name(s) of the font(s).

#### 5. Under what terms are derivative works allowed?

You must change the name(s) of the fonts. This is to ensure the

quality of the fonts, both to protect Bitstream and Gnome. We want to

ensure that if an application has opened a font specifically of these

names, it gets what it expects (though of course, using fontconfig,

substitutions could still could have occurred during font

opening). You must include the Bitstream copyright. Additional

copyrights can be added, as per copyright law. Happy Font Hacking!

6. If I have improvements for Bitstream Vera, is it possible they might get

adopted in future versions?

Yes. The contract between the Gnome Foundation and Bitstream has

provisions for working with Bitstream to ensure quality additions to

the Bitstream Vera font family. Please contact us if you have such

additions. Note, that in general, we will want such additions for the

entire family, not just a single font, and that you'll have to keep

both Gnome and Jim Lyles, Vera's designer, happy! To make sense to add

glyphs to the font, they must be stylistically in keeping with Vera's

design. Vera cannot become a "ransom note" font. Jim Lyles will be

providing a document describing the design elements used in Vera, as a

guide and aid for people interested in contributing to Vera.

7. I want to sell a software package that uses these fonts: Can I do so?

Sure. Bundle the fonts with your software and sell your software

with the fonts. That is the intent of the copyright.

8. If applications have built the names "Bitstream Vera" into them,

can I override this somehow to use fonts of my choosing?

This depends on exact details of the software. Most open source

systems and software (e.g., Gnome, KDE, etc.) are now converting to

by Licensor and

subsequently incorporated within the Work.

2. Grant of Copyright License. Subject to the terms and conditions of

this License, each Contributor hereby grants to You a perpetual,

worldwide, non-exclusive, no-charge, royalty-free, irrevocable

copyright license to reproduce, prepare Derivative Works of.

publicly display, publicly perform, sublicense, and distribute the

Work and such Derivative Works in Source or Object form.

3. Grant of Patent License. Subject to the terms and conditions of

this License, each Contributor hereby grants to You a perpetual,

worldwide, non-exclusive, no-charge, royalty-free, irrevocable

(except as stated in this section) patent license to make, have made,

use, offer to sell, sell, import, and otherwise transfer the Work.

where such license applies only to those patent claims licensable

by such Contributor that are necessarily infringed by their

Contribution(s) alone or by combination of their Contribution(s)

with the Work to which such Contribution(s) was submitted. If You

institute patent litigation against any entity (including a

cross-claim or counterclaim in a lawsuit) alleging that the Work

or a Contribution incorporated within the Work constitutes direct

or contributory patent infringement, then any patent licenses

granted to You under this License for that Work shall terminate

as of the date such litigation is filed.

4. Redistribution. You may reproduce and distribute copies of the

Work or Derivative Works thereof in any medium, with or without

modifications, and in Source or Object form, provided that You

meet the following conditions:

- (a) You must give any other recipients of the Work or Derivative Works a copy of this License; and
- (b) You must cause any modified files to carry prominent notices

stating that You changed the files; and

"Object" form shall mean any form resulting from mechanical

transformation or translation of a Source form, including but

not limited to compiled object code, generated documentation,

and conversions to other media types.

"Work" shall mean the work of authorship, whether in Source or

Object form, made available under the License, as indicated by a

copyright notice that is included in or attached to the work

(an example is provided in the Appendix below).

"Derivative Works" shall mean any work, whether in Source or Object

form, that is based on (or derived from) the Work and for which the

editorial revisions, annotations, elaborations, or other modifications

represent, as a whole, an original work of authorship. For the purposes

of this License, Derivative Works shall not include works that remain

separable from, or merely link (or bind by name) to the interfaces of,

the Work and Derivative Works thereof.

"Contribution" shall mean any work of authorship, including

the original version of the Work and any modifications or additions

to that Work or Derivative Works thereof, that is intentionally

submitted to Licensor for inclusion in the Work by the copyright owner

or by an individual or Legal Entity authorized to submit on behalf of

the copyright owner. For the purposes of this definition, "submitted"

means any form of electronic, verbal, or written communication sent

to the Licensor or its representatives, including but not limited to

communication on electronic mailing lists, source code control systems,

and issue tracking systems that are managed by, or on behalf of, the

Licensor for the purpose of discussing and improving the Work, but

excluding communication that is conspicuously marked or otherwise

designated in writing by the copyright owner as "Not a Contribution."

"Contributor" shall mean Licensor and any individual or Legal Entity

on behalf of whom a Contribution has been received

this License, without any additional terms or conditions.

Notwithstanding the above, nothing herein shall supersede or modify

the terms of any separate license agreement you may have executed

with Licensor regarding such Contributions.

6. Trademarks. This License does not grant permission to use the trade

names, trademarks, service marks, or product names of the Licensor,

except as required for reasonable and customary use in describing the

origin of the Work and reproducing the content of the NOTICE file.

7. Disclaimer of Warranty. Unless required by applicable law or

agreed to in writing, Licensor provides the Work (and each

Contributor provides its Contributions) on an "AS IS" BASIS,

WITHOUT WARRANTIES OR CONDITIONS OF ANY KIND, either express or

implied, including, without limitation, any warranties or conditions

of TITLE, NON-INFRINGEMENT, MERCHANTABILITY, or FITNESS FOR A

PARTICULAR PURPOSE. You are solely responsible for determining the

appropriateness of using or redistributing the Work and assume any

risks associated with Your exercise of permissions under this License.

8. Limitation of Liability. In no event and under no legal theory.

whether in tort (including negligence), contract, or otherwise,

unless required by applicable law (such as deliberate and grossly

negligent acts) or agreed to in writing, shall any Contributor be

liable to You for damages, including any direct, indirect, special,

incidental, or consequential damages of any character arising as a

result of this License or out of the use or inability to use the

Work (including but not limited to damages for loss of goodwill,

work stoppage, computer failure or malfunction, or any and all

other commercial damages or losses), even if such Contributor

has been advised of the possibility of such damages.

9. Accepting Warranty or Additional Liability. While redistributing

(c) You must retain, in the Source form of any Derivative Works

that You distribute, all copyright, patent, trademark, and

attribution notices from the Source form of the Work,

excluding those notices that do not pertain to any part of

the Derivative Works; and

(d) If the Work includes a "NOTICE" text file as part of its

distribution, then any Derivative Works that You distribute must

include a readable copy of the attribution notices contained

within such NOTICE file, excluding those notices that do not

pertain to any part of the Derivative Works, in at least one

of the following places: within a NOTICE text file distributed

as part of the Derivative Works; within the Source form or

documentation, if provided along with the Derivative Works; or,

within a display generated by the Derivative Works, if and

wherever such third-party notices normally appear. The contents

of the NOTICE file are for informational purposes only and

do not modify the License. You may add Your own attribution

notices within Derivative Works that You distribute, alongside

or as an addendum to the NOTICE text from the Work, provided

that such additional attribution notices cannot be construed

as modifying the License.

You may add Your own copyright statement to Your modifications and

may provide additional or different license terms and conditions

for use, reproduction, or distribution of Your modifications, or

for any such Derivative Works as a whole, provided Your use,

reproduction, and distribution of the Work otherwise complies with

the conditions stated in this License.

5. Submission of Contributions. Unless You explicitly state otherwise,

any Contribution intentionally submitted for inclusion in the Work

by You to the Licensor shall be under the terms and conditions of

URL: http://dicey.org/vlgothic/index.html

#### License for VLGothic Font Family

-----

This font includes glyphs derived from M+ FONTS which is created by

M+ FONTS PROJECT. License for M+ FONTS part is described in M+ FONTS

PROJECT's license. See attached 'LICENSE\_E.mplus'.

This font also includes glyphs derived from Sazanami Gothic font which

is created by Electronic Font Open Laboratory (/efont/). License for

Sazanami Gothic part is described in it's license. See attached

'README.sazanami' for original Sazanami Gothic font license.

This font also includes original glyphs which is created by Daisuke

SUZUKI and Project Vine based on M+ FONTS. Licese for VL Gothic

original glyphs is same as M+ FONTS PROJECT's license.

There is no limitation and the below description is not applied

as for in order not to reuse as font (ex: font is embeded to documents).

Copyright (c) 1990-2003 Wada Laboratory, the University of Tokyo.

Copyright (c) 2003-2004 Electronic Font Open Laboratory (/efont/).

Copyright (C) 2003-2009 M+ FONTS PROJECT

Copyright (C) 2006-2009 Daisuke SUZUKI

<daisuke@vinelinux.org>.

Copyright (C) 2006-2009 Project Vine

<Vine@vinelinux.org>.

All rights reserved.

Redistribution and use in source and binary forms, with or without

modification, are permitted provided that the following conditions

are met:

1. Redistributions of source code must retain the above copyright notice,

this list of conditions and the following disclaimer.

2. Redistributions in binary form must reproduce the above copyright notice,

this list of conditions and the following disclaimer in the documentation

and/or other materials provided with the distribution.

3. Neither the name of the Wada Laboratory, the University of Tokyo nor

the names of its contributors may be used to endorse or promote products

the Work or Derivative Works thereof, You may choose to offer.

and charge a fee for, acceptance of support, warranty, indemnity,

or other liability obligations and/or rights consistent with this

License. However, in accepting such obligations, You may act only

on Your own behalf and on Your sole responsibility, not on behalf

of any other Contributor, and only if You agree to indemnify,

defend, and hold each Contributor harmless for any liability

incurred by, or claims asserted against, such Contributor by reason

of your accepting any such warranty or additional liability.

#### **END OF TERMS AND CONDITIONS**

APPENDIX: How to apply the Apache License to your work.

To apply the Apache License to your work, attach the following

boilerplate notice, with the fields enclosed by brackets "[]"

replaced with your own identifying information. (Don't include

the brackets!) The text should be enclosed in the appropriate

comment syntax for the file format. We also recommend that a

file or class name and description of purpose be included on the

same "printed page" as the copyright notice for easier identification within third-party archives.

Copyright [yyyy] [name of copyright owner]

Licensed under the Apache License, Version 2.0 (the "License");

you may not use this file except in compliance with the License.

You may obtain a copy of the License at

http://www.apache.org/licenses/LICENSE-2.0

Unless required by applicable law or agreed to in writing, software

distributed under the License is distributed on an "AS IS" BASIS.

WITHOUT WARRANTIES OR CONDITIONS OF ANY KIND, either express or implied.

See the License for the specific language governing permissions and

limitations under the License.

#### VL Gothic fonts

open framework in which fonts may be shared and improved in partnership with others.

The OFL allows the licensed fonts to be used, studied, modified and

redistributed freely as long as they are not sold by themselves. The

fonts, including any derivative works, can be bundled, embedded.

redistributed and/or sold with any software provided that any reserved

names are not used by derivative works. The fonts and derivatives.

however, cannot be released under any other type of license. The

requirement for fonts to remain under this license does not apply

to any document created using the fonts or their derivatives.

## **DEFINITIONS**

"Font Software" refers to the set of files released by the Copyright

Holder(s) under this license and clearly marked as such. This may

include source files, build scripts and documentation.

"Reserved Font Name" refers to any names specified as such after the copyright statement(s).

"Original Version" refers to the collection of Font Software components as distributed by the Copyright Holder(s).

"Modified Version" refers to any derivative made by adding to, deleting,

or substituting -- in part or in whole -- any of the components of the

Original Version, by changing formats or by porting the Font Software to a new environment.

"Author" refers to any designer, engineer, programmer, technical

writer or other person who contributed to the Font Software.

#### PERMISSION & CONDITIONS

Permission is hereby granted, free of charge, to any person obtaining

a copy of the Font Software, to use, study, copy, merge, embed, modify,

redistribute, and sell modified and unmodified copies of the Font

Software, subject to the following conditions:

1) Neither the Font Software nor any of its individual components,

derived from this software without specific prior written permission.

THIS SOFTWARE IS PROVIDED BY WADA LABORATORY, THE UNIVERSITY OF TOKYO AND CONTRIBUTORS "AS IS" AND ANY EXPRESS OR IMPLIED WARRANTIES, INCLUDING, BUT NOT LIMITED TO, THE IMPLIED WARRANTIES OF MERCHANTABILITY AND FITNESS FOR A PARTICULAR PURPOSE ARE DISCLAIMED. IN NO **EVENT SHALL THE LABORATORY OR** CONTRIBUTORS BE LIABLE FOR ANY DIRECT, INDIRECT, INCIDENTAL, SPECIAL, EXEMPLARY, OR CONSEQUENTIAL DAMAGES (INCLUDING, BUT NOT LIMITED TO. PROCUREMENT OF SUBSTITUTE GOODS OR SERVICES; LOSS OF USE, DATA, OR PROFITS; OR BUSINESS INTERRUPTION) HOWEVER CAUSED AND ON ANY THEORY OF LIABILITY, WHETHER IN CONTRACT, STRICT LIABILITY, OR TORT (INCLUDING NEGLIGENCE OR OTHERWISE) ARISING IN ANY WAY OUT OF THE USE OF THIS SOFTWARE, EVEN IF ADVISED OF THE POSSIBILITY OF SUCH DAMAGE.

#### Nanum fonts

URL: http://hangeul.naver.com/

Copyright (c) 2010, NAVER Corporation (http://www.nhncorp.com),

with Reserved Font Name Nanum, Naver Nanum, NanumGothic, Naver NanumGothic, NanumMyeongjo, Naver NanumMyeongjo, NanumBrush, Naver NanumBrush, Naver NanumBrush, Naver NanumPen, Naver NanumGothicEco, NanumGothicEco, Naver NanumMyeongjoEco, NanumMyeongjoEco, Naver NanumGothicLight, NanumGothicLight, NanumBarunGothic, Naver NanumBarunGothic, This Font Software is licensed under the SIL Open Font License. Version 1.1.

This license is copied below, and is also available with a FAQ at: http://scripts.sil.org/OFL

This Font Software is licensed under the SIL Open Font License, Version 1.1.

This license is copied below, and is also available with a FAQ at:

http://scripts.sil.org/OFL

-----

SIL OPEN FONT LICENSE Version 1.1 - 26 February 2007

-----

## **PREAMBLE**

The goals of the Open Font License (OFL) are to stimulate worldwide

development of collaborative font projects, to support the font creation

efforts of academic and linguistic communities, and to provide a free and

INCIDENTAL, OR CONSEQUENTIAL DAMAGES, WHETHER IN AN ACTION OF CONTRACT, TORT OR OTHERWISE, ARISING FROM, OUT OF THE USE OR INABILITY TO USE THE FONT SOFTWARE OR FROM OTHER DEALINGS IN THE FONT SOFTWARE.

Mini-XML

URL: http://www.msweet.org/projects.php?Z3

#### Mini-XML License

The Mini-XML library and included programs are provided under the terms of the GNU Library General Public License version 2 (LGPL2) with the following exceptions:

- 1. Static linking of applications to the Mini-XML library does not constitute a derivative work and does not require the author to provide source code for the application, use the shared Mini-XML libraries, or link -their applications against a user-supplied version of Mini XML.
- -If you link the application to a modified version of Mini XML, then the changes to Mini-XML must be provided under the terms of the LGPL2 in sections 1, 2, and 4. 2. You do not have to provide a copy of the Mini-XML license with programs that are linked to the Mini-XML library, nor do you have to identify the Mini-XML license in your program or documentation as required by section 6 of the LGPL2.

#### GNU LIBRARY GENERAL PUBLIC LICENSE

Version 2, June 1991

Copyright (C) 1991 Free Software Foundation, Inc. 59 Temple Place - Suite 330, Boston, MA 02111-1307, USA

Everyone is permitted to copy and distribute verbatim copies of this license document, but changing it is not allowed

[This is the first released version of the library GPL. It is numbered 2 because it goes with version 2 of the ordinary GPL.]

#### Preamble

The licenses for most software are designed to take away your freedom to share and change it. By contrast, the GNU General Public Licenses are intended to guarantee your freedom to share and change free software--to make sure the software is free for all its users.

This license, the Library General Public License, applies to some specially designated Free Software Foundation software, and to any other libraries whose authors decide to use it. You can use it for your libraries, too.

When we speak of free software, we are referring to freedom, not price. Our General Public Licenses are designed to make sure that you have the freedom to in Original or Modified Versions, may be sold by itself.

2) Original or Modified Versions of the Font Software may be bundled,

redistributed and/or sold with any software, provided that each copy

contains the above copyright notice and this license.

These can be

included either as stand-alone text files, human-readable headers or

in the appropriate machine-readable metadata fields within text or

binary files as long as those fields can be easily viewed by the user.

3) No Modified Version of the Font Software may use the Reserved Font

Name(s) unless explicit written permission is granted by the corresponding

Copyright Holder. This restriction only applies to the primary font name as presented to the users.

4) The name(s) of the Copyright Holder(s) or the Author(s) of the Font

Software shall not be used to promote, endorse or advertise any

Modified Version, except to acknowledge the contribution(s) of the

Copyright Holder(s) and the Author(s) or with their explicit written

permission.

5) The Font Software, modified or unmodified, in part or in whole,

must be distributed entirely under this license, and must not be

distributed under any other license. The requirement for fonts to

remain under this license does not apply to any document created using the Font Software.

## **TERMINATION**

This license becomes null and void if any of the above conditions are not met.

# **DISCLAIMER**

THE FONT SOFTWARE IS PROVIDED "AS IS", WITHOUT WARRANTY OF ANY KIND, EXPRESS OR IMPLIED, INCLUDING BUT NOT LIMITED TO ANY WARRANTIES OF MERCHANTABILITY, FITNESS FOR A PARTICULAR PURPOSE AND NONINFRINGEMENT OF COPYRIGHT, PATENT, TRADEMARK, OR OTHER RIGHT. IN NO EVENT SHALL THE COPYRIGHT HOLDER BE LIABLE FOR ANY CLAIM, DAMAGES OR OTHER LIABILITY, INCLUDING ANY GENERAL, SPECIAL, INDIRECT,

derivative of the original library, and the ordinary General Public License treats it as such.

Because of this blurred distinction, using the ordinary General Public License for libraries did not effectively promote software sharing, because most developers did not use the libraries. We concluded that weaker conditions might promote sharing better.

However, unrestricted linking of non-free programs would deprive the users of those programs of all benefit from the free status of the libraries themselves. This Library General Public License is intended to permit developers of non-free programs to use free libraries, while preserving your freedom as a user of such programs to change the free libraries that are incorporated in them. (We have not seen how to achieve this as regards changes in header files, but we have achieved it as regards changes in the actual functions of the Library.) The hope is that this will lead to faster development of free libraries.

The precise terms and conditions for copying, distribution and modification follow. Pay close attention to the difference between a "work based on the libary" and a "work that uses the library". The former contains code derived from the library, while the latter only works together with the library.

Note that it is possible for a library to be covered by the ordinary General Public License rather than by this special one.

# TERMS AND CONDITIONS FOR COPYING, DISTRIBUTION AND MODIFICATION

0. This License Agreement applies to any software library which contains a notice placed by the copyright holder or other authorized party saying it may be distributed under the terms of this Library General Public License (also called "this License"). Each licensee is addressed as "you".

A "library" means a collection of software functions and/or data prepared so as to be conveniently linked with application programs (which use some of those functions and data) to form executables.

The "Library", below, refers to any such software library or work which has been distributed under these terms. A "work based on the Library" means either the Library or any derivative work under copyright law: that is to say, a work containing the Library or a portion of it, either verbatim or with modifications and/or translated straightforwardly into another language. (Hereinafter, translation is included without limitation in the term "modification".)

"Source code" for a work means the preferred form of the work for making modifications to it. For a library,

distribute copies of free software (and charge for this service if you wish), that you receive source code or can get it if you want it, that you can change the software or use pieces of it in new free programs; and that you know you can do these things.

To protect your rights, we need to make restrictions that forbid anyone to deny you these rights or to ask you to surrender the rights. These restrictions translate to certain responsibilities for you if you distribute copies of the library, or if you modify it.

For example, if you distribute copies of the library, whether gratis or for a fee, you must give the recipients all the rights that we gave you. You must make sure that they, too, receive or can get the source code. If you link a program with the library, you must provide complete object files to the recipients so that they can relink them with the library, after making changes to the library and recompiling it. And you must show them these terms so they know their rights.

Our method of protecting your rights has two steps: (1) copyright the library, and (2) offer you this license which gives you legal permission to copy, distribute and/or modify the library.

Also, for each distributor's protection, we want to make certain that everyone understands that there is no warranty for this free library. If the library is modified by someone else and passed on, we want its recipients to know that what they have is not the original version, so that any problems introduced by others will not reflect on the original authors' reputations.

Finally, any free program is threatened constantly by software patents. We wish to avoid the danger that companies distributing free software will individually obtain patent licenses, thus in effect transforming the program into proprietary software. To prevent this, we have made it clear that any patent must be licensed for everyone's free use or not licensed at all.

Most GNU software, including some libraries, is covered by the ordinary GNU General Public License, which was designed for utility programs. This license, the GNU Library General Public License, applies to certain designated libraries. This license is quite different from the ordinary one; be sure to read it in full, and don't assume that anything in it is the same as in the ordinary license.

The reason we have a separate public license for some libraries is that they blur the distinction we usually make between modifying or adding to a program and simply using it. Linking a program with a library, without changing the library, is in some sense simply using the library, and is analogous to running a utility program or application program. However, in a textual and legal sense, the linked executable is a combined work, a

These requirements apply to the modified work as a whole. If identifiable sections of that work are not derived from the Library, and can be reasonably considered independent and separate works in themselves, then this License, and its terms, do not apply to those sections when you distribute them as separate works. But when you distribute the same sections as part of a whole which is a work based on the Library, the distribution of the whole must be on the terms of this License, whose permissions for other licensees extend to the entire whole, and thus to each and every part regardless of who wrote it.

Thus, it is not the intent of this section to claim rights or contest your rights to work written entirely by you; rather, the intent is to exercise the right to control the distribution of derivative or collective works based on the Library.

In addition, mere aggregation of another work not based on the Library with the Library (or with a work based on the Library) on a volume of a storage or distribution medium does not bring the other work under the scope of this License.

3. You may opt to apply the terms of the ordinary GNU General Public License instead of this License to a given copy of the Library. To do this, you must alter all the notices that refer to this License, so that they refer to the ordinary GNU General Public License, version 2, instead of to this License. (If a newer version than version 2 of the ordinary GNU General Public License has appeared, then you can specify that version instead if you wish.) Do not make any other change in these notices.

Once this change is made in a given copy, it is irreversible for that copy, so the ordinary GNU General Public License applies to all subsequent copies and derivative works made from that copy.

This option is useful when you wish to copy part of the code of the Library into a program that is not a library.

4. You may copy and distribute the Library (or a portion or derivative of it, under Section 2) in object code or executable form under the terms of Sections 1 and 2 above provided that you accompany it with the complete corresponding machine-readable source code, which must be distributed under the terms of Sections 1 and 2 above on a medium customarily used for software interchange.

If distribution of object code is made by offering access to copy from a designated place, then offering equivalent access to copy the source code from the same place satisfies the requirement to distribute the source code, even though third parties are not compelled to copy the source along with the object code.

5. A program that contains no derivative of any portion of the Library, but is designed to work with the Library by complete source code means all the source code for all modules it contains, plus any associated interface definition files, plus the scripts used to control compilation and installation of the library.

Activities other than copying, distribution and modification are not covered by this License; they are outside its scope. The act of running a program using the Library is not restricted, and output from such a program is covered only if its contents constitute a work based on the Library (independent of the use of the Library in a tool for writing it). Whether that is true depends on what the Library does and what the program that uses the Library does.

1. You may copy and distribute verbatim copies of the Library's complete source code as you receive it, in any medium, provided that you conspicuously and appropriately publish on each copy an appropriate copyright notice and disclaimer of warranty; keep intact all the notices that refer to this License and to the absence of any warranty; and distribute a copy of this License along with the Library.

You may charge a fee for the physical act of transferring a copy, and you may at your option offer warranty protection in exchange for a fee.

- 2. You may modify your copy or copies of the Library or any portion of it, thus forming a work based on the Library, and copy and distribute such modifications or work under the terms of Section 1 above, provided that you also meet all of these conditions:
- a) The modified work must itself be a software library.
- b) You must cause the files modified to carry prominent notices stating that you changed the files and the date of any change.
- c) You must cause the whole of the work to be licensed at no charge to all third parties under the terms of this License.
- d) If a facility in the modified Library refers to a function or a table of data to be supplied by an application program that uses the facility, other than as an argument passed when the facility is invoked, then you must make a good faith effort to ensure that, in the event an application does not supply such function or table, the facility still operates, and performs whatever part of its purpose remains meaningful.

(For example, a function in a library to compute square roots has a purpose that is entirely well-defined independent of the application. Therefore, Subsection 2d requires that any application-supplied function or table used by this function must be optional: if the application does not supply it, the square root function must still compute square roots.)

understood that the user who changes the contents of definitions files in the Library will not necessarily be able to recompile the application to use the modified definitions.)

- b) Accompany the work with a written offer, valid for at least three years, to give the same user the materials specified in Subsection 6a, above, for a charge no more than the cost of performing this distribution.
- c) If distribution of the work is made by offering access to copy from a designated place, offer equivalent access to copy the above specified materials from the same place.
- d) Verify that the user has already received a copy of these materials or that you have already sent this user a copy.

For an executable, the required form of the "work that uses the Library" must include any data and utility programs needed for reproducing the executable from it. However, as a special exception, the source code distributed need not include anything that is normally distributed (in either source or binary form) with the major components (compiler, kernel, and so on) of the operating system on which the executable runs, unless that component itself accompanies the executable.

It may happen that this requirement contradicts the license restrictions of other proprietary libraries that do not normally accompany the operating system. Such a contradiction means you cannot use both them and the Library together in an executable that you distribute.

- 7. You may place library facilities that are a work based on the Library side-by-side in a single library together with other library facilities not covered by this License, and distribute such a combined library, provided that the separate distribution of the work based on the Library and of the other library facilities is otherwise permitted, and provided that you do these two things:
- a) Accompany the combined library with a copy of the same work based on the Library, uncombined with any other library facilities. This must be distributed under the terms of the Sections above.
- b) Give prominent notice with the combined library of the fact that part of it is a work based on the Library, and explaining where to find the accompanying uncombined form of the same work.
- 8. You may not copy, modify, sublicense, link with, or distribute the Library except as expressly provided under this License. Any attempt otherwise to copy, modify, sublicense, link with, or distribute the Library is void, and will automatically terminate your rights under this License. However, parties who have received copies, or rights, from you under this License will not have their licenses terminated so long as such parties remain in full compliance.

being compiled or linked with it, is called a "work that uses the Library". Such a work, in isolation, is not a derivative work of the Library, and therefore falls outside the scope of this License.

However, linking a "work that uses the Library" with the Library creates an executable that is a derivative of the Library (because it contains portions of the Library), rather than a "work that uses the library". The executable is therefore covered by this License. Section 6 states terms for distribution of such executables.

When a "work that uses the Library" uses material from a header file that is part of the Library, the object code for the work may be a derivative work of the Library even though the source code is not. Whether this is true is especially significant if the work can be linked without the Library, or if the work is itself a library. The threshold for this to be true is not precisely defined by law.

If such an object file uses only numerical parameters, data structure layouts and accessors, and small macros and small inline functions (ten lines or less in length), then the use of the object file is unrestricted, regardless of whether it is legally a derivative work. (Executables containing this object code plus portions of the Library will still fall under Section 6.)

Otherwise, if the work is a derivative of the Library, you may distribute the object code for the work under the terms of Section 6. Any executables containing that work also fall under Section 6, whether or not they are linked directly with the Library itself.

6. As an exception to the Sections above, you may also compile or link a "work that uses the Library" with the Library to produce a work containing portions of the Library, and distribute that work under terms of your choice, provided that the terms permit modification of the work for the customer's own use and reverse engineering for debugging such modifications.

You must give prominent notice with each copy of the work that the Library is used in it and that the Library and its use are covered by this License. You must supply a copy of this License. If the work during execution displays copyright notices, you must include the copyright notice for the Library among them, as well as a reference directing the user to the copy of this License. Also, you must do one of these things:

a) Accompany the work with the complete corresponding machine-readable source code for the Library including whatever changes were used in the work (which must be distributed under Sections 1 and 2 above); and, if the work is an executable linked with the Library, with the complete machine-readable "work that uses the Library", as object code and/or source code, so that the user can modify the Library and then relink to produce a modified executable containing the modified Library. (It is

Library under this License may add an explicit geographical distribution limitation excluding those countries, so that distribution is permitted only in or among countries not thus excluded. In such case, this License incorporates the limitation as if written in the body of this License.

13. The Free Software Foundation may publish revised and/or new versions of the Library General Public License from time to time. Such new versions will be similar in spirit to the present version, but may differ in detail to address new problems or concerns.

Each version is given a distinguishing version number. If the Library specifies a version number of this License which applies to it and "any later version", you have the option of following the terms and conditions either of that version or of any later version published by the Free Software Foundation. If the Library does not specify a license version number, you may choose any version ever published by the Free Software Foundation.

14. If you wish to incorporate parts of the Library into other free programs whose distribution conditions are incompatible with these, write to the author to ask for permission. For software which is copyrighted by the Free Software Foundation, write to the Free Software Foundation; we sometimes make exceptions for this. Our decision will be guided by the two goals of preserving the free status of all derivatives of our free software and of promoting the sharing and reuse of software generally.

## **NO WARRANTY**

15. BECAUSE THE LIBRARY IS LICENSED FREE OF CHARGE, THERE IS NO WARRANTY FOR THE LIBRARY, TO THE EXTENT PERMITTED BY APPLICABLE LAW. EXCEPT WHEN OTHERWISE STATED IN WRITING THE COPYRIGHT HOLDERS AND/OR OTHER PARTIES PROVIDE THE LIBRARY "AS IS" WITHOUT WARRANTY OF ANY KIND, EITHER EXPRESSED OR IMPLIED, INCLUDING, BUT NOT LIMITED TO, THE IMPLIED WARRANTIES OF MERCHANTABILITY AND FITNESS FOR A PARTICULAR PURPOSE. THE ENTIRE RISK AS TO THE QUALITY AND PERFORMANCE OF THE LIBRARY IS WITH YOU. SHOULD THE LIBRARY PROVE DEFECTIVE, YOU ASSUME THE COST OF ALL NECESSARY SERVICING, REPAIR OR CORRECTION.

16. IN NO EVENT UNLESS REQUIRED BY
APPLICABLE LAW OR AGREED TO IN WRITING WILL
ANY COPYRIGHT HOLDER, OR ANY OTHER PARTY
WHO MAY MODIFY AND/OR REDISTRIBUTE THE
LIBRARY AS PERMITTED ABOVE, BE LIABLE TO YOU
FOR DAMAGES, INCLUDING ANY GENERAL,
SPECIAL, INCIDENTAL OR CONSEQUENTIAL
DAMAGES ARISING OUT OF THE USE OR INABILITY
TO USE THE LIBRARY (INCLUDING BUT NOT
LIMITED TO LOSS OF DATA OR DATA BEING

- 9. You are not required to accept this License, since you have not signed it. However, nothing else grants you permission to modify or distribute the Library or its derivative works. These actions are prohibited by law if you do not accept this License. Therefore, by modifying or distributing the Library (or any work based on the Library), you indicate your acceptance of this License to do so, and all its terms and conditions for copying, distributing or modifying the Library or works based on it.
- 10. Each time you redistribute the Library (or any work based on the Library), the recipient automatically receives a license from the original licensor to copy, distribute, link with or modify the Library subject to these terms and conditions. You may not impose any further restrictions on the recipients' exercise of the rights granted herein. You are not responsible for enforcing compliance by third parties to this License.
- 11. If, as a consequence of a court judgment or allegation of patent infringement or for any other reason (not limited to patent issues), conditions are imposed on you (whether by court order, agreement or otherwise) that contradict the conditions of this License, they do not excuse you from the conditions of this License. If you cannot distribute so as to satisfy simultaneously your obligations under this License and any other pertinent obligations, then as a consequence you may not distribute the Library at all. For example, if a patent license would not permit royalty-free redistribution of the Library by all those who receive copies directly or indirectly through you, then the only way you could satisfy both it and this License would be to refrain entirely from distribution of the Library.

If any portion of this section is held invalid or unenforceable under any particular circumstance, the balance of the section is intended to apply, and the section as a whole is intended to apply in other circumstances.

It is not the purpose of this section to induce you to infringe any patents or other property right claims or to contest validity of any such claims; this section has the sole purpose of protecting the integrity of the free software distribution system which is implemented by public license practices. Many people have made generous contributions to the wide range of software distributed through that system in reliance on consistent application of that system; it is up to the author/donor to decide if he or she is willing to distribute software through any other system and a licensee cannot impose that choice.

This section is intended to make thoroughly clear what is believed to be a consequence of the rest of this License.

12. If the distribution and/or use of the Library is restricted in certain countries either by patents or by copyrighted interfaces, the original copyright holder who places the

That's all there is to it!

**Boost** 

URL: http://www.boost.org/

Boost Software License - Version 1.0 - August 17th, 2003

Permission is hereby granted, free of charge, to any person or organization

obtaining a copy of the software and accompanying documentation covered by

this license (the "Software") to use, reproduce, display, distribute.

execute, and transmit the Software, and to prepare derivative works of the

Software, and to permit third-parties to whom the Software is furnished to

do so, all subject to the following:

The copyright notices in the Software and this entire statement, including

the above license grant, this restriction and the following disclaimer.

must be included in all copies of the Software, in whole or in part, and

all derivative works of the Software, unless such copies or derivative

works are solely in the form of machine-executable object code generated by

a source language processor.

THE SOFTWARE IS PROVIDED "AS IS", WITHOUT WARRANTY OF ANY KIND, EXPRESS OR IMPLIED, INCLUDING BUT NOT LIMITED TO THE WARRANTIES OF MERCHANTABILITY, FITNESS FOR A PARTICULAR PURPOSE, TITLE AND NON-INFRINGEMENT. IN NO EVENT SHALL THE COPYRIGHT HOLDERS OR ANYONE DISTRIBUTING THE SOFTWARE BE LIABLE FOR ANY DAMAGES OR OTHER LIABILITY, WHETHER IN CONTRACT, TORT OR OTHERWISE, ARISING FROM, OUT OF OR IN CONNECTION WITH THE SOFTWARE OR THE USE OR OTHER DEALINGS IN THE SOFTWARE.

libcurl

URL: http://curl.haxx.se/

## COPYRIGHT AND PERMISSION NOTICE

Copyright (c) 1996 - 2014, Daniel Stenberg, <daniel@haxx.se>.

All rights reserved.

Permission to use, copy, modify, and distribute this software for any purpose with or without fee is hereby granted, provided that the above copyright notice and this permission notice appear in all copies.

RENDERED INACCURATE OR LOSSES SUSTAINED BY YOU OR THIRD PARTIES OR A FAILURE OF THE LIBRARY TO OPERATE WITH ANY OTHER SOFTWARE), EVEN IF SUCH HOLDER OR OTHER PARTY HAS BEEN ADVISED OF THE POSSIBILITY OF SUCH DAMAGES.

#### **END OF TERMS AND CONDITIONS**

How to Apply These Terms to Your New Libraries

If you develop a new library, and you want it to be of the greatest possible use to the public, we recommend making it free software that everyone can redistribute and change. You can do so by permitting redistribution under these terms (or, alternatively, under the terms of the ordinary General Public License).

To apply these terms, attach the following notices to the library. It is safest to attach them to the start of each source file to most effectively convey the exclusion of warranty; and each file should have at least the "copyright" line and a pointer to where the full notice is found.

one line to give the library's name and an idea of what it does.

Copyright (C) year name of author

This library is free software; you can redistribute it and/or modify it under the terms of the GNU Lesser General Public License as published by the Free Software Foundation; either version 2.1 of the License, or (at your option) any later version.

This library is distributed in the hope that it will be useful, but WITHOUT ANY WARRANTY; without even the implied warranty of MERCHANTABILITY or FITNESS FOR A PARTICULAR PURPOSE. See the GNU Lesser General Public License for more details.

You should have received a copy of the GNU Lesser General Public License along with this library; if not, write to the Free Software Foundation, Inc., 59 Temple Place, Suite 330, Boston, MA 02111-1307 USA

Also add information on how to contact you by electronic and paper mail.

You should also get your employer (if you work as a programmer) or your school, if any, to sign a "copyright disclaimer" for the library, if necessary. Here is a sample; alter the names:

Yoyodyne, Inc., hereby disclaims all copyright interest in the library `Frob' (a library for tweaking knobs) written by James Random Hacker.

signature of Ty Coon, 1 April 1990 Ty Coon, President of Vice

- \* ANY EXPRESS OR IMPLIED WARRANTIES. INCLUDING, BUT NOT LIMITED TO, THE
- \* IMPLIED WARRANTIES OF MERCHANTABILITY AND FITNESS FOR A PARTICULAR PURPOSE
- ARE DISCLAIMED. IN NO EVENT SHALL THE INSTITUTE OR CONTRIBUTORS BE LIABLE
- \* FOR ANY DIRECT, INDIRECT, INCIDENTAL, SPECIAL, EXEMPLARY, OR CONSEQUENTIAL
- \* DAMAGES (INCLUDING, BUT NOT LIMITED TO. PROCUREMENT OF SUBSTITUTE GOODS
- \* OR SERVICES; LOSS OF USE, DATA, OR PROFITS; OR BUSINESS INTERRUPTION)
- \* HOWEVER CAUSED AND ON ANY THEORY OF LIABILITY, WHETHER IN CONTRACT, STRICT
- \* LIABILITY, OR TORT (INCLUDING NEGLIGENCE OR OTHERWISE) ARISING IN ANY WAY
- \* OUT OF THE USE OF THIS SOFTWARE, EVEN IF ADVISED OF THE POSSIBILITY OF
- \* SUCH DAMAGE. \*/

libcurl - lib/security.c **URL**:

https://github.com/bagder/curl/blob/master/lib/security.c

/\* This source code was modified by Martin Hedenfalk <mhe@stacken.kth.se> for

- \* use in Curl. His latest changes were done 2000-09-18.
- \* It has since been patched and modified a lot by Daniel Stenberg
- \* <daniel@haxx.se> to make it better applied to curl conditions, and to make
- \* it not use globals, pollute name space and more. This source code awaits a
- \* rewrite to work around the paragraph 2 in the BSD licenses as explained
- \* below.
- \* Copyright (c) 1998, 1999, 2013 Kungliga Tekniska Högskolan
- (Royal Institute of Technology, Stockholm, Sweden).
- Copyright (C) 2001 2013, Daniel Stenberg, <daniel@haxx.se>, et al.
- \* All rights reserved.
- \* Redistribution and use in source and binary forms, with or without
- \* modification, are permitted provided that the following conditions
- \* are met:
- \* 1. Redistributions of source code must retain the above
- notice, this list of conditions and the following disclaimer.
- \* 2. Redistributions in binary form must reproduce the above copyright

THE SOFTWARE IS PROVIDED "AS IS", WITHOUT WARRANTY OF ANY KIND. EXPRESS OR IMPLIED, INCLUDING BUT NOT LIMITED TO THE WARRANTIES OF MERCHANTABILITY, FITNESS FOR A PARTICULAR PURPOSE AND NONINFRINGEMENT OF THIRD PARTY RIGHTS. IN NO EVENT SHALL THE AUTHORS OR COPYRIGHT HOLDERS BE LIABLE FOR ANY CLAIM. DAMAGES OR OTHER LIABILITY, WHETHER IN AN ACTION OF CONTRACT, TORT OR OTHERWISE, ARISING FROM, OUT OF OR IN CONNECTION WITH THE SOFTWARE OR THE USE OR OTHER DEALINGS IN THE SOFTWARE.

Except as contained in this notice, the name of a copyright holder shall not

be used in advertising or otherwise to promote the sale, use or other dealings

in this Software without prior written authorization of the copyright holder.

libcurl - lib/krb5.c

URL: https://github.com/bagder/curl/blob/master/lib/krb5.c

/\* GSSAPI/krb5 support for FTP - loosely based on old krb4.c

- \* Copyright (c) 1995, 1996, 1997, 1998, 1999, 2013 Kungliga Tekniska Högskolan
- (Royal Institute of Technology, Stockholm, Sweden).
- \* Copyright (c) 2004 2012 Daniel Stenberg
- \* All rights reserved.
- \* Redistribution and use in source and binary forms, with or without
- \* modification, are permitted provided that the following conditions
- \* are met:
- \* 1. Redistributions of source code must retain the above
- notice, this list of conditions and the following disclaimer.
- \* 2. Redistributions in binary form must reproduce the above copyright
- notice, this list of conditions and the following disclaimer in the
- documentation and/or other materials provided with the distribution.
- \* 3. Neither the name of the Institute nor the names of its contributors
- may be used to endorse or promote products derived from this software
- without specific prior written permission.
- \* THIS SOFTWARE IS PROVIDED BY THE INSTITUTE AND CONTRIBUTORS "AS IS" AND

#### PARTICULAR PURPOSE.

dynamic annotations

-URL: http://code.google.com/p/data-race test/wiki/DynamicAnnotations

/\* Copyright (c) 2008-2009, Google Inc.

- \* All rights reserved.
- \* Redistribution and use in source and binary forms, with
- \* modification, are permitted provided that the following conditions are
- \* met:

or without

. •

- \* Redistributions of source code must retain the above copyright
- \* notice, this list of conditions and the following disclaimer.
- \* Neither the name of Google Inc. nor the names of its
- \* contributors may be used to endorse or promote products derived from
- \* this software without specific prior written permission.
- \*
- \* THIS SOFTWARE IS PROVIDED BY THE COPYRIGHT HOLDERS AND CONTRIBUTORS
- \* "AS IS" AND ANY EXPRESS OR IMPLIED WARRANTIES, INCLUDING, BUT NOT
- \* LIMITED TO, THE IMPLIED WARRANTIES OF MERCHANTABILITY AND FITNESS FOR
- \* A PARTICULAR PURPOSE ARE DISCLAIMED. IN NO EVENT SHALL THE COPYRIGHT
- \* OWNER OR CONTRIBUTORS BE LIABLE FOR ANY DIRECT, INDIRECT, INCIDENTAL,
- \* SPECIAL, EXEMPLARY, OR CONSEQUENTIAL DAMAGES (INCLUDING, BUT NOT
- \* LIMITED TO, PROCUREMENT OF SUBSTITUTE GOODS OR SERVICES; LOSS OF USE,
- \* DATA, OR PROFITS; OR BUSINESS

INTERRUPTION) HOWEVER CAUSED AND ON ANY

- \* THEORY OF LIABILITY, WHETHER IN CONTRACT, STRICT LIABILITY, OR TORT
- \* (INCLUDING NEGLIGENCE OR OTHERWISE)
  ARISING IN ANY WAY OUT OF THE USE
- \* OF THIS SOFTWARE, EVEN IF ADVISED OF THE POSSIBILITY OF SUCH DAMAGE.
- \* \_\_\_
- \* Author: Kostya Serebryany

\*/

libevent

URL: http://libevent.org/

Libevent is available for use under the following license, commonly known

as the 3-clause (or "modified") BSD license:

- notice, this list of conditions and the following disclaimer in the
- \* documentation and/or other materials provided with the distribution.

\*

- \* 3. Neither the name of the Institute nor the names of its contributors
- \* may be used to endorse or promote products derived from this software
- \* without specific prior written permission.

- \* THIS SOFTWARE IS PROVIDED BY THE INSTITUTE AND CONTRIBUTORS ``AS IS" AND
- \* ANY EXPRESS OR IMPLIED WARRANTIES, INCLUDING, BUT NOT LIMITED TO, THE
- \* IMPLIED WARRANTIES OF MERCHANTABILITY AND FITNESS FOR A PARTICULAR PURPOSE
- \* ARE DISCLAIMED. IN NO EVENT SHALL THE INSTITUTE OR CONTRIBUTORS BE LIABLE
- \* FOR ANY DIRECT, INDIRECT, INCIDENTAL, SPECIAL, EXEMPLARY, OR CONSEQUENTIAL
- \* DAMAGES (INCLUDING, BUT NOT LIMITED TO, PROCUREMENT OF SUBSTITUTE GOODS
- \* OR SERVICES; LOSS OF USE, DATA, OR PROFITS; OR BUSINESS INTERRUPTION)
- \* HOWEVER CAUSED AND ON ANY THEORY OF LIABILITY, WHETHER IN CONTRACT, STRICT
- \* LIABILITY, OR TORT (INCLUDING NEGLIGENCE OR OTHERWISE) ARISING IN ANY WAY
- \* OUT OF THE USE OF THIS SOFTWARE, EVEN IF ADVISED OF THE POSSIBILITY OF
- \* SUCH DAMAGE. \*/

David M. Gay's floating point routines URL: http://www.netlib.org/fp/

URL: http://www.netiib.org/tp/

\* The author of this software is David M. Gay.

\* Copyright (c) 1991, 2000, 2001 by Lucent Technologies.

\*

- \* Permission to use, copy, modify, and distribute this software for any
- \* purpose without fee is hereby granted, provided that this entire notice
- \* is included in all copies of any software which is or includes a copy
- \* or modification of this software and in all copies of the supporting
- \* documentation for such software.
  - accumentation
- \* THIS SOFTWARE IS BEING PROVIDED "AS IS", WITHOUT ANY EXPRESS OR IMPLIED
- \* WARRANTY. IN PARTICULAR, NEITHER THE AUTHOR NOR LUCENT MAKES ANY
- \* REPRESENTATION OR WARRANTY OF ANY KIND CONCERNING THE MERCHANTABILITY
- \* OF THIS SOFTWARE OR ITS FITNESS FOR ANY

strlcpv.c:

Copyright (c) 1998 Todd C. Miller <Todd.Miller@courtesan.com>

win32.c:

Copyright (c) 2003 Michael A. Davis <mike@datanerds.net>

evport.c:

Copyright (c) 2007 Sun Microsystems

min heap.h:

Copyright (c) 2006 Maxim Yegorushkin <maxim.yegorushkin@gmail.com>

tree.h:

Netscape Portable Runtime (NSPR)

URL: http://www.mozilla.org/projects/nspr/

/\* \*\*\*\*\* BEGIN LICENSE BLOCK \*\*\*\*\*

\* Version: MPL 1.1/GPL 2.0/LGPL 2.1

- \* The contents of this file are subject to the Mozilla **Public License Version**
- \* 1.1 (the "License"); you may not use this file except in compliance with
- \* the License. You may obtain a copy of the License at
- \* http://www.mozilla.org/MPL/

- \* Software distributed under the License is distributed on an "AS IS" basis,
- \* WITHOUT WARRANTY OF ANY KIND, either express or implied. See the License
- \* for the specific language governing rights and limitations under the
- \* License.

- \* The Original Code is the Netscape Portable Runtime (NSPR).
- \* The Initial Developer of the Original Code is
- \* Netscape Communications Corporation.
- \* Portions created by the Initial Developer are Copyright (C) 1998-2000
- the Initial Developer. All Rights Reserved.
- Contributor(s):
- \* Alternatively, the contents of this file may be used under the terms of
- \* either the GNU General Public License Version 2 or later (the "GPL"), or
- \* the GNU Lesser General Public License Version 2.1 or later (the "LGPL"),
- \* in which case the provisions of the GPL or the LGPL are applicable instead
- \* of those above. If you wish to allow use of your version of this file only

\_\_\_\_\_

Copyright (c) 2000-2007 Niels Provos

cprovos@citi.umich.edu>

Copyright (c) 2007-2010 Niels Provos and Nick Mathewson

Redistribution and use in source and binary forms, with or without

modification, are permitted provided that the following conditions

are met:

1. Redistributions of source code must retain the above

notice, this list of conditions and the following disclaimer.

2. Redistributions in binary form must reproduce the above copyright

notice, this list of conditions and the following disclaimer in the

documentation and/or other materials provided with the distribution.

3. The name of the author may not be used to endorse or promote products

derived from this software without specific prior written permission.

THIS SOFTWARE IS PROVIDED BY THE AUTHOR "AS IS" AND ANY EXPRESS OR IMPLIED WARRANTIES, INCLUDING, BUT NOT LIMITED TO, THE IMPLIED WARRANTIES

OF MERCHANTABILITY AND FITNESS FOR A PARTICULAR PURPOSE ARE DISCLAIMED.

IN NO EVENT SHALL THE AUTHOR BE LIABLE FOR ANY DIRECT, INDIRECT,

INCIDENTAL, SPECIAL, EXEMPLARY, OR CONSEQUENTIAL DAMAGES (INCLUDING, BUT NOT LIMITED TO, PROCUREMENT OF SUBSTITUTE GOODS OR SERVICES; LOSS OF USE.

DATA, OR PROFITS; OR BUSINESS INTERRUPTION) HOWEVER CAUSED AND ON ANY

THEORY OF LIABILITY, WHETHER IN CONTRACT, STRICT LIABILITY, OR TORT

(INCLUDING NEGLIGENCE OR OTHERWISE) ARISING IN ANY WAY OUT OF THE USE OF

THIS SOFTWARE, EVEN IF ADVISED OF THE POSSIBILITY OF SUCH DAMAGE.

Portions of Libevent are based on works by others, also made available by

them under the three-clause BSD license above. The copyright notices are

available in the corresponding source files; the license is as above. Here's

a list:

log.c:

Copyright (c) 2000 Dug Song <dugsong@monkey.org> Copyright (c) 1993 The Regents of the University of California.

#### OF SUCH DAMAGE.

google-glog's symbolization library URL: https://github.com/google/glog

// Copyright (c) 2006, Google Inc.
// All rights reserved.
//
// Redistribution and use in source and binary forms, with or without

// modification, are permitted provided that the following conditions are

// met:

// 1

// \* Redistributions of source code must retain the above copyright

// notice, this list of conditions and the following disclaimer.

// \* Redistributions in binary form must reproduce the

// copyright notice, this list of conditions and the following disclaimer

// in the documentation and/or other materials provided with the

// distribution.

 $^{\prime\prime}$  Neither the name of Google Inc. nor the names of its

// contributors may be used to endorse or promote products derived from

 ${\ensuremath{/\!/}}\xspace this software without specific prior written permission.}$ 

//

// THIS SOFTWARE IS PROVIDED BY THE COPYRIGHT HOLDERS AND CONTRIBUTORS // "AS IS" AND ANY EXPRESS OR IMPLIED WARRANTIES, INCLUDING, BUT NOT // LIMITED TO, THE IMPLIED WARRANTIES OF MERCHANTABILITY AND FITNESS FOR

// A PARTICULAR PURPOSE ARE DISCLAIMED. IN NO EVENT SHALL THE COPYRIGHT

// OWNER OR CONTRIBUTORS BE LIABLE FOR ANY DIRECT, INDIRECT, INCIDENTAL,

// SPECIAL, EXEMPLARY, OR CONSEQUENTIAL DAMAGES (INCLUDING, BUT NOT

// LIMITED TO, PROCUREMENT OF SUBSTITUTE GOODS OR SERVICES; LOSS OF USE,

// DATA, OR PROFITS; OR BUSINESS

INTERRUPTION) HOWEVER CAUSED AND ON ANY // THEORY OF LIABILITY, WHETHER IN CONTRACT, STRICT LIABILITY, OR TORT

// (INCLUDING NEGLIGENCE OR OTHERWISE)
ARISING IN ANY WAY OUT OF THE USE
// OF THIS SOFTWARE, EVEN IF ADVISED OF THE

POSSIBILITY OF SUCH DAMAGE.

valgrind

URL: http://valgrind.org

Notice that the following BSD-style license applies to the Valgrind header

files used by Chromium (valgrind.h and memcheck.h).

- \* under the terms of either the GPL or the LGPL, and not to allow others to
- \* use your version of this file under the terms of the MPL, indicate your
- \* decision by deleting the provisions above and replace them with the notice
- \* and other provisions required by the GPL or the LGPL. If you do not delete
- \* the provisions above, a recipient may use your version of this file under
- \* the terms of any one of the MPL, the GPL or the LGPL.

\* \*\*\*\*\* END LICENSE BLOCK \*\*\*\*\* \*/

Paul Hsieh's SuperFastHash

URL: http://www.azillionmonkeys.com/ged/hash.html

Paul Hsieh OLD BSD license

Copyright (c) 2010, Paul Hsieh All rights reserved.

Redistribution and use in source and binary forms, with or without modification.

are permitted provided that the following conditions are met:

\* Redistributions of source code must retain the above copyright notice, this

list of conditions and the following disclaimer.

\* Redistributions in binary form must reproduce the above copyright notice, this

list of conditions and the following disclaimer in the documentation and/or

other materials provided with the distribution.

\* Neither my name, Paul Hsieh, nor the names of any other contributors to the

code use may not be used to endorse or promote products derived from this

software without specific prior written permission.

THIS SOFTWARE IS PROVIDED BY THE COPYRIGHT HOLDERS AND CONTRIBUTORS "AS IS" AND ANY EXPRESS OR IMPLIED WARRANTIES. INCLUDING, BUT NOT LIMITED TO, THE IMPLIED WARRANTIES OF MERCHANTABILITY AND FITNESS FOR A PARTICULAR PURPOSE ARE DISCLAIMED. IN NO EVENT SHALL THE COPYRIGHT OWNER OR CONTRIBUTORS BE LIABLE FOR ANY DIRECT, INDIRECT, INCIDENTAL, SPECIAL, EXEMPLARY, OR CONSEQUENTIAL DAMAGES (INCLUDING, BUT NOT LIMITED TO, PROCUREMENT OF SUBSTITUTE GOODS OR SERVICES: LOSS OF USE, DATA, OR PROFITS; OR BUSINESS INTERRUPTION) HOWEVER CAUSED AND ON ANY THEORY OF LIABILITY, WHETHER IN CONTRACT, STRICT LIABILITY, OR TORT (INCLUDING NEGLIGENCE OR OTHERWISE) ARISING IN ANY WAY OUT OF THE USE OF THIS SOFTWARE, EVEN IF ADVISED OF THE POSSIBILITY

## SOFTWARE, EVEN IF ADVISED OF THE POSSIBILITY OF SUCH DAMAGE.

Mozilla Personal Security Manager -URL: http://mxr.mozilla.org/mozilla central/source/security/manager/

/\* \*\*\*\*\* BEGIN LICENSE BLOCK \*\*\*\*\*

\* Version: MPL 1.1/GPL 2.0/LGPL 2.1

- \* The contents of this file are subject to the Mozilla **Public License Version**
- \* 1.1 (the "License"); you may not use this file except in compliance with
- \* the License. You may obtain a copy of the License at
- \* http://www.mozilla.org/MPL/

- \* Software distributed under the License is distributed on an "AS IS" basis,
- \* WITHOUT WARRANTY OF ANY KIND, either express or implied. See the License
- \* for the specific language governing rights and limitations under the
- \* License.

- The Original Code is the Netscape security libraries.
- \* The Initial Developer of the Original Code is
- \* Netscape Communications Corporation.
- \* Portions created by the Initial Developer are Copyright
- the Initial Developer. All Rights Reserved.

Contributor(s):

- \* Alternatively, the contents of this file may be used under the terms of
- \* either the GNU General Public License Version 2 or later (the "GPL"), or
- \* the GNU Lesser General Public License Version 2.1 or later (the "LGPL"),
- \* in which case the provisions of the GPL or the LGPL are applicable instead
- of those above. If you wish to allow use of your version of this file only
- \* under the terms of either the GPL or the LGPL, and not to allow others to
- \* use your version of this file under the terms of the MPL, indicate your
- \* decision by deleting the provisions above and replace them with the notice
- \* and other provisions required by the GPL or the LGPL. If you do not delete
- \* the provisions above, a recipient may use your version of this file under
- \* the terms of any one of the MPL, the GPL or the LGPL.

\* \*\*\*\*\* END LICENSE BLOCK \*\*\*\*\* \*/

Network Security Services (NSS)

However, the rest of

Valgrind is licensed under the terms of the GNU General Public License,

version 2, unless otherwise indicated.

Copyright (C) 2000-2008 Julian Seward. All rights reserved.

Redistribution and use in source and binary forms, with or without

modification, are permitted provided that the following conditions

are met:

1. Redistributions of source code must retain the above copyright

notice, this list of conditions and the following disclaimer.

2. The origin of this software must not be misrepresented; you must

not claim that you wrote the original software. If you use this

software in a product, an acknowledgment in the product

documentation would be appreciated but is not required.

3. Altered source versions must be plainly marked as such, and must

not be misrepresented as being the original software.

4. The name of the author may not be used to endorse or promote

products derived from this software without specific prior written

permission.

THIS SOFTWARE IS PROVIDED BY THE AUTHOR "AS IS" AND ANY EXPRESS

OR IMPLIED WARRANTIES, INCLUDING, BUT NOT LIMITED TO, THE IMPLIED

WARRANTIES OF MERCHANTABILITY AND FITNESS FOR A PARTICULAR PURPOSE ARE DISCLAIMED. IN NO EVENT SHALL THE

AUTHOR BE LIABLE FOR ANY

DIRECT, INDIRECT, INCIDENTAL, SPECIAL, EXEMPLARY, OR CONSEQUENTIAL

DAMAGES (INCLUDING, BUT NOT LIMITED TO, PROCUREMENT OF SUBSTITUTE

GOODS OR SERVICES; LOSS OF USE, DATA, OR PROFITS; OR BUSINESS

INTERRUPTION) HOWEVER CAUSED AND ON ANY THEORY OF LIABILITY,

WHETHER IN CONTRACT, STRICT LIABILITY, OR TORT (INCLUDING

NEGLIGENCE OR OTHERWISE) ARISING IN ANY WAY OUT OF THE USE OF THIS

# TERMS AND CONDITIONS FOR USE, REPRODUCTION, AND DISTRIBUTION

#### 1. Definitions.

"License" shall mean the terms and conditions for use, reproduction,

and distribution as defined by Sections 1 through 9 of this document.

"Licensor" shall mean the copyright owner or entity authorized by

the copyright owner that is granting the License.

"Legal Entity" shall mean the union of the acting entity and all

other entities that control, are controlled by, or are under common

control with that entity. For the purposes of this definition,

"control" means (i) the power, direct or indirect, to cause the

direction or management of such entity, whether by contract or

otherwise, or (ii) ownership of fifty percent (50%) or more of the

outstanding shares, or (iii) beneficial ownership of such entity.

"You" (or "Your") shall mean an individual or Legal Entity

exercising permissions granted by this License.

"Source" form shall mean the preferred form for making modifications,

including but not limited to software source code, documentation

source, and configuration files.

"Object" form shall mean any form resulting from mechanical

transformation or translation of a Source form, including but

not limited to compiled object code, generated documentation,

and conversions to other media types.

"Work" shall mean the work of authorship, whether in Source or

Object form, made available under the License, as indicated by a

copyright notice that is included in or attached to the

(an example is provided in the Appendix below).

"Derivative Works" shall mean any work, whether in Source or Object

form, that is based on (or derived from) the Work and for which the

editorial revisions, annotations, elaborations, or other

URL: http://www.mozilla.org/projects/security/pki/nss/

/\* \*\*\*\*\* BEGIN LICENSE BLOCK \*\*\*\*\*

\* Version: MPL 1.1/GPL 2.0/LGPL 2.1

\*

- \* The contents of this file are subject to the Mozilla Public License Version
- \* 1.1 (the "License"); you may not use this file except in compliance with
- \* the License. You may obtain a copy of the License at
- \* http://www.mozilla.org/MPL/

\*

- \* Software distributed under the License is distributed on an "AS IS" basis,
- \* WITHOUT WARRANTY OF ANY KIND, either express or implied. See the License
- \* for the specific language governing rights and limitations under the
- \* License.

\*

- \* The Original Code is the Netscape security libraries.
- \* The Initial Developer of the Original Code is
- \* Netscape Communications Corporation.
- \* Portions created by the Initial Developer are Copyright (C) 1994-2000
- \* the Initial Developer. All Rights Reserved.

\*

\* Contributor(s):

\*

- \* Alternatively, the contents of this file may be used under the terms of
- \* either the GNU General Public License Version 2 or later (the "GPL"), or
- \* the GNU Lesser General Public License Version 2.1 or later (the "LGPL"),
- \* in which case the provisions of the GPL or the LGPL are applicable instead
- \* of those above. If you wish to allow use of your version of this file only
- \* under the terms of either the GPL or the LGPL, and not to allow others to
- \* use your version of this file under the terms of the MPL, indicate your
- \* decision by deleting the provisions above and replace them with the notice
- \* and other provisions required by the GPL or the LGPL. If you do not delete
- \* the provisions above, a recipient may use your version of this file under
- \* the terms of any one of the MPL, the GPL or the LGPL.

\* \*\*\*\*\* END LICENSE BLOCK \*\*\*\*\* \*/

open-vcdiff

URL: https://github.com/google/open-vcdiff

Apache License Version 2.0, January 2004 http://www.apache.org/licenses/ irrevocable

(except as stated in this section) patent license to make, have made,

use, offer to sell, sell, import, and otherwise transfer the Work.

where such license applies only to those patent claims licensable

by such Contributor that are necessarily infringed by their

Contribution(s) alone or by combination of their Contribution(s)

with the Work to which such Contribution(s) was submitted. If You

institute patent litigation against any entity (including a

cross-claim or counterclaim in a lawsuit) alleging that the Work

or a Contribution incorporated within the Work constitutes direct

or contributory patent infringement, then any patent licenses

granted to You under this License for that Work shall terminate

as of the date such litigation is filed.

4. Redistribution. You may reproduce and distribute copies of the

Work or Derivative Works thereof in any medium, with or without

modifications, and in Source or Object form, provided that You

meet the following conditions:

- (a) You must give any other recipients of the Work or Derivative Works a copy of this License; and
- (b) You must cause any modified files to carry prominent notices

stating that You changed the files; and

(c) You must retain, in the Source form of any Derivative Works

that You distribute, all copyright, patent, trademark, and

attribution notices from the Source form of the Work,

excluding those notices that do not pertain to any part of

the Derivative Works; and

(d) If the Work includes a "NOTICE" text file as part of its

distribution, then any Derivative Works that You distribute must

include a readable copy of the attribution notices contained

within such NOTICE file, excluding those notices that do not

pertain to any part of the Derivative Works, in at least one

modifications

represent, as a whole, an original work of authorship. For the purposes

of this License, Derivative Works shall not include works that remain

separable from, or merely link (or bind by name) to the interfaces of,

the Work and Derivative Works thereof.

"Contribution" shall mean any work of authorship, including

the original version of the Work and any modifications or additions

to that Work or Derivative Works thereof, that is intentionally

submitted to Licensor for inclusion in the Work by the copyright owner

or by an individual or Legal Entity authorized to submit on behalf of

the copyright owner. For the purposes of this definition, "submitted"

means any form of electronic, verbal, or written communication sent

to the Licensor or its representatives, including but not limited to

communication on electronic mailing lists, source code control systems,

and issue tracking systems that are managed by, or on behalf of, the

Licensor for the purpose of discussing and improving the Work, but

excluding communication that is conspicuously marked or otherwise

designated in writing by the copyright owner as "Not a Contribution."

"Contributor" shall mean Licensor and any individual or Legal Entity

on behalf of whom a Contribution has been received by Licensor and

subsequently incorporated within the Work.

2. Grant of Copyright License. Subject to the terms and conditions of

this License, each Contributor hereby grants to You a perpetual,

worldwide, non-exclusive, no-charge, royalty-free, irrevocable

copyright license to reproduce, prepare Derivative Works of,

publicly display, publicly perform, sublicense, and distribute the

Work and such Derivative Works in Source or Object form.

3. Grant of Patent License. Subject to the terms and conditions of

this License, each Contributor hereby grants to You a perpetual,

worldwide, non-exclusive, no-charge, royalty-free,

each

Contributor provides its Contributions) on an "AS IS" BASIS.

WITHOUT WARRANTIES OR CONDITIONS OF ANY KIND, either express or

implied, including, without limitation, any warranties or conditions

of TITLE, NON-INFRINGEMENT,

MERCHANTABILITY, or FITNESS FOR A

PARTICULAR PURPOSE. You are solely responsible for determining the

appropriateness of using or redistributing the Work and assume any

risks associated with Your exercise of permissions under this License.

8. Limitation of Liability. In no event and under no legal theory,

whether in tort (including negligence), contract, or otherwise.

unless required by applicable law (such as deliberate and grossly

negligent acts) or agreed to in writing, shall any Contributor be

liable to You for damages, including any direct, indirect, special,

incidental, or consequential damages of any character arising as a

result of this License or out of the use or inability to use the

Work (including but not limited to damages for loss of goodwill,

work stoppage, computer failure or malfunction, or any and all

other commercial damages or losses), even if such Contributor

has been advised of the possibility of such damages.

9. Accepting Warranty or Additional Liability. While redistributing

the Work or Derivative Works thereof, You may choose to offer,

and charge a fee for, acceptance of support, warranty, indemnity,

or other liability obligations and/or rights consistent with this

License. However, in accepting such obligations, You may act only

on Your own behalf and on Your sole responsibility, not on behalf

of any other Contributor, and only if You agree to indemnify,

defend, and hold each Contributor harmless for any liability

incurred by, or claims asserted against, such Contributor by reason

of your accepting any such warranty or additional liability.

**END OF TERMS AND CONDITIONS** 

of the following places: within a NOTICE text file distributed

as part of the Derivative Works; within the Source form or

documentation, if provided along with the Derivative Works; or,

within a display generated by the Derivative Works, if and

wherever such third-party notices normally appear. The contents

of the NOTICE file are for informational purposes only and

do not modify the License. You may add Your own attribution

notices within Derivative Works that You distribute, alongside

or as an addendum to the NOTICE text from the Work, provided

that such additional attribution notices cannot be construed

as modifying the License.

You may add Your own copyright statement to Your modifications and

may provide additional or different license terms and conditions

for use, reproduction, or distribution of Your modifications, or

for any such Derivative Works as a whole, provided Your use,

reproduction, and distribution of the Work otherwise complies with

the conditions stated in this License.

5. Submission of Contributions. Unless You explicitly state otherwise.

any Contribution intentionally submitted for inclusion in the Work

by You to the Licensor shall be under the terms and conditions of

this License, without any additional terms or conditions.

Notwithstanding the above, nothing herein shall supersede or modify

the terms of any separate license agreement you may have executed

with Licensor regarding such Contributions.

6. Trademarks. This License does not grant permission to use the trade

names, trademarks, service marks, or product names of the Licensor,

except as required for reasonable and customary use in describing the

origin of the Work and reproducing the content of the NOTICE file.

7. Disclaimer of Warranty. Unless required by applicable law or

agreed to in writing, Licensor provides the Work (and

// disclaimer in the documentation and/or other materials provided with the distribution. // // // Neither the name of TransGaming Inc., Google Inc., 3DLabs Inc. Ltd., nor the names of their contributors may be used to endorse or promote products derived from this software without specific prior written permission. // // THIS SOFTWARE IS PROVIDED BY THE COPYRIGHT HOLDERS AND CONTRIBUTORS // "AS IS" AND ANY EXPRESS OR IMPLIED WARRANTIES, INCLUDING, BUT NOT // LIMITED TO, THE IMPLIED WARRANTIES OF MERCHANTABILITY AND FITNESS // FOR A PARTICULAR PURPOSE ARE DISCLAIMED. IN NO EVENT SHALL THE // COPYRIGHT OWNER OR CONTRIBUTORS BE LIABLE FOR ANY DIRECT, INDIRECT, // INCIDENTAL, SPECIAL, EXEMPLARY, OR CONSEQUENTIAL DAMAGES (INCLUDING, // BUT NOT LIMITED TO, PROCUREMENT OF SUBSTITUTE GOODS OR SERVICES: // LOSS OF USE, DATA, OR PROFITS; OR BUSINESS INTERRUPTION) HOWEVER // CAUSED AND ON ANY THEORY OF LIABILITY. WHETHER IN CONTRACT, STRICT // LIABILITY, OR TORT (INCLUDING NEGLIGENCE OR OTHERWISE) ARISING IN // ANY WAY OUT OF THE USE OF THIS SOFTWARE, **EVEN IF ADVISED OF THE** // POSSIBILITY OF SUCH DAMAGE. URL: https://boringssl.googlesource.com/boringssl LICENSE ISSUES =========

The OpenSSL toolkit stays under a dual license, i.e. both the conditions of

the OpenSSL License and the original SSLeay license apply to the toolkit.

See below for the actual license texts. Actually both licenses are BSD-style

Open Source licenses. In case of any license issues related to OpenSSL

please contact openssl-core@openssl.org.

## OpenSSL License

-----

. ========

\* Copyright (c) 1998-2011 The OpenSSL Project. All rights reserved.

. E

APPENDIX: How to apply the Apache License to your work.

To apply the Apache License to your work, attach the following

boilerplate notice, with the fields enclosed by brackets "[]"

replaced with your own identifying information. (Don't include

the brackets!) The text should be enclosed in the appropriate

comment syntax for the file format. We also recommend that a

file or class name and description of purpose be included on the

same "printed page" as the copyright notice for easier identification within third-party archives.

Copyright 2008 The open-vcdiff Authors. All Rights Reserved.

Licensed under the Apache License, Version 2.0 (the "License");

you may not use this file except in compliance with the License.

You may obtain a copy of the License at

http://www.apache.org/licenses/LICENSE-2.0

Unless required by applicable law or agreed to in writing, software

distributed under the License is distributed on an "AS IS" BASIS,

WITHOUT WARRANTIES OR CONDITIONS OF ANY KIND, either express or implied.

See the License for the specific language governing permissions and

limitations under the License.

Almost Native Graphics Layer Engine URL: http://code.google.com/p/angleproject/

// Copyright (C) 2002-2013 The ANGLE Project Authors.
// All rights reserved.
//
// Redistribution and use in source and binary forms, with or without
// modification, are permitted provided that the following conditions
// are met:
//
// Redistributions of source code must retain the above copyright
// notice, this list of conditions and the following

//
// Redistributions in binary form must reproduce the above

// copyright notice, this list of conditions and the following

disclaimer.

## DAMAGES (INCLUDING, BUT

- \* NOT LIMITED TO, PROCUREMENT OF SUBSTITUTE GOODS OR SERVICES;
- \* LOSS OF USE, DATA, OR PROFITS; OR BUSINESS INTERRUPTION)
- \* HOWEVER CAUSED AND ON ANY THEORY OF LIABILITY, WHETHER IN CONTRACT,
- \* STRICT LIABILITY, OR TORT (INCLUDING NEGLIGENCE OR OTHERWISE)
- \* ARISING IN ANY WAY OUT OF THE USE OF THIS SOFTWARE, EVEN IF ADVISED
- \* OF THE POSSIBILITY OF SUCH DAMAGE.

\_\_\_\_\_

\*

- \* This product includes cryptographic software written by Eric Young
- \* (eay@cryptsoft.com). This product includes software written by Tim
- \* Hudson (tjh@cryptsoft.com).

\*/

Original SSLeay License

-----

- /\* Copyright (C) 1995-1998 Eric Young (eay@cryptsoft.com)
- \* All rights reserved.

٠, ٧١١

- \* This package is an SSL implementation written
- \* by Eric Young (eay@cryptsoft.com).
- \* The implementation was written so as to conform with Netscapes SSL.
- \* This library is free for commercial and non-commercial use as long as
- \* the following conditions are aheared to. The following conditions
- \* apply to all code found in this distribution, be it the RC4, RSA,
- \* Ihash, DES, etc., code; not just the SSL code. The SSL documentation
- \* included with this distribution is covered by the same copyright terms
- \* except that the holder is Tim Hudson (tjh@cryptsoft.com).

\* Copyright remains Eric Young's, and as such any Copyright notices in

- \* the code are not to be removed.
- \* If this package is used in a product, Eric Young should be given attribution
- \* as the author of the parts of the library used.
- \* This can be in the form of a textual message at program startup or
- \* in documentation (online or textual) provided with the package.
- \* Redistribution and use in source and binary forms, with

- \* Redistribution and use in source and binary forms, with or without
- \* modification, are permitted provided that the following conditions
- \* are met:

aio

- \* 1. Redistributions of source code must retain the above copyright
- \* notice, this list of conditions and the following disclaimer.

\*

- \* 2. Redistributions in binary form must reproduce the above copyright
- notice, this list of conditions and the following disclaimer in
- \* the documentation and/or other materials provided with the
- distribution.

\*

- \* 3. All advertising materials mentioning features or use of this
- \* software must display the following acknowledgment:
- \* "This product includes software developed by the OpenSSL Project
- \* for use in the OpenSSL Toolkit. (http://www.openssl.org/)"
- \* 4. The names "OpenSSL Toolkit" and "OpenSSL Project" must not be used to
- \* endorse or promote products derived from this software without
- \* prior written permission. For written permission, please contact
- \* openssl-core@openssl.org.

\*

- \* 5. Products derived from this software may not be called "OpenSSL"
- \* nor may "OpenSSL" appear in their names without prior written
- permission of the OpenSSL Project.

\*

- \* 6. Redistributions of any form whatsoever must retain the following
- \* acknowledgment:
- \* "This product includes software developed by the OpenSSL Project
- \* for use in the OpenSSL Toolkit (http://www.openssl.org/)"

\_. . . . .

- \* THIS SOFTWARE IS PROVIDED BY THE OpenSSL PROJECT ``AS IS" AND ANY
- \* EXPRESSED OR IMPLIED WARRANTIES, INCLUDING, BUT NOT LIMITED TO, THE
- \* IMPLIED WARRANTIES OF MERCHANTABILITY AND FITNESS FOR A PARTICULAR
- \* PURPOSE ARE DISCLAIMED. IN NO EVENT SHALL THE OpenSSL PROJECT OR
- \* ITS CONTRIBUTORS BE LIABLE FOR ANY DIRECT, INDIRECT, INCIDENTAL,
- \* SPECIAL, EXEMPLARY, OR CONSEQUENTIAL

Brotli

URL: https://github.com/google/brotli

Apache License Version 2.0, January 2004 http://www.apache.org/licenses/

# TERMS AND CONDITIONS FOR USE, REPRODUCTION. AND DISTRIBUTION

#### 1. Definitions.

"License" shall mean the terms and conditions for use, reproduction,

and distribution as defined by Sections 1 through 9 of this document.

"Licensor" shall mean the copyright owner or entity authorized by

the copyright owner that is granting the License.

"Legal Entity" shall mean the union of the acting entity and all

other entities that control, are controlled by, or are under common

control with that entity. For the purposes of this definition,

"control" means (i) the power, direct or indirect, to cause the

direction or management of such entity, whether by contract or

otherwise, or (ii) ownership of fifty percent (50%) or more of the

outstanding shares, or (iii) beneficial ownership of such entity.

"You" (or "Your") shall mean an individual or Legal Entity

exercising permissions granted by this License.

"Source" form shall mean the preferred form for making modifications,

including but not limited to software source code, documentation

source, and configuration files.

"Object" form shall mean any form resulting from mechanical

transformation or translation of a Source form, including but

not limited to compiled object code, generated documentation,

and conversions to other media types.

"Work" shall mean the work of authorship, whether in Source or

Object form, made available under the License, as indicated by a

copyright notice that is included in or attached to the work

or without

- \* modification, are permitted provided that the following conditions
- \* are met:
- \* 1. Redistributions of source code must retain the copyright
- \* notice, this list of conditions and the following disclaimer.
- \* 2. Redistributions in binary form must reproduce the above copyright
- \* notice, this list of conditions and the following disclaimer in the
- \* documentation and/or other materials provided with the distribution.
- \* 3. All advertising materials mentioning features or use of this software
- \* must display the following acknowledgement:
- \* "This product includes cryptographic software written by
- \* Eric Young (eay@cryptsoft.com)"
- \* The word 'cryptographic' can be left out if the rouines from the library
- \* being used are not cryptographic related :-).
- \* 4. If you include any Windows specific code (or a derivative thereof) from
- \* the apps directory (application code) you must include an acknowledgement:
- \* "This product includes software written by Tim Hudson (tjh@cryptsoft.com)"

\*

- \* THIS SOFTWARE IS PROVIDED BY ERIC YOUNG "AS IS" AND
- \* ANY EXPRESS OR IMPLIED WARRANTIES, INCLUDING, BUT NOT LIMITED TO, THE
- \* IMPLIED WARRANTIES OF MERCHANTABILITY AND FITNESS FOR A PARTICULAR PURPOSE
- \* ARE DISCLAIMED. IN NO EVENT SHALL THE AUTHOR OR CONTRIBUTORS BE LIABLE
- \* FOR ANY DIRECT, INDIRECT, INCIDENTAL, SPECIAL, EXEMPLARY, OR CONSEQUENTIAL
- \* DAMAGES (INCLUDING, BUT NOT LIMITED TO, PROCUREMENT OF SUBSTITUTE GOODS
- \* OR SERVICES; LOSS OF USE, DATA, OR PROFITS; OR BUSINESS INTERRUPTION)
- \* HOWEVER CAUSED AND ON ANY THEORY OF LIABILITY, WHETHER IN CONTRACT, STRICT
- \* LIABILITY, OR TORT (INCLUDING NEGLIGENCE OR OTHERWISE) ARISING IN ANY WAY
- $^{\star}$  OUT OF THE USE OF THIS SOFTWARE, EVEN IF ADVISED OF THE POSSIBILITY OF
- \* SUCH DAMAGE.

\*

- \* The licence and distribution terms for any publically available version or
- \* derivative of this code cannot be changed. i.e. this code cannot simply be
- \* copied and put under another distribution licence
- \* [including the GNU Public Licence.]

\*/

form.

.

3. Grant of Patent License. Subject to the terms and conditions of

this License, each Contributor hereby grants to You a perpetual,

worldwide, non-exclusive, no-charge, royalty-free, irrevocable

(except as stated in this section) patent license to make, have made,

use, offer to sell, sell, import, and otherwise transfer the Work.

where such license applies only to those patent claims licensable

by such Contributor that are necessarily infringed by their

Contribution(s) alone or by combination of their Contribution(s)

with the Work to which such Contribution(s) was submitted. If You

institute patent litigation against any entity (including a

cross-claim or counterclaim in a lawsuit) alleging that the Work

or a Contribution incorporated within the Work constitutes direct

or contributory patent infringement, then any patent licenses

granted to You under this License for that Work shall terminate

as of the date such litigation is filed.

4. Redistribution. You may reproduce and distribute copies of the

Work or Derivative Works thereof in any medium, with or without

modifications, and in Source or Object form, provided that You

meet the following conditions:

- (a) You must give any other recipients of the Work or Derivative Works a copy of this License; and
- (b) You must cause any modified files to carry prominent notices

stating that You changed the files; and

(c) You must retain, in the Source form of any Derivative Works

that You distribute, all copyright, patent, trademark, and

attribution notices from the Source form of the Work,

excluding those notices that do not pertain to any part of

the Derivative Works; and

(d) If the Work includes a "NOTICE" text file as part of its

distribution, then any Derivative Works that You

(an example is provided in the Appendix below).

"Derivative Works" shall mean any work, whether in Source or Object

form, that is based on (or derived from) the Work and for which the

editorial revisions, annotations, elaborations, or other modifications

represent, as a whole, an original work of authorship. For the purposes

of this License, Derivative Works shall not include works that remain

separable from, or merely link (or bind by name) to the interfaces of,

the Work and Derivative Works thereof.

"Contribution" shall mean any work of authorship, including

the original version of the Work and any modifications or additions

to that Work or Derivative Works thereof, that is intentionally

submitted to Licensor for inclusion in the Work by the copyright owner

or by an individual or Legal Entity authorized to submit on behalf of

the copyright owner. For the purposes of this definition, "submitted"

means any form of electronic, verbal, or written communication sent

to the Licensor or its representatives, including but not limited to

communication on electronic mailing lists, source code control systems,

and issue tracking systems that are managed by, or on behalf of, the

Licensor for the purpose of discussing and improving the Work, but

excluding communication that is conspicuously marked or otherwise

designated in writing by the copyright owner as "Not a Contribution."

"Contributor" shall mean Licensor and any individual or Legal Entity

on behalf of whom a Contribution has been received by Licensor and

subsequently incorporated within the Work.

2. Grant of Copyright License. Subject to the terms and conditions of

this License, each Contributor hereby grants to You a perpetual,

worldwide, non-exclusive, no-charge, royalty-free, irrevocable

copyright license to reproduce, prepare Derivative Works of.

publicly display, publicly perform, sublicense, and distribute the

Work and such Derivative Works in Source or Object

in describing the

origin of the Work and reproducing the content of the NOTICE file.

7. Disclaimer of Warranty. Unless required by applicable law or

agreed to in writing, Licensor provides the Work (and each

Contributor provides its Contributions) on an "AS IS" BASIS,

WITHOUT WARRANTIES OR CONDITIONS OF ANY KIND, either express or

implied, including, without limitation, any warranties or conditions

of TITLE, NON-INFRINGEMENT,

## MERCHANTABILITY, or FITNESS FOR A

PARTICULAR PURPOSE. You are solely responsible for determining the

appropriateness of using or redistributing the Work and assume any

risks associated with Your exercise of permissions under this License.

8. Limitation of Liability. In no event and under no legal theory,

whether in tort (including negligence), contract, or otherwise,

unless required by applicable law (such as deliberate and grossly

negligent acts) or agreed to in writing, shall any Contributor be

liable to You for damages, including any direct, indirect, special,

incidental, or consequential damages of any character arising as a

result of this License or out of the use or inability to use the

Work (including but not limited to damages for loss of goodwill,

work stoppage, computer failure or malfunction, or any and all

other commercial damages or losses), even if such Contributor

has been advised of the possibility of such damages.

9. Accepting Warranty or Additional Liability. While redistributing

the Work or Derivative Works thereof, You may choose to offer,

and charge a fee for, acceptance of support, warranty, indemnity,

or other liability obligations and/or rights consistent with this

License. However, in accepting such obligations, You may act only

on Your own behalf and on Your sole responsibility, not on behalf

of any other Contributor, and only if You agree to indemnify,

defend, and hold each Contributor harmless for any

distribute must

include a readable copy of the attribution notices contained

within such NOTICE file, excluding those notices that do not

pertain to any part of the Derivative Works, in at least one

of the following places: within a NOTICE text file distributed

as part of the Derivative Works; within the Source form or

documentation, if provided along with the Derivative Works; or,

within a display generated by the Derivative Works, if and

wherever such third-party notices normally appear. The contents

of the NOTICE file are for informational purposes only and

do not modify the License. You may add Your own attribution

notices within Derivative Works that You distribute, alongside

or as an addendum to the NOTICE text from the Work, provided

that such additional attribution notices cannot be construed

as modifying the License.

You may add Your own copyright statement to Your modifications and

may provide additional or different license terms and conditions

for use, reproduction, or distribution of Your modifications, or

for any such Derivative Works as a whole, provided Your use.

reproduction, and distribution of the Work otherwise complies with

the conditions stated in this License.

5. Submission of Contributions. Unless You explicitly state otherwise,

any Contribution intentionally submitted for inclusion in the Work

by You to the Licensor shall be under the terms and conditions of

this License, without any additional terms or conditions.

Notwithstanding the above, nothing herein shall supersede or modify

the terms of any separate license agreement you may have executed

with Licensor regarding such Contributions.

6. Trademarks. This License does not grant permission to use the trade

names, trademarks, service marks, or product names of the Licensor,

except as required for reasonable and customary use

"License" shall mean the terms and conditions for use, reproduction,

and distribution as defined by Sections 1 through 9 of this document.

"Licensor" shall mean the copyright owner or entity authorized by

the copyright owner that is granting the License.

"Legal Entity" shall mean the union of the acting entity and all

other entities that control, are controlled by, or are under common

control with that entity. For the purposes of this definition,

"control" means (i) the power, direct or indirect, to cause the

direction or management of such entity, whether by contract or

otherwise, or (ii) ownership of fifty percent (50%) or more of the  $\,$ 

outstanding shares, or (iii) beneficial ownership of such entity.

"You" (or "Your") shall mean an individual or Legal Entity

exercising permissions granted by this License.

"Source" form shall mean the preferred form for making modifications,

including but not limited to software source code, documentation

source, and configuration files.

"Object" form shall mean any form resulting from mechanical

transformation or translation of a Source form, including but

not limited to compiled object code, generated documentation,

and conversions to other media types.

"Work" shall mean the work of authorship, whether in Source or

Object form, made available under the License, as indicated by a

copyright notice that is included in or attached to the work

(an example is provided in the Appendix below).

"Derivative Works" shall mean any work, whether in Source or Object

form, that is based on (or derived from) the Work and for which the

editorial revisions, annotations, elaborations, or other modifications

represent, as a whole, an original work of authorship. For the purposes

of this License, Derivative Works shall not include works that remain

liability

incurred by, or claims asserted against, such Contributor by reason

of your accepting any such warranty or additional liability.

### **END OF TERMS AND CONDITIONS**

APPENDIX: How to apply the Apache License to your work.

To apply the Apache License to your work, attach the following

boilerplate notice, with the fields enclosed by brackets " $\Pi$ "

replaced with your own identifying information. (Don't include

the brackets!) The text should be enclosed in the appropriate

comment syntax for the file format. We also recommend that a

file or class name and description of purpose be included on the

same "printed page" as the copyright notice for easier identification within third-party archives.

Copyright [yyyy] [name of copyright owner]

Licensed under the Apache License, Version 2.0 (the "License");

you may not use this file except in compliance with the License.

You may obtain a copy of the License at

http://www.apache.org/licenses/LICENSE-2.0

Unless required by applicable law or agreed to in writing, software

distributed under the License is distributed on an "AS IS" BASIS,

WITHOUT WARRANTIES OR CONDITIONS OF ANY KIND, either express or implied.

See the License for the specific language governing permissions and

limitations under the License.

Google Cache Invalidation API

URL: https://chromium.googlesource.com/chromium/src/+/master/third\_party/cacheinvalidation/README.chromium

Apache License Version 2.0, January 2004 http://www.apache.org/licenses/

TERMS AND CONDITIONS FOR USE, REPRODUCTION, AND DISTRIBUTION

1. Definitions.

where such license applies only to those patent claims licensable

by such Contributor that are necessarily infringed by their

Contribution(s) alone or by combination of their Contribution(s)

with the Work to which such Contribution(s) was submitted. If You

institute patent litigation against any entity (including a

cross-claim or counterclaim in a lawsuit) alleging that the Work

or a Contribution incorporated within the Work constitutes direct

or contributory patent infringement, then any patent licenses

granted to You under this License for that Work shall terminate

as of the date such litigation is filed.

4. Redistribution. You may reproduce and distribute copies of the

Work or Derivative Works thereof in any medium, with or without

modifications, and in Source or Object form, provided that You

meet the following conditions:

- (a) You must give any other recipients of the Work or Derivative Works a copy of this License; and
- (b) You must cause any modified files to carry prominent notices

stating that You changed the files; and

(c) You must retain, in the Source form of any Derivative Works

that You distribute, all copyright, patent, trademark, and

attribution notices from the Source form of the Work,

excluding those notices that do not pertain to any part of

the Derivative Works; and

(d) If the Work includes a "NOTICE" text file as part of its

distribution, then any Derivative Works that You distribute must

include a readable copy of the attribution notices contained

within such NOTICE file, excluding those notices that do not

pertain to any part of the Derivative Works, in at least one

of the following places: within a NOTICE text file distributed

as part of the Derivative Works; within the Source form or

documentation, if provided along with the

separable from, or merely link (or bind by name) to the interfaces of,

the Work and Derivative Works thereof.

"Contribution" shall mean any work of authorship, including

the original version of the Work and any modifications or additions

to that Work or Derivative Works thereof, that is intentionally

submitted to Licensor for inclusion in the Work by the copyright owner

or by an individual or Legal Entity authorized to submit on behalf of

the copyright owner. For the purposes of this definition, "submitted"

means any form of electronic, verbal, or written communication sent

to the Licensor or its representatives, including but not limited to

communication on electronic mailing lists, source code control systems,

and issue tracking systems that are managed by, or on behalf of, the

Licensor for the purpose of discussing and improving the Work, but

excluding communication that is conspicuously marked or otherwise

designated in writing by the copyright owner as "Not a Contribution."

"Contributor" shall mean Licensor and any individual or Legal Entity

on behalf of whom a Contribution has been received by Licensor and

subsequently incorporated within the Work.

2. Grant of Copyright License. Subject to the terms and conditions of

this License, each Contributor hereby grants to You a perpetual,

worldwide, non-exclusive, no-charge, royalty-free, irrevocable

copyright license to reproduce, prepare Derivative Works of,

publicly display, publicly perform, sublicense, and distribute the

Work and such Derivative Works in Source or Object form.

3. Grant of Patent License. Subject to the terms and conditions of

this License, each Contributor hereby grants to You a perpetual,

worldwide, non-exclusive, no-charge, royalty-free, irrevocable

(except as stated in this section) patent license to make, have made,

use, offer to sell, sell, import, and otherwise transfer the Work,

implied, including, without limitation, any warranties or conditions

of TITLE, NON-INFRINGEMENT,

MERCHANTABILITY, or FITNESS FOR A

PARTICULAR PURPOSE. You are solely responsible for determining the

appropriateness of using or redistributing the Work and assume any

risks associated with Your exercise of permissions under this License.

8. Limitation of Liability. In no event and under no legal theory,

whether in tort (including negligence), contract, or otherwise.

unless required by applicable law (such as deliberate and grossly

negligent acts) or agreed to in writing, shall any Contributor be

liable to You for damages, including any direct, indirect, special,

incidental, or consequential damages of any character arising as a

result of this License or out of the use or inability to use the

Work (including but not limited to damages for loss of goodwill,

work stoppage, computer failure or malfunction, or any and all

other commercial damages or losses), even if such Contributor

has been advised of the possibility of such damages.

9. Accepting Warranty or Additional Liability. While redistributing

the Work or Derivative Works thereof, You may choose to offer.

and charge a fee for, acceptance of support, warranty, indemnity,

or other liability obligations and/or rights consistent with this

License. However, in accepting such obligations, You may act only

on Your own behalf and on Your sole responsibility, not on behalf

of any other Contributor, and only if You agree to indemnify.

defend, and hold each Contributor harmless for any liability

incurred by, or claims asserted against, such Contributor by reason

of your accepting any such warranty or additional liability.

# END OF TERMS AND CONDITIONS

APPENDIX: How to apply the Apache License to your work.

To apply the Apache License to your work, attach the

Derivative Works; or.

within a display generated by the Derivative Works, if and

wherever such third-party notices normally appear. The contents

of the NOTICE file are for informational purposes only and

do not modify the License. You may add Your own attribution

notices within Derivative Works that You distribute, alongside

or as an addendum to the NOTICE text from the Work, provided

that such additional attribution notices cannot be construed

as modifying the License.

You may add Your own copyright statement to Your modifications and

may provide additional or different license terms and conditions

for use, reproduction, or distribution of Your modifications, or

for any such Derivative Works as a whole, provided Your use,

reproduction, and distribution of the Work otherwise complies with

the conditions stated in this License.

5. Submission of Contributions. Unless You explicitly state otherwise.

any Contribution intentionally submitted for inclusion in the Work

by You to the Licensor shall be under the terms and conditions of

this License, without any additional terms or conditions.

Notwithstanding the above, nothing herein shall supersede or modify

the terms of any separate license agreement you may have executed

with Licensor regarding such Contributions.

6. Trademarks. This License does not grant permission to use the trade

names, trademarks, service marks, or product names of the Licensor,

except as required for reasonable and customary use in describing the

origin of the Work and reproducing the content of the NOTICE file.

7. Disclaimer of Warranty. Unless required by applicable law or

agreed to in writing, Licensor provides the Work (and each

Contributor provides its Contributions) on an "AS IS" BASIS.

WITHOUT WARRANTIES OR CONDITIONS OF ANY KIND, either express or

definition,

"control" means (i) the power, direct or indirect, to cause the

direction or management of such entity, whether by contract or

otherwise, or (ii) ownership of fifty percent (50%) or more of the

outstanding shares, or (iii) beneficial ownership of such entity.

"You" (or "Your") shall mean an individual or Legal Entity

exercising permissions granted by this License.

"Source" form shall mean the preferred form for making modifications,

including but not limited to software source code, documentation

source, and configuration files.

"Object" form shall mean any form resulting from mechanical

transformation or translation of a Source form, including but

not limited to compiled object code, generated documentation,

and conversions to other media types.

"Work" shall mean the work of authorship, whether in Source or

Object form, made available under the License, as indicated by a

copyright notice that is included in or attached to the work

(an example is provided in the Appendix below).

"Derivative Works" shall mean any work, whether in Source or Object

form, that is based on (or derived from) the Work and for which the

editorial revisions, annotations, elaborations, or other modifications

represent, as a whole, an original work of authorship. For the purposes

of this License, Derivative Works shall not include works that remain

separable from, or merely link (or bind by name) to the interfaces of,

the Work and Derivative Works thereof.

"Contribution" shall mean any work of authorship, including

the original version of the Work and any modifications or additions

to that Work or Derivative Works thereof, that is intentionally

submitted to Licensor for inclusion in the Work by the copyright owner

or by an individual or Legal Entity authorized to submit on behalf of

following

boilerplate notice, with the fields enclosed by brackets "[]"

replaced with your own identifying information. (Don't include

the brackets!) The text should be enclosed in the appropriate

comment syntax for the file format. We also recommend that a

file or class name and description of purpose be included on the

same "printed page" as the copyright notice for easier identification within third-party archives.

Copyright [yyyy] [name of copyright owner]

Licensed under the Apache License, Version 2.0 (the "License");

you may not use this file except in compliance with the License.

You may obtain a copy of the License at

http://www.apache.org/licenses/LICENSE-2.0

Unless required by applicable law or agreed to in writing, software

distributed under the License is distributed on an "AS IS" BASIS,

WITHOUT WARRANTIES OR CONDITIONS OF ANY KIND, either express or implied.

See the License for the specific language governing permissions and

limitations under the License.

Crashpad

URL: https://crashpad.chromium.org/

Apache License Version 2.0, January 2004 http://www.apache.org/licenses/

# TERMS AND CONDITIONS FOR USE, REPRODUCTION, AND DISTRIBUTION

# 1. Definitions.

"License" shall mean the terms and conditions for use, reproduction,

and distribution as defined by Sections 1 through 9 of this document.

"Licensor" shall mean the copyright owner or entity authorized by

the copyright owner that is granting the License.

"Legal Entity" shall mean the union of the acting entity and all

other entities that control, are controlled by, or are under common

control with that entity. For the purposes of this

or contributory patent infringement, then any patent licenses

granted to You under this License for that Work shall terminate

as of the date such litigation is filed.

4. Redistribution. You may reproduce and distribute copies of the

Work or Derivative Works thereof in any medium, with or without

modifications, and in Source or Object form, provided that You

meet the following conditions:

- (a) You must give any other recipients of the Work or Derivative Works a copy of this License; and
- (b) You must cause any modified files to carry prominent notices

stating that You changed the files; and

(c) You must retain, in the Source form of any Derivative Works

that You distribute, all copyright, patent, trademark, and

attribution notices from the Source form of the Work,

excluding those notices that do not pertain to any part of

the Derivative Works; and

(d) If the Work includes a "NOTICE" text file as part of its

distribution, then any Derivative Works that You distribute must

include a readable copy of the attribution notices contained

within such NOTICE file, excluding those notices that do not

pertain to any part of the Derivative Works, in at least one

of the following places: within a NOTICE text file distributed

as part of the Derivative Works; within the Source form or

documentation, if provided along with the Derivative Works; or,

within a display generated by the Derivative Works, if and

wherever such third-party notices normally appear. The contents

of the NOTICE file are for informational purposes only and

do not modify the License. You may add Your own attribution

notices within Derivative Works that You distribute, alongside

or as an addendum to the NOTICE text from the Work, provided

that such additional attribution notices cannot be

the copyright owner. For the purposes of this definition, "submitted"

means any form of electronic, verbal, or written communication sent

to the Licensor or its representatives, including but not limited to

communication on electronic mailing lists, source code control systems,

and issue tracking systems that are managed by, or on behalf of, the

Licensor for the purpose of discussing and improving the Work, but

excluding communication that is conspicuously marked or otherwise

designated in writing by the copyright owner as "Not a Contribution."

"Contributor" shall mean Licensor and any individual or Legal Entity

on behalf of whom a Contribution has been received by Licensor and

subsequently incorporated within the Work.

2. Grant of Copyright License. Subject to the terms and conditions of

this License, each Contributor hereby grants to You a perpetual,

worldwide, non-exclusive, no-charge, royalty-free, irrevocable

copyright license to reproduce, prepare Derivative Works of,

publicly display, publicly perform, sublicense, and distribute the

Work and such Derivative Works in Source or Object form.

Grant of Patent License. Subject to the terms and conditions of

this License, each Contributor hereby grants to You a perpetual,

worldwide, non-exclusive, no-charge, royalty-free, irrevocable

(except as stated in this section) patent license to make, have made,

use, offer to sell, sell, import, and otherwise transfer the Work.

where such license applies only to those patent claims licensable

by such Contributor that are necessarily infringed by their

Contribution(s) alone or by combination of their Contribution(s)

with the Work to which such Contribution(s) was submitted. If You

institute patent litigation against any entity (including

cross-claim or counterclaim in a lawsuit) alleging that the Work

or a Contribution incorporated within the Work constitutes direct

otherwise.

unless required by applicable law (such as deliberate and grossly

negligent acts) or agreed to in writing, shall any Contributor be

liable to You for damages, including any direct, indirect, special,

incidental, or consequential damages of any character arising as a

result of this License or out of the use or inability to use the

Work (including but not limited to damages for loss of goodwill,

work stoppage, computer failure or malfunction, or any and all

other commercial damages or losses), even if such Contributor

has been advised of the possibility of such damages.

9. Accepting Warranty or Additional Liability. While redistributing

the Work or Derivative Works thereof, You may choose to offer.

and charge a fee for, acceptance of support, warranty, indemnity,

or other liability obligations and/or rights consistent with this

License. However, in accepting such obligations, You may act only

on Your own behalf and on Your sole responsibility, not on behalf

of any other Contributor, and only if You agree to indemnify,

defend, and hold each Contributor harmless for any liability

incurred by, or claims asserted against, such Contributor by reason

of your accepting any such warranty or additional liability.

## END OF TERMS AND CONDITIONS

APPENDIX: How to apply the Apache License to your work.

To apply the Apache License to your work, attach the following

boilerplate notice, with the fields enclosed by brackets "[]"

replaced with your own identifying information. (Don't include

the brackets!) The text should be enclosed in the appropriate

comment syntax for the file format. We also recommend that a

file or class name and description of purpose be included on the

same "printed page" as the copyright notice for easier identification within third-party archives.

construed

as modifying the License.

You may add Your own copyright statement to Your modifications and

may provide additional or different license terms and conditions

for use, reproduction, or distribution of Your modifications, or

for any such Derivative Works as a whole, provided Your use.

reproduction, and distribution of the Work otherwise complies with

the conditions stated in this License.

5. Submission of Contributions. Unless You explicitly state otherwise.

any Contribution intentionally submitted for inclusion in the Work

by You to the Licensor shall be under the terms and conditions of

this License, without any additional terms or conditions.

Notwithstanding the above, nothing herein shall supersede or modify

the terms of any separate license agreement you may have executed

with Licensor regarding such Contributions.

6. Trademarks. This License does not grant permission to use the trade

names, trademarks, service marks, or product names of the Licensor,

except as required for reasonable and customary use in describing the

origin of the Work and reproducing the content of the NOTICE file.

7. Disclaimer of Warranty. Unless required by applicable law or

agreed to in writing, Licensor provides the Work (and each

Contributor provides its Contributions) on an "AS IS" BASIS,

WITHOUT WARRANTIES OR CONDITIONS OF ANY KIND, either express or

implied, including, without limitation, any warranties or conditions

of TITLE, NON-INFRINGEMENT,

MERCHANTABILITY, or FITNESS FOR A

PARTICULAR PURPOSE. You are solely responsible for determining the

appropriateness of using or redistributing the Work and assume any

risks associated with Your exercise of permissions under this License.

8. Limitation of Liability. In no event and under no legal theory,

whether in tort (including negligence), contract, or

"Source" form shall mean the preferred form for making modifications,

including but not limited to software source code, documentation

source, and configuration files.

"Object" form shall mean any form resulting from mechanical

transformation or translation of a Source form, including but

not limited to compiled object code, generated documentation,

and conversions to other media types.

"Work" shall mean the work of authorship, whether in Source or

Object form, made available under the License, as indicated by a

copyright notice that is included in or attached to the work

(an example is provided in the Appendix below).

"Derivative Works" shall mean any work, whether in Source or Object

form, that is based on (or derived from) the Work and for which the

editorial revisions, annotations, elaborations, or other modifications

represent, as a whole, an original work of authorship. For the purposes

of this License, Derivative Works shall not include works that remain

separable from, or merely link (or bind by name) to the interfaces of,

the Work and Derivative Works thereof.

"Contribution" shall mean any work of authorship, including

the original version of the Work and any modifications or additions

to that Work or Derivative Works thereof, that is intentionally

submitted to Licensor for inclusion in the Work by the copyright owner

or by an individual or Legal Entity authorized to submit on behalf of

the copyright owner. For the purposes of this definition, "submitted"

means any form of electronic, verbal, or written communication sent

to the Licensor or its representatives, including but not limited to

communication on electronic mailing lists, source code control systems,

and issue tracking systems that are managed by, or on behalf of, the

Licensor for the purpose of discussing and improving the Work, but

excluding communication that is conspicuously marked or otherwise

Copyright [yyyy] [name of copyright owner]

Licensed under the Apache License, Version 2.0 (the "License");

you may not use this file except in compliance with the License.

You may obtain a copy of the License at

http://www.apache.org/licenses/LICENSE-2.0

Unless required by applicable law or agreed to in writing, software

distributed under the License is distributed on an "AS IS" BASIS.

WITHOUT WARRANTIES OR CONDITIONS OF ANY KIND, either express or implied.

See the License for the specific language governing permissions and

limitations under the License.

drawElements Quality Program URL:

https://source.android.com/devices/graphics/testing.html

Apache License Version 2.0, January 2004 http://www.apache.org/licenses/

# TERMS AND CONDITIONS FOR USE, REPRODUCTION, AND DISTRIBUTION

## 1. Definitions.

"License" shall mean the terms and conditions for use, reproduction,

and distribution as defined by Sections 1 through 9 of this document.

"Licensor" shall mean the copyright owner or entity authorized by

the copyright owner that is granting the License.

"Legal Entity" shall mean the union of the acting entity and all

other entities that control, are controlled by, or are under common

control with that entity. For the purposes of this definition,

"control" means (i) the power, direct or indirect, to cause the

direction or management of such entity, whether by contract or

otherwise, or (ii) ownership of fifty percent (50%) or more of the

outstanding shares, or (iii) beneficial ownership of such entity.

"You" (or "Your") shall mean an individual or Legal Entity

exercising permissions granted by this License.

- (a) You must give any other recipients of the Work or Derivative Works a copy of this License; and
- (b) You must cause any modified files to carry prominent notices

stating that You changed the files; and

(c) You must retain, in the Source form of any Derivative Works

that You distribute, all copyright, patent, trademark, and

attribution notices from the Source form of the Work,

excluding those notices that do not pertain to any part of

the Derivative Works; and

(d) If the Work includes a "NOTICE" text file as part of its

distribution, then any Derivative Works that You distribute must

include a readable copy of the attribution notices contained

within such NOTICE file, excluding those notices that do not

pertain to any part of the Derivative Works, in at least one

of the following places: within a NOTICE text file distributed

as part of the Derivative Works; within the Source form or

documentation, if provided along with the Derivative Works; or,

within a display generated by the Derivative Works, if and

wherever such third-party notices normally appear. The contents

of the NOTICE file are for informational purposes only and

do not modify the License. You may add Your own attribution

notices within Derivative Works that You distribute, alongside

or as an addendum to the NOTICE text from the Work, provided

that such additional attribution notices cannot be construed

as modifying the License.

You may add Your own copyright statement to Your modifications and

may provide additional or different license terms and conditions

for use, reproduction, or distribution of Your modifications, or

for any such Derivative Works as a whole, provided Your use.

reproduction, and distribution of the Work otherwise complies with

the conditions stated in this License.

designated in writing by the copyright owner as "Not a Contribution."

"Contributor" shall mean Licensor and any individual or Legal Entity

on behalf of whom a Contribution has been received by Licensor and

subsequently incorporated within the Work.

2. Grant of Copyright License. Subject to the terms and conditions of

this License, each Contributor hereby grants to You a perpetual,

worldwide, non-exclusive, no-charge, royalty-free, irrevocable

copyright license to reproduce, prepare Derivative Works of.

publicly display, publicly perform, sublicense, and distribute the

Work and such Derivative Works in Source or Object form.

3. Grant of Patent License. Subject to the terms and conditions of

this License, each Contributor hereby grants to You a perpetual,

worldwide, non-exclusive, no-charge, royalty-free, irrevocable

(except as stated in this section) patent license to make, have made,

use, offer to sell, sell, import, and otherwise transfer the Work,

where such license applies only to those patent claims licensable

by such Contributor that are necessarily infringed by their

Contribution(s) alone or by combination of their Contribution(s)

with the Work to which such Contribution(s) was submitted. If You

institute patent litigation against any entity (including a

cross-claim or counterclaim in a lawsuit) alleging that the Work

or a Contribution incorporated within the Work constitutes direct

or contributory patent infringement, then any patent licenses

granted to You under this License for that Work shall terminate

as of the date such litigation is filed.

4. Redistribution. You may reproduce and distribute copies of the

Work or Derivative Works thereof in any medium, with or without

modifications, and in Source or Object form, provided that You

meet the following conditions:

other commercial damages or losses), even if such Contributor

has been advised of the possibility of such damages.

9. Accepting Warranty or Additional Liability. While redistributing

the Work or Derivative Works thereof, You may choose to offer.

and charge a fee for, acceptance of support, warranty, indemnity,

or other liability obligations and/or rights consistent with this

License. However, in accepting such obligations, You may act only

on Your own behalf and on Your sole responsibility, not on behalf

of any other Contributor, and only if You agree to indemnify,

defend, and hold each Contributor harmless for any liability

incurred by, or claims asserted against, such Contributor by reason

of your accepting any such warranty or additional liability.

### END OF TERMS AND CONDITIONS

APPENDIX: How to apply the Apache License to your work.

To apply the Apache License to your work, attach the following

boilerplate notice, with the fields enclosed by brackets

replaced with your own identifying information. (Don't include

the brackets!) The text should be enclosed in the appropriate

comment syntax for the file format. We also recommend that a

file or class name and description of purpose be included on the

same "printed page" as the copyright notice for easier identification within third-party archives.

Copyright 2014 The Android Open Source Project

Licensed under the Apache License, Version 2.0 (the "License");

you may not use this file except in compliance with the License.

You may obtain a copy of the License at

http://www.apache.org/licenses/LICENSE-2.0

Unless required by applicable law or agreed to in writing, software

distributed under the License is distributed on an "AS IS" BASIS.

WITHOUT WARRANTIES OR CONDITIONS OF ANY

5. Submission of Contributions. Unless You explicitly state otherwise.

any Contribution intentionally submitted for inclusion in the Work

by You to the Licensor shall be under the terms and conditions of

this License, without any additional terms or conditions.

Notwithstanding the above, nothing herein shall supersede or modify

the terms of any separate license agreement you may have executed

with Licensor regarding such Contributions.

6. Trademarks. This License does not grant permission to use the trade

names, trademarks, service marks, or product names of the Licensor,

except as required for reasonable and customary use in describing the

origin of the Work and reproducing the content of the NOTICE file.

7. Disclaimer of Warranty. Unless required by applicable law or

agreed to in writing, Licensor provides the Work (and each

Contributor provides its Contributions) on an "AS IS" BASIS.

WITHOUT WARRANTIES OR CONDITIONS OF ANY KIND, either express or

implied, including, without limitation, any warranties or conditions

of TITLE, NON-INFRINGEMENT,

MERCHANTABILITY, or FITNESS FOR A

PARTICULAR PURPOSE. You are solely responsible for determining the

appropriateness of using or redistributing the Work and assume any

risks associated with Your exercise of permissions under this License.

8. Limitation of Liability. In no event and under no legal theory,

whether in tort (including negligence), contract, or otherwise,

unless required by applicable law (such as deliberate and grossly

negligent acts) or agreed to in writing, shall any Contributor be

liable to You for damages, including any direct, indirect, special,

incidental, or consequential damages of any character arising as a

result of this License or out of the use or inability to use the

Work (including but not limited to damages for loss of goodwill,

work stoppage, computer failure or malfunction, or any and all

src/de

Copyright (c) 2009-2011 Christian Kohlschütter

third\_party/gwt\_exporter Copyright 2007 Timepedia.org

third\_party/gwt-2.5.1 Copyright 2008 Google

java/org/chromium/distiller/dev Copyright 2008 Google

Apache License

Version 2.0, January 2004

http://www.apache.org/licenses/

# TERMS AND CONDITIONS FOR USE, REPRODUCTION, AND DISTRIBUTION

### 1. Definitions.

"License" shall mean the terms and conditions for use, reproduction, and distribution as defined by Sections 1 through 9 of this document.

"Licensor" shall mean the copyright owner or entity authorized by the copyright owner that is granting the License.

"Legal Entity" shall mean the union of the acting entity and all other entities that control, are controlled by, or are under common control with that entity. For the purposes of this definition, "control" means (i) the power, direct or indirect, to cause the direction or management of such entity, whether by contract or otherwise, or (ii) ownership of fifty percent (50%) or more of the outstanding shares, or (iii) beneficial ownership of such entity.

"You" (or "Your") shall mean an individual or Legal Entity exercising permissions granted by this License.

"Source" form shall mean the preferred form for making modifications, including but not limited to software source code, documentation source, and configuration files.

"Object" form shall mean any form resulting from mechanical transformation or translation of a Source form, including but not limited to compiled object code, generated documentation, and conversions to other media types.

"Work" shall mean the work of authorship, whether in Source or Object form, made available under the License, as indicated by a copyright notice that is included in or attached to the work (an example is provided in the Appendix below).

"Derivative Works" shall mean any work, whether in

KIND, either express or implied.

See the License for the specific language governing permissions and

limitations under the License.

dom-distiller-js

URL: https://github.com/chromium/dom-distiller

Copyright 2014 The Chromium Authors. All rights reserved.

Redistribution and use in source and binary forms, with or without

modification, are permitted provided that the following conditions are

met:

\* Redistributions of source code must retain the above copyright

notice, this list of conditions and the following disclaimer.

\* Redistributions in binary form must reproduce the above

copyright notice, this list of conditions and the following disclaimer

in the documentation and/or other materials provided with the

distribution.

\* Neither the name of Google Inc. nor the names of its contributors may be used to endorse or promote products derived from

this software without specific prior written permission.

THIS SOFTWARE IS PROVIDED BY THE COPYRIGHT HOLDERS AND CONTRIBUTORS "AS IS" AND ANY EXPRESS OR IMPLIED WARRANTIES, INCLUDING, BUT NOT LIMITED TO, THE IMPLIED WARRANTIES OF MERCHANTABILITY AND FITNESS FOR A PARTICULAR PURPOSE ARE DISCLAIMED. IN NO **EVENT SHALL THE COPYRIGHT** OWNER OR CONTRIBUTORS BE LIABLE FOR ANY DIRECT, INDIRECT, INCIDENTAL, SPECIAL, EXEMPLARY, OR CONSEQUENTIAL DAMAGES (INCLUDING, BUT NOT LIMITED TO, PROCUREMENT OF SUBSTITUTE GOODS OR SERVICES; LOSS OF USE, DATA, OR PROFITS; OR BUSINESS INTERRUPTION) HOWEVER CAUSED AND ON ANY THEORY OF LIABILITY, WHETHER IN CONTRACT, STRICT LIABILITY, OR TORT (INCLUDING NEGLIGENCE OR OTHERWISE) ARISING IN ANY WAY OUT OF THE USE OF THIS SOFTWARE, EVEN IF ADVISED OF THE POSSIBILITY OF SUCH DAMAGE.

Parts of the following directories are available under Apache v2.0

medium, with or without modifications, and in Source or Object form, provided that You meet the following conditions:

You must give any other recipients of the Work or Derivative Works a copy of this License; and You must cause any modified files to carry prominent notices stating that You changed the files; and You must retain, in the Source form of any Derivative Works that You distribute, all copyright, patent, trademark, and attribution notices from the Source form of the Work, excluding those notices that do not pertain to any part of the Derivative Works; and If the Work includes a "NOTICE" text file as part of its distribution, then any Derivative Works that You distribute must include a readable copy of the attribution notices contained within such NOTICE file, excluding those notices that do not pertain to any part of the Derivative Works, in at least one of the following places: within a NOTICE text file distributed as part of the Derivative Works; within the Source form or documentation, if provided along with the Derivative Works; or, within a display generated by the Derivative Works, if and wherever such third-party notices normally appear. The contents of the NOTICE file are for informational purposes only and do not modify the License. You may add Your own attribution notices within Derivative Works that You distribute, alongside or as an addendum to the NOTICE text from the Work, provided that such additional attribution notices cannot be construed as modifying the License.

You may add Your own copyright statement to Your modifications and may provide additional or different license terms and conditions for use, reproduction, or distribution of Your modifications, or for any such Derivative Works as a whole, provided Your use, reproduction, and distribution of the Work otherwise complies with the conditions stated in this License.

5. Submission of Contributions. Unless You explicitly state otherwise, any Contribution intentionally submitted for inclusion in the Work by You to the Licensor shall be under the terms and conditions of this License, without any additional terms or conditions. Notwithstanding the above, nothing herein shall supersede or modify the terms of any separate license agreement you may have executed with Licensor regarding such Contributions.

- 6. Trademarks. This License does not grant permission to use the trade names, trademarks, service marks, or product names of the Licensor, except as required for reasonable and customary use in describing the origin of the Work and reproducing the content of the NOTICE file.
- 7. Disclaimer of Warranty. Unless required by applicable law or agreed to in writing, Licensor provides the Work (and each Contributor provides its Contributions) on an "AS IS" BASIS, WITHOUT WARRANTIES OR CONDITIONS OF ANY KIND, either express or implied, including, without limitation, any warranties or conditions

Source or Object form, that is based on (or derived from) the Work and for which the editorial revisions, annotations, elaborations, or other modifications represent, as a whole, an original work of authorship. For the purposes of this License, Derivative Works shall not include works that remain separable from, or merely link (or bind by name) to the interfaces of, the Work and Derivative Works thereof.

"Contribution" shall mean any work of authorship, including the original version of the Work and any modifications or additions to that Work or Derivative Works thereof, that is intentionally submitted to Licensor for inclusion in the Work by the copyright owner or by an individual or Legal Entity authorized to submit on behalf of the copyright owner. For the purposes of this definition, "submitted" means any form of electronic, verbal, or written communication sent to the Licensor or its representatives, including but not limited to communication on electronic mailing lists, source code control systems, and issue tracking systems that are managed by, or on behalf of, the Licensor for the purpose of discussing and improving the Work, but excluding communication that is conspicuously marked or otherwise designated in writing by the copyright owner as "Not a Contribution."

"Contributor" shall mean Licensor and any individual or Legal Entity on behalf of whom a Contribution has been received by Licensor and subsequently incorporated within the Work.

- 2. Grant of Copyright License. Subject to the terms and conditions of this License, each Contributor hereby grants to You a perpetual, worldwide, non-exclusive, no-charge, royalty-free, irrevocable copyright license to reproduce, prepare Derivative Works of, publicly display, publicly perform, sublicense, and distribute the Work and such Derivative Works in Source or Object form.
- 3. Grant of Patent License. Subject to the terms and conditions of this License, each Contributor hereby grants to You a perpetual, worldwide, non-exclusive, no-charge, royalty-free, irrevocable (except as stated in this section) patent license to make, have made, use, offer to sell, sell, import, and otherwise transfer the Work, where such license applies only to those patent claims licensable by such Contributor that are necessarily infringed by their Contribution(s) alone or by combination of their Contribution(s) with the Work to which such Contribution(s) was submitted. If You institute patent litigation against any entity (including a cross-claim or counterclaim in a lawsuit) alleging that the Work or a Contribution incorporated within the Work constitutes direct or contributory patent infringement, then any patent licenses granted to You under this License for that Work shall terminate as of the date such litigation is filed.
- 4. Redistribution. You may reproduce and distribute copies of the Work or Derivative Works thereof in any

shall be included

in all copies or substantial portions of the Software.

THE SOFTWARE IS PROVIDED "AS IS", WITHOUT WARRANTY OF ANY KIND, EXPRESS OR IMPLIED, INCLUDING BUT NOT LIMITED TO THE WARRANTIES OF MERCHANTABILITY, FITNESS FOR A PARTICULAR PURPOSE AND NONINFRINGEMENT. IN NO EVENT SHALL THE AUTHORS OR COPYRIGHT HOLDERS BE LIABLE FOR ANY CLAIM, DAMAGES OR OTHER LIABILITY, WHETHER IN AN ACTION OF CONTRACT, TORT OR OTHERWISE, ARISING FROM, OUT OF OR IN CONNECTION WITH THE

SOFTWARE OR THE USE OR OTHER DEALINGS IN

fips181

THE SOFTWARE.

URL: http://www.adel.nursat.kz/apg/

Copyright (c) 1999, 2000, 2001, 2002 Adel I. Mirzazhanov. All rights reserved

Redistribution and use in source and binary forms, with or without modification, are permitted provided that the following conditions are met:

1.Redistributions of source code must retain the above copyright notice,

this list of conditions and the following disclaimer.

2.Redistributions in binary form must reproduce the above copyright

notice, this list of conditions and the following disclaimer in the

documentation and/or other materials provided with the distribution.

3. The name of the author may not be used to endorse or promote products

derived from this software without specific prior written permission.

THIS SOFTWARE IS PROVIDED BY THE AUTHOR "AS IS" AND ANY EXPRESS OR IMPLIED WARRANTIES, INCLUDING, BUT NOT LIMITED TO, THE IMPLIED WARRANTIES OF MERCHANTABILITY AND FITNESS FOR A PARTICULAR PURPOSE ARE DISCLAIMED. IN NO EVENT SHALL THE AUTHOR BE LIABLE FOR ANY DIRECT, INDIRECT, INCIDENTAL, SPECIAL, EXEMPLARY, OR CONSEQUENTIAL DAMAGES (INCLUDING, BUT NOT LIMITED TO, PROCUREMENT OF SUBSTITUTE GOODS OR SERVICES: LOSS OF USE, DATA, OR PROFITS; OR BUSINESS INTERRUPTION) HOWEVER CAUSED AND ON ANY THEORY OF LIABILITY,

of TITLE, NON-INFRINGEMENT, MERCHANTABILITY, or FITNESS FOR A PARTICULAR PURPOSE. You are solely responsible for determining the appropriateness of using or redistributing the Work and assume any risks associated with Your exercise of permissions under this License.

- 8. Limitation of Liability. In no event and under no legal theory, whether in tort (including negligence), contract, or otherwise, unless required by applicable law (such as deliberate and grossly negligent acts) or agreed to in writing, shall any Contributor be liable to You for damages, including any direct, indirect, special, incidental, or consequential damages of any character arising as a result of this License or out of the use or inability to use the Work (including but not limited to damages for loss of goodwill, work stoppage, computer failure or malfunction, or any and all other commercial damages or losses), even if such Contributor has been advised of the possibility of such damages.
- 9. Accepting Warranty or Additional Liability. While redistributing the Work or Derivative Works thereof, You may choose to offer, and charge a fee for, acceptance of support, warranty, indemnity, or other liability obligations and/or rights consistent with this License. However, in accepting such obligations, You may act only on Your own behalf and on Your sole responsibility, not on behalf of any other Contributor, and only if You agree to indemnify, defend, and hold each Contributor harmless for any liability incurred by, or claims asserted against, such Contributor by reason of your accepting any such warranty or additional liability.

# **END OF TERMS AND CONDITIONS**

**Expat XML Parser** 

URL: http://sourceforge.net/projects/expat/

Copyright (c) 1998, 1999, 2000 Thai Open Source Software Center Ltd

and Clark Cooper

Copyright (c) 2001, 2002, 2003, 2004, 2005, 2006 Expat maintainers.

Permission is hereby granted, free of charge, to any person obtaining

a copy of this software and associated documentation files (the

"Software"), to deal in the Software without restriction, including

without limitation the rights to use, copy, modify, merge, publish,

distribute, sublicense, and/or sell copies of the Software, and to

permit persons to whom the Software is furnished to do so, subject to

the following conditions:

The above copyright notice and this permission notice

#### OF SUCH DAMAGE.

harfbuzz-ng

URL: http://harfbuzz.org

HarfBuzz is licensed under the so-called "Old MIT" license. Details follow.

For parts of HarfBuzz that are licensed under different licenses see individual

files names COPYING in subdirectories where applicable.

Copyright © 2010,2011,2012 Google, Inc.

Copyright © 2012 Mozilla Foundation

Copyright © 2011 Codethink Limited

Copyright © 2008,2010 Nokia Corporation and/or its subsidiary(-ies)

Copyright © 2009 Keith Stribley

Copyright © 2009 Martin Hosken and SIL International

Copyright © 2007 Chris Wilson

Copyright © 2006 Behdad Esfahbod

Copyright © 2005 David Turner

Copyright © 2004,2007,2008,2009,2010 Red Hat, Inc.

Copyright © 1998-2004 David Turner and Werner

Lemberg

For full copyright notices consult the individual files in the package.

Permission is hereby granted, without written agreement and without

license or royalty fees, to use, copy, modify, and distribute this

software and its documentation for any purpose, provided that the

above copyright notice and the following two paragraphs appear in

all copies of this software.

IN NO EVENT SHALL THE COPYRIGHT HOLDER BE LIABLE TO ANY PARTY FOR DIRECT, INDIRECT, SPECIAL, INCIDENTAL, OR CONSEQUENTIAL DAMAGES ARISING OUT OF THE USE OF THIS SOFTWARE AND ITS DOCUMENTATION, EVEN IF THE COPYRIGHT HOLDER HAS BEEN ADVISED OF THE POSSIBILITY OF SUCH DAMAGE.

THE COPYRIGHT HOLDER SPECIFICALLY DISCLAIMS ANY WARRANTIES, INCLUDING, BUT NOT LIMITED TO, THE IMPLIED WARRANTIES OF MERCHANTABILITY AND FITNESS FOR A PARTICULAR PURPOSE. THE SOFTWARE PROVIDED HEREUNDER IS ON AN "AS IS" BASIS, AND THE COPYRIGHT HOLDER HAS NO OBLIGATION TO PROVIDE MAINTENANCE, SUPPORT, UPDATES, ENHANCEMENTS, OR MODIFICATIONS.

WHETHER IN CONTRACT, STRICT LIABILITY, OR TORT (INCLUDING NEGLIGENCE OR OTHERWISE) ARISING IN ANY WAY OUT OF THE USE OF THIS SOFTWARE, EVEN IF ADVISED OF THE POSSIBILITY OF SUCH DAMAGE.

#### flac

-URL: http://sourceforge.net/projects/flac/files/flac src/flac-1.2.1-src/flac-1.2.1.tar.gz/download

Copyright (C)

2000,2001,2002,2003,2004,2005,2006,2007 Josh Coalson

Redistribution and use in source and binary forms, with or without

modification, are permitted provided that the following conditions

are met:

- Redistributions of source code must retain the above copyright
- notice, this list of conditions and the following disclaimer.
- Redistributions in binary form must reproduce the above copyright

notice, this list of conditions and the following disclaimer in the

documentation and/or other materials provided with the distribution.

- Neither the name of the Xiph.org Foundation nor the names of its

contributors may be used to endorse or promote products derived from

this software without specific prior written permission.

THIS SOFTWARE IS PROVIDED BY THE COPYRIGHT HOLDERS AND CONTRIBUTORS "AS IS" AND ANY EXPRESS OR IMPLIED WARRANTIES, INCLUDING, BUT NOT LIMITED TO, THE IMPLIED WARRANTIES OF MERCHANTABILITY AND FITNESS FOR A PARTICULAR PURPOSE ARE DISCLAIMED. IN NO **EVENT SHALL THE FOUNDATION OR** CONTRIBUTORS BE LIABLE FOR ANY DIRECT, INDIRECT, INCIDENTAL, SPECIAL, EXEMPLARY, OR CONSEQUENTIAL DAMAGES (INCLUDING, BUT NOT LIMITED TO. PROCUREMENT OF SUBSTITUTE GOODS OR SERVICES; LOSS OF USE, DATA, OR PROFITS; OR BUSINESS INTERRUPTION) HOWEVER CAUSED AND ON ANY THEORY OF LIABILITY, WHETHER IN CONTRACT, STRICT LIABILITY, OR TORT (INCLUDING NEGLIGENCE OR OTHERWISE) ARISING IN ANY WAY OUT OF THE USE OF THIS SOFTWARE, EVEN IF ADVISED OF THE POSSIBILITY

not just to the unmodified library. If you use our work, you ought to acknowledge us.

Permission is NOT granted for the use of any IJG author's name or company name in advertising or publicity relating to this software or products derived from

it. This software may be referred to only as "the Independent JPEG Group's software".

We specifically permit and encourage the use of this software as the basis of commercial products, provided that all warranty or liability claims are assumed by the product vendor.

icu

URL: http://site.icu-project.org/

ICU License - ICU 1.8.1 and later

## COPYRIGHT AND PERMISSION NOTICE

Copyright (c) 1995-2014 International Business Machines Corporation and others

All rights reserved.

Permission is hereby granted, free of charge, to any person obtaining a

copy of this software and associated documentation files (the

"Software"), to deal in the Software without restriction, including

without limitation the rights to use, copy, modify, merge, publish,

distribute, and/or sell copies of the Software, and to permit persons to

whom the Software is furnished to do so, provided that the above

copyright notice(s) and this permission notice appear in all copies of

the Software and that both the above copyright notice(s) and this

permission notice appear in supporting documentation.

THE SOFTWARE IS PROVIDED "AS IS", WITHOUT WARRANTY OF ANY KIND, EXPRESS

OR IMPLIED, INCLUDING BUT NOT LIMITED TO THE WARRANTIES OF

MERCHANTABILITY, FITNESS FOR A PARTICULAR PURPOSE AND NONINFRINGEMENT OF

THIRD PARTY RIGHTS. IN NO EVENT SHALL THE COPYRIGHT HOLDER OR HOLDERS

INCLUDED IN THIS NOTICE BE LIABLE FOR ANY CLAIM, OR ANY SPECIAL INDIRECT

iccipeg

URL: http://www.ijg.org

## LICENSE extracted from IJG's jpeg distribution:

-----

In plain English:

1. We don't promise that this software works. (But if you find any bugs,

please let us know!)

- 2. You can use this software for whatever you want. You don't have to pay us.
- 3. You may not pretend that you wrote this software. If you use it in a

program, you must acknowledge somewhere in your documentation that

you've used the IJG code.

# In legalese:

The authors make NO WARRANTY or representation, either express or implied,

with respect to this software, its quality, accuracy, merchantability, or

fitness for a particular purpose. This software is provided "AS IS", and you,

its user, assume the entire risk as to its quality and accuracy.

This software is copyright (C) 1991-1998, Thomas G. Lane.

All Rights Reserved except as specified below.

Permission is hereby granted to use, copy, modify, and distribute this

software (or portions thereof) for any purpose, without fee, subject to these

conditions:

- (1) If any part of the source code for this software is distributed, then this
- -README file must be included, with this copyright and no warranty notice

unaltered; and any additions, deletions, or changes to the original files

must be clearly indicated in accompanying documentation.

(2) If only executable code is distributed, then the accompanying

documentation must state that "this software is based in part on the work of

the Independent JPEG Group".

(3) Permission for use of this software is granted only if the user accepts

full responsibility for any undesirable consequences; the authors accept

NO LIABILITY for damages of any kind.

These conditions apply to any software derived from or based on the IJG code,

(c) there is clear notice in each modified Data File or in the Software

as well as in the documentation associated with the Data File(s) or

Software that the data or software has been modified.

THE DATA FILES AND SOFTWARE ARE PROVIDED "AS IS", WITHOUT WARRANTY OF ANY KIND, EXPRESS OR IMPLIED, INCLUDING BUT NOT LIMITED TO THE WARRANTIES OF MERCHANTABILITY, FITNESS FOR A PARTICULAR PURPOSE AND NONINFRINGEMENT OF THIRD PARTY RIGHTS. IN NO EVENT SHALL THE COPYRIGHT HOLDER OR HOLDERS INCLUDED IN THIS NOTICE BE LIABLE FOR ANY CLAIM, OR ANY SPECIAL INDIRECT OR CONSEQUENTIAL DAMAGES, OR ANY DAMAGES WHATSOEVER RESULTING FROM LOSS OF USE, DATA OR PROFITS, WHETHER IN AN ACTION OF CONTRACT, NEGLIGENCE OR OTHER TORTIOUS ACTION, ARISING OUT OF OR IN CONNECTION WITH THE USE OR PERFORMANCE OF THE DATA FILES OR

Except as contained in this notice, the name of a copyright holder

shall not be used in advertising or otherwise to promote the sale.

use or other dealings in these Data Files or Software without prior

written authorization of the copyright holder.

- 2. Chinese/Japanese Word Break Dictionary Data (cidict.txt)
- The Google Chrome software developed by Google is licensed under the BSD li cense. Other software included in this distribution is provided under other licen ses, as set forth below.

#

SOFTWARE.

- # The BSD License
- http://opensource.org/licenses/bsd-license.php #
- # Copyright (C) 2006-2008, Google Inc. #
- # All rights reserved.

#

Redistribution and use in source and binary forms, with or without modifi

cation, are permitted provided that the following conditions are met:

#

Redistributions of source code must retain the above copyright notice, th

is list of conditions and the following disclaimer.

Redistributions in binary form must reproduce the above copyright notice,

this list of conditions and the following disclaimer in the

OR CONSEQUENTIAL DAMAGES, OR ANY DAMAGES WHATSOEVER RESULTING FROM LOSS OF USE, DATA OR PROFITS, WHETHER IN AN ACTION OF CONTRACT, NEGLIGENCE OR OTHER TORTIOUS ACTION, ARISING OUT OF OR IN CONNECTION WITH THE USE OR PERFORMANCE OF THIS SOFTWARE.

Except as contained in this notice, the name of a copyright holder shall

not be used in advertising or otherwise to promote the sale, use or

other dealings in this Software without prior written authorization of

the copyright holder.

All trademarks and registered trademarks mentioned herein are the property of their respective owners.

Third-Party Software Licenses

This section contains third-party software notices and/or additional

terms for licensed third-party software components included within ICU

libraries.

1. Unicode Data Files and Software

# COPYRIGHT AND PERMISSION NOTICE

Copyright © 1991-2014 Unicode, Inc. All rights reserved. Distributed under the Terms of Use in http://www.unicode.org/copyright.html.

Permission is hereby granted, free of charge, to any person obtaining

a copy of the Unicode data files and any associated documentation

(the "Data Files") or Unicode software and any associated documentation

(the "Software") to deal in the Data Files or Software without restriction, including without limitation the rights to

copy, modify, merge, publish, distribute, and/or sell copies of

the Data Files or Software, and to permit persons to whom the Data Files

- or Software are furnished to do so, provided that
- (a) this copyright and permission notice appear with all copies
- of the Data Files or Software.
- (b) this copyright and permission notice appear in associated

documentation, and

```
* modification, are permitted provided that the
                                                        documentation and/or
following conditions
                                                        other materials provided with the distribution.
                                                             Neither the name of Google Inc. nor the names of
#
     * are met:
                                                        its contributors may be
#
                                                        used to endorse or promote products derived from this
#
     * . Redistributions of source code must retain the
above copyright
                                                        software without specific
     * notice, this list of conditions and the following
                                                        prior written permission.
disclaimer.
     * . Redistributions in binary form must reproduce
                                                        #
the above copyright
                                                        #
                                                             THIS SOFTWARE IS PROVIDED BY THE
    * notice, this list of conditions and the following
                                                        COPYRIGHT HOLDERS AND CONTRIBUTORS "AS I
                                                        S" AND ANY EXPRESS OR IMPLIED WARRANTIES,
disclaimer in
    * the documentation and/or other materials
                                                        INCLUDING, BUT NOT LIMITED TO, THE IMPL
provided with the
                                                        IED WARRANTIES OF MERCHANTABILITY AND
                                                        FITNESS FOR A PARTICULAR PURPOSE ARE
    * distribution.
    * . Neither the name of the TaBE Project nor the
                                                        DISCLA
                                                        IMED. IN NO EVENT SHALL THE COPYRIGHT OWNER
     * contributors may be used to endorse or promote
                                                        OR CONTRIBUTORS BE LIABLE FOR ANY DIR
                                                        ECT, INDIRECT, INCIDENTAL, SPECIAL, EXEMPLARY,
products derived
     * from this software without specific prior written
                                                        OR CONSEQUENTIAL DAMAGES (INCLUDIN
                                                        G, BUT NOT LIMITED TO, PROCUREMENT OF
permission.
                                                        SUBSTITUTE GOODS OR SERVICES; LOSS OF USE,
    * THIS SOFTWARE IS PROVIDED BY THE
                                                        DATA, OR PROFITS; OR BUSINESS INTERRUPTION)
                                                        HOWEVER CAUSED AND ON ANY THEORY OF L
COPYRIGHT HOLDERS AND CONTRIBUTORS
     * "AS IS" AND ANY EXPRESS OR IMPLIED
                                                        IABILITY, WHETHER IN CONTRACT, STRICT
WARRANTIES, INCLUDING, BUT NOT
                                                        LIABILITY, OR TORT (INCLUDING NEGLIGENCE OR
     * LIMITED TO, THE IMPLIED WARRANTIES OF
                                                        OTHERWISE) ARISING IN ANY WAY OUT OF THE
MERCHANTABILITY AND FITNESS
                                                        USE OF THIS SOFTWARE, EVEN IF ADVISED O
     * FOR A PARTICULAR PURPOSE ARE
                                                        F THE POSSIBILITY OF SUCH DAMAGE.
DISCLAIMED. IN NO EVENT SHALL THE
                                                        #
    * REGENTS OR CONTRIBUTORS BE LIABLE
                                                        #
FOR ANY DIRECT, INDIRECT,
                                                             The word list in cjdict.txt are generated by
     * INCIDENTAL, SPECIAL, EXEMPLARY, OR
                                                        combining three word lists I
CONSEQUENTIAL DAMAGES
                                                        isted
     * (INCLUDING, BUT NOT LIMITED TO,
                                                             below with further processing for compound word
PROCUREMENT OF SUBSTITUTE GOODS OR
                                                        breaking. The frequency i
     * SERVICES; LOSS OF USE, DATA, OR
                                                        s generated
PROFITS; OR BUSINESS INTERRUPTION)
                                                             with an iterative training against Google web
    * HOWEVER CAUSED AND ON ANY THEORY
                                                        corpora.
OF LIABILITY, WHETHER IN CONTRACT,
                                                        #
    * STRICT LIABILITY, OR TORT (INCLUDING
                                                        #
                                                             * Libtabe (Chinese)
                                                        #
NEGLIGENCE OR OTHERWISE)
                                                              - https://sourceforge.net/project/?group id=1519
     * ARISING IN ANY WAY OUT OF THE USE OF
                                                        #
                                                              - Its license terms and conditions are shown
THIS SOFTWARE, EVEN IF ADVISED
                                                        below.
     * OF THE POSSIBILITY OF SUCH DAMAGE.
#
                                                        #
     */
#
                                                        #
                                                             * IPADIC (Japanese)
#
                                                               - http://chasen.aist
#
                                                        nara.ac.jp/chasen/distribution.html
     * Copyright (c) 1999 Computer Systems and
                                                              - Its license terms and conditions are shown
#
Communication Lab,
                                                        below.
                Institute of Information Science,
                                                        #
Academia Sinica.
                                                             -----COPYING.libtabe ---- BEGIN-----
                                                        #
#
    * All rights reserved.
                                                        #
#
                                                        #
     * Redistribution and use in source and binary
                                                        #
                                                             * Copyrighy (c) 1999 TaBE Project.
forms, with or without
                                                        #
                                                             * Copyright (c) 1999 Pai-Hsiang Hsiao.
                                                        #
                                                             * All rights reserved.
     * modification, are permitted provided that the
following conditions
                                                        #
```

forms, with or without

\* Redistribution and use in source and binary

\* are met:

#

- # and Technology. All Rights Reserved.
- #
- # Use, reproduction, and distribution of this software is permitted.
- # Any copy of this software, whether in its original form or modified,
- # must include both the above copyright notice and the following
- # paragraphs.
- #
- # Nara Institute of Science and Technology (NAIST),
- # the copyright holders, disclaims all warranties with regard to this
- # software, including all implied warranties of merchantability and
- # fitness, in no event shall NAIST be liable for
- # any special, indirect or consequential damages or any damages
- # whatsoever resulting from loss of use, data or profits, whether in an
- # action of contract, negligence or other tortuous action, arising out
- # of or in connection with the use or performance of this software.
- #
- # A large portion of the dictionary entries
- # originate from ICOT Free Software. The following conditions for ICOT
- # Free Software applies to the current dictionary as well.
- #
- # Each User may also freely distribute the Program, whether in its
- # original form or modified, to any third party or parties, PROVIDED
- # that the provisions of Section 3 ("NO WARRANTY") will ALWAYS appear
- # on, or be attached to, the Program, which is distributed substantially
- # in the same form as set out herein and that such intended
- # distribution, if actually made, will neither violate or otherwise
- # contravene any of the laws and regulations of the countries having
- # jurisdiction over the User or the intended distribution itself.
- #

#

- # NO WARRANTY
- # The program was produced on an experimental basis in the course of the
- # research and development conducted during the project and is provided
- # to users as so produced on an experimental basis. Accordingly, the
- # program is provided without any warranty whatsoever, whether express,
- # implied, statutory or otherwise. The term "warranty" used herein

- # \* . Redistributions of source code must retain the above copyright
- \* notice, this list of conditions and the following disclaimer.
- # \* . Redistributions in binary form must reproduce the above copyright
- \* notice, this list of conditions and the following disclaimer in
- # \* the documentation and/or other materials provided with the
- \* distribution.
- # \* . Neither the name of the Computer Systems and Communication Lab
- \* nor the names of its contributors may be used to endorse or
- # \* promote products derived from this software without specific
- \* prior written permission.
- #
- \* THIS SOFTWARE IS PROVIDED BY THE COPYRIGHT HOLDERS AND CONTRIBUTORS
- # \* "AS IS" AND ANY EXPRESS OR IMPLIED WARRANTIES, INCLUDING, BUT NOT
- # \* LIMITED TO, THE IMPLIED WARRANTIES OF MERCHANTABILITY AND FITNESS
- # \* FOR A PARTICULAR PURPOSE ARE DISCLAIMED. IN NO EVENT SHALL THE
- # \* REGENTS OR CONTRIBUTORS BE LIABLE FOR ANY DIRECT, INDIRECT,
- # \* INCIDENTAL, SPECIAL, EXEMPLARY, OR CONSEQUENTIAL DAMAGES
- # \* (INCLUDING, BUT NOT LIMITED TO, PROCUREMENT OF SUBSTITUTE GOODS OR
- # \* SERVICES; LOSS OF USE, DATA, OR PROFITS; OR BUSINESS INTERRUPTION)
- # \* HOWEVER CAUSED AND ON ANY THEORY OF LIABILITY, WHETHER IN CONTRACT,
- \* STRICT LIABILITY, OR TORT (INCLUDING NEGLIGENCE OR OTHERWISE)
- \* ARISING IN ANY WAY OUT OF THE USE OF THIS SOFTWARE, EVEN IF ADVISED
- # \* OF THE POSSIBILITY OF SUCH DAMAGE.
- # \*/
- #
- # Copyright 1996 Chih-Hao Tsai @ Beckman Institute, University of Illinois
- # c-tsai4@uiuc.edu

http://casper.beckman.uiuc.edu/~c-tsai4

# ------COPYING.ipadic----BEGIN------

# Copyright 2000, 2001, 2002, 2003 Nara Institute of Science

- # -----COPYING.ipadic----END-----3. Lao Word Break Dictionary Data (laodict.txt) Copyright (c) 2013 International Business Machines Corporation # and others. All Rights Reserved. # # Project: http://code.google.com/p/lao-dictionary/ Dictionary: http://lao - # dictionary.googlecode.com/git/Lao-Dictionary.txt License: http://lao dictionary.googlecode.com/git/Lao-Dictionary-LICEN SE.txt # (copied below) # # This file is derived from the above dictionary, with slight modifications # Copyright (C) 2013 Brian Eugene Wilson, Robert
- # Martin Campbell.
- # All rights reserved.

#

- # Redistribution and use in source and binary forms, with or without modifi cation.
- are permitted provided that the following conditions are met:

#

# Redistributions of source code must retain the above copyright no

tice, this

list of conditions and the following disclaimer. Redistributions

in binary

form must reproduce the above copyright notice, this list of cond

itions and

the following disclaimer in the documentation and/or other materi

als

# provided with the distribution.

#

- THIS SOFTWARE IS PROVIDED BY THE COPYRIGHT HOLDERS AND CONTRIBUTORS "AS I
- ANY EXPRESS OR IMPLIED WARRANTIES, INCLUDING, BUT NOT LIMITED TO, THE IMP **LIED**
- WARRANTIES OF MERCHANTABILITY AND FITNESS FOR A PARTICULAR PURPOSE ARE
- DISCLAIMED. IN NO EVENT SHALL THE COPYRIGHT HOLDER OR CONTRIBUTORS BE LIA **BLE FOR**
- ANY DIRECT, INDIRECT, INCIDENTAL, SPECIAL,

- includes, but is not limited to, any warranty of the quality,
- performance, merchantability and fitness for a particular purpose of
- the program and the nonexistence of any infringement or violation of
- # any right of any third party.

#

- Each user of the program will agree and understand, and be deemed to
- have agreed and understood, that there is no warranty whatsoever for
- the program and, accordingly, the entire risk arising from or
- # otherwise connected with the program is assumed by the user.

- # Therefore, neither ICOT, the copyright holder, or any other
- organization that participated in or was otherwise related to the
- development of the program and their respective officials, directors,
- officers and other employees shall be held liable for any and all
- damages, including, without limitation, general, special, incidental
- and consequential damages, arising out of or otherwise in connection
- with the use or inability to use the program or any product, material
- or result produced or otherwise obtained by using the program,
- regardless of whether they have been advised of, or otherwise had
- knowledge of, the possibility of such damages at any time during the
- project or thereafter. Each user will be deemed to have agreed to the
- foregoing by his or her commencement of use of the program. The term
- "use" as used herein includes, but is not limited to, the use,
- modification, copying and distribution of the program and the
- # production of secondary products from the program.

#

- In the case where the program, whether in its original form or
- modified, was distributed or delivered to or received by a user from
- any person, organization or entity other than ICOT, unless it makes or
- grants independently of ICOT any specific warranty to the user in
- writing, such person, organization or entity, will also be exempted
- from and not be held liable to the user for any such damages as noted
- above as far as the program is concerned.

permission.

#

- # THIS SOFTWARE IS PROVIDED BY THE COPYRIGHT HOLDERS AND CONTRIBUTORS "AS I S" AND
- # ANY EXPRESS OR IMPLIED WARRANTIES, INCLUDING, BUT NOT LIMITED TO, THE IMPLIED
- # WARRANTIES OF MERCHANTABILITY AND FITNESS FOR A PARTICULAR PURPOSE ARE
- # DISCLAIMED. IN NO EVENT SHALL THE COPYRIGHT HOLDER OR CONTRIBUTORS BE LIA BLE FOR
- # ANY DIRECT, INDIRECT, INCIDENTAL, SPECIAL, EXEMPLARY, OR CONSEQUENTIAL DA MAGES
- # (INCLUDING, BUT NOT LIMITED TO, PROCUREMENT OF SUBSTITUTE GOODS OR SERVIC

ES:

- # LOSS OF USE, DATA, OR PROFITS; OR BUSINESS INTERRUPTION) HOWEVER CAUSED A ND ON
- # ANY THEORY OF LIABILITY, WHETHER IN CONTRACT, STRICT LIABILITY, OR TORT
- # (INCLUDING NEGLIGENCE OR OTHERWISE)
  ARISING IN ANY WAY OUT OF THE USE OF
  THIS
- # SOFTWARE, EVEN IF ADVISED OF THE POSSIBILITY OF SUCH DAMAGE.

-----

5. Time Zone Database

ICU uses the public domain data and code derived from Time Zone Database

for its time zone support. The ownership of the TZ database is explained

in BCP 175: Procedure for Maintaining the Time Zone Database section 7.

## 7. Database Ownership

The TZ database itself is not an IETF Contribution or an IETF

document. Rather it is a pre-existing and regularly updated work

that is in the public domain, and is intended to remain in the public

domain. Therefore, BCPs 78 [RFC5378] and 79 [RFC3979] do not apply

to the TZ Database or contributions that individuals make to it.

Should any claims be made and substantiated against the TZ Database.

the organization that is providing the IANA Considerations defined in

this RFC, under the memorandum of understanding

EXEMPLARY, OR CONSEQUENTIAL DA MAGES

# (INCLUDING, BUT NOT LIMITED TO, PROCUREMENT OF SUBSTITUTE GOODS OR SERVIC

ES;

- # LOSS OF USE, DATA, OR PROFITS; OR BUSINESS INTERRUPTION) HOWEVER CAUSED A ND ON
- # ANY THEORY OF LIABILITY, WHETHER IN CONTRACT, STRICT LIABILITY, OR TORT
- # (INCLUDING NEGLIGENCE OR OTHERWISE)
  ARISING IN ANY WAY OUT OF THE USE OF
  THIS
- # SOFTWARE, EVEN IF ADVISED OF THE POSSIBILITY OF SUCH DAMAGE.

# ------

- 4. Burmese Word Break Dictionary Data (burmesedict.txt)
- # Copyright (c) 2014 International Business Machines Corporation

# and others. All Rights Reserved.

#

# This list is part of a project hosted at:

# github.com/kanyawtech/myanmar-karen-word-lists #

#

-----

# Copyright (c) 2013, LeRoy Benjamin Sharon

# All rights reserved.

#

# Redistribution and use in source and binary forms, with or without modification,

# are permitted provided that the following conditions are met:

#

# Redistributions of source code must retain the above copyright notice,

this

# list of conditions and the following disclaimer.

#

# Redistributions in binary form must reproduce the above copyright notic

e, this

# list of conditions and the following disclaimer in the documentation an

d/or

# other materials provided with the distribution.

#

- # Neither the name Myanmar Karen Word Lists, nor the names of its
- # contributors may be used to endorse or promote products derived from
- # this software without specific prior written

including but

not limited to compiled object code, generated documentation.

and conversions to other media types.

"Work" shall mean the work of authorship, whether in Source or

Object form, made available under the License, as indicated by a

copyright notice that is included in or attached to the work

(an example is provided in the Appendix below).

"Derivative Works" shall mean any work, whether in Source or Object

form, that is based on (or derived from) the Work and for which the

editorial revisions, annotations, elaborations, or other modifications

represent, as a whole, an original work of authorship. For the purposes

of this License, Derivative Works shall not include works that remain

separable from, or merely link (or bind by name) to the interfaces of,

the Work and Derivative Works thereof.

"Contribution" shall mean any work of authorship, including

the original version of the Work and any modifications or additions

to that Work or Derivative Works thereof, that is intentionally

submitted to Licensor for inclusion in the Work by the copyright owner

or by an individual or Legal Entity authorized to submit on behalf of

the copyright owner. For the purposes of this definition, "submitted"

means any form of electronic, verbal, or written communication sent

to the Licensor or its representatives, including but not limited to

communication on electronic mailing lists, source code control systems,

and issue tracking systems that are managed by, or on behalf of, the

Licensor for the purpose of discussing and improving the Work, but

excluding communication that is conspicuously marked or otherwise

designated in writing by the copyright owner as "Not a Contribution."

"Contributor" shall mean Licensor and any individual or Legal Entity

on behalf of whom a Contribution has been received by Licensor and

subsequently incorporated within the Work.

with the IETF.

currently ICANN, may act in accordance with all competent court

orders. No ownership claims will be made by ICANN or the IETF Trust

on the database or the code. Any person making a contribution to the

database or code waives all rights to future claims in that

contribution or in the TZ Database.

google-jstemplate

URL: http://code.google.com/p/google-jstemplate/

Apache License Version 2.0, January 2004 http://www.apache.org/licenses/

# TERMS AND CONDITIONS FOR USE, REPRODUCTION, AND DISTRIBUTION

### 1. Definitions.

"License" shall mean the terms and conditions for use, reproduction,

and distribution as defined by Sections 1 through 9 of this document.

"Licensor" shall mean the copyright owner or entity authorized by

the copyright owner that is granting the License.

"Legal Entity" shall mean the union of the acting entity and all

other entities that control, are controlled by, or are under common

control with that entity. For the purposes of this definition,

"control" means (i) the power, direct or indirect, to cause the

direction or management of such entity, whether by contract or

otherwise, or (ii) ownership of fifty percent (50%) or more of the

outstanding shares, or (iii) beneficial ownership of such entity.

"You" (or "Your") shall mean an individual or Legal Entity

exercising permissions granted by this License.

"Source" form shall mean the preferred form for making modifications,

including but not limited to software source code, documentation

source, and configuration files.

"Object" form shall mean any form resulting from mechanical

transformation or translation of a Source form,

that You distribute, all copyright, patent, trademark, and

attribution notices from the Source form of the Work,

excluding those notices that do not pertain to any part of

the Derivative Works; and

(d) If the Work includes a "NOTICE" text file as part of its

distribution, then any Derivative Works that You distribute must

include a readable copy of the attribution notices contained

within such NOTICE file, excluding those notices that do not

pertain to any part of the Derivative Works, in at least one

of the following places: within a NOTICE text file distributed

as part of the Derivative Works; within the Source form or

documentation, if provided along with the Derivative Works; or,

within a display generated by the Derivative Works, if and

wherever such third-party notices normally appear. The contents

of the NOTICE file are for informational purposes only and

do not modify the License. You may add Your own attribution

notices within Derivative Works that You distribute, alongside

or as an addendum to the NOTICE text from the Work, provided

that such additional attribution notices cannot be construed

as modifying the License.

You may add Your own copyright statement to Your modifications and

may provide additional or different license terms and conditions

for use, reproduction, or distribution of Your modifications, or

for any such Derivative Works as a whole, provided Your use,

reproduction, and distribution of the Work otherwise complies with

the conditions stated in this License.

5. Submission of Contributions. Unless You explicitly state otherwise,

any Contribution intentionally submitted for inclusion in the Work

by You to the Licensor shall be under the terms and conditions of

this License, without any additional terms or conditions.

2. Grant of Copyright License. Subject to the terms and conditions of

this License, each Contributor hereby grants to You a perpetual,

worldwide, non-exclusive, no-charge, royalty-free, irrevocable

copyright license to reproduce, prepare Derivative Works of.

publicly display, publicly perform, sublicense, and distribute the

Work and such Derivative Works in Source or Object form.

3. Grant of Patent License. Subject to the terms and conditions of

this License, each Contributor hereby grants to You a perpetual.

worldwide, non-exclusive, no-charge, royalty-free, irrevocable

(except as stated in this section) patent license to make, have made,

use, offer to sell, sell, import, and otherwise transfer the Work.

where such license applies only to those patent claims licensable

by such Contributor that are necessarily infringed by their

Contribution(s) alone or by combination of their Contribution(s)

with the Work to which such Contribution(s) was submitted. If You

institute patent litigation against any entity (including

cross-claim or counterclaim in a lawsuit) alleging that the Work

or a Contribution incorporated within the Work constitutes direct

or contributory patent infringement, then any patent licenses

granted to You under this License for that Work shall terminate

as of the date such litigation is filed.

4. Redistribution. You may reproduce and distribute copies of the

Work or Derivative Works thereof in any medium, with or without

modifications, and in Source or Object form, provided that You

meet the following conditions:

- (a) You must give any other recipients of the Work or Derivative Works a copy of this License; and
- (b) You must cause any modified files to carry prominent notices

stating that You changed the files; and

(c) You must retain, in the Source form of any Derivative Works

and charge a fee for, acceptance of support, warranty, indemnity,

or other liability obligations and/or rights consistent with this

License. However, in accepting such obligations, You may act only

on Your own behalf and on Your sole responsibility, not on behalf

of any other Contributor, and only if You agree to indemnify.

defend, and hold each Contributor harmless for any liability

incurred by, or claims asserted against, such Contributor by reason

of your accepting any such warranty or additional liability.

## **END OF TERMS AND CONDITIONS**

APPENDIX: How to apply the Apache License to your work.

To apply the Apache License to your work, attach the following

boilerplate notice, with the fields enclosed by brackets

replaced with your own identifying information. (Don't include

the brackets!) The text should be enclosed in the appropriate

comment syntax for the file format. We also recommend that a

file or class name and description of purpose be included on the

same "printed page" as the copyright notice for easier identification within third-party archives.

Copyright [yyyy] [name of copyright owner]

Licensed under the Apache License, Version 2.0 (the "License");

you may not use this file except in compliance with the License.

You may obtain a copy of the License at

http://www.apache.org/licenses/LICENSE-2.0

Unless required by applicable law or agreed to in writing, software

distributed under the License is distributed on an "AS IS" BASIS.

WITHOUT WARRANTIES OR CONDITIONS OF ANY KIND, either express or implied.

See the License for the specific language governing permissions and

limitations under the License.

Khronos header files

URL: http://www.khronos.org/registry

Notwithstanding the above, nothing herein shall supersede or modify

the terms of any separate license agreement you may have executed

with Licensor regarding such Contributions.

6. Trademarks. This License does not grant permission to use the trade

names, trademarks, service marks, or product names of the Licensor,

except as required for reasonable and customary use in describing the

origin of the Work and reproducing the content of the NOTICE file.

7. Disclaimer of Warranty. Unless required by applicable law or

agreed to in writing, Licensor provides the Work (and each

Contributor provides its Contributions) on an "AS IS" BASIS.

WITHOUT WARRANTIES OR CONDITIONS OF ANY KIND, either express or

implied, including, without limitation, any warranties or conditions

of TITLE, NON-INFRINGEMENT,

MERCHANTABILITY, or FITNESS FOR A

PARTICULAR PURPOSE. You are solely responsible for determining the

appropriateness of using or redistributing the Work and assume any

risks associated with Your exercise of permissions under this License.

8. Limitation of Liability. In no event and under no legal theory.

whether in tort (including negligence), contract, or otherwise,

unless required by applicable law (such as deliberate and grossly

negligent acts) or agreed to in writing, shall any Contributor be

liable to You for damages, including any direct, indirect, special,

incidental, or consequential damages of any character arising as a

result of this License or out of the use or inability to use the

Work (including but not limited to damages for loss of goodwill,

work stoppage, computer failure or malfunction, or any and all

other commercial damages or losses), even if such Contributor

has been advised of the possibility of such damages.

9. Accepting Warranty or Additional Liability. While redistributing

the Work or Derivative Works thereof, You may choose to offer,

THE SOFTWARE IS PROVIDED "AS IS", WITHOUT WARRANTY OF ANY KIND, EXPRESS OR IMPLIED. INCLUDING BUT NOT LIMITED TO THE WARRANTIES OF MERCHANTABILITY, FITNESS FOR A PARTICULAR PURPOSE AND NONINFRINGEMENT. IN NO EVENT SHALL SILICON GRAPHICS, INC. BE LIABLE FOR ANY CLAIM, DAMAGES OR OTHER LIABILITY, WHETHER IN AN ACTION OF CONTRACT, TORT OR OTHERWISE, ARISING FROM, OUT OF OR IN CONNECTION WITH THE SOFTWARE OR THE USE OR OTHER DEALINGS IN THE SOFTWARE.

Except as contained in this notice, the name of Silicon Graphics. Inc. shall not be used in advertising or otherwise to promote the sale, use or other dealings in this Software without prior written authorization from Silicon Graphics, Inc.

LevelDB: A Fast Persistent Key-Value Store URL: https://github.com/google/leveldb.git

Copyright (c) 2011 The LevelDB Authors. All rights reserved.

Redistribution and use in source and binary forms, with or modification, are permitted provided that the following

conditions are

met:

\* Redistributions of source code must retain the above

notice, this list of conditions and the following disclaimer.

\* Redistributions in binary form must reproduce the above

copyright notice, this list of conditions and the following disclaimer

in the documentation and/or other materials provided with the

distribution.

\* Neither the name of Google Inc. nor the names of its contributors may be used to endorse or promote products derived from

this software without specific prior written permission.

THIS SOFTWARE IS PROVIDED BY THE COPYRIGHT HOLDERS AND CONTRIBUTORS "AS IS" AND ANY EXPRESS OR IMPLIED WARRANTIES, INCLUDING, BUT NOT LIMITED TO, THE IMPLIED WARRANTIES OF MERCHANTABILITY AND FITNESS FOR A PARTICULAR PURPOSE ARE DISCLAIMED. IN NO **EVENT SHALL THE COPYRIGHT** OWNER OR CONTRIBUTORS BE LIABLE FOR ANY DIRECT. INDIRECT. INCIDENTAL. SPECIAL, EXEMPLARY, OR CONSEQUENTIAL DAMAGES (INCLUDING, BUT NOT

Copyright (c) 2007-2010 The Khronos Group Inc.

Permission is hereby granted, free of charge, to any person obtaining a

copy of this software and/or associated documentation files (the

"Materials"), to deal in the Materials without restriction, including

without limitation the rights to use, copy, modify, merge, publish.

distribute, sublicense, and/or sell copies of the Materials. and to

permit persons to whom the Materials are furnished to do so, subject to

the following conditions:

The above copyright notice and this permission notice shall be included

in all copies or substantial portions of the Materials.

THE MATERIALS ARE PROVIDED "AS IS", WITHOUT WARRANTY OF ANY KIND.

EXPRESS OR IMPLIED, INCLUDING BUT NOT LIMITED TO THE WARRANTIES OF

MERCHANTABILITY, FITNESS FOR A PARTICULAR PURPOSE AND NONINFRINGEMENT.

IN NO EVENT SHALL THE AUTHORS OR COPYRIGHT HOLDERS BE LIABLE FOR ANY

CLAIM, DAMAGES OR OTHER LIABILITY, WHETHER IN AN ACTION OF CONTRACT,

TORT OR OTHERWISE, ARISING FROM, OUT OF OR IN CONNECTION WITH THE

MATERIALS OR THE USE OR OTHER DEALINGS IN THE MATERIALS.

SGI FREE SOFTWARE LICENSE B (Version 2.0, Sept. 18, 2008)

Copyright (C) 1992 Silicon Graphics, Inc. All Rights Reserved.

Permission is hereby granted, free of charge, to any person obtaining a copy of

this software and associated documentation files (the "Software"), to deal in

the Software without restriction, including without limitation the rights to

use, copy, modify, merge, publish, distribute, sublicense, and/or sell copies

of the Software, and to permit persons to whom the Software is furnished to do

so, subject to the following conditions:

The above copyright notice including the dates of first publication and either

this permission notice or a reference to

http://oss.sgi.com/projects/FreeB/

shall be included in all copies or substantial portions of the Software.

including but

not limited to compiled object code, generated documentation.

and conversions to other media types.

"Work" shall mean the work of authorship, whether in Source or

Object form, made available under the License, as indicated by a

copyright notice that is included in or attached to the work

(an example is provided in the Appendix below).

"Derivative Works" shall mean any work, whether in Source or Object

form, that is based on (or derived from) the Work and for which the

editorial revisions, annotations, elaborations, or other modifications

represent, as a whole, an original work of authorship. For the purposes

of this License, Derivative Works shall not include works that remain

separable from, or merely link (or bind by name) to the interfaces of,

the Work and Derivative Works thereof.

"Contribution" shall mean any work of authorship, including

the original version of the Work and any modifications or additions

to that Work or Derivative Works thereof, that is intentionally

submitted to Licensor for inclusion in the Work by the copyright owner

or by an individual or Legal Entity authorized to submit on behalf of

the copyright owner. For the purposes of this definition, "submitted"

means any form of electronic, verbal, or written communication sent

to the Licensor or its representatives, including but not limited to

communication on electronic mailing lists, source code control systems,

and issue tracking systems that are managed by, or on behalf of, the

Licensor for the purpose of discussing and improving the Work, but

excluding communication that is conspicuously marked or otherwise

designated in writing by the copyright owner as "Not a Contribution."

"Contributor" shall mean Licensor and any individual or Legal Entity

on behalf of whom a Contribution has been received by Licensor and

subsequently incorporated within the Work.

LIMITED TO, PROCUREMENT OF SUBSTITUTE GOODS OR SERVICES; LOSS OF USE, DATA, OR PROFITS; OR BUSINESS INTERRUPTION) HOWEVER CAUSED AND ON ANY THEORY OF LIABILITY, WHETHER IN CONTRACT, STRICT LIABILITY, OR TORT (INCLUDING NEGLIGENCE OR OTHERWISE) ARISING IN ANY WAY OUT OF THE USE OF THIS SOFTWARE, EVEN IF ADVISED OF THE POSSIBILITY OF SUCH DAMAGE.

The library to input, validate, and display addresses. URL: https://github.com/googlei18n/libaddressinput

Apache License Version 2.0, January 2004 http://www.apache.org/licenses/

# TERMS AND CONDITIONS FOR USE, REPRODUCTION, AND DISTRIBUTION

### 1. Definitions.

"License" shall mean the terms and conditions for use, reproduction,

and distribution as defined by Sections 1 through 9 of this document.

"Licensor" shall mean the copyright owner or entity authorized by

the copyright owner that is granting the License.

"Legal Entity" shall mean the union of the acting entity and all

other entities that control, are controlled by, or are under common

control with that entity. For the purposes of this definition,

"control" means (i) the power, direct or indirect, to cause the

direction or management of such entity, whether by contract or

otherwise, or (ii) ownership of fifty percent (50%) or more of the

outstanding shares, or (iii) beneficial ownership of such entity.

"You" (or "Your") shall mean an individual or Legal Entity

exercising permissions granted by this License.

"Source" form shall mean the preferred form for making modifications,

including but not limited to software source code, documentation

source, and configuration files.

"Object" form shall mean any form resulting from mechanical

transformation or translation of a Source form,

that You distribute, all copyright, patent, trademark, and

attribution notices from the Source form of the Work,

excluding those notices that do not pertain to any part of

the Derivative Works; and

(d) If the Work includes a "NOTICE" text file as part of its

distribution, then any Derivative Works that You distribute must

include a readable copy of the attribution notices contained

within such NOTICE file, excluding those notices that do not

pertain to any part of the Derivative Works, in at least one

of the following places: within a NOTICE text file distributed

as part of the Derivative Works; within the Source form or

documentation, if provided along with the Derivative Works; or,

within a display generated by the Derivative Works, if and

wherever such third-party notices normally appear. The contents

of the NOTICE file are for informational purposes only and

do not modify the License. You may add Your own attribution

notices within Derivative Works that You distribute, alongside

or as an addendum to the NOTICE text from the Work, provided

that such additional attribution notices cannot be construed

as modifying the License.

You may add Your own copyright statement to Your modifications and

may provide additional or different license terms and conditions

for use, reproduction, or distribution of Your modifications, or

for any such Derivative Works as a whole, provided Your use,

reproduction, and distribution of the Work otherwise complies with

the conditions stated in this License.

5. Submission of Contributions. Unless You explicitly state otherwise,

any Contribution intentionally submitted for inclusion in the Work

by You to the Licensor shall be under the terms and conditions of

this License, without any additional terms or conditions.

2. Grant of Copyright License. Subject to the terms and conditions of

this License, each Contributor hereby grants to You a perpetual,

worldwide, non-exclusive, no-charge, royalty-free, irrevocable

copyright license to reproduce, prepare Derivative Works of,

publicly display, publicly perform, sublicense, and distribute the

Work and such Derivative Works in Source or Object form.

3. Grant of Patent License. Subject to the terms and conditions of

this License, each Contributor hereby grants to You a perpetual.

worldwide, non-exclusive, no-charge, royalty-free, irrevocable

(except as stated in this section) patent license to make, have made,

use, offer to sell, sell, import, and otherwise transfer the Work.

where such license applies only to those patent claims licensable

by such Contributor that are necessarily infringed by their

Contribution(s) alone or by combination of their Contribution(s)

with the Work to which such Contribution(s) was submitted. If You

institute patent litigation against any entity (including

cross-claim or counterclaim in a lawsuit) alleging that the Work

or a Contribution incorporated within the Work constitutes direct

or contributory patent infringement, then any patent licenses

granted to You under this License for that Work shall terminate

as of the date such litigation is filed.

4. Redistribution. You may reproduce and distribute copies of the

Work or Derivative Works thereof in any medium, with or without

modifications, and in Source or Object form, provided that You

meet the following conditions:

- (a) You must give any other recipients of the Work or Derivative Works a copy of this License; and
- (b) You must cause any modified files to carry prominent notices

stating that You changed the files; and

(c) You must retain, in the Source form of any Derivative Works

and charge a fee for, acceptance of support, warranty, indemnity,

or other liability obligations and/or rights consistent with this

License. However, in accepting such obligations, You may act only

on Your own behalf and on Your sole responsibility, not on behalf

of any other Contributor, and only if You agree to indemnify,

defend, and hold each Contributor harmless for any liability

incurred by, or claims asserted against, such Contributor by reason

of your accepting any such warranty or additional liability.

#### **END OF TERMS AND CONDITIONS**

APPENDIX: How to apply the Apache License to your work.

To apply the Apache License to your work, attach the following

boilerplate notice, with the fields enclosed by brackets

replaced with your own identifying information. (Don't include

the brackets!) The text should be enclosed in the appropriate

comment syntax for the file format. We also recommend that a

file or class name and description of purpose be included on the

same "printed page" as the copyright notice for easier identification within third-party archives.

Copyright [yyyy] [name of copyright owner]

Licensed under the Apache License, Version 2.0 (the "License");

you may not use this file except in compliance with the License.

You may obtain a copy of the License at

http://www.apache.org/licenses/LICENSE-2.0

Unless required by applicable law or agreed to in writing, software

distributed under the License is distributed on an "AS IS" BASIS.

WITHOUT WARRANTIES OR CONDITIONS OF ANY KIND, either express or implied.

See the License for the specific language governing permissions and

limitations under the License.

libjingle

URL: http://www.webrtc.org

Notwithstanding the above, nothing herein shall supersede or modify

the terms of any separate license agreement you may have executed

with Licensor regarding such Contributions.

6. Trademarks. This License does not grant permission to use the trade

names, trademarks, service marks, or product names of the Licensor,

except as required for reasonable and customary use in describing the

origin of the Work and reproducing the content of the NOTICE file.

7. Disclaimer of Warranty. Unless required by applicable law or

agreed to in writing, Licensor provides the Work (and each

Contributor provides its Contributions) on an "AS IS" BASIS.

WITHOUT WARRANTIES OR CONDITIONS OF ANY KIND, either express or

implied, including, without limitation, any warranties or conditions

of TITLE, NON-INFRINGEMENT,

MERCHANTABILITY, or FITNESS FOR A

PARTICULAR PURPOSE. You are solely responsible for determining the

appropriateness of using or redistributing the Work and assume any

risks associated with Your exercise of permissions under this License.

8. Limitation of Liability. In no event and under no legal theory.

whether in tort (including negligence), contract, or otherwise.

unless required by applicable law (such as deliberate and grossly

negligent acts) or agreed to in writing, shall any Contributor be

liable to You for damages, including any direct, indirect, special,

incidental, or consequential damages of any character arising as a

result of this License or out of the use or inability to use the

Work (including but not limited to damages for loss of goodwill,

work stoppage, computer failure or malfunction, or any and all

other commercial damages or losses), even if such Contributor

has been advised of the possibility of such damages.

9. Accepting Warranty or Additional Liability. While redistributing

the Work or Derivative Works thereof, You may choose to offer,

This software is copyright (C) 1991-1998, Thomas G. Lane.

All Rights Reserved except as specified below.

Permission is hereby granted to use, copy, modify, and distribute this

software (or portions thereof) for any purpose, without fee, subject to these

conditions:

- (1) If any part of the source code for this software is distributed, then this
- -README file must be included, with this copyright and no warranty notice

unaltered; and any additions, deletions, or changes to the original files

must be clearly indicated in accompanying documentation.

(2) If only executable code is distributed, then the accompanying

documentation must state that "this software is based in part on the work of

the Independent JPEG Group".

(3) Permission for use of this software is granted only if the user accepts

full responsibility for any undesirable consequences; the authors accept

NO LIABILITY for damages of any kind.

These conditions apply to any software derived from or based on the IJG code,

not just to the unmodified library. If you use our work, you ought to acknowledge us.

Permission is NOT granted for the use of any IJG author's name or company name in advertising or publicity relating to this software or products derived from

it. This software may be referred to only as "the Independent JPEG Group's software".

assumed by the product vendor.

We specifically permit and encourage the use of this software as the basis of commercial products, provided that all warranty or liability claims are

ansi2knr.c is included in this distribution by permission of L. Peter Deutsch.

sole proprietor of its copyright holder, Aladdin Enterprises of Menlo Park, CA.

ansi2knr.c is NOT covered by the above copyright and conditions, but instead

by the usual distribution terms of the Free Software Foundation; principally.

that you must include source code if you redistribute it. (See the file

ansi2knr.c for full details.) However, since ansi2knr.c is

Copyright (c) 2013, Google Inc. All rights reserved.

Redistribution and use in source and binary forms, with or without modification.

are permitted provided that the following conditions are met:

\* Redistributions of source code must retain the above copyright notice.

this list of conditions and the following disclaimer.

\* Redistributions in binary form must reproduce the above copyright notice,

this list of conditions and the following disclaimer in the documentation

and/or other materials provided with the distribution.

\* The name of the author may not be used to endorse or promote products

derived from this software without specific prior written permission.

THIS SOFTWARE IS PROVIDED BY THE COPYRIGHT HOLDERS AND CONTRIBUTORS "AS IS" AND ANY EXPRESS OR IMPLIED WARRANTIES, INCLUDING, BUT NOT LIMITED TO, THE IMPLIED WARRANTIES OF MERCHANTABILITY AND FITNESS FOR A PARTICULAR PURPOSE ARE DISCLAIMED. IN NO EVENT SHALL THE COPYRIGHT OWNER OR CONTRIBUTORS BE LIABLE FOR ANY DIRECT, INDIRECT, INCIDENTAL, SPECIAL, EXEMPLARY, OR CONSEQUENTIAL DAMAGES (INCLUDING, BUT NOT LIMITED TO, PROCUREMENT OF SUBSTITUTE GOODS OR SERVICES; LOSS OF USE, DATA, OR PROFITS; OR BUSINESS INTERRUPTION) HOWEVER CAUSED AND ON ANY THEORY OF LIABILITY, WHETHER IN CONTRACT, STRICT LIABILITY, OR TORT (INCLUDING NEGLIGENCE OR OTHERWISE) ARISING IN ANY WAY OUT OF THE USE OF THIS SOFTWARE, EVEN IF ADVISED OF THE POSSIBILITY OF SUCH DAMAGE.

URL: http://www.ijg.org/

(Copied from the README.)

The authors make NO WARRANTY or representation, either express or implied.

with respect to this software, its quality, accuracy, merchantability, or

fitness for a particular purpose. This software is provided "AS IS", and you,

its user, assume the entire risk as to its quality and accuracy.

libjpeg-turbo

URL: http://sourceforge.net/projects/libjpeg-turbo/

-libjpeg-turbo is licensed under a non-restrictive, BSD style license

(see README.) The TurboJPEG/OSS wrapper (both C and Java versions) and

associated test programs bear a similar license, which is reproduced below:

Redistribution and use in source and binary forms, with or without

modification, are permitted provided that the following conditions are met:

- Redistributions of source code must retain the above copyright notice,

this list of conditions and the following disclaimer.

- Redistributions in binary form must reproduce the above copyright notice.

this list of conditions and the following disclaimer in the documentation

and/or other materials provided with the distribution.

- Neither the name of the libjpeg-turbo Project nor the names of its

contributors may be used to endorse or promote products derived from this

software without specific prior written permission.

THIS SOFTWARE IS PROVIDED BY THE COPYRIGHT HOLDERS AND CONTRIBUTORS "AS IS". AND ANY EXPRESS OR IMPLIED WARRANTIES, INCLUDING, BUT NOT LIMITED TO, THE IMPLIED WARRANTIES OF MERCHANTABILITY AND FITNESS FOR A PARTICULAR PURPOSE ARE DISCLAIMED. IN NO EVENT SHALL THE COPYRIGHT HOLDERS OR CONTRIBUTORS BE LIABLE FOR ANY DIRECT, INDIRECT, INCIDENTAL, SPECIAL, EXEMPLARY, OR CONSEQUENTIAL DAMAGES (INCLUDING, BUT NOT LIMITED TO, PROCUREMENT OF SUBSTITUTE GOODS OR SERVICES; LOSS OF USE, DATA, OR PROFITS; OR BUSINESS INTERRUPTION) HOWEVER CAUSED AND ON ANY THEORY OF LIABILITY, WHETHER IN CONTRACT, STRICT LIABILITY, OR TORT (INCLUDING NEGLIGENCE OR OTHERWISE) ARISING IN ANY WAY OUT OF THE USE OF THIS SOFTWARE, EVEN IF ADVISED OF THE POSSIBILITY OF SUCH DAMAGE.

International Phone Number Library

URL: http://libphonenumber.googlecode.com/svn/trunk/

Copyright (C) 2011 Google Inc.

Licensed under the Apache License, Version 2.0 (the "License"):

you may not use this file except in compliance with the License.

not needed as part

of any program generated from the IJG code, this does not limit you more than

the foregoing paragraphs do.

The Unix configuration script "configure" was produced with GNU Autoconf.

It is copyright by the Free Software Foundation but is freely distributable.

The same holds for its supporting scripts (config.guess, config.sub,

Itconfig, Itmain.sh). Another support script, install-sh, is copyright

by M.I.T. but is also freely distributable.

It appears that the arithmetic coding option of the JPEG spec is covered by

patents owned by IBM, AT&T, and Mitsubishi. Hence arithmetic coding cannot

legally be used without obtaining one or more licenses. For this reason,

support for arithmetic coding has been removed from the free JPEG software.

(Since arithmetic coding provides only a marginal gain over the unpatented

Huffman mode, it is unlikely that very many implementations will support it.)

So far as we are aware, there are no patent restrictions on the remaining code.

The IJG distribution formerly included code to read and write GIF files.

To avoid entanglement with the Unisys LZW patent, GIF reading support has

been removed altogether, and the GIF writer has been simplified to produce

"uncompressed GIFs". This technique does not use the LZW algorithm; the

resulting GIF files are larger than usual, but are readable by all standard

GIF decoders.

We are required to state that

"The Graphics Interchange Format(c) is the Copyright property of

CompuServe Incorporated. GIF(sm) is a Service Mark property of

CompuServe Incorporated."

----

jconfig.h is distributed under the MPL 1.1/GPL 2.0/LGPL 2.1 tri-license.

jmorecfg.h contains modifications, which are distributed under the Netscape

Public License.

effort is with the user.

libpng versions 0.97, January 1998, through 1.0.6, March 20, 2000, are

Copyright (c) 1998-2000 Glenn Randers-Pehrson, are derived from

libpng-0.96, and are distributed according to the same disclaimer and

license as libpng-0.96, with the following individuals added to the list

of Contributing Authors:

Tom Lane Glenn Randers-Pehrson Willem van Schaik

libpng versions 0.89, June 1996, through 0.96, May 1997, are

Copyright (c) 1996-1997 Andreas Dilger, are derived from libpng-0.88,

and are distributed according to the same disclaimer and license as

libpng-0.88, with the following individuals added to the list of

Contributing Authors:

John Bowler Kevin Bracey Sam Bushell Magnus Holmgren Greg Roelofs Tom Tanner

libpng versions 0.5, May 1995, through 0.88, January 1996, are

Copyright (c) 1995-1996 Guy Eric Schalnat, Group 42, Inc.

For the purposes of this copyright and license, "Contributing Authors" is defined as the following set of individuals:

Andreas Dilger Dave Martindale Guy Eric Schalnat Paul Schmidt Tim Wegner

The PNG Reference Library is supplied "AS IS". The Contributing Authors

and Group 42, Inc. disclaim all warranties, expressed or implied,

including, without limitation, the warranties of merchantability and of

fitness for any purpose. The Contributing Authors and Group 42, Inc.

assume no liability for direct, indirect, incidental, special, exemplary,

or consequential damages, which may result from the

You may obtain a copy of the License at

http://www.apache.org/licenses/LICENSE-2.0

Unless required by applicable law or agreed to in writing, software

distributed under the License is distributed on an "AS IS" BASIS.

WITHOUT WARRANTIES OR CONDITIONS OF ANY KIND, either express or implied.

See the License for the specific language governing permissions and

limitations under the License.

libpng

URL: http://libpng.org/

This copy of the libpng notices is provided for your convenience. In case of

any discrepancy between this copy and the notices in the file png.h that is

included in the libpng distribution, the latter shall prevail.

COPYRIGHT NOTICE, DISCLAIMER, and LICENSE:

If you modify libpng you may insert additional notices immediately following this sentence.

pngusr.h is distributed under the MPL 1.1/GPL 2.0/LGPL 2.1 tri-license.

This code is released under the libpng license.

libpng versions 1.0.7, July 1, 2000, through 1.2.54, November 12, 2015, are

Copyright (c) 2000-2002, 2004, 2006-2015 Glenn Randers-Pehrson, are

derived from libpng-1.0.6, and are distributed according to the same

disclaimer and license as libpng-1.0.6 with the following individuals

added to the list of Contributing Authors:

Simon-Pierre Cadieux Eric S. Raymond Cosmin Truta Gilles Vollant

and with the following additions to the disclaimer:

There is no warranty against interference with your enjoyment of the

library or against infringement. There is no warranty that our

efforts or the library will fulfill any of your particular purposes

or needs. This library is provided with all faults, and the entire

risk of satisfactory quality, performance, accuracy, and

- \* Copyright (c) 2001-2006 Cisco Systems, Inc.
- \* All rights reserved.

...

- \* Redistribution and use in source and binary forms, with or without
- \* modification, are permitted provided that the following conditions
- \* are met:

\*

- Redistributions of source code must retain the above copyright
- \* notice, this list of conditions and the following disclaimer.

\*

- \* Redistributions in binary form must reproduce the above
- copyright notice, this list of conditions and the following
- disclaimer in the documentation and/or other materials provided
- \* with the distribution.

\*

- \* Neither the name of the Cisco Systems, Inc. nor the names of its
- contributors may be used to endorse or promote products derived
- \* from this software without specific prior written permission.

\*

- \* THIS SOFTWARE IS PROVIDED BY THE COPYRIGHT HOLDERS AND CONTRIBUTORS
- \* "AS IS" AND ANY EXPRESS OR IMPLIED WARRANTIES, INCLUDING, BUT NOT
- \* LIMITED TO, THE IMPLIED WARRANTIES OF MERCHANTABILITY AND FITNESS
- \* FOR A PARTICULAR PURPOSE ARE DISCLAIMED. IN NO EVENT SHALL THE
- \* COPYRIGHT HOLDERS OR CONTRIBUTORS BE LIABLE FOR ANY DIRECT,
- \* INDIRECT, INCIDENTAL, SPECIAL, EXEMPLARY, OR CONSEQUENTIAL DAMAGES
- \* (INCLUDING, BUT NOT LIMITED TO,

PROCUREMENT OF SUBSTITUTE GOODS OR

- \* SERVICES; LOSS OF USE, DATA, OR PROFITS; OR BUSINESS INTERRUPTION)
- \* HOWEVER CAUSED AND ON ANY THEORY OF LIABILITY, WHETHER IN CONTRACT,
- \* STRICT LIABILITY, OR TORT (INCLUDING NEGLIGENCE OR OTHERWISE)
- \* ARISING IN ANY WAY OUT OF THE USE OF THIS SOFTWARE, EVEN IF ADVISED
- \* OF THE POSSIBILITY OF SUCH DAMAGE.

\*/

libusbx

URL: http://libusb.org

GNU LESSER GENERAL PUBLIC LICENSE Version 2.1, February 1999 use of the PNG

Reference Library, even if advised of the possibility of such damage.

Permission is hereby granted to use, copy, modify, and distribute this

source code, or portions hereof, for any purpose, without fee, subject

to the following restrictions:

- 1. The origin of this source code must not be misrepresented.
- 2. Altered versions must be plainly marked as such and must not

be misrepresented as being the original source.

3. This Copyright notice may not be removed or altered from any

source or altered source distribution.

The Contributing Authors and Group 42, Inc. specifically permit, without

fee, and encourage the use of this source code as a component to

supporting the PNG file format in commercial products. If you use this

source code in a product, acknowledgment is not required but would be appreciated.

END OF COPYRIGHT NOTICE, DISCLAIMER, and LICENSE.

A "png\_get\_copyright" function is available, for convenient use in "about" boxes and the like:

printf("%s", png\_get\_copyright(NULL));

Also, the PNG logo (in PNG format, of course) is supplied in the

files "pngbar.png.jpg" and "pngbar.jpg (88x31) and "pngnow.png.jpg" (98x31).

Libpng is OSI Certified Open Source Software. OSI Certified Open Source is

a certification mark of the Open Source Initiative. OSI has not addressed

the additional disclaimers inserted at version 1.0.7.

Glenn Randers-Pehrson glennrp at users.sourceforge.net November 12, 2015

libsrtp

URL: https://github.com/cisco/libsrtp

/\*

\*

For example, if you distribute copies of the library, whether gratis

or for a fee, you must give the recipients all the rights that we gave

you. You must make sure that they, too, receive or can get the source

code. If you link other code with the library, you must provide

complete object files to the recipients, so that they can relink them

with the library after making changes to the library and recompiling

it. And you must show them these terms so they know their rights.

We protect your rights with a two-step method: (1) we copyright the

library, and (2) we offer you this license, which gives you legal

permission to copy, distribute and/or modify the library.

To protect each distributor, we want to make it very clear that

there is no warranty for the free library. Also, if the library is

modified by someone else and passed on, the recipients should know

that what they have is not the original version, so that the original

author's reputation will not be affected by problems that might be

introduced by others.

Finally, software patents pose a constant threat to the existence of

any free program. We wish to make sure that a company cannot

effectively restrict the users of a free program by obtaining a

restrictive license from a patent holder. Therefore, we insist that

any patent license obtained for a version of the library must be

consistent with the full freedom of use specified in this license.

Most GNU software, including some libraries, is covered by the

ordinary GNU General Public License. This license, the GNU Lesser

General Public License, applies to certain designated libraries, and

is quite different from the ordinary General Public License. We use

this license for certain libraries in order to permit linking those

libraries into non-free programs.

When a program is linked with a library, whether statically or using

Copyright (C) 1991, 1999 Free Software Foundation, Inc. 51 Franklin Street, Fifth Floor, Boston, MA 02110-1301 USA

Everyone is permitted to copy and distribute verbatim copies

of this license document, but changing it is not allowed.

[This is the first released version of the Lesser GPL. It also counts

as the successor of the GNU Library Public License, version 2, hence the version number 2.1.]

## Preamble

The licenses for most software are designed to take away your

freedom to share and change it. By contrast, the GNU General Public

Licenses are intended to guarantee your freedom to share and change

free software--to make sure the software is free for all its users.

This license, the Lesser General Public License, applies to some

specially designated software packages--typically libraries--of the

Free Software Foundation and other authors who decide to use it. You

can use it too, but we suggest you first think carefully about whether

this license or the ordinary General Public License is the better

strategy to use in any particular case, based on the explanations below.

When we speak of free software, we are referring to freedom of use,

not price. Our General Public Licenses are designed to make sure that

you have the freedom to distribute copies of free software (and charge

for this service if you wish); that you receive source code or can get

it if you want it; that you can change the software and use pieces of

it in new free programs; and that you are informed that you can do

these things.

To protect your rights, we need to make restrictions that forbid

distributors to deny you these rights or to ask you to surrender these

rights. These restrictions translate to certain responsibilities for

you if you distribute copies of the library or if you modify it.

The precise terms and conditions for copying, distribution and

modification follow. Pay close attention to the difference between a

"work based on the library" and a "work that uses the library". The

former contains code derived from the library, whereas the latter must

be combined with the library in order to run.

# GNU LESSER GENERAL PUBLIC LICENSE TERMS AND CONDITIONS FOR COPYING, DISTRIBUTION AND MODIFICATION

0. This License Agreement applies to any software library or other

program which contains a notice placed by the copyright holder or

other authorized party saying it may be distributed under the terms of

this Lesser General Public License (also called "this License").

Each licensee is addressed as "you".

A "library" means a collection of software functions and/or data

prepared so as to be conveniently linked with application programs

(which use some of those functions and data) to form executables.

The "Library", below, refers to any such software library or work

which has been distributed under these terms. A "work based on the

Library" means either the Library or any derivative work under

copyright law: that is to say, a work containing the Library or a

portion of it, either verbatim or with modifications and/or translated

straightforwardly into another language. (Hereinafter, translation is

included without limitation in the term "modification".)

"Source code" for a work means the preferred form of the work for

making modifications to it. For a library, complete source code means

all the source code for all modules it contains, plus any associated

interface definition files, plus the scripts used to control compilation

and installation of the library.

Activities other than copying, distribution and modification are not

covered by this License; they are outside its scope. The act of

running a program using the Library is not restricted, and

a shared library, the combination of the two is legally speaking a

combined work, a derivative of the original library. The ordinary

General Public License therefore permits such linking only if the

entire combination fits its criteria of freedom. The Lesser General

Public License permits more lax criteria for linking other code with

the library.

We call this license the "Lesser" General Public License because it

does Less to protect the user's freedom than the ordinary General

Public License. It also provides other free software developers Less

of an advantage over competing non-free programs.

These disadvantages

are the reason we use the ordinary General Public License for many

libraries. However, the Lesser license provides advantages in certain special circumstances.

For example, on rare occasions, there may be a special need to

encourage the widest possible use of a certain library, so that it becomes

a de-facto standard. To achieve this, non-free programs must be

allowed to use the library. A more frequent case is that a free

library does the same job as widely used non-free libraries. In this

case, there is little to gain by limiting the free library to free

software only, so we use the Lesser General Public License.

In other cases, permission to use a particular library in non-free

programs enables a greater number of people to use a large body of

free software. For example, permission to use the GNU C Library in

non-free programs enables many more people to use the whole GNU

operating system, as well as its variant, the GNU/Linux operating  $% \left( 1\right) =\left( 1\right) \left( 1\right) +\left( 1\right) \left( 1\right) \left( 1\right) +\left( 1\right) \left( 1\right) \left( 1\right)$ 

system.

Although the Lesser General Public License is Less protective of the

users' freedom, it does ensure that the user of a program that is

linked with the Library has the freedom and the wherewithal to run

that program using a modified version of the Library.

table, the facility still operates, and performs whatever part of

its purpose remains meaningful.

(For example, a function in a library to compute square roots has

a purpose that is entirely well-defined independent of the

application. Therefore, Subsection 2d requires that any

application-supplied function or table used by this function must

be optional: if the application does not supply it, the square

root function must still compute square roots.)

These requirements apply to the modified work as a whole. If

identifiable sections of that work are not derived from the Library.

and can be reasonably considered independent and separate works in

themselves, then this License, and its terms, do not apply to those

sections when you distribute them as separate works. But when you

distribute the same sections as part of a whole which is a work based

on the Library, the distribution of the whole must be on the terms of

this License, whose permissions for other licensees extend to the

entire whole, and thus to each and every part regardless of who wrote it.

Thus, it is not the intent of this section to claim rights or contest

your rights to work written entirely by you; rather, the intent is to

exercise the right to control the distribution of derivative or

collective works based on the Library.

In addition, mere aggregation of another work not based on the Library

with the Library (or with a work based on the Library) on a volume of

a storage or distribution medium does not bring the other work under

the scope of this License.

3. You may opt to apply the terms of the ordinary GNU General Public

License instead of this License to a given copy of the Library. To do

this, you must alter all the notices that refer to this License, so

that they refer to the ordinary GNU General Public License, version 2,

output from

such a program is covered only if its contents constitute a work based

on the Library (independent of the use of the Library in a tool for

writing it). Whether that is true depends on what the Library does

and what the program that uses the Library does.

1. You may copy and distribute verbatim copies of the Library's

complete source code as you receive it, in any medium, provided that

you conspicuously and appropriately publish on each copy an

appropriate copyright notice and disclaimer of warranty; keep intact

all the notices that refer to this License and to the absence of any

warranty; and distribute a copy of this License along with the

Library.

You may charge a fee for the physical act of transferring a copy,

and you may at your option offer warranty protection in exchange for a fee.

2. You may modify your copy or copies of the Library or any portion

of it, thus forming a work based on the Library, and copy and

distribute such modifications or work under the terms of Section 1

above, provided that you also meet all of these conditions:

- a) The modified work must itself be a software library.
- b) You must cause the files modified to carry prominent notices

stating that you changed the files and the date of any change.

c) You must cause the whole of the work to be licensed at no

charge to all third parties under the terms of this License.

d) If a facility in the modified Library refers to a function or a

table of data to be supplied by an application program that uses

the facility, other than as an argument passed when the facility

is invoked, then you must make a good faith effort to ensure that.

in the event an application does not supply such function or

executables.

When a "work that uses the Library" uses material from a header file

that is part of the Library, the object code for the work may be a

derivative work of the Library even though the source code is not.

Whether this is true is especially significant if the work can be

linked without the Library, or if the work is itself a library. The

threshold for this to be true is not precisely defined by law.

If such an object file uses only numerical parameters, data

structure layouts and accessors, and small macros and small inline

functions (ten lines or less in length), then the use of the object

file is unrestricted, regardless of whether it is legally a derivative

work. (Executables containing this object code plus portions of the

Library will still fall under Section 6.)

Otherwise, if the work is a derivative of the Library, you may

distribute the object code for the work under the terms of Section 6.

Any executables containing that work also fall under Section 6,

whether or not they are linked directly with the Library itself.

6. As an exception to the Sections above, you may also combine or

link a "work that uses the Library" with the Library to produce a

work containing portions of the Library, and distribute that work

under terms of your choice, provided that the terms permit

modification of the work for the customer's own use and reverse

engineering for debugging such modifications.

You must give prominent notice with each copy of the work that the

Library is used in it and that the Library and its use are covered by

this License. You must supply a copy of this License. If the work

during execution displays copyright notices, you must include the

copyright notice for the Library among them, as well as a reference

directing the user to the copy of this License. Also, you must do one

instead of to this License. (If a newer version than version 2 of the

ordinary GNU General Public License has appeared, then you can specify

that version instead if you wish.) Do not make any other change in

these notices.

Once this change is made in a given copy, it is irreversible for

that copy, so the ordinary GNU General Public License applies to all

subsequent copies and derivative works made from that copy.

This option is useful when you wish to copy part of the code of

the Library into a program that is not a library.

4. You may copy and distribute the Library (or a portion or

derivative of it, under Section 2) in object code or executable form

under the terms of Sections 1 and 2 above provided that you accompany

it with the complete corresponding machine-readable source code, which

must be distributed under the terms of Sections 1 and 2 above on a

medium customarily used for software interchange.

If distribution of object code is made by offering access to copy

from a designated place, then offering equivalent access to copy the

source code from the same place satisfies the requirement to

distribute the source code, even though third parties are not

compelled to copy the source along with the object code.

5. A program that contains no derivative of any portion of the

Library, but is designed to work with the Library by being compiled or

linked with it, is called a "work that uses the Library". Such a

work, in isolation, is not a derivative work of the Library, and

therefore falls outside the scope of this License.

However, linking a "work that uses the Library" with the Library

creates an executable that is a derivative of the Library (because it

contains portions of the Library), rather than a "work that uses the

library". The executable is therefore covered by this License.

Section 6 states terms for distribution of such

special exception.

the materials to be distributed need not include anything that is

normally distributed (in either source or binary form) with the major

components (compiler, kernel, and so on) of the operating system on

which the executable runs, unless that component itself accompanies

the executable.

It may happen that this requirement contradicts the license

restrictions of other proprietary libraries that do not normally

accompany the operating system. Such a contradiction means you cannot

use both them and the Library together in an executable that you

distribute.

7. You may place library facilities that are a work based on the

Library side-by-side in a single library together with other library

facilities not covered by this License, and distribute such a combined

library, provided that the separate distribution of the work based on

the Library and of the other library facilities is otherwise permitted, and provided that you do these two things:

a) Accompany the combined library with a copy of the same work

based on the Library, uncombined with any other library

facilities. This must be distributed under the terms of the

Sections above.

b) Give prominent notice with the combined library of the fact

that part of it is a work based on the Library, and explaining

where to find the accompanying uncombined form of the same work.

8. You may not copy, modify, sublicense, link with, or distribute

the Library except as expressly provided under this License. Any

attempt otherwise to copy, modify, sublicense, link with,

distribute the Library is void, and will automatically terminate your

rights under this License. However, parties who have received copies.

or rights, from you under this License will not have their licenses

terminated so long as such parties remain in full

of these things:

a) Accompany the work with the complete corresponding

machine-readable source code for the Library including whatever

changes were used in the work (which must be distributed under

Sections 1 and 2 above); and, if the work is an executable linked

with the Library, with the complete machine-readable "work that

uses the Library", as object code and/or source code, so that the

user can modify the Library and then relink to produce a modified

executable containing the modified Library. (It is understood

that the user who changes the contents of definitions files in the

Library will not necessarily be able to recompile the application

to use the modified definitions.)

b) Use a suitable shared library mechanism for linking with the

Library. A suitable mechanism is one that (1) uses at run time a

copy of the library already present on the user's computer system,

rather than copying library functions into the executable, and (2)

will operate properly with a modified version of the library, if

the user installs one, as long as the modified version is interface-compatible with the version that the work was made with.

c) Accompany the work with a written offer, valid for at least three years, to give the same user the materials specified in Subsection 6a, above, for a charge no

than the cost of performing this distribution.

d) If distribution of the work is made by offering access to copy

from a designated place, offer equivalent access to copy the above

specified materials from the same place.

e) Verify that the user has already received a copy of these

materials or that you have already sent this user a copy.

For an executable, the required form of the "work that uses the

Library" must include any data and utility programs needed for

reproducing the executable from it. However, as a

and the section as a whole is intended to apply in other circumstances.

It is not the purpose of this section to induce you to infringe any

patents or other property right claims or to contest validity of any

such claims; this section has the sole purpose of protecting the

integrity of the free software distribution system which is implemented by public license practices. Many people have made

generous contributions to the wide range of software distributed

through that system in reliance on consistent application of that

system; it is up to the author/donor to decide if he or she is willing

to distribute software through any other system and a licensee cannot

impose that choice.

This section is intended to make thoroughly clear what is believed to

be a consequence of the rest of this License.

# 12. If the distribution and/or use of the Library is restricted in

certain countries either by patents or by copyrighted interfaces, the

original copyright holder who places the Library under this License may add

an explicit geographical distribution limitation excluding those countries,

so that distribution is permitted only in or among countries not thus

excluded. In such case, this License incorporates the limitation as if

written in the body of this License.

# 13. The Free Software Foundation may publish revised and/or new

versions of the Lesser General Public License from time to time.

Such new versions will be similar in spirit to the present version.

but may differ in detail to address new problems or concerns.

Each version is given a distinguishing version number. If the Library

specifies a version number of this License which applies to it and

"any later version", you have the option of following the terms and

conditions either of that version or of any later version published by

the Free Software Foundation. If the Library does not specify a

license version number, you may choose any version

compliance.

9. You are not required to accept this License, since you have not

signed it. However, nothing else grants you permission to modify or

distribute the Library or its derivative works. These actions are

prohibited by law if you do not accept this License. Therefore, by

modifying or distributing the Library (or any work based on the

Library), you indicate your acceptance of this License to do so, and

all its terms and conditions for copying, distributing or modifying

the Library or works based on it.

# 10. Each time you redistribute the Library (or any work based on the

Library), the recipient automatically receives a license from the

original licensor to copy, distribute, link with or modify the Library

subject to these terms and conditions. You may not impose any further

restrictions on the recipients' exercise of the rights granted herein.

You are not responsible for enforcing compliance by third parties with

this License.

# 11. If, as a consequence of a court judgment or allegation of patent

infringement or for any other reason (not limited to patent issues).

conditions are imposed on you (whether by court order, agreement or

otherwise) that contradict the conditions of this License, they do not

excuse you from the conditions of this License. If you cannot

distribute so as to satisfy simultaneously your obligations under this

License and any other pertinent obligations, then as a consequence you

may not distribute the Library at all. For example, if a patent

license would not permit royalty-free redistribution of the Library by

all those who receive copies directly or indirectly through you, then

the only way you could satisfy both it and this License would be to

refrain entirely from distribution of the Library.

If any portion of this section is held invalid or unenforceable under any

particular circumstance, the balance of the section is intended to apply,

## **END OF TERMS AND CONDITIONS**

How to Apply These Terms to Your New Libraries

If you develop a new library, and you want it to be of the greatest

possible use to the public, we recommend making it free software that

everyone can redistribute and change. You can do so by permitting

redistribution under these terms (or, alternatively, under the terms of the

ordinary General Public License).

To apply these terms, attach the following notices to the library. It is

safest to attach them to the start of each source file to most effectively

convey the exclusion of warranty; and each file should have at least the

"copyright" line and a pointer to where the full notice is found.

<one line to give the library's name and a brief idea of what it does.>

Copyright (C) < year> < name of author>

This library is free software; you can redistribute it and/or

modify it under the terms of the GNU Lesser General Public

License as published by the Free Software Foundation; either

version 2.1 of the License, or (at your option) any later version.

This library is distributed in the hope that it will be useful.

but WITHOUT ANY WARRANTY; without even the implied warranty of

MERCHANTABILITY or FITNESS FOR A PARTICULAR PURPOSE. See the GNU

Lesser General Public License for more details.

You should have received a copy of the GNU Lesser General Public

License along with this library; if not, write to the Free Software

Foundation, Inc., 51 Franklin Street, Fifth Floor, Boston, MA 02110-1301 USA

Also add information on how to contact you by electronic and paper mail.

You should also get your employer (if you work as a programmer) or your

school, if any, to sign a "copyright disclaimer" for the library, if

necessary. Here is a sample; alter the names:

ever published by the Free Software Foundation.

14. If you wish to incorporate parts of the Library into other free

programs whose distribution conditions are incompatible with these,

write to the author to ask for permission. For software which is

copyrighted by the Free Software Foundation, write to the Free

Software Foundation; we sometimes make exceptions for this. Our

decision will be guided by the two goals of preserving the free status

of all derivatives of our free software and of promoting the sharing

and reuse of software generally.

## **NO WARRANTY**

15. BECAUSE THE LIBRARY IS LICENSED FREE OF CHARGE, THERE IS NO WARRANTY FOR THE LIBRARY, TO THE EXTENT PERMITTED BY APPLICABLE LAW. EXCEPT WHEN OTHERWISE STATED IN WRITING THE COPYRIGHT HOLDERS AND/OR OTHER PARTIES PROVIDE THE LIBRARY "AS IS" WITHOUT WARRANTY OF ANY KIND, EITHER EXPRESSED OR IMPLIED, INCLUDING, BUT NOT LIMITED TO. THE IMPLIED WARRANTIES OF MERCHANTABILITY AND FITNESS FOR A PARTICULAR PURPOSE. THE ENTIRE RISK AS TO THE QUALITY AND PERFORMANCE OF THE LIBRARY IS WITH YOU. SHOULD THE LIBRARY PROVE DEFECTIVE, YOU ASSUME THE COST OF ALL NECESSARY SERVICING, REPAIR OR CORRECTION.

16. IN NO EVENT UNLESS REQUIRED BY APPLICABLE LAW OR AGREED TO IN WRITING WILL ANY COPYRIGHT HOLDER, OR ANY OTHER PARTY WHO MAY MODIFY AND/OR REDISTRIBUTE THE LIBRARY AS PERMITTED ABOVE, BE LIABLE TO YOU FOR DAMAGES, INCLUDING ANY GENERAL, SPECIAL, INCIDENTAL OR CONSEQUENTIAL DAMAGES ARISING OUT OF THE USE OR INABILITY TO USE THE LIBRARY (INCLUDING BUT NOT LIMITED TO LOSS OF DATA OR DATA BEING RENDERED INACCURATE OR LOSSES SUSTAINED BY YOU OR THIRD PARTIES OR A FAILURE OF THE LIBRARY TO OPERATE WITH ANY OTHER SOFTWARE), EVEN IF SUCH HOLDER OR OTHER PARTY HAS BEEN ADVISED OF THE POSSIBILITY OF SUCH DAMAGES.

THEORY OF LIABILITY, WHETHER IN CONTRACT, STRICT LIABILITY, OR TORT (INCLUDING NEGLIGENCE OR OTHERWISE) ARISING IN ANY WAY OUT OF THE USE OF THIS SOFTWARE, EVEN IF ADVISED OF THE POSSIBILITY OF SUCH DAMAGE.

WebP image encoder/decoder

URL: http://developers.google.com/speed/webp

Copyright (c) 2010, Google Inc. All rights reserved.

Redistribution and use in source and binary forms, with or without modification, are permitted provided that the following conditions are met:

\* Redistributions of source code must retain the above copyright

notice, this list of conditions and the following disclaimer.

\* Redistributions in binary form must reproduce the above copyright

notice, this list of conditions and the following disclaimer in

the documentation and/or other materials provided with the

distribution.

\* Neither the name of Google nor the names of its contributors may

be used to endorse or promote products derived from this software

without specific prior written permission.

THIS SOFTWARE IS PROVIDED BY THE COPYRIGHT HOLDERS AND CONTRIBUTORS "AS IS" AND ANY EXPRESS OR IMPLIED WARRANTIES, INCLUDING, BUT NOT LIMITED TO, THE IMPLIED WARRANTIES OF MERCHANTABILITY AND FITNESS FOR A PARTICULAR PURPOSE ARE DISCLAIMED. IN NO **EVENT SHALL THE COPYRIGHT** HOLDER OR CONTRIBUTORS BE LIABLE FOR ANY DIRECT, INDIRECT, INCIDENTAL, SPECIAL, EXEMPLARY, OR CONSEQUENTIAL DAMAGES (INCLUDING, BUT NOT LIMITED TO, PROCUREMENT OF SUBSTITUTE GOODS OR SERVICES; LOSS OF USE, DATA, OR PROFITS; OR BUSINESS INTERRUPTION) HOWEVER CAUSED AND ON ANY THEORY OF LIABILITY, WHETHER IN CONTRACT, STRICT LIABILITY, OR TORT (INCLUDING NEGLIGENCE OR OTHERWISE) ARISING IN ANY WAY OUT OF THE USE OF THIS SOFTWARE, EVEN IF ADVISED OF THE POSSIBILITY OF SUCH DAMAGE.

Yoyodyne, Inc., hereby disclaims all copyright interest in the

library `Frob' (a library for tweaking knobs) written by James Random Hacker.

<signature of Ty Coon>, 1 April 1990 Ty Coon, President of Vice

That's all there is to it!

libvpx

URL: http://www.webmproject.org

Copyright (c) 2010, The WebM Project authors. All rights reserved.

Redistribution and use in source and binary forms, with or without modification, are permitted provided that the following

conditions are met:

\* Redistributions of source code must retain the above copyright

notice, this list of conditions and the following disclaimer.

\* Redistributions in binary form must reproduce the above copyright

notice, this list of conditions and the following disclaimer in

the documentation and/or other materials provided with the

distribution.

\* Neither the name of Google, nor the WebM Project, nor the names

of its contributors may be used to endorse or promote products

derived from this software without specific prior written permission.

THIS SOFTWARE IS PROVIDED BY THE COPYRIGHT HOLDERS AND CONTRIBUTORS "AS IS" AND ANY EXPRESS OR IMPLIED WARRANTIES, INCLUDING, BUT NOT LIMITED TO, THE IMPLIED WARRANTIES OF MERCHANTABILITY AND FITNESS FOR A PARTICULAR PURPOSE ARE DISCLAIMED. IN NO **EVENT SHALL THE COPYRIGHT** HOLDER OR CONTRIBUTORS BE LIABLE FOR ANY DIRECT, INDIRECT, INCIDENTAL, SPECIAL, EXEMPLARY, OR CONSEQUENTIAL DAMAGES (INCLUDING, BUT NOT LIMITED TO, PROCUREMENT OF SUBSTITUTE GOODS OR SERVICES: LOSS OF USE. DATA, OR PROFITS; OR BUSINESS INTERRUPTION) HOWEVER CAUSED AND ON ANY

to use, copy, modify, merge, publish, distribute, sublicense, and/or sell

copies of the Software, and to permit persons to whom the Software is fur-

nished to do so, subject to the following conditions:

The above copyright notice and this permission notice shall be included in

all copies or substantial portions of the Software.

THE SOFTWARE IS PROVIDED "AS IS", WITHOUT WARRANTY OF ANY KIND, EXPRESS OR IMPLIED, INCLUDING BUT NOT LIMITED TO THE WARRANTIES OF MERCHANTABILITY, FITNESS FOR A PARTICULAR PURPOSE AND NONINFRINGEMENT. IN NO EVENT SHALL THE AUTHORS OR COPYRIGHT HOLDERS BE LIABLE FOR ANY CLAIM, DAMAGES OR OTHER LIABILITY, WHETHER IN AN ACTION OF CONTRACT, TORT OR OTHERWISE, ARISING FROM, OUT OF OR IN CONNECTION WITH THE SOFTWARE OR THE USE OR OTHER DEALINGS IN THE SOFTWARE.

libxslt

URL: http://xmlsoft.org/XSLT

Licence for libxslt except libexslt

\_\_\_\_\_

Copyright (C) 2001-2002 Daniel Veillard. All Rights Reserved.

Permission is hereby granted, free of charge, to any person obtaining a copy

of this software and associated documentation files (the "Software"), to deal

in the Software without restriction, including without limitation the rights

to use, copy, modify, merge, publish, distribute, sublicense, and/or sell

copies of the Software, and to permit persons to whom the Software is fur-

nished to do so, subject to the following conditions:

The above copyright notice and this permission notice shall be included in

all copies or substantial portions of the Software.

THE SOFTWARE IS PROVIDED "AS IS", WITHOUT WARRANTY OF ANY KIND, EXPRESS OR IMPLIED, INCLUDING BUT NOT LIMITED TO THE WARRANTIES OF MERCHANTABILITY, FITNESS FOR A PARTICULAR PURPOSE AND NONINFRINGEMENT. IN NO EVENT SHALL THE DANIEL VEILLARD BE LIABLE FOR ANY CLAIM, DAMAGES OR OTHER LIABILITY, WHETHER IN AN ACTION OF CONTRACT, TORT OR OTHERWISE, ARISING FROM, OUT OF OR IN CONNECTION WITH THE SOFTWARE OR THE USE OR OTHER DEALINGS IN THE SOFTWARE.

# Additional IP Rights Grant (Patents)

-----

"These implementations" means the copyrightable works that implement the WebM codecs distributed by Google as part of the WebM Project.

-Google hereby grants to you a perpetual, worldwide, non exclusive, no-charge,

royalty-free, irrevocable (except as stated in this section) patent license to

make, have made, use, offer to sell, sell, import, transfer, and otherwise

run, modify and propagate the contents of these implementations of WebM, where

such license applies only to those patent claims, both currently owned by

Google and acquired in the future, licensable by Google that are necessarily

infringed by these implementations of WebM. This grant does not include claims

that would be infringed only as a consequence of further modification of these

implementations. If you or your agent or exclusive licensee institute or order

or agree to the institution of patent litigation or any other patent

-enforcement activity against any entity (including a cross claim or

counterclaim in a lawsuit) alleging that any of these implementations of WebM

or any code incorporated within any of these implementations of WebM

constitute direct or contributory patent infringement, or inducement of

patent infringement, then any patent rights granted to you under this License

for these implementations of WebM shall terminate as of the date such

litigation is filed.

libxml

URL: http://xmlsoft.org

Except where otherwise noted in the source code (e.g. the files hash.c.

list.c and the trio files, which are covered by a similar licence but

with different Copyright notices) all the files are:

Copyright (C) 1998-2012 Daniel Veillard. All Rights Reserved.

Permission is hereby granted, free of charge, to any person obtaining a copy

of this software and associated documentation files (the "Software"), to deal

in the Software without restriction, including without limitation the rights

modification, are permitted provided that the following conditions are met:

\* Redistributions of source code must retain the above copyright

notice, this list of conditions and the following disclaimer.

\* Redistributions in binary form must reproduce the above copyright

notice, this list of conditions and the following disclaimer in

the documentation and/or other materials provided with

distribution.

\* Neither the name of Google nor the names of its contributors may

be used to endorse or promote products derived from this software

without specific prior written permission.

THIS SOFTWARE IS PROVIDED BY THE COPYRIGHT HOLDERS AND CONTRIBUTORS "AS IS" AND ANY EXPRESS OR IMPLIED WARRANTIES, INCLUDING, BUT NOT LIMITED TO, THE IMPLIED WARRANTIES OF MERCHANTABILITY AND FITNESS FOR A PARTICULAR PURPOSE ARE DISCLAIMED. IN NO **EVENT SHALL THE COPYRIGHT** HOLDER OR CONTRIBUTORS BE LIABLE FOR ANY DIRECT, INDIRECT, INCIDENTAL, SPECIAL, EXEMPLARY, OR CONSEQUENTIAL DAMAGES (INCLUDING, BUT NOT LIMITED TO, PROCUREMENT OF SUBSTITUTE GOODS OR SERVICES; LOSS OF USE, DATA, OR PROFITS; OR BUSINESS INTERRUPTION) HOWEVER CAUSED AND ON ANY THEORY OF LIABILITY, WHETHER IN CONTRACT, STRICT LIABILITY, OR TORT (INCLUDING NEGLIGENCE OR OTHERWISE) ARISING IN ANY WAY OUT OF THE USE OF THIS SOFTWARE, EVEN IF ADVISED OF THE POSSIBILITY OF SUCH DAMAGE.

linux-syscall-support

URL: http://code.google.com/p/linux-syscall-support/

// Copyright 2015 The Chromium Authors. All rights reserved.

//
// Redistribution and use in source and binary forms, with or without

// modification, are permitted provided that the following conditions are

// met:

//

// \* Redistributions of source code must retain the above copyright

Except as contained in this notice, the name of Daniel Veillard shall not

be used in advertising or otherwise to promote the sale, use or other deal-

ings in this Software without prior written authorization from him.

-----

Licence for libexslt

-----

Copyright (C) 2001-2002 Thomas Broyer, Charlie Bozeman and Daniel Veillard.

All Rights Reserved.

Permission is hereby granted, free of charge, to any person obtaining a copy

of this software and associated documentation files (the "Software"), to deal

in the Software without restriction, including without limitation the rights

to use, copy, modify, merge, publish, distribute, sublicense, and/or sell

copies of the Software, and to permit persons to whom the Software is fur-

nished to do so, subject to the following conditions:

The above copyright notice and this permission notice shall be included in

all copies or substantial portions of the Software.

THE SOFTWARE IS PROVIDED "AS IS", WITHOUT WARRANTY OF ANY KIND, EXPRESS OR IMPLIED, INCLUDING BUT NOT LIMITED TO THE WARRANTIES OF MERCHANTABILITY, FITNESS FOR A PARTICULAR PURPOSE AND NONINFRINGEMENT. IN NO EVENT SHALL THE AUTHORS BE LIABLE FOR ANY CLAIM, DAMAGES OR OTHER LIABILITY, WHETHER IN AN ACTION OF CONTRACT, TORT OR OTHERWISE, ARISING FROM, OUT OF OR IN CONNECTION WITH THE SOFTWARE OR THE USE OR OTHER DEALINGS IN THE SOFTWARE.

Except as contained in this notice, the name of the authors shall not

be used in advertising or otherwise to promote the sale, use or other deal-

ings in this Software without prior written authorization from him.

-----

ibyuv

URL: http://code.google.com/p/libyuv/

Copyright 2011 The LibYuv Project Authors. All rights reserved.

Redistribution and use in source and binary forms, with or without

THIS SOFTWARE IS PROVIDED BY THE COPYRIGHT HOLDERS AND CONTRIBUTORS "AS IS" AND ANY EXPRESS OR IMPLIED WARRANTIES. INCLUDING, BUT NOT LIMITED TO, THE IMPLIED WARRANTIES OF MERCHANTABILITY AND FITNESS FOR A PARTICULAR PURPOSE ARE DISCLAIMED. IN NO EVENT SHALL THE COPYRIGHT HOLDER OR CONTRIBUTORS BE LIABLE FOR ANY DIRECT. INDIRECT. INCIDENTAL. SPECIAL. EXEMPLARY, OR CONSEQUENTIAL DAMAGES (INCLUDING, BUT NOT LIMITED TO, PROCUREMENT OF SUBSTITUTE GOODS OR SERVICES; LOSS OF USE, DATA, OR PROFITS; OR BUSINESS INTERRUPTION) HOWEVER CAUSED AND ON ANY THEORY OF LIABILITY, WHETHER IN CONTRACT, STRICT LIABILITY, OR TORT (INCLUDING NEGLIGENCE OR OTHERWISE) ARISING IN ANY WAY OUT OF THE USE OF THIS SOFTWARE, EVEN IF ADVISED OF THE POSSIBILITY OF SUCH DAMAGE.

LZMA SDK

URL: http://www.7-zip.org/sdk.html

LZMA SDK is placed in the public domain.

mesa

URL: http://www.mesa3d.org/

The default Mesa license is as follows:

Copyright (C) 1999-2007 Brian Paul All Rights Reserved.

Permission is hereby granted, free of charge, to any person obtaining a

copy of this software and associated documentation files (the "Software"),

to deal in the Software without restriction, including without limitation

the rights to use, copy, modify, merge, publish, distribute, sublicense,

and/or sell copies of the Software, and to permit persons to whom the

Software is furnished to do so, subject to the following conditions:

The above copyright notice and this permission notice shall be included

in all copies or substantial portions of the Software.

THE SOFTWARE IS PROVIDED "AS IS", WITHOUT WARRANTY OF ANY KIND, EXPRESS OR IMPLIED, INCLUDING BUT NOT LIMITED TO THE WARRANTIES OF MERCHANTABILITY, FITNESS FOR A PARTICULAR PURPOSE AND NONINFRINGEMENT. IN NO EVENT SHALL BRIAN PAUL BE LIABLE FOR ANY CLAIM, DAMAGES OR OTHER LIABILITY, WHETHER IN AN ACTION OF CONTRACT, TORT OR OTHERWISE,

// notice, this list of conditions and the following disclaimer.

// \* Redistributions in binary form must reproduce the above

// copyright notice, this list of conditions and the following disclaimer

// in the documentation and/or other materials provided with the

// distribution.

// \* Neither the name of Google Inc. nor the names of its

// contributors may be used to endorse or promote products derived from

// this software without specific prior written permission.

// THIS SOFTWARE IS PROVIDED BY THE COPYRIGHT HOLDERS AND CONTRIBUTORS // "AS IS" AND ANY EXPRESS OR IMPLIED WARRANTIES, INCLUDING, BUT NOT // LIMITED TO, THE IMPLIED WARRANTIES OF MERCHANTABILITY AND FITNESS FOR // A PARTICULAR PURPOSE ARE DISCLAIMED. IN NO **EVENT SHALL THE COPYRIGHT** // OWNER OR CONTRIBUTORS BE LIABLE FOR ANY DIRECT, INDIRECT, INCIDENTAL, // SPECIAL, EXEMPLARY, OR CONSEQUENTIAL DAMAGES (INCLUDING, BUT NOT // LIMITED TO, PROCUREMENT OF SUBSTITUTE GOODS OR SERVICES: LOSS OF USE. // DATA, OR PROFITS; OR BUSINESS INTERRUPTION) HOWEVER CAUSED AND ON ANY // THEORY OF LIABILITY, WHETHER IN CONTRACT, STRICT LIABILITY, OR TORT // (INCLUDING NEGLIGENCE OR OTHERWISE) ARISING IN ANY WAY OUT OF THE USE // OF THIS SOFTWARE. EVEN IF ADVISED OF THE POSSIBILITY OF SUCH DAMAGE.

LZ4 - Extremely fast compression URL: https://code.google.com/p/lz4/

LZ4 Library Copyright (c) 2011-2014, Yann Collet All rights reserved.

Redistribution and use in source and binary forms, with or without modification.

are permitted provided that the following conditions are met:

- \* Redistributions of source code must retain the above copyright notice, this list of conditions and the following disclaimer.
- \* Redistributions in binary form must reproduce the above copyright notice, this list of conditions and the following disclaimer in the documentation and/or other materials provided with the distribution.

forbid

anyone to deny you these rights or to ask you to surrender the rights.

These restrictions translate to certain responsibilities for you if

you distribute copies of the library, or if you modify it.

For example, if you distribute copies of the library, whether gratis

or for a fee, you must give the recipients all the rights that we gave

you. You must make sure that they, too, receive or can get the source

code. If you link a program with the library, you must provide

complete object files to the recipients so that they can relink them

with the library, after making changes to the library and recompiling

it. And you must show them these terms so they know their rights.

Our method of protecting your rights has two steps: (1) copyright

the library, and (2) offer you this license which gives you legal

permission to copy, distribute and/or modify the library.

Also, for each distributor's protection, we want to make certain

that everyone understands that there is no warranty for this free

library. If the library is modified by someone else and passed on, we

want its recipients to know that what they have is not the original

version, so that any problems introduced by others will not reflect on

the original authors' reputations.

Finally, any free program is threatened constantly by software

patents. We wish to avoid the danger that companies distributing free

software will individually obtain patent licenses, thus in effect

transforming the program into proprietary software. To prevent this,

we have made it clear that any patent must be licensed for everyone's

free use or not licensed at all.

Most GNU software, including some libraries, is covered by the ordinary

GNU General Public License, which was designed for utility programs. This

license, the GNU Library General Public License, applies to certain

designated libraries. This license is quite different from the ordinary

ARISING FROM, OUT OF OR IN CONNECTION WITH THE SOFTWARE OR THE USE OR OTHER DEALINGS IN THE SOFTWARE.

Some parts of Mesa are copyrighted under the GNU LGPL. See the

Mesa/docs/COPYRIGHT file for details.

The following is the standard GNU copyright file.

# GNU LIBRARY GENERAL PUBLIC LICENSE Version 2, June 1991

Copyright (C) 1991 Free Software Foundation, Inc. 675 Mass Ave, Cambridge, MA 02139, USA

Everyone is permitted to copy and distribute verbatim copies

of this license document, but changing it is not allowed.

[This is the first released version of the library GPL. It is numbered 2 because it goes with version 2 of the ordinary GPL.]

## Preamble

The licenses for most software are designed to take away your

freedom to share and change it. By contrast, the GNU General Public

Licenses are intended to guarantee your freedom to share and change

free software--to make sure the software is free for all its users.

This license, the Library General Public License, applies to some

specially designated Free Software Foundation software, and to any

other libraries whose authors decide to use it. You can use it for

your libraries, too.

When we speak of free software, we are referring to freedom, not

price. Our General Public Licenses are designed to make sure that you

have the freedom to distribute copies of free software (and charge for

this service if you wish), that you receive source code or can get it

if you want it, that you can change the software or use pieces of it

in new free programs; and that you know you can do these things.

To protect your rights, we need to make restrictions that

# GNU LIBRARY GENERAL PUBLIC LICENSE TERMS AND CONDITIONS FOR COPYING, DISTRIBUTION AND MODIFICATION

0. This License Agreement applies to any software library which

contains a notice placed by the copyright holder or other authorized

party saying it may be distributed under the terms of this Library

General Public License (also called "this License"). Each licensee is

addressed as "you".

A "library" means a collection of software functions and/or data

prepared so as to be conveniently linked with application programs

(which use some of those functions and data) to form executables.

The "Library", below, refers to any such software library or work

which has been distributed under these terms. A "work based on the

Library" means either the Library or any derivative work under

copyright law: that is to say, a work containing the Library or a

portion of it, either verbatim or with modifications and/or translated

straightforwardly into another language. (Hereinafter, translation is

included without limitation in the term "modification".)

"Source code" for a work means the preferred form of the work for

making modifications to it. For a library, complete source code means

all the source code for all modules it contains, plus any associated

interface definition files, plus the scripts used to control compilation

and installation of the library.

Activities other than copying, distribution and modification are not

covered by this License; they are outside its scope. The act of

running a program using the Library is not restricted, and output from

such a program is covered only if its contents constitute a work based

on the Library (independent of the use of the Library in a tool for

writing it). Whether that is true depends on what the Library does

and what the program that uses the Library does.

1. You may copy and distribute verbatim copies of the

one; be sure to read it in full, and don't assume that anything in it is

the same as in the ordinary license.

The reason we have a separate public license for some libraries is that

they blur the distinction we usually make between modifying or adding to a

program and simply using it. Linking a program with a library, without

changing the library, is in some sense simply using the library, and is

analogous to running a utility program or application program. However, in

a textual and legal sense, the linked executable is a combined work, a

derivative of the original library, and the ordinary General Public License

treats it as such.

Because of this blurred distinction, using the ordinary General

Public License for libraries did not effectively promote software

sharing, because most developers did not use the libraries. We

concluded that weaker conditions might promote sharing better.

However, unrestricted linking of non-free programs would deprive the

users of those programs of all benefit from the free status of the

libraries themselves. This Library General Public License is intended to

permit developers of non-free programs to use free libraries, while

preserving your freedom as a user of such programs to change the free

libraries that are incorporated in them. (We have not seen how to achieve

this as regards changes in header files, but we have achieved it as regards

changes in the actual functions of the Library.) The hope is that this

will lead to faster development of free libraries.

The precise terms and conditions for copying, distribution and

modification follow. Pay close attention to the difference between a

"work based on the library" and a "work that uses the library". The

former contains code derived from the library, while the latter only

works together with the library.

Note that it is possible for a library to be covered by the ordinary

General Public License rather than by this special one.

application-supplied function or table used by this function must

be optional: if the application does not supply it, the square

root function must still compute square roots.)

These requirements apply to the modified work as a whole. If

identifiable sections of that work are not derived from the Library.

and can be reasonably considered independent and separate works in

themselves, then this License, and its terms, do not apply to those

sections when you distribute them as separate works. But when you

distribute the same sections as part of a whole which is a work based

on the Library, the distribution of the whole must be on the terms of

this License, whose permissions for other licensees extend to the

entire whole, and thus to each and every part regardless of who wrote

it.

Thus, it is not the intent of this section to claim rights or contest

your rights to work written entirely by you; rather, the intent is to

exercise the right to control the distribution of derivative or

collective works based on the Library.

In addition, mere aggregation of another work not based on the Library

with the Library (or with a work based on the Library) on a volume of

a storage or distribution medium does not bring the other work under

the scope of this License.

3. You may opt to apply the terms of the ordinary GNU General Public

License instead of this License to a given copy of the Library. To do

this, you must alter all the notices that refer to this License, so

that they refer to the ordinary GNU General Public License, version 2.

instead of to this License. (If a newer version than version 2 of the

ordinary GNU General Public License has appeared, then you can specify

that version instead if you wish.) Do not make any other change in

these notices.

Once this change is made in a given copy, it is irreversible for

Library's

complete source code as you receive it, in any medium, provided that

you conspicuously and appropriately publish on each copy an

appropriate copyright notice and disclaimer of warranty; keep intact

all the notices that refer to this License and to the absence of any

warranty; and distribute a copy of this License along with the

Library.

You may charge a fee for the physical act of transferring a copy,

and you may at your option offer warranty protection in exchange for a

fee.

2. You may modify your copy or copies of the Library or any portion

of it, thus forming a work based on the Library, and copy and

distribute such modifications or work under the terms of Section 1

above, provided that you also meet all of these conditions:

- a) The modified work must itself be a software library.
- b) You must cause the files modified to carry prominent notices

stating that you changed the files and the date of any change.

c) You must cause the whole of the work to be licensed at no

charge to all third parties under the terms of this License.

d) If a facility in the modified Library refers to a function or a

table of data to be supplied by an application program that uses

the facility, other than as an argument passed when the facility

is invoked, then you must make a good faith effort to ensure that,

in the event an application does not supply such function or

table, the facility still operates, and performs whatever part of

its purpose remains meaningful.

(For example, a function in a library to compute square roots has

a purpose that is entirely well-defined independent of

application. Therefore, Subsection 2d requires that any

linked without the Library, or if the work is itself a library. The

threshold for this to be true is not precisely defined by law.

If such an object file uses only numerical parameters, data

structure layouts and accessors, and small macros and small inline

functions (ten lines or less in length), then the use of the object

file is unrestricted, regardless of whether it is legally a derivative

work. (Executables containing this object code plus portions of the

Library will still fall under Section 6.)

Otherwise, if the work is a derivative of the Library, you may

distribute the object code for the work under the terms of Section 6.

Any executables containing that work also fall under Section 6.

whether or not they are linked directly with the Library itself.

6. As an exception to the Sections above, you may also compile or

link a "work that uses the Library" with the Library to produce a

work containing portions of the Library, and distribute that work

under terms of your choice, provided that the terms permit

modification of the work for the customer's own use and reverse

engineering for debugging such modifications.

You must give prominent notice with each copy of the work that the

Library is used in it and that the Library and its use are covered by

this License. You must supply a copy of this License. If the work

during execution displays copyright notices, you must include the

copyright notice for the Library among them, as well as a reference

directing the user to the copy of this License. Also, you must do one

of these things:

a) Accompany the work with the complete corresponding

machine-readable source code for the Library including whatever

changes were used in the work (which must be distributed under

Sections 1 and 2 above); and, if the work is an executable linked

that copy, so the ordinary GNU General Public License applies to all

subsequent copies and derivative works made from that copy.

This option is useful when you wish to copy part of the code of

the Library into a program that is not a library.

4. You may copy and distribute the Library (or a portion or

derivative of it, under Section 2) in object code or executable form

under the terms of Sections 1 and 2 above provided that you accompany

it with the complete corresponding machine-readable source code, which

must be distributed under the terms of Sections 1 and 2 above on a

medium customarily used for software interchange.

If distribution of object code is made by offering access to copy

from a designated place, then offering equivalent access to copy the

source code from the same place satisfies the requirement to

distribute the source code, even though third parties are not

compelled to copy the source along with the object code.

5. A program that contains no derivative of any portion of the

Library, but is designed to work with the Library by being compiled or

linked with it, is called a "work that uses the Library". Such a

work, in isolation, is not a derivative work of the Library, and

therefore falls outside the scope of this License.

However, linking a "work that uses the Library" with the Library

creates an executable that is a derivative of the Library (because it

contains portions of the Library), rather than a "work that uses the

library". The executable is therefore covered by this License.

Section 6 states terms for distribution of such executables.

When a "work that uses the Library" uses material from a header file

that is part of the Library, the object code for the work may be a

derivative work of the Library even though the source code is not.

Whether this is true is especially significant if the work can be

facilities not covered by this License, and distribute such a combined

library, provided that the separate distribution of the work based on

the Library and of the other library facilities is otherwise permitted, and provided that you do these two things:

a) Accompany the combined library with a copy of the same work

based on the Library, uncombined with any other library

facilities. This must be distributed under the terms of the

Sections above.

b) Give prominent notice with the combined library of the fact

that part of it is a work based on the Library, and explaining

where to find the accompanying uncombined form of the same work.

8. You may not copy, modify, sublicense, link with, or distribute

the Library except as expressly provided under this License. Any

attempt otherwise to copy, modify, sublicense, link with,

distribute the Library is void, and will automatically terminate your

rights under this License. However, parties who have received copies,

or rights, from you under this License will not have their licenses

terminated so long as such parties remain in full compliance.

9. You are not required to accept this License, since you have not

signed it. However, nothing else grants you permission to modify or

distribute the Library or its derivative works. These actions are

prohibited by law if you do not accept this License. Therefore, by

modifying or distributing the Library (or any work based on the

Library), you indicate your acceptance of this License to do so, and

all its terms and conditions for copying, distributing or modifying

the Library or works based on it.

10. Each time you redistribute the Library (or any work based on the

Library), the recipient automatically receives a license from the

original licensor to copy, distribute, link with or modify the Library

subject to these terms and conditions. You may not

with the Library, with the complete machine-readable "work that

uses the Library", as object code and/or source code, so that the

user can modify the Library and then relink to produce a modified

executable containing the modified Library. (It is understood

that the user who changes the contents of definitions files in the

Library will not necessarily be able to recompile the application

to use the modified definitions.)

b) Accompany the work with a written offer, valid for at least three years, to give the same user the materials specified in Subsection 6a, above, for a charge no more

than the cost of performing this distribution.

c) If distribution of the work is made by offering access to copy

from a designated place, offer equivalent access to copy the above

specified materials from the same place.

d) Verify that the user has already received a copy of these

materials or that you have already sent this user a copy.

For an executable, the required form of the "work that uses the

Library" must include any data and utility programs needed for

reproducing the executable from it. However, as a special exception,

the source code distributed need not include anything that is normally

distributed (in either source or binary form) with the major components (compiler, kernel, and so on) of the operating system on

which the executable runs, unless that component itself accompanies

the executable.

It may happen that this requirement contradicts the license

restrictions of other proprietary libraries that do not normally

accompany the operating system. Such a contradiction means you cannot

use both them and the Library together in an executable that you

distribute.

7. You may place library facilities that are a work based on the

Library side-by-side in a single library together with other library

12. If the distribution and/or use of the Library is restricted in

certain countries either by patents or by copyrighted interfaces, the

original copyright holder who places the Library under this License may add

an explicit geographical distribution limitation excluding those countries.

so that distribution is permitted only in or among countries not thus

excluded. In such case, this License incorporates the limitation as if

written in the body of this License.

13. The Free Software Foundation may publish revised and/or new

versions of the Library General Public License from time to time.

Such new versions will be similar in spirit to the present version.

but may differ in detail to address new problems or concerns.

Each version is given a distinguishing version number. If the Library

specifies a version number of this License which applies to it and

"any later version", you have the option of following the terms and

conditions either of that version or of any later version published by

the Free Software Foundation. If the Library does not specify a

license version number, you may choose any version ever published by

the Free Software Foundation.

14. If you wish to incorporate parts of the Library into other free

programs whose distribution conditions are incompatible with these,

write to the author to ask for permission. For software which is

copyrighted by the Free Software Foundation, write to the Free

Software Foundation; we sometimes make exceptions for this. Our

decision will be guided by the two goals of preserving the free status

of all derivatives of our free software and of promoting the sharing

and reuse of software generally.

# **NO WARRANTY**

15. BECAUSE THE LIBRARY IS LICENSED FREE OF CHARGE, THERE IS NO WARRANTY FOR THE LIBRARY, TO THE EXTENT PERMITTED BY APPLICABLE LAW. EXCEPT WHEN OTHERWISE STATED IN WRITING

impose any further

restrictions on the recipients' exercise of the rights granted herein.

You are not responsible for enforcing compliance by third parties to

this License.

11. If, as a consequence of a court judgment or allegation of patent

infringement or for any other reason (not limited to patent issues).

conditions are imposed on you (whether by court order, agreement or

otherwise) that contradict the conditions of this License, they do not

excuse you from the conditions of this License. If you cannot

distribute so as to satisfy simultaneously your obligations under this

License and any other pertinent obligations, then as a consequence you

may not distribute the Library at all. For example, if a patent

license would not permit royalty-free redistribution of the Library by

all those who receive copies directly or indirectly through you, then

the only way you could satisfy both it and this License would be to

refrain entirely from distribution of the Library.

If any portion of this section is held invalid or unenforceable under any

particular circumstance, the balance of the section is intended to apply,

and the section as a whole is intended to apply in other circumstances.

It is not the purpose of this section to induce you to infringe any

patents or other property right claims or to contest validity of any

such claims; this section has the sole purpose of protecting the

integrity of the free software distribution system which is implemented by public license practices. Many people have made

generous contributions to the wide range of software distributed

through that system in reliance on consistent application of that

system; it is up to the author/donor to decide if he or she is willing

to distribute software through any other system and a licensee cannot

impose that choice.

This section is intended to make thoroughly clear what is believed to

be a consequence of the rest of this License.

Copyright (C) < year> < name of author>

This library is free software; you can redistribute it and/or

modify it under the terms of the GNU Library General Public

License as published by the Free Software Foundation; either

version 2 of the License, or (at your option) any later version.

This library is distributed in the hope that it will be useful.

but WITHOUT ANY WARRANTY; without even the implied warranty of

MERCHANTABILITY or FITNESS FOR A
PARTICULAR PURPOSE. See the GNU
Library General Public License for more details.

You should have received a copy of the GNU Library General Public

License along with this library; if not, write to the Free Software Foundation, Inc., 675 Mass Ave, Cambridge, MA 02139, USA.

Also add information on how to contact you by electronic and paper mail.

You should also get your employer (if you work as a programmer) or your

school, if any, to sign a "copyright disclaimer" for the library, if

necessary. Here is a sample; alter the names:

Yoyodyne, Inc., hereby disclaims all copyright interest in the

library `Frob' (a library for tweaking knobs) written by James Random Hacker.

<signature of Ty Coon>, 1 April 1990 Ty Coon, President of Vice

That's all there is to it!

modp base64 decoder

URL: https://github.com/client9/stringencoders

- \* MODP\_B64 High performance base64 encoder/decoder
- \* Version 1.3 -- 17-Mar-2006
- \* http://modp.com/release/base64
- \* Copyright (c) 2005, 2006 Nick Galbreath -- nickg [at] modp [dot] com
- \* All rights reserved.
- \*
- \* Redistribution and use in source and binary forms, with or without
- \* modification, are permitted provided that the following

THE COPYRIGHT HOLDERS AND/OR
OTHER PARTIES PROVIDE THE LIBRARY "AS IS"
WITHOUT WARRANTY OF ANY
KIND, EITHER EXPRESSED OR IMPLIED, INCLUDING,
BUT NOT LIMITED TO, THE
IMPLIED WARRANTIES OF MERCHANTABILITY AND
FITNESS FOR A PARTICULAR
PURPOSE. THE ENTIRE RISK AS TO THE QUALITY
AND PERFORMANCE OF THE
LIBRARY IS WITH YOU. SHOULD THE LIBRARY
PROVE DEFECTIVE, YOU ASSUME
THE COST OF ALL NECESSARY SERVICING, REPAIR
OR CORRECTION.

16. IN NO EVENT UNLESS REQUIRED BY APPLICABLE LAW OR AGREED TO IN WRITING WILL ANY COPYRIGHT HOLDER, OR ANY OTHER PARTY WHO MAY MODIFY AND/OR REDISTRIBUTE THE LIBRARY AS PERMITTED ABOVE, BE LIABLE TO YOU FOR DAMAGES, INCLUDING ANY GENERAL, SPECIAL, INCIDENTAL OR CONSEQUENTIAL DAMAGES ARISING OUT OF THE USE OR INABILITY TO USE THE LIBRARY (INCLUDING BUT NOT LIMITED TO LOSS OF DATA OR DATA BEING RENDERED INACCURATE OR LOSSES SUSTAINED BY YOU OR THIRD PARTIES OR A FAILURE OF THE LIBRARY TO OPERATE WITH ANY OTHER SOFTWARE), EVEN IF SUCH HOLDER OR OTHER PARTY HAS BEEN ADVISED OF THE POSSIBILITY OF SUCH DAMAGES.

# **END OF TERMS AND CONDITIONS**

Appendix: How to Apply These Terms to Your New Libraries

If you develop a new library, and you want it to be of the greatest

possible use to the public, we recommend making it free software that

everyone can redistribute and change. You can do so by permitting

redistribution under these terms (or, alternatively, under the terms of the

ordinary General Public License).

To apply these terms, attach the following notices to the library. It is

safest to attach them to the start of each source file to most effectively

convey the exclusion of warranty; and each file should have at least the

"copyright" line and a pointer to where the full notice is found.

<one line to give the library's name and a brief idea of what it does.> // \* Redistributions in binary form must reproduce the above

// copyright notice, this list of conditions and the following disclaimer

// in the documentation and/or other materials provided with the

// distribution.

 $^{\prime\prime}$  \* Neither the name of Google Inc. nor the names of its

// contributors may be used to endorse or promote products derived from

// this software without specific prior written permission.

//

// THIS SOFTWARE IS PROVIDED BY THE COPYRIGHT HOLDERS AND CONTRIBUTORS // "AS IS" AND ANY EXPRESS OR IMPLIED WARRANTIES, INCLUDING, BUT NOT // LIMITED TO, THE IMPLIED WARRANTIES OF MERCHANTABILITY AND FITNESS FOR

// A PARTICULAR PURPOSE ARE DISCLAIMED. IN NO EVENT SHALL THE COPYRIGHT

// OWNER OR CONTRIBUTORS BE LIABLE FOR ANY DIRECT, INCIDENTAL.

// SPECIAL, EXEMPLARY, OR CONSEQUENTIAL DAMAGES (INCLUDING, BUT NOT

// LIMITED TO, PROCUREMENT OF SUBSTITUTE GOODS OR SERVICES; LOSS OF USE,

// DATA, OR PROFITS; OR BUSINESS

INTERRUPTION) HOWEVER CAUSED AND ON ANY // THEORY OF LIABILITY, WHETHER IN CONTRACT, STRICT LIABILITY. OR TORT

// (INCLUDING NEGLIGENCE OR OTHERWISE)
ARISING IN ANY WAY OUT OF THE USE
// OF THIS SOFTWARE, EVEN IF ADVISED OF THE
POSSIBILITY OF SUCH DAMAGE.

mt19937ar

-URL: http://www.math.sci.hiroshima-u.ac.jp/~mmat/MT/MT2002/emt19937ar.html

A C-program for MT19937, with initialization improved 2002/1/26.

Coded by Takuji Nishimura and Makoto Matsumoto.

Before using, initialize the state by using init\_genrand(seed) or init\_by\_array(init\_key, key\_length).

Copyright (C) 1997 - 2002, Makoto Matsumoto and

Takuji Nishimura, All rights reserved.

Redistribution and use in source and binary forms, with or without

modification, are permitted provided that the following conditions

are met:

1. Redistributions of source code must retain the above copyright

conditions are

\* met:

\*

- \* Redistributions of source code must retain the above copyright
- \* notice, this list of conditions and the following disclaimer.

\*

- \* Redistributions in binary form must reproduce the above copyright
- \* notice, this list of conditions and the following disclaimer in the
- \* documentation and/or other materials provided with the distribution.

\*

- \* Neither the name of the modp.com nor the names of its
- contributors may be used to endorse or promote products derived from
- \* this software without specific prior written permission.

\*

- \* THIS SOFTWARE IS PROVIDED BY THE COPYRIGHT HOLDERS AND CONTRIBUTORS
- \* "AS IS" AND ANY EXPRESS OR IMPLIED WARRANTIES, INCLUDING, BUT NOT
- \* LIMITED TO, THE IMPLIED WARRANTIES OF MERCHANTABILITY AND FITNESS FOR
- \* A PARTICULAR PURPOSE ARE DISCLAIMED. IN NO EVENT SHALL THE COPYRIGHT
- \* OWNER OR CONTRIBUTORS BE LIABLE FOR ANY DIRECT, INDIRECT, INCIDENTAL,
- \* SPECIAL, EXEMPLARY, OR CONSEQUENTIAL DAMAGES (INCLUDING, BUT NOT
- \* LIMITED TO, PROCUREMENT OF SUBSTITUTE GOODS OR SERVICES; LOSS OF USE,
- \* DATA, OR PROFITS; OR BUSINESS

INTERRUPTION) HOWEVER CAUSED AND ON ANY

- \* THEORY OF LIABILITY, WHETHER IN CONTRACT, STRICT LIABILITY, OR TORT
- \* (INCLUDING NEGLIGENCE OR OTHERWISE) ARISING IN ANY WAY OUT OF THE USE
- \* OF THIS SOFTWARE, EVEN IF ADVISED OF THE POSSIBILITY OF SUCH DAMAGE.

Mojo

URL: https://github.com/domokit/mojo

// Copyright 2014 The Chromium Authors. All rights reserved.

//

// Redistribution and use in source and binary forms, with or without

// modification, are permitted provided that the following conditions are

// met:

//

// \* Redistributions of source code must retain the above copyright

// notice, this list of conditions and the following disclaimer.

The Original Code is mozilla.org code.

The Initial Developer of the Original Code is Netscape Communications Corporation. Portions created by the Initial Developer are Copyright (C) 1998

the Initial Developer. All Rights Reserved.

## Contributor(s):

Alternatively, the contents of this file may be used under the terms of

either the GNU General Public License Version 2 or later (the "GPL"), or

the GNU Lesser General Public License Version 2.1 or later (the "LGPL"),

in which case the provisions of the GPL or the LGPL are applicable instead

of those above. If you wish to allow use of your version of this file only

under the terms of either the GPL or the LGPL, and not to allow others to

use your version of this file under the terms of the MPL, indicate your

decision by deleting the provisions above and replace them with the notice

and other provisions required by the GPL or the LGPL. If you do not delete

the provisions above, a recipient may use your version of this file under

the terms of any one of the MPL, the GPL or the LGPL.

#### OpenMAX DL

URL: https://silver.arm.com/download/Software/Graphics/OX000-BU-00010-r1p0-00bet0/OX000-BU-00010-r1p0-00bet0.tgz

Use of this source code is governed by a BSD-style license that can be

found in the LICENSE file in the root of the source tree.

contributing project authors may be found in the AUTHORS file in the root of the source tree.

The files were originally licensed by ARM Limited.

The following files:

- \* dl/api/omxtypes.h
- \* dl/sp/api/omxSP.h

are licensed by Khronos:

Copyright © 2005-2008 The Khronos Group Inc. All Rights Reserved.

These materials are protected by copyright laws and contain material

proprietary to the Khronos Group, Inc. You may use

notice, this list of conditions and the following disclaimer.

2. Redistributions in binary form must reproduce the above copyright

notice, this list of conditions and the following disclaimer in the

documentation and/or other materials provided with the distribution.

3. The names of its contributors may not be used to endorse or promote

products derived from this software without specific prior written

permission.

THIS SOFTWARE IS PROVIDED BY THE COPYRIGHT HOLDERS AND CONTRIBUTORS "AS IS" AND ANY EXPRESS OR IMPLIED WARRANTIES, INCLUDING, BUT NOT LIMITED TO, THE IMPLIED WARRANTIES OF MERCHANTABILITY AND FITNESS FOR A PARTICULAR PURPOSE ARE DISCLAIMED. IN NO EVENT SHALL THE COPYRIGHT OWNER OR CONTRIBUTORS BE LIABLE FOR ANY DIRECT, INDIRECT, INCIDENTAL, SPECIAL, EXEMPLARY, OR CONSEQUENTIAL DAMAGES (INCLUDING, BUT NOT LIMITED TO, PROCUREMENT OF SUBSTITUTE GOODS OR SERVICES; LOSS OF USE, DATA, OR PROFITS: OR BUSINESS INTERRUPTION) HOWEVER CAUSED AND ON ANY THEORY OF LIABILITY, WHETHER IN CONTRACT, STRICT LIABILITY, OR TORT (INCLUDING NEGLIGENCE OR OTHERWISE) ARISING IN ANY WAY OUT OF THE USE OF THIS SOFTWARE, EVEN IF ADVISED OF THE POSSIBILITY OF SUCH DAMAGE.

Netscape Plugin Application Programming Interface (NPAPI)

-URL: http://mxr.mozilla.org/mozilla central/source/modules/plugin/base/public/

Version: MPL 1.1/GPL 2.0/LGPL 2.1

The contents of this file are subject to the Mozilla Public License Version

1.1 (the "License"); you may not use this file except in compliance with

the License. You may obtain a copy of the License at http://www.mozilla.org/MPL/

Software distributed under the License is distributed on an "AS IS" basis,

WITHOUT WARRANTY OF ANY KIND, either express or implied. See the License

for the specific language governing rights and limitations under the

License.

 Neither the name of Internet Society, IETF or IETF Trust, nor the

names of specific contributors, may be used to endorse or promote

products derived from this software without specific prior written

permission.

THIS SOFTWARE IS PROVIDED BY THE COPYRIGHT HOLDERS AND CONTRIBUTORS "AS IS" AND ANY EXPRESS OR IMPLIED WARRANTIES, INCLUDING, BUT NOT LIMITED TO, THE IMPLIED WARRANTIES OF MERCHANTABILITY AND FITNESS FOR A PARTICULAR PURPOSE ARE DISCLAIMED. IN NO **EVENT SHALL THE COPYRIGHT OWNER** OR CONTRIBUTORS BE LIABLE FOR ANY DIRECT. INDIRECT, INCIDENTAL, SPECIAL, EXEMPLARY, OR CONSEQUENTIAL DAMAGES (INCLUDING, BUT NOT LIMITED TO, PROCUREMENT OF SUBSTITUTE GOODS OR SERVICES; LOSS OF USE, DATA, OR PROFITS: OR BUSINESS INTERRUPTION) HOWEVER CAUSED AND ON ANY THEORY OF LIABILITY, WHETHER IN CONTRACT, STRICT LIABILITY, OR TORT (INCLUDING NEGLIGENCE OR OTHERWISE) ARISING IN ANY WAY OUT OF THE USE OF THIS

Opus is subject to the royalty-free patent licenses which are specified at:

SOFTWARE. EVEN IF ADVISED OF THE POSSIBILITY

Xiph.Org Foundation:

OF SUCH DAMAGE.

https://datatracker.ietf.org/ipr/1524/

Microsoft Corporation:

https://datatracker.ietf.org/ipr/1914/

**Broadcom Corporation:** 

https://datatracker.ietf.org/ipr/1526/

OTS (OpenType Sanitizer)

URL: https://github.com/khaledhosny/ots.git

// Copyright (c) 2009 The Chromium Authors. All rights reserved.

//

// Redistribution and use in source and binary forms, with or without

// modification, are permitted provided that the following conditions are

// met:

//

// \* Redistributions of source code must retain the above copyright

// notice, this list of conditions and the following disclaimer.

these materials

for implementing Khronos specifications, without altering or removing

any trademark, copyright or other notice from the specification.

Khronos Group makes no, and expressly disclaims any, representations

or warranties, express or implied, regarding these materials, including,

without limitation, any implied warranties of merchantability or fitness

for a particular purpose or non-infringement of any intellectual property.

Khronos Group makes no, and expressly disclaims any, warranties, express

or implied, regarding the correctness, accuracy, completeness, timeliness,

and reliability of these materials.

Under no circumstances will the Khronos Group, or any of its Promoters.

Contributors or Members or their respective partners, officers, directors,

employees, agents or representatives be liable for any damages, whether

direct, indirect, special or consequential damages for lost revenues,

lost profits, or otherwise, arising from or in connection with these

materials.

Khronos and OpenMAX are trademarks of the Khronos Group Inc.

augo

URL: http://git.xiph.org/?p=opus.git

Copyright 2001-2011 Xiph.Org, Skype Limited, Octasic, Jean-Marc Valin, Timothy B. Terriberry, CSIRO, Gregory Maxwell, Mark Borgerding, Erik de Castro Lopo

Redistribution and use in source and binary forms, with or without

modification, are permitted provided that the following conditions

are met:

- Redistributions of source code must retain the above copyright

notice, this list of conditions and the following disclaimer.

- Redistributions in binary form must reproduce the above copyright

notice, this list of conditions and the following disclaimer in the

documentation and/or other materials provided with the distribution.

may be used to

endorse or promote products derived from this software without

specific prior written permission.

THIS SOFTWARE IS PROVIDED BY THE COPYRIGHT HOLDERS AND CONTRIBUTORS "AS IS" AND ANY EXPRESS OR IMPLIED WARRANTIES, INCLUDING, BUT NOT LIMITED TO, THE IMPLIED WARRANTIES OF MERCHANTABILITY AND FITNESS FOR A PARTICULAR PURPOSE ARE DISCLAIMED. IN NO **EVENT SHALL THE COPYRIGHT** OWNER OR CONTRIBUTORS BE LIABLE FOR ANY DIRECT, INDIRECT, INCIDENTAL, SPECIAL, EXEMPLARY, OR CONSEQUENTIAL DAMAGES (INCLUDING, BUT NOT LIMITED TO. PROCUREMENT OF SUBSTITUTE GOODS OR SERVICES; LOSS OF USE, DATA, OR PROFITS; OR BUSINESS INTERRUPTION) HOWEVER CAUSED AND ON ANY THEORY OF LIABILITY, WHETHER IN CONTRACT, STRICT LIABILITY, OR TORT (INCLUDING NEGLIGENCE OR OTHERWISE) ARISING IN ANY WAY OUT OF THE USE OF THIS SOFTWARE, EVEN IF ADVISED OF THE POSSIBILITY OF SUCH DAMAGE.

Protocol Buffers

URL: http://protobuf.googlecode.com/svn/trunk

Copyright 2008, Google Inc. All rights reserved.

Redistribution and use in source and binary forms, with or without

modification, are permitted provided that the following conditions are

met:

\* Redistributions of source code must retain the above copyright

notice, this list of conditions and the following disclaimer.

\* Redistributions in binary form must reproduce the above

copyright notice, this list of conditions and the following disclaimer

in the documentation and/or other materials provided with the

distribution.

\* Neither the name of Google Inc. nor the names of its contributors may be used to endorse or promote products derived from

this software without specific prior written permission.

THIS SOFTWARE IS PROVIDED BY THE COPYRIGHT HOLDERS AND CONTRIBUTORS
"AS IS" AND ANY EXPRESS OR IMPLIED WARRANTIES, INCLUDING, BUT NOT LIMITED TO, THE IMPLIED WARRANTIES OF

// \* Redistributions in binary form must reproduce the above

// copyright notice, this list of conditions and the following disclaimer

// in the documentation and/or other materials provided with the

// distribution.

 $^{\prime\prime}$  \* Neither the name of Google Inc. nor the names of its

// contributors may be used to endorse or promote products derived from

// this software without specific prior written permission.

// THIS SOFTWARE IS PROVIDED BY THE COPYRIGHT HOLDERS AND CONTRIBUTORS // "AS IS" AND ANY EXPRESS OR IMPLIED WARRANTIES, INCLUDING, BUT NOT // LIMITED TO, THE IMPLIED WARRANTIES OF MERCHANTABILITY AND FITNESS FOR // A PARTICULAR PURPOSE ARE DISCLAIMED. IN NO **EVENT SHALL THE COPYRIGHT** // OWNER OR CONTRIBUTORS BE LIABLE FOR ANY DIRECT, INDIRECT, INCIDENTAL, // SPECIAL, EXEMPLARY, OR CONSEQUENTIAL DAMAGES (INCLUDING, BUT NOT // LIMITED TO, PROCUREMENT OF SUBSTITUTE GOODS OR SERVICES; LOSS OF USE, // DATA, OR PROFITS; OR BUSINESS INTERRUPTION) HOWEVER CAUSED AND ON ANY // THEORY OF LIABILITY, WHETHER IN CONTRACT, STRICT LIABILITY, OR TORT // (INCLUDING NEGLIGENCE OR OTHERWISE)

PLY (Python Lex-Yacc)

URL: http://www.dabeaz.com/ply/ply-3.4.tar.gz

ARISING IN ANY WAY OUT OF THE USE

POSSIBILITY OF SUCH DAMAGE.

// OF THIS SOFTWARE, EVEN IF ADVISED OF THE

PLY (Python Lex-Yacc)

Version 3.4

Copyright (C) 2001-2011, David M. Beazley (Dabeaz LLC) All rights reserved.

Redistribution and use in source and binary forms, with or without

modification, are permitted provided that the following conditions are

met:

\* Redistributions of source code must retain the above copyright notice,

this list of conditions and the following disclaimer.

\* Redistributions in binary form must reproduce the above copyright notice,

this list of conditions and the following disclaimer in the documentation

and/or other materials provided with the distribution.

\* Neither the name of the David Beazley or Dabeaz LLC

WITH THE SOFTWARE OR THE USE OR OTHER DEALINGS IN THE SOFTWARE.

re2 - an efficient, principled regular expression library URL: https://github.com/google/re2

// Copyright (c) 2009 The RE2 Authors. All rights reserved.

//

// Redistribution and use in source and binary forms, with or without

// modification, are permitted provided that the following conditions are

// met:

//

// \* Redistributions of source code must retain the above copyright

// notice, this list of conditions and the following disclaimer.

// \* Redistributions in binary form must reproduce the above

// copyright notice, this list of conditions and the following disclaimer

// in the documentation and/or other materials provided with the

// distribution.

// \* Neither the name of Google Inc. nor the names of its

// contributors may be used to endorse or promote products derived from

// this software without specific prior written permission.

//

// THIS SOFTWARE IS PROVIDED BY THE COPYRIGHT HOLDERS AND CONTRIBUTORS // "AS IS" AND ANY EXPRESS OR IMPLIED WARRANTIES, INCLUDING, BUT NOT // LIMITED TO, THE IMPLIED WARRANTIES OF

MERCHANTABILITY AND FITNESS FOR
// A PARTICULAR PURPOSE ARE DISCLAIMED. IN NO
EVENT SHALL THE COPYRIGHT

// OWNER OR CONTRIBUTORS BE LIABLE FOR ANY DIRECT, INDIRECT, INCIDENTAL,

// SPECIAL, EXEMPLARY, OR CONSEQUENTIAL DAMAGES (INCLUDING, BUT NOT

// LIMITED TO, PROCUREMENT OF SUBSTITUTE GOODS OR SERVICES; LOSS OF USE,

// DATA, OR PROFITS; OR BUSINESS

INTERRUPTION) HOWEVER CAUSED AND ON ANY // THEORY OF LIABILITY, WHETHER IN CONTRACT,

STRICT LIABILITY, OR TORT
// (INCLUDING NEGLIGENCE OR OTHERWISE)

ARISING IN ANY WAY OUT OF THE USE // OF THIS SOFTWARE, EVEN IF ADVISED OF THE POSSIBILITY OF SUCH DAMAGE.

sfntly

URL: https://github.com/googlei18n/sfntly

Apache License Version 2.0, January 2004 MERCHANTABILITY AND FITNESS FOR A PARTICULAR PURPOSE ARE DISCLAIMED. IN NO **EVENT SHALL THE COPYRIGHT** OWNER OR CONTRIBUTORS BE LIABLE FOR ANY DIRECT, INDIRECT, INCIDENTAL, SPECIAL, EXEMPLARY, OR CONSEQUENTIAL DAMAGES (INCLUDING, BUT NOT LIMITED TO, PROCUREMENT OF SUBSTITUTE GOODS OR SERVICES: LOSS OF USE. DATA, OR PROFITS; OR BUSINESS INTERRUPTION) HOWEVER CAUSED AND ON ANY THEORY OF LIABILITY, WHETHER IN CONTRACT, STRICT LIABILITY, OR TORT (INCLUDING NEGLIGENCE OR OTHERWISE) ARISING IN ANY WAY OUT OF THE USE OF THIS SOFTWARE, EVEN IF ADVISED OF THE POSSIBILITY OF SUCH DAMAGE.

Code generated by the Protocol Buffer compiler is owned by the owner

of the input file used when generating it. This code is not standalone and requires a support library to be linked with it. This

support library is itself covered by the above license.

Quick Color Management System URL: https://github.com/jrmuizel/qcms/tree/v4

qcms

Copyright (C) 2009 Mozilla Corporation Copyright (C) 1998-2007 Marti Maria

Permission is hereby granted, free of charge, to any person obtaining

a copy of this software and associated documentation files (the "Software"),

to deal in the Software without restriction, including without limitation

the rights to use, copy, modify, merge, publish, distribute, sublicense.

and/or sell copies of the Software, and to permit persons to whom the Software

is furnished to do so, subject to the following conditions:

The above copyright notice and this permission notice shall be included in

all copies or substantial portions of the Software.

THE SOFTWARE IS PROVIDED "AS IS", WITHOUT WARRANTY OF ANY KIND,

EXPRESS OR IMPLIED, INCLUDING BUT NOT LIMITED TO

THE WARRANTIES OF MERCHANTABILITY, FITNESS FOR A PARTICULAR PURPOSE AND NONINFRINGEMENT. IN NO EVENT SHALL THE

AUTHORS OR COPYRIGHT HOLDERS BE

LIABLE FOR ANY CLAIM, DAMAGES OR OTHER LIABILITY. WHETHER IN AN ACTION

OF CONTRACT, TORT OR OTHERWISE, ARISING FROM, OUT OF OR IN CONNECTION

for which the

editorial revisions, annotations, elaborations, or other modifications

represent, as a whole, an original work of authorship. For the purposes

of this License, Derivative Works shall not include works that remain

separable from, or merely link (or bind by name) to the interfaces of,

the Work and Derivative Works thereof.

"Contribution" shall mean any work of authorship, including

the original version of the Work and any modifications or additions

to that Work or Derivative Works thereof, that is intentionally

submitted to Licensor for inclusion in the Work by the copyright owner

or by an individual or Legal Entity authorized to submit on behalf of

the copyright owner. For the purposes of this definition, "submitted"

means any form of electronic, verbal, or written communication sent

to the Licensor or its representatives, including but not limited to

communication on electronic mailing lists, source code control systems,

and issue tracking systems that are managed by, or on behalf of, the

Licensor for the purpose of discussing and improving the Work, but

excluding communication that is conspicuously marked or otherwise

designated in writing by the copyright owner as "Not a Contribution."

"Contributor" shall mean Licensor and any individual or Legal Entity

on behalf of whom a Contribution has been received by Licensor and

subsequently incorporated within the Work.

2. Grant of Copyright License. Subject to the terms and conditions of

this License, each Contributor hereby grants to You a perpetual,

worldwide, non-exclusive, no-charge, royalty-free, irrevocable

copyright license to reproduce, prepare Derivative Works of,

publicly display, publicly perform, sublicense, and distribute the

Work and such Derivative Works in Source or Object form.

3. Grant of Patent License. Subject to the terms and conditions of

this License, each Contributor hereby grants to You a

# TERMS AND CONDITIONS FOR USE, REPRODUCTION, AND DISTRIBUTION

## 1. Definitions.

"License" shall mean the terms and conditions for use, reproduction,

and distribution as defined by Sections 1 through 9 of this document.

"Licensor" shall mean the copyright owner or entity authorized by

the copyright owner that is granting the License.

"Legal Entity" shall mean the union of the acting entity and all

other entities that control, are controlled by, or are under common

control with that entity. For the purposes of this definition,

"control" means (i) the power, direct or indirect, to cause the

direction or management of such entity, whether by contract or

otherwise, or (ii) ownership of fifty percent (50%) or more of the

outstanding shares, or (iii) beneficial ownership of such entity.

"You" (or "Your") shall mean an individual or Legal Entity

exercising permissions granted by this License.

"Source" form shall mean the preferred form for making modifications,

including but not limited to software source code, documentation

source, and configuration files.

"Object" form shall mean any form resulting from mechanical

transformation or translation of a Source form, including but

not limited to compiled object code, generated documentation,

and conversions to other media types.

"Work" shall mean the work of authorship, whether in Source or

Object form, made available under the License, as indicated by a

copyright notice that is included in or attached to the work

(an example is provided in the Appendix below).

"Derivative Works" shall mean any work, whether in Source or Object

form, that is based on (or derived from) the Work and

pertain to any part of the Derivative Works, in at least one

of the following places: within a NOTICE text file distributed

as part of the Derivative Works; within the Source form or

documentation, if provided along with the Derivative Works; or,

within a display generated by the Derivative Works, if and

wherever such third-party notices normally appear. The contents

of the NOTICE file are for informational purposes only and

do not modify the License. You may add Your own attribution

notices within Derivative Works that You distribute, alongside

or as an addendum to the NOTICE text from the Work, provided

that such additional attribution notices cannot be construed

as modifying the License.

You may add Your own copyright statement to Your modifications and

may provide additional or different license terms and conditions

for use, reproduction, or distribution of Your modifications, or

for any such Derivative Works as a whole, provided Your use.

reproduction, and distribution of the Work otherwise complies with

the conditions stated in this License.

5. Submission of Contributions. Unless You explicitly state otherwise.

any Contribution intentionally submitted for inclusion in the Work

by You to the Licensor shall be under the terms and conditions of

this License, without any additional terms or conditions.

Notwithstanding the above, nothing herein shall supersede or modify

the terms of any separate license agreement you may have executed

with Licensor regarding such Contributions.

6. Trademarks. This License does not grant permission to use the trade

names, trademarks, service marks, or product names of the Licensor,

except as required for reasonable and customary use in describing the

origin of the Work and reproducing the content of the NOTICE file.

7. Disclaimer of Warranty. Unless required by

perpetual,

worldwide, non-exclusive, no-charge, royalty-free, irrevocable

(except as stated in this section) patent license to make, have made.

use, offer to sell, sell, import, and otherwise transfer the Work,

where such license applies only to those patent claims licensable

by such Contributor that are necessarily infringed by their

Contribution(s) alone or by combination of their Contribution(s)

with the Work to which such Contribution(s) was submitted. If You

institute patent litigation against any entity (including

cross-claim or counterclaim in a lawsuit) alleging that the Work

or a Contribution incorporated within the Work constitutes direct

or contributory patent infringement, then any patent licenses

granted to You under this License for that Work shall terminate

as of the date such litigation is filed.

4. Redistribution. You may reproduce and distribute copies of the

Work or Derivative Works thereof in any medium, with or without

modifications, and in Source or Object form, provided that You

meet the following conditions:

- (a) You must give any other recipients of the Work or Derivative Works a copy of this License; and
- (b) You must cause any modified files to carry prominent notices

stating that You changed the files; and

(c) You must retain, in the Source form of any Derivative Works

that You distribute, all copyright, patent, trademark, and

attribution notices from the Source form of the Work,

excluding those notices that do not pertain to any part of

the Derivative Works; and

(d) If the Work includes a "NOTICE" text file as part of its

distribution, then any Derivative Works that You distribute must

include a readable copy of the attribution notices contained

within such NOTICE file, excluding those notices that do not

## END OF TERMS AND CONDITIONS

APPENDIX: How to apply the Apache License to your work.

To apply the Apache License to your work, attach the following

boilerplate notice, with the fields enclosed by brackets "[]"

replaced with your own identifying information. (Don't include

the brackets!) The text should be enclosed in the appropriate

comment syntax for the file format. We also recommend that a

file or class name and description of purpose be included on the

same "printed page" as the copyright notice for easier identification within third-party archives.

Copyright 2011 Google Inc. All Rights Reserved.

Licensed under the Apache License, Version 2.0 (the "License");

you may not use this file except in compliance with the License.

You may obtain a copy of the License at

http://www.apache.org/licenses/LICENSE-2.0

Unless required by applicable law or agreed to in writing, software

distributed under the License is distributed on an "AS IS" BASIS,

WITHOUT WARRANTIES OR CONDITIONS OF ANY KIND, either express or implied.

See the License for the specific language governing permissions and

limitations under the License.

# Skia

URL: https://skia.org/

// Copyright (c) 2011 Google Inc. All rights reserved.

// Redistribution and use in source and binary forms, with or without

// modification, are permitted provided that the following conditions are

// met:

//

// \* Redistributions of source code must retain the above copyright

// notice, this list of conditions and the following disclaimer.

// \* Redistributions in binary form must reproduce the above

// copyright notice, this list of conditions and the following disclaimer

applicable law or

agreed to in writing, Licensor provides the Work (and each

Contributor provides its Contributions) on an "AS IS" BASIS.

WITHOUT WARRANTIES OR CONDITIONS OF ANY KIND, either express or

implied, including, without limitation, any warranties or conditions

of TITLE, NON-INFRINGEMENT,

MERCHANTABILITY, or FITNESS FOR A

PARTICULAR PURPOSE. You are solely responsible for determining the

appropriateness of using or redistributing the Work and assume any

risks associated with Your exercise of permissions under this License.

8. Limitation of Liability. In no event and under no legal theory.

whether in tort (including negligence), contract, or otherwise.

unless required by applicable law (such as deliberate and grossly

negligent acts) or agreed to in writing, shall any Contributor be

liable to You for damages, including any direct, indirect, special,

incidental, or consequential damages of any character arising as a

result of this License or out of the use or inability to use the

Work (including but not limited to damages for loss of goodwill,

work stoppage, computer failure or malfunction, or any and all

other commercial damages or losses), even if such Contributor

has been advised of the possibility of such damages.

9. Accepting Warranty or Additional Liability. While redistributing

the Work or Derivative Works thereof, You may choose to offer,

and charge a fee for, acceptance of support, warranty, indemnity,

or other liability obligations and/or rights consistent with this

License. However, in accepting such obligations, You may act only

on Your own behalf and on Your sole responsibility, not on behalf

of any other Contributor, and only if You agree to indemnify,

defend, and hold each Contributor harmless for any liability

incurred by, or claims asserted against, such Contributor by reason

of your accepting any such warranty or additional liability.

definition,

"control" means (i) the power, direct or indirect, to cause the

direction or management of such entity, whether by contract or

otherwise, or (ii) ownership of fifty percent (50%) or more of the

outstanding shares, or (iii) beneficial ownership of such entity.

"You" (or "Your") shall mean an individual or Legal Entity

exercising permissions granted by this License.

"Source" form shall mean the preferred form for making modifications,

including but not limited to software source code, documentation

source, and configuration files.

"Object" form shall mean any form resulting from mechanical

transformation or translation of a Source form, including but

not limited to compiled object code, generated documentation,

and conversions to other media types.

"Work" shall mean the work of authorship, whether in Source or

Object form, made available under the License, as indicated by a

copyright notice that is included in or attached to the work

(an example is provided in the Appendix below).

"Derivative Works" shall mean any work, whether in Source or Object

form, that is based on (or derived from) the Work and for which the

editorial revisions, annotations, elaborations, or other modifications

represent, as a whole, an original work of authorship. For the purposes

of this License, Derivative Works shall not include works that remain

separable from, or merely link (or bind by name) to the interfaces of,

the Work and Derivative Works thereof.

"Contribution" shall mean any work of authorship, including

the original version of the Work and any modifications or additions

to that Work or Derivative Works thereof, that is intentionally

submitted to Licensor for inclusion in the Work by the copyright owner

or by an individual or Legal Entity authorized to submit on behalf of

// in the documentation and/or other materials provided with the

// distribution.

// \* Neither the name of Google Inc. nor the names of its

// contributors may be used to endorse or promote products derived from

// this software without specific prior written permission.

// THIS SOFTWARE IS PROVIDED BY THE COPYRIGHT HOLDERS AND CONTRIBUTORS 
// "AS IS" AND ANY EXPRESS OR IMPLIED 
WARRANTIES, INCLUDING, BUT NOT 
// LIMITED TO, THE IMPLIED WARRANTIES OF 
MERCHANTABILITY AND FITNESS FOR 
// A PARTICULAR PURPOSE ARE DISCLAIMED. IN NO 
EVENT SHALL THE COPYRIGHT 
// OWNER OR CONTRIBUTORS BE LIABLE FOR ANY 
DIRECT, INDIRECT, INCIDENTAL, 
// SPECIAL, EXEMPLARY, OR CONSEQUENTIAL 
DAMAGES (INCLUDING, BUT NOT 
// LIMITED TO, PROCUREMENT OF SUBSTITUTE 
GOODS OR SERVICES; LOSS OF USE,

// THEORY OF LIABILITY, WHETHER IN CONTRACT, STRICT LIABILITY, OR TORT // (INCLUDING NEGLIGENCE OR OTHERWISE) ARISING IN ANY WAY OUT OF THE USE // OF THIS SOFTWARE, EVEN IF ADVISED OF THE

INTERRUPTION) HOWEVER CAUSED AND ON ANY

POSSIBILITY OF SUCH DAMAGE.

third party/etc1 is under the following license:

// DATA, OR PROFITS; OR BUSINESS

Apache License Version 2.0, January 2004 http://www.apache.org/licenses/

TERMS AND CONDITIONS FOR USE, REPRODUCTION, AND DISTRIBUTION

#### 1. Definitions.

"License" shall mean the terms and conditions for use, reproduction,

and distribution as defined by Sections 1 through 9 of this document.

"Licensor" shall mean the copyright owner or entity authorized by

the copyright owner that is granting the License.

"Legal Entity" shall mean the union of the acting entity and all

other entities that control, are controlled by, or are under common

control with that entity. For the purposes of this

or contributory patent infringement, then any patent licenses

granted to You under this License for that Work shall terminate

as of the date such litigation is filed.

4. Redistribution. You may reproduce and distribute copies of the

Work or Derivative Works thereof in any medium, with or without

modifications, and in Source or Object form, provided that You

meet the following conditions:

- (a) You must give any other recipients of the Work or Derivative Works a copy of this License; and
- (b) You must cause any modified files to carry prominent notices

stating that You changed the files; and

(c) You must retain, in the Source form of any Derivative Works

that You distribute, all copyright, patent, trademark, and

attribution notices from the Source form of the Work,

excluding those notices that do not pertain to any part of

the Derivative Works; and

(d) If the Work includes a "NOTICE" text file as part of its

distribution, then any Derivative Works that You distribute must

include a readable copy of the attribution notices contained

within such NOTICE file, excluding those notices that do not

pertain to any part of the Derivative Works, in at least one

of the following places: within a NOTICE text file distributed

as part of the Derivative Works; within the Source form or

documentation, if provided along with the Derivative Works; or,

within a display generated by the Derivative Works, if and

wherever such third-party notices normally appear. The contents

of the NOTICE file are for informational purposes only and

do not modify the License. You may add Your own attribution

notices within Derivative Works that You distribute, alongside

or as an addendum to the NOTICE text from the Work, provided

that such additional attribution notices cannot be

the copyright owner. For the purposes of this definition, "submitted"

means any form of electronic, verbal, or written communication sent

to the Licensor or its representatives, including but not limited to

communication on electronic mailing lists, source code control systems,

and issue tracking systems that are managed by, or on behalf of, the

Licensor for the purpose of discussing and improving the Work, but

excluding communication that is conspicuously marked or otherwise

designated in writing by the copyright owner as "Not a Contribution."

"Contributor" shall mean Licensor and any individual or Legal Entity

on behalf of whom a Contribution has been received by Licensor and

subsequently incorporated within the Work.

2. Grant of Copyright License. Subject to the terms and conditions of

this License, each Contributor hereby grants to You a perpetual,

worldwide, non-exclusive, no-charge, royalty-free, irrevocable

copyright license to reproduce, prepare Derivative Works of,

publicly display, publicly perform, sublicense, and distribute the

Work and such Derivative Works in Source or Object form.

Grant of Patent License. Subject to the terms and conditions of

this License, each Contributor hereby grants to You a perpetual,

worldwide, non-exclusive, no-charge, royalty-free, irrevocable

(except as stated in this section) patent license to make, have made,

use, offer to sell, sell, import, and otherwise transfer the Work.

where such license applies only to those patent claims licensable

by such Contributor that are necessarily infringed by their

Contribution(s) alone or by combination of their Contribution(s)

with the Work to which such Contribution(s) was submitted. If You

institute patent litigation against any entity (including

cross-claim or counterclaim in a lawsuit) alleging that the Work

or a Contribution incorporated within the Work constitutes direct

otherwise.

unless required by applicable law (such as deliberate and grossly

negligent acts) or agreed to in writing, shall any Contributor be

liable to You for damages, including any direct, indirect, special,

incidental, or consequential damages of any character arising as a

result of this License or out of the use or inability to use the

Work (including but not limited to damages for loss of goodwill,

work stoppage, computer failure or malfunction, or any and all

other commercial damages or losses), even if such Contributor

has been advised of the possibility of such damages.

9. Accepting Warranty or Additional Liability. While redistributing

the Work or Derivative Works thereof, You may choose to offer.

and charge a fee for, acceptance of support, warranty, indemnity,

or other liability obligations and/or rights consistent with this

License. However, in accepting such obligations, You may act only

on Your own behalf and on Your sole responsibility, not on behalf

of any other Contributor, and only if You agree to indemnify,

defend, and hold each Contributor harmless for any liability

incurred by, or claims asserted against, such Contributor by reason

of your accepting any such warranty or additional liability.

## END OF TERMS AND CONDITIONS

APPENDIX: How to apply the Apache License to your work.

To apply the Apache License to your work, attach the following

boilerplate notice, with the fields enclosed by brackets "[]"

replaced with your own identifying information. (Don't include

the brackets!) The text should be enclosed in the appropriate

comment syntax for the file format. We also recommend that a

file or class name and description of purpose be included on the

same "printed page" as the copyright notice for easier identification within third-party archives.

construed

as modifying the License.

You may add Your own copyright statement to Your modifications and

may provide additional or different license terms and conditions

for use, reproduction, or distribution of Your modifications, or

for any such Derivative Works as a whole, provided Your use,

reproduction, and distribution of the Work otherwise complies with

the conditions stated in this License.

5. Submission of Contributions. Unless You explicitly state otherwise.

any Contribution intentionally submitted for inclusion in the Work

by You to the Licensor shall be under the terms and conditions of

this License, without any additional terms or conditions.

Notwithstanding the above, nothing herein shall supersede or modify

the terms of any separate license agreement you may have executed

with Licensor regarding such Contributions.

6. Trademarks. This License does not grant permission to use the trade

names, trademarks, service marks, or product names of the Licensor,

except as required for reasonable and customary use in describing the

origin of the Work and reproducing the content of the NOTICE file.

7. Disclaimer of Warranty. Unless required by applicable law or

agreed to in writing, Licensor provides the Work (and each

Contributor provides its Contributions) on an "AS IS" BASIS,

WITHOUT WARRANTIES OR CONDITIONS OF ANY KIND, either express or

implied, including, without limitation, any warranties or conditions

of TITLE, NON-INFRINGEMENT,

MERCHANTABILITY, or FITNESS FOR A

PARTICULAR PURPOSE. You are solely responsible for determining the

appropriateness of using or redistributing the Work and assume any

risks associated with Your exercise of permissions under this License.

8. Limitation of Liability. In no event and under no legal theory,

whether in tort (including negligence), contract, or

in the Software without restriction, including without limitation the rights

to use, copy, modify, merge, publish, distribute, sublicense, and/or sell

copies of the Software, and to permit persons to whom the Software is

furnished to do so, subject to the following conditions:

The above copyright notice and this permission notice shall be included in

all copies or substantial portions of the Software.

THE SOFTWARE IS PROVIDED "AS IS", WITHOUT WARRANTY OF ANY KIND, EXPRESS OR IMPLIED, INCLUDING BUT NOT LIMITED TO THE WARRANTIES OF MERCHANTABILITY, FITNESS FOR A PARTICULAR PURPOSE AND NONINFRINGEMENT. IN NO EVENT SHALL THE AUTHORS OR COPYRIGHT HOLDERS BE LIABLE FOR ANY CLAIM, DAMAGES OR OTHER LIABILITY, WHETHER IN AN ACTION OF CONTRACT, TORT OR OTHERWISE, ARISING FROM, OUT OF OR IN CONNECTION WITH THE SOFTWARE OR THE USE OR OTHER DEALINGS IN THE SOFTWARE.

Snappy: A fast compressor/decompressor URL: http://google.github.io/snappy/

Copyright 2011, Google Inc. All rights reserved.

Redistribution and use in source and binary forms, with or without modification, are permitted provided that the following

conditions are

met:

\* Redistributions of source code must retain the above copyright

notice, this list of conditions and the following disclaimer.

\* Redistributions in binary form must reproduce the above

copyright notice, this list of conditions and the following disclaimer

in the documentation and/or other materials provided with the

distribution.

\* Neither the name of Google Inc. nor the names of its contributors may be used to endorse or promote products derived from

this software without specific prior written permission.

THIS SOFTWARE IS PROVIDED BY THE COPYRIGHT HOLDERS AND CONTRIBUTORS
"AS IS" AND ANY EXPRESS OR IMPLIED WARRANTIES, INCLUDING, BUT NOT LIMITED TO, THE IMPLIED WARRANTIES OF MERCHANTABILITY AND FITNESS FOR A PARTICULAR PURPOSE ARE DISCLAIMED. IN NO

Copyright [yyyy] [name of copyright owner]

Licensed under the Apache License, Version 2.0 (the "License");

you may not use this file except in compliance with the License.

You may obtain a copy of the License at

http://www.apache.org/licenses/LICENSE-2.0

Unless required by applicable law or agreed to in writing, software

distributed under the License is distributed on an "AS IS" BASIS.

WITHOUT WARRANTIES OR CONDITIONS OF ANY KIND, either express or implied.

See the License for the specific language governing permissions and

limitations under the License.

\_\_\_\_

Some files under resources are under the following license:

#### Unlimited Commercial Use

We try to make it clear that you may use all clipart from Openclipart even for unlimited commercial use. We believe that giving away our images is a great way to share with the world our talents and that will come back around in a better form.

May I Use Openclipart for?

We put together a small chart of as many possibilities and questions we have heard from people asking how they may use Openclipart. If you have an additional question, please email love@openclipart.org.

All Clipart are Released into the Public Domain. Each artist at Openclipart releases all rights to the images they share at Openclipart. The reason is so that there is no friction in using and sharing images authors make available at this website so that each artist might also receive the same benefit in using other artists clipart totally for any possible reason.

**SMHasher** 

URL: http://code.google.com/p/smhasher/

All MurmurHash source files are placed in the public domain.

The license below applies to all other code in SMHasher:

Copyright (c) 2011 Google, Inc.

Permission is hereby granted, free of charge, to any person obtaining a copy of this software and associated documentation files (the "Software"), to deal

WARRANTIES, INCLUDING, BUT NOT // LIMITED TO, THE IMPLIED WARRANTIES OF MERCHANTABILITY AND FITNESS FOR // A PARTICULAR PURPOSE ARE DISCLAIMED. IN NO **EVENT SHALL THE COPYRIGHT** // OWNER OR CONTRIBUTORS BE LIABLE FOR ANY DIRECT, INDIRECT, INCIDENTAL, // SPECIAL, EXEMPLARY, OR CONSEQUENTIAL DAMAGES (INCLUDING, BUT NOT // LIMITED TO, PROCUREMENT OF SUBSTITUTE GOODS OR SERVICES; LOSS OF USE. // DATA, OR PROFITS; OR BUSINESS INTERRUPTION) HOWEVER CAUSED AND ON ANY // THEORY OF LIABILITY, WHETHER IN CONTRACT, STRICT LIABILITY, OR TORT // (INCLUDING NEGLIGENCE OR OTHERWISE) ARISING IN ANY WAY OUT OF THE USE // OF THIS SOFTWARE. EVEN IF ADVISED OF THE POSSIBILITY OF SUCH DAMAGE.

The USB ID Repository

URL: http://www.linux-usb.org/usb-ids.html

Copyright (c) 2012, Linux USB Project All rights reserved.

Redistribution and use in source and binary forms, with or without modification, are permitted provided that the following conditions are met:

o Redistributions of source code must retain the above copyright notice,

this list of conditions and the following disclaimer.

o Redistributions in binary form must reproduce the above copyright

notice, this list of conditions and the following disclaimer in the

documentation and/or other materials provided with the distribution.

o Neither the name of the Linux USB Project nor the names of its

contributors may be used to endorse or promote products derived from

this software without specific prior written permission.

THIS SOFTWARE IS PROVIDED BY THE COPYRIGHT HOLDERS AND CONTRIBUTORS "AS IS" AND ANY EXPRESS OR IMPLIED WARRANTIES, INCLUDING, BUT NOT LIMITED TO, THE IMPLIED WARRANTIES OF MERCHANTABILITY AND FITNESS FOR A PARTICULAR PURPOSE ARE DISCLAIMED. IN NO EVENT SHALL THE COPYRIGHT HOLDER OR CONTRIBUTORS BE LIABLE FOR ANY DIRECT, INDIRECT, INCIDENTAL, SPECIAL, EXEMPLARY, OR CONSEQUENTIAL DAMAGES (INCLUDING, BUT NOT LIMITED TO, PROCUREMENT OF SUBSTITUTE GOODS OR SERVICES; LOSS OF USE, DATA, OR PROFITS; OR BUSINESS INTERRUPTION) HOWEVER

EVENT SHALL THE COPYRIGHT
OWNER OR CONTRIBUTORS BE LIABLE FOR ANY
DIRECT, INDIRECT, INCIDENTAL,
SPECIAL, EXEMPLARY, OR CONSEQUENTIAL
DAMAGES (INCLUDING, BUT NOT
LIMITED TO, PROCUREMENT OF SUBSTITUTE
GOODS OR SERVICES; LOSS OF USE,
DATA, OR PROFITS; OR BUSINESS INTERRUPTION)
HOWEVER CAUSED AND ON ANY
THEORY OF LIABILITY, WHETHER IN CONTRACT,
STRICT LIABILITY, OR TORT
(INCLUDING NEGLIGENCE OR OTHERWISE) ARISING
IN ANY WAY OUT OF THE USE
OF THIS SOFTWARE, EVEN IF ADVISED OF THE
POSSIBILITY OF SUCH DAMAGE.

salite

URL: http://sqlite.org/

The author disclaims copyright to this source code. In place of

a legal notice, here is a blessing:

May you do good and not evil.

May you find forgiveness for yourself and forgive others.

May you share freely, never taking more than you give.

tcmalloc

URL: http://gperftools.googlecode.com/

// Copyright (c) 2005, Google Inc.

// All rights reserved.

//

// Redistribution and use in source and binary forms, with or without

// modification, are permitted provided that the following conditions are

// met:

//

 $^{\prime\prime}$   $^{\star}$  Redistributions of source code must retain the above copyright

// notice, this list of conditions and the following disclaimer.

 $^{\prime\prime}$  Redistributions in binary form must reproduce the above

// copyright notice, this list of conditions and the following disclaimer

// in the documentation and/or other materials provided with the

// distribution.

 $^{\prime\prime}$  \* Neither the name of Google Inc. nor the names of its

// contributors may be used to endorse or promote products derived from

// this software without specific prior written permission.

// THIS SOFTWARE IS PROVIDED BY THE COPYRIGHT HOLDERS AND CONTRIBUTORS // "AS IS" AND ANY EXPRESS OR IMPLIED

wayland

URL: http://wayland.freedesktop.org/

Copyright © 2008-2012 Kristian Høgsberg Copyright © 2010-2012 Intel Corporation Copyright © 2011 Benjamin Franzke Copyright © 2012 Collabora, Ltd.

Permission is hereby granted, free of charge, to any person obtaining a

copy of this software and associated documentation files (the "Software"),

to deal in the Software without restriction, including without limitation

the rights to use, copy, modify, merge, publish, distribute, sublicense.

and/or sell copies of the Software, and to permit persons to whom the

Software is furnished to do so, subject to the following conditions:

The above copyright notice and this permission notice (including the next

paragraph) shall be included in all copies or substantial portions of the Software.

THE SOFTWARE IS PROVIDED "AS IS", WITHOUT WARRANTY OF ANY KIND, EXPRESS OR IMPLIED, INCLUDING BUT NOT LIMITED TO THE WARRANTIES OF MERCHANTABILITY, FITNESS FOR A PARTICULAR PURPOSE AND NONINFRINGEMENT. IN NO EVENT SHALL THE AUTHORS OR COPYRIGHT HOLDERS BE LIABLE FOR ANY CLAIM, DAMAGES OR OTHER LIABILITY, WHETHER IN AN ACTION OF CONTRACT, TORT OR OTHERWISE, ARISING FROM, OUT OF OR IN CONNECTION WITH THE SOFTWARE OR THE USE OR OTHER DEALINGS IN THE SOFTWARE.

---

The above is the version of the MIT "Expat" License used by X.org:

http://cgit.freedesktop.org/xorg/xserver/tree/COPYING

wayland-protocols

URL: http://wayland.freedesktop.org/

Copyright © 2008-2013 Kristian Høgsberg
Copyright © 2010-2013 Intel Corporation
Copyright © 2013 Rafael Antognolli
Copyright © 2013 Jasper St. Pierre
Copyright © 2014 Jonas Ådahl
Copyright © 2014 Jason Ekstrand
Copyright © 2014-2015 Collabora, Ltd.
Copyright © 2015 Red Hat Inc.

CAUSED AND ON ANY THEORY OF LIABILITY, WHETHER IN CONTRACT, STRICT LIABILITY, OR TORT (INCLUDING NEGLIGENCE OR OTHERWISE) ARISING IN ANY WAY OUT OF THE USE OF THIS SOFTWARE, EVEN IF ADVISED OF THE POSSIBILITY OF SUCH DAMAGE.

usrsctp

URL: http://github.com/sctplab/usrsctp

(Copied from the COPYRIGHT file of -https://code.google.com/p/sctp refimpl/source/browse/trunk/COPYRIGHT)

-----

----

Copyright (c) 2001, 2002 Cisco Systems, Inc. Copyright (c) 2002-12 Randall R. Stewart Copyright (c) 2002-12 Michael Tuexen All rights reserved.

Redistribution and use in source and binary forms, with or without modification, are permitted provided that the following conditions

are met:

1. Redistributions of source code must retain the above copyright

notice, this list of conditions and the following disclaimer.

2. Redistributions in binary form must reproduce the above copyright

notice, this list of conditions and the following disclaimer in the

documentation and/or other materials provided with the distribution.

THIS SOFTWARE IS PROVIDED BY THE AUTHOR AND CONTRIBUTORS "AS IS" AND ANY EXPRESS OR IMPLIED WARRANTIES, INCLUDING, BUT NOT LIMITED TO, THE IMPLIED WARRANTIES OF MERCHANTABILITY AND FITNESS FOR A PARTICULAR PURPOSE ARE DISCLAIMED. IN NO EVENT SHALL THE AUTHOR OR CONTRIBUTORS BE LIABLE FOR ANY DIRECT, INDIRECT, INCIDENTAL, SPECIAL, EXEMPLARY, OR CONSEQUENTIAL DAMAGES (INCLUDING, BUT NOT LIMITED TO, PROCUREMENT OF SUBSTITUTE GOODS OR SERVICES: LOSS OF USE, DATA, OR PROFITS: OR BUSINESS INTERRUPTION) HOWEVER CAUSED AND ON ANY THEORY OF LIABILITY, WHETHER IN CONTRACT, STRICT LIABILITY, OR TORT (INCLUDING NEGLIGENCE OR OTHERWISE) ARISING IN ANY WAY OUT OF THE USE OF THIS SOFTWARE, EVEN IF ADVISED OF THE POSSIBILITY OF SUCH DAMAGE.

the copyright owner that is granting the License.

"Legal Entity" shall mean the union of the acting entity and all

other entities that control, are controlled by, or are under common

control with that entity. For the purposes of this definition,

"control" means (i) the power, direct or indirect, to cause the

direction or management of such entity, whether by contract or

otherwise, or (ii) ownership of fifty percent (50%) or more of the

outstanding shares, or (iii) beneficial ownership of such entity.

"You" (or "Your") shall mean an individual or Legal Entity

exercising permissions granted by this License.

"Source" form shall mean the preferred form for making modifications,

including but not limited to software source code, documentation

source, and configuration files.

"Object" form shall mean any form resulting from mechanical

transformation or translation of a Source form, including but

not limited to compiled object code, generated documentation,

and conversions to other media types.

"Work" shall mean the work of authorship, whether in Source or

Object form, made available under the License, as indicated by a

copyright notice that is included in or attached to the work

(an example is provided in the Appendix below).

"Derivative Works" shall mean any work, whether in Source or Object

form, that is based on (or derived from) the Work and for which the

editorial revisions, annotations, elaborations, or other modifications

represent, as a whole, an original work of authorship. For the purposes

of this License, Derivative Works shall not include works that remain

separable from, or merely link (or bind by name) to the interfaces of,

the Work and Derivative Works thereof.

"Contribution" shall mean any work of authorship, including

the original version of the Work and any modifications

Permission is hereby granted, free of charge, to any person obtaining a

copy of this software and associated documentation files (the "Software"),

to deal in the Software without restriction, including without limitation

the rights to use, copy, modify, merge, publish, distribute, sublicense,

and/or sell copies of the Software, and to permit persons to whom the

Software is furnished to do so, subject to the following conditions:

The above copyright notice and this permission notice (including the next

paragraph) shall be included in all copies or substantial portions of the

Software.

THE SOFTWARE IS PROVIDED "AS IS", WITHOUT WARRANTY OF ANY KIND, EXPRESS OR IMPLIED, INCLUDING BUT NOT LIMITED TO THE WARRANTIES OF MERCHANTABILITY, FITNESS FOR A PARTICULAR PURPOSE AND NONINFRINGEMENT. IN NO EVENT SHALL THE AUTHORS OR COPYRIGHT HOLDERS BE LIABLE FOR ANY CLAIM, DAMAGES OR OTHER LIABILITY, WHETHER IN AN ACTION OF CONTRACT, TORT OR OTHERWISE, ARISING FROM, OUT OF OR IN CONNECTION WITH THE SOFTWARE OR THE USE OR OTHER DEALINGS IN THE SOFTWARE.

---

The above is the version of the MIT "Expat" License used by X.org:

http://cgit.freedesktop.org/xorg/xserver/tree/COPYING

Web Animations JS

-URL: https://github.com/web-animations/web-animations is

Apache License Version 2.0, January 2004 http://www.apache.org/licenses/

TERMS AND CONDITIONS FOR USE, REPRODUCTION, AND DISTRIBUTION

1. Definitions.

"License" shall mean the terms and conditions for use, reproduction,

and distribution as defined by Sections 1 through 9 of this document.

"Licensor" shall mean the copyright owner or entity authorized by

submitted. If You

institute patent litigation against any entity (including

cross-claim or counterclaim in a lawsuit) alleging that the Work

or a Contribution incorporated within the Work constitutes direct

or contributory patent infringement, then any patent licenses

granted to You under this License for that Work shall terminate

as of the date such litigation is filed.

4. Redistribution. You may reproduce and distribute copies of the

Work or Derivative Works thereof in any medium, with or without

modifications, and in Source or Object form, provided that You

meet the following conditions:

- (a) You must give any other recipients of the Work or Derivative Works a copy of this License; and
- (b) You must cause any modified files to carry prominent notices

stating that You changed the files; and

(c) You must retain, in the Source form of any Derivative Works

that You distribute, all copyright, patent, trademark, and

attribution notices from the Source form of the Work,

excluding those notices that do not pertain to any part of

the Derivative Works; and

(d) If the Work includes a "NOTICE" text file as part of its

distribution, then any Derivative Works that You distribute must

include a readable copy of the attribution notices contained

within such NOTICE file, excluding those notices that do not

pertain to any part of the Derivative Works, in at least one

of the following places: within a NOTICE text file distributed

as part of the Derivative Works; within the Source form or

documentation, if provided along with the Derivative Works; or,

within a display generated by the Derivative Works, if and

wherever such third-party notices normally appear. The contents

of the NOTICE file are for informational purposes only and

or additions

to that Work or Derivative Works thereof, that is intentionally

submitted to Licensor for inclusion in the Work by the copyright owner

or by an individual or Legal Entity authorized to submit on behalf of

the copyright owner. For the purposes of this definition, "submitted"

means any form of electronic, verbal, or written communication sent

to the Licensor or its representatives, including but not limited to

communication on electronic mailing lists, source code control systems,

and issue tracking systems that are managed by, or on behalf of, the

Licensor for the purpose of discussing and improving the Work, but

excluding communication that is conspicuously marked or otherwise

designated in writing by the copyright owner as "Not a Contribution."

"Contributor" shall mean Licensor and any individual or Legal Entity

on behalf of whom a Contribution has been received by Licensor and

subsequently incorporated within the Work.

2. Grant of Copyright License. Subject to the terms and conditions of

this License, each Contributor hereby grants to You a perpetual,

worldwide, non-exclusive, no-charge, royalty-free, irrevocable

copyright license to reproduce, prepare Derivative Works of.

publicly display, publicly perform, sublicense, and distribute the

Work and such Derivative Works in Source or Object form.

3. Grant of Patent License. Subject to the terms and conditions of

this License, each Contributor hereby grants to You a perpetual,

worldwide, non-exclusive, no-charge, royalty-free, irrevocable

(except as stated in this section) patent license to make, have made,

use, offer to sell, sell, import, and otherwise transfer the Work,

where such license applies only to those patent claims licensable

by such Contributor that are necessarily infringed by their

Contribution(s) alone or by combination of their Contribution(s)

with the Work to which such Contribution(s) was

and assume any

risks associated with Your exercise of permissions under this License.

8. Limitation of Liability. In no event and under no legal theory,

whether in tort (including negligence), contract, or otherwise,

unless required by applicable law (such as deliberate and grossly

negligent acts) or agreed to in writing, shall any Contributor be

liable to You for damages, including any direct, indirect, special,

incidental, or consequential damages of any character arising as a

result of this License or out of the use or inability to use the

Work (including but not limited to damages for loss of goodwill,

work stoppage, computer failure or malfunction, or any and all

other commercial damages or losses), even if such Contributor

has been advised of the possibility of such damages.

9. Accepting Warranty or Additional Liability. While redistributing

the Work or Derivative Works thereof, You may choose to offer,

and charge a fee for, acceptance of support, warranty, indemnity,

or other liability obligations and/or rights consistent with this

License. However, in accepting such obligations, You may act only

on Your own behalf and on Your sole responsibility, not on behalf

of any other Contributor, and only if You agree to indemnify,

defend, and hold each Contributor harmless for any liability

incurred by, or claims asserted against, such Contributor by reason

of your accepting any such warranty or additional liability.

#### **END OF TERMS AND CONDITIONS**

APPENDIX: How to apply the Apache License to your work.

To apply the Apache License to your work, attach the following

boilerplate notice, with the fields enclosed by brackets "[]"

replaced with your own identifying information. (Don't include

the brackets!) The text should be enclosed in the appropriate

do not modify the License. You may add Your own attribution

notices within Derivative Works that You distribute, alongside

or as an addendum to the NOTICE text from the Work, provided

that such additional attribution notices cannot be construed

as modifying the License.

You may add Your own copyright statement to Your modifications and

may provide additional or different license terms and conditions

for use, reproduction, or distribution of Your modifications, or

for any such Derivative Works as a whole, provided Your use.

reproduction, and distribution of the Work otherwise complies with

the conditions stated in this License.

5. Submission of Contributions. Unless You explicitly state otherwise,

any Contribution intentionally submitted for inclusion in the Work

by You to the Licensor shall be under the terms and conditions of

this License, without any additional terms or conditions.

Notwithstanding the above, nothing herein shall supersede or modify

the terms of any separate license agreement you may have executed

with Licensor regarding such Contributions.

6. Trademarks. This License does not grant permission to use the trade

names, trademarks, service marks, or product names of the Licensor,

except as required for reasonable and customary use in describing the

origin of the Work and reproducing the content of the NOTICE file.

7. Disclaimer of Warranty. Unless required by applicable law or

agreed to in writing, Licensor provides the Work (and each

Contributor provides its Contributions) on an "AS IS" BASIS.

WITHOUT WARRANTIES OR CONDITIONS OF ANY KIND, either express or

implied, including, without limitation, any warranties or conditions

of TITLE, NON-INFRINGEMENT,

MERCHANTABILITY, or FITNESS FOR A

PARTICULAR PURPOSE. You are solely responsible for determining the

appropriateness of using or redistributing the Work

"AS IS" AND ANY EXPRESS OR IMPLIED WARRANTIES, INCLUDING, BUT NOT LIMITED TO, THE IMPLIED WARRANTIES OF MERCHANTABILITY AND FITNESS FOR A PARTICULAR PURPOSE ARE DISCLAIMED. IN NO **EVENT SHALL THE COPYRIGHT** HOLDER OR CONTRIBUTORS BE LIABLE FOR ANY DIRECT, INDIRECT, INCIDENTAL, SPECIAL, EXEMPLARY, OR CONSEQUENTIAL DAMAGES (INCLUDING, BUT NOT LIMITED TO, PROCUREMENT OF SUBSTITUTE GOODS OR SERVICES; LOSS OF USE, DATA, OR PROFITS; OR BUSINESS INTERRUPTION) HOWEVER CAUSED AND ON ANY THEORY OF LIABILITY, WHETHER IN CONTRACT, STRICT LIABILITY, OR TORT (INCLUDING NEGLIGENCE OR OTHERWISE) ARISING IN ANY WAY OUT OF THE USE OF THIS SOFTWARE, EVEN IF ADVISED OF THE POSSIBILITY OF SUCH DAMAGE.

#### x86inc

URL: http://git.videolan.org/?p=x264.git;a=blob;f=commo n/x86/x86inc.asm

.\*\*\*\*\*

\*\*\*\*\*

;\* Copyright (C) 2005-2011 x264 project

,\*

;\* Authors: Loren Merritt <lorenm@u.washington.edu>
;\* Anton Mitrofanov <BugMaster@narod.ru>
.\* Jason Garrett-Glasor <darkshikari@gmail.com

\* Jason Garrett-Glaser <darkshikari@gmail.com>

- ;\* Permission to use, copy, modify, and/or distribute this software for any
- ;\* purpose with or without fee is hereby granted, provided that the above
- ;\* copyright notice and this permission notice appear in all copies.

;\* THE SOFTWARE IS PROVIDED "AS IS" AND THE AUTHOR DISCLAIMS ALL WARRANTIES

- ;\* WITH REGARD TO THIS SOFTWARE INCLUDING ALL IMPLIED WARRANTIES OF
- ;\* MERCHANTABILITY AND FITNESS. IN NO EVENT SHALL THE AUTHOR BE LIABLE FOR
- ;\* ANY SPECIAL, DIRECT, INDIRECT, OR CONSEQUENTIAL DAMAGES OR ANY DAMAGES
- ;\* WHATSOEVER RESULTING FROM LOSS OF USE, DATA OR PROFITS, WHETHER IN AN
- ;\* ACTION OF CONTRACT, NEGLIGENCE OR OTHER TORTIOUS ACTION, ARISING OUT OF
- ;\* OR IN CONNECTION WITH THE USE OR PERFORMANCE OF THIS SOFTWARE.

\*\*\*\*\*

comment syntax for the file format. We also recommend that a

file or class name and description of purpose be included on the

same "printed page" as the copyright notice for easier identification within third-party archives.

Copyright [yyyy] [name of copyright owner]

Licensed under the Apache License, Version 2.0 (the "License");

you may not use this file except in compliance with the License.

You may obtain a copy of the License at

http://www.apache.org/licenses/LICENSE-2.0

Unless required by applicable law or agreed to in writing, software

distributed under the License is distributed on an "AS IS" BASIS,

WITHOUT WARRANTIES OR CONDITIONS OF ANY KIND, either express or implied.

See the License for the specific language governing permissions and

limitations under the License.

WebRTC

URL: http://www.webrtc.org

Copyright (c) 2011, The WebRTC project authors. All rights reserved.

Redistribution and use in source and binary forms, with or without

modification, are permitted provided that the following conditions are

met:

\* Redistributions of source code must retain the above copyright

notice, this list of conditions and the following disclaimer.

\* Redistributions in binary form must reproduce the above copyright

notice, this list of conditions and the following disclaimer in

the documentation and/or other materials provided with the

distribution.

\* Neither the name of Google nor the names of its contributors may

be used to endorse or promote products derived from this software

without specific prior written permission.

THIS SOFTWARE IS PROVIDED BY THE COPYRIGHT HOLDERS AND CONTRIBUTORS

mozzconf.h is distributed under the MPL 1.1/GPL 2.0/LGPL 2.1 tri-license.

url parse

URL: http://mxr.mozilla.org/comm-central/source/mozilla/netwerk/base/src/nsURLParsers.cpp

Copyright 2007, Google Inc. All rights reserved.

Redistribution and use in source and binary forms, with or without

modification, are permitted provided that the following conditions are met:

- \* Redistributions of source code must retain the above copyright
- notice, this list of conditions and the following disclaimer.
- \* Redistributions in binary form must reproduce the above

copyright notice, this list of conditions and the following disclaimer

in the documentation and/or other materials provided with the

distribution.

\* Neither the name of Google Inc. nor the names of its contributors may be used to endorse or promote products derived from

this software without specific prior written permission.

THIS SOFTWARE IS PROVIDED BY THE COPYRIGHT HOLDERS AND CONTRIBUTORS "AS IS" AND ANY EXPRESS OR IMPLIED WARRANTIES, INCLUDING, BUT NOT LIMITED TO, THE IMPLIED WARRANTIES OF MERCHANTABILITY AND FITNESS FOR A PARTICULAR PURPOSE ARE DISCLAIMED. IN NO **EVENT SHALL THE COPYRIGHT** OWNER OR CONTRIBUTORS BE LIABLE FOR ANY DIRECT, INDIRECT, INCIDENTAL, SPECIAL, EXEMPLARY, OR CONSEQUENTIAL DAMAGES (INCLUDING, BUT NOT LIMITED TO, PROCUREMENT OF SUBSTITUTE GOODS OR SERVICES; LOSS OF USE. DATA, OR PROFITS; OR BUSINESS INTERRUPTION) HOWEVER CAUSED AND ON ANY THEORY OF LIABILITY, WHETHER IN CONTRACT, STRICT LIABILITY, OR TORT (INCLUDING NEGLIGENCE OR OTHERWISE) ARISING IN ANY WAY OUT OF THE USE OF THIS SOFTWARE, EVEN IF ADVISED OF THE POSSIBILITY OF SUCH DAMAGE.

.....

The file url\_parse.cc is based on nsURLParsers.cc from

- ; This is a header file for the x264ASM assembly language, which uses
- ; NASM/YASM syntax combined with a large number of macros to provide easy
- ; abstraction between different calling conventions (x86\_32, win64, linux64).
- ; It also has various other useful features to simplify writing the kind of
- : DSP functions that are most often used in x264.
- ; Unlike the rest of x264, this file is available under an ISC license, as it
- ; has significant usefulness outside of x264 and we want it to be available
- ; to the largest audience possible. Of course, if you modify it for your own
- ; purposes to add a new feature, we strongly encourage contributing a patch
- ; as this feature might be useful for others as well. Send patches or ideas
- ; to x264-devel@videolan.org.

zlib

URL: http://zlib.net/

/\* zlib.h -- interface of the 'zlib' general purpose compression library version 1.2.4, March 14th, 2010

Copyright (C) 1995-2010 Jean-loup Gailly and Mark Adler

This software is provided 'as-is', without any express or implied

warranty. In no event will the authors be held liable for any damages

arising from the use of this software.

Permission is granted to anyone to use this software for any purpose,

including commercial applications, and to alter it and redistribute it

freely, subject to the following restrictions:

1. The origin of this software must not be misrepresented; you must not

claim that you wrote the original software. If you use this software

in a product, an acknowledgment in the product documentation would be

appreciated but is not required.

2. Altered source versions must be plainly marked as such, and must not be

misrepresented as being the original software.

3. This notice may not be removed or altered from any source distribution.

Jean-loup Gailly Mark Adler - PCRE test suite, located in

test/mjsunit/third\_party/regexp-pcre/regexp-pcre.js.

This is based on the

test suite from PCRE-7.3, which is copyrighted by the University

of Cambridge and Google, Inc. The copyright notice and license

are embedded in regexp-pcre.js.

- - Layout tests, located in test/mjsunit/third\_party/object keys. These are

based on layout tests from webkit.org which are copyrighted by

Apple Computer, Inc. and released under a 3-clause BSD license.

- - Strongtalk assembler, the basis of the files assembler arm-inl.h.
- assembler-arm.cc, assembler-arm.h, assembler ia32-inl.h,
- assembler-ia32.cc, assembler-ia32.h, assembler x64-inl.h,
- assembler-x64.cc, assembler-x64.h, assembler-mips inl h

assembler-mips.cc, assembler-mips.h, assembler.cc and assembler.h.

This code is copyrighted by Sun Microsystems Inc. and released

under a 3-clause BSD license.

- Valgrind client API header, located at third party/valgrind/valgrind.h

This is release under the BSD license.

These libraries have their own licenses; we recommend you read them.

as their terms may differ from the terms below.

Further license information can be found in LICENSE files located in sub-directories.

Copyright 2014, the V8 project authors. All rights reserved.

Redistribution and use in source and binary forms, with or without

modification, are permitted provided that the following conditions are

met:

\* Redistributions of source code must retain the above copyright

notice, this list of conditions and the following disclaimer.

\* Redistributions in binary form must reproduce the above

copyright notice, this list of conditions and the following

disclaimer in the documentation and/or other materials provided

Mozilla. This file is

licensed separately as follows:

The contents of this file are subject to the Mozilla Public License Version

1.1 (the "License"); you may not use this file except in compliance with

the License. You may obtain a copy of the License at http://www.mozilla.org/MPL/

Software distributed under the License is distributed on an "AS IS" basis.

WITHOUT WARRANTY OF ANY KIND, either express or implied. See the License

for the specific language governing rights and limitations under the

License.

The Original Code is mozilla.org code.

The Initial Developer of the Original Code is Netscape Communications Corporation.

Portions created by the Initial Developer are Copyright (C) 1998

the Initial Developer. All Rights Reserved.

Contributor(s):

Darin Fisher (original author)

Alternatively, the contents of this file may be used under the terms of

either the GNU General Public License Version 2 or later (the "GPL"), or

the GNU Lesser General Public License Version 2.1 or later (the "LGPL"),

in which case the provisions of the GPL or the LGPL are applicable instead

of those above. If you wish to allow use of your version of this file only

under the terms of either the GPL or the LGPL, and not to allow others to

use your version of this file under the terms of the MPL, indicate your

decision by deleting the provisions above and replace them with the notice

and other provisions required by the GPL or the LGPL. If you do not delete

the provisions above, a recipient may use your version of this file under

the terms of any one of the MPL, the GPL or the LGPL.

V8 JavaScript Engine

URL: http://code.google.com/p/v8

This license applies to all parts of V8 that are not externally

maintained libraries. The externally maintained libraries used by V8

are:

notice, this list of conditions and the following disclaimer in the

documentation and/or other materials provided with the distribution.

- Neither the name of Sun Microsystems or the names of contributors may

be used to endorse or promote products derived from this software without

specific prior written permission.

THIS SOFTWARE IS PROVIDED BY THE COPYRIGHT HOLDERS AND CONTRIBUTORS "AS IS" AND ANY EXPRESS OR IMPLIED WARRANTIES, INCLUDING, BUT NOT LIMITED TO. THE IMPLIED WARRANTIES OF MERCHANTABILITY AND FITNESS FOR A PARTICULAR PURPOSE ARE DISCLAIMED. IN NO EVENT SHALL THE COPYRIGHT OWNER OR CONTRIBUTORS BE LIABLE FOR ANY DIRECT. INDIRECT, INCIDENTAL, SPECIAL, EXEMPLARY, OR CONSEQUENTIAL DAMAGES (INCLUDING, BUT NOT LIMITED TO, PROCUREMENT OF SUBSTITUTE GOODS OR SERVICES; LOSS OF USE, DATA, OR PROFITS; OR BUSINESS INTERRUPTION) HOWEVER CAUSED AND ON ANY THEORY OF LIABILITY, WHETHER IN CONTRACT, STRICT LIABILITY, OR TORT (INCLUDING NEGLIGENCE OR OTHERWISE) ARISING IN ANY WAY OUT OF THE USE OF THIS SOFTWARE, EVEN IF ADVISED OF THE POSSIBILITY OF SUCH DAMAGE.

Extra bundled binaries

name License

libcap

URL: https://sites.google.com/site/fullycapable/

Unless otherwise \*explicitly\* stated, the following text describes the

licensed conditions under which the contents of this libcap release

may be used and distributed:

Dedictibilities and use in accuracy and binary forms of

Redistribution and use in source and binary forms of libcap, with

or without modification, are permitted provided that the following

conditions are met:

- 1. Redistributions of source code must retain any existing copyright
- notice, and this entire permission notice in its entirety, including the disclaimer of warranties.
- Redistributions in binary form must reproduce all prior and current

with the distribution.

\* Neither the name of Google Inc. nor the names of its contributors may be used to endorse or promote products derived

from this software without specific prior written permission.

THIS SOFTWARE IS PROVIDED BY THE COPYRIGHT HOLDERS AND CONTRIBUTORS "AS IS" AND ANY EXPRESS OR IMPLIED WARRANTIES, INCLUDING, BUT NOT LIMITED TO, THE IMPLIED WARRANTIES OF MERCHANTABILITY AND FITNESS FOR A PARTICULAR PURPOSE ARE DISCLAIMED. IN NO **EVENT SHALL THE COPYRIGHT** OWNER OR CONTRIBUTORS BE LIABLE FOR ANY DIRECT, INDIRECT, INCIDENTAL, SPECIAL, EXEMPLARY, OR CONSEQUENTIAL DAMAGES (INCLUDING, BUT NOT LIMITED TO, PROCUREMENT OF SUBSTITUTE GOODS OR SERVICES; LOSS OF USE, DATA, OR PROFITS; OR BUSINESS INTERRUPTION) HOWEVER CAUSED AND ON ANY THEORY OF LIABILITY, WHETHER IN CONTRACT, STRICT LIABILITY, OR TORT (INCLUDING NEGLIGENCE OR OTHERWISE) ARISING IN ANY WAY OUT OF THE USE OF THIS SOFTWARE, EVEN IF ADVISED OF THE POSSIBILITY OF SUCH DAMAGE.

fdlibm

URL: http://www.netlib.org/fdlibm/

Copyright (C) 1993-2004 by Sun Microsystems, Inc. All rights reserved.

Developed at SunSoft, a Sun Microsystems, Inc. business.

Permission to use, copy, modify, and distribute this software is freely granted, provided that this notice is preserved.

Strongtalk

met:

URL: http://www.strongtalk.org/

Copyright (c) 1994-2006 Sun Microsystems Inc. All Rights Reserved.

Redistribution and use in source and binary forms, with or without modification, are permitted provided that the following conditions are

- Redistributions of source code must retain the above copyright notice,

this list of conditions and the following disclaimer.

- Redistribution in binary form must reproduce the above copyright

of this license document, but changing it is not allowed.

#### Preamble

The licenses for most software are designed to take away your

freedom to share and change it. By contrast, the GNU General Public

License is intended to guarantee your freedom to share and change free

software--to make sure the software is free for all its users. This

General Public License applies to most of the Free Software

Foundation's software and to any other program whose authors commit to

using it. (Some other Free Software Foundation software is covered by

the GNU Lesser General Public License instead.) You can apply it to

your programs, too.

When we speak of free software, we are referring to freedom, not

price. Our General Public Licenses are designed to make sure that you

have the freedom to distribute copies of free software (and charge for

this service if you wish), that you receive source code or can get it

if you want it, that you can change the software or use pieces of it

in new free programs; and that you know you can do these things.

To protect your rights, we need to make restrictions that forbid

anyone to deny you these rights or to ask you to surrender the rights.

These restrictions translate to certain responsibilities for you if you

distribute copies of the software, or if you modify it.

For example, if you distribute copies of such a program. whether

gratis or for a fee, you must give the recipients all the rights that

you have. You must make sure that they, too, receive or can get the

source code. And you must show them these terms so they know their rights.

We protect your rights with two steps: (1) copyright the software, and

(2) offer you this license which gives you legal permission to copy.

distribute and/or modify the software.

Also, for each author's protection and ours, we want to

copyright notices, this list of conditions, and the following

disclaimer in the documentation and/or other materials provided

with the distribution.

3. The name of any author may not be used to endorse or promote

products derived from this software without their specific prior

written permission.

ALTERNATIVELY, this product may be distributed under the terms of the

GNU General Public License (v2.0 - see below), in which case the

provisions of the GNU GPL are required INSTEAD OF the above

restrictions. (This clause is necessary due to a potential

between the GNU GPL and the restrictions contained in a BSD-style copyright.)

THIS SOFTWARE IS PROVIDED "AS IS" AND ANY **EXPRESS OR IMPLIED** 

WARRANTIES, INCLUDING, BUT NOT LIMITED TO, THE IMPLIED WARRANTIES OF

MERCHANTABILITY AND FITNESS FOR A PARTICULAR PURPOSE ARE DISCLAIMED.

IN NO EVENT SHALL THE AUTHOR(S) BE LIABLE FOR ANY DIRECT, INDIRECT,

INCIDENTAL, SPECIAL, EXEMPLARY, OR CONSEQUENTIAL DAMAGES (INCLUDING, BUT NOT LIMITED TO, PROCUREMENT OF SUBSTITUTE GOODS OR SERVICES: LOSS OF USE, DATA, OR PROFITS; OR BUSINESS INTERRUPTION) HOWEVER CAUSED AND ON ANY THEORY OF LIABILITY, WHETHER IN CONTRACT, STRICT LIABILITY, OR TORT (INCLUDING NEGLIGENCE OR OTHERWISE)

ARISING IN ANY WAY OUT OF THE USE OF THIS SOFTWARE. EVEN IF ADVISED OF THE POSSIBILITY OF SUCH

DAMAGE.

Full text of gpl-2.0.txt:

**GNU GENERAL PUBLIC LICENSE** Version 2, June 1991

Copyright (C) 1989, 1991 Free Software Foundation, Inc.,

51 Franklin Street, Fifth Floor, Boston, MA 02110-1301 USA

Everyone is permitted to copy and distribute verbatim copies

1. You may copy and distribute verbatim copies of the Program's

source code as you receive it, in any medium, provided that you

conspicuously and appropriately publish on each copy an appropriate

copyright notice and disclaimer of warranty; keep intact all the

notices that refer to this License and to the absence of any warranty;

and give any other recipients of the Program a copy of this License

along with the Program.

You may charge a fee for the physical act of transferring a copy, and

you may at your option offer warranty protection in exchange for a fee.

2. You may modify your copy or copies of the Program or any portion

of it, thus forming a work based on the Program, and copy and

distribute such modifications or work under the terms of Section 1

above, provided that you also meet all of these conditions:

 a) You must cause the modified files to carry prominent notices

stating that you changed the files and the date of any change.

b) You must cause any work that you distribute or publish, that in

whole or in part contains or is derived from the Program or any

part thereof, to be licensed as a whole at no charge to all third

parties under the terms of this License.

c) If the modified program normally reads commands interactively

when run, you must cause it, when started running for such

interactive use in the most ordinary way, to print or display an

announcement including an appropriate copyright notice and a

notice that there is no warranty (or else, saying that you provide

a warranty) and that users may redistribute the program under

these conditions, and telling the user how to view a copy of this

License. (Exception: if the Program itself is interactive but

does not normally print such an announcement, your work based on

the Program is not required to print an announcement.)

make certain

that everyone understands that there is no warranty for this free

software. If the software is modified by someone else and passed on, we

want its recipients to know that what they have is not the original, so

that any problems introduced by others will not reflect on the original

authors' reputations.

Finally, any free program is threatened constantly by software

patents. We wish to avoid the danger that redistributors of a free

program will individually obtain patent licenses, in effect making the

program proprietary. To prevent this, we have made it clear that any

patent must be licensed for everyone's free use or not licensed at all.

The precise terms and conditions for copying, distribution and modification follow.

#### GNU GENERAL PUBLIC LICENSE TERMS AND CONDITIONS FOR COPYING, DISTRIBUTION AND MODIFICATION

0. This License applies to any program or other work which contains

a notice placed by the copyright holder saying it may be distributed

under the terms of this General Public License. The "Program", below,

refers to any such program or work, and a "work based on the Program"

means either the Program or any derivative work under copyright law:

that is to say, a work containing the Program or a portion of it,

either verbatim or with modifications and/or translated into another

language. (Hereinafter, translation is included without limitation in

the term "modification".) Each licensee is addressed as "you".

Activities other than copying, distribution and modification are not

covered by this License; they are outside its scope. The act of

running the Program is not restricted, and the output from the Program

is covered only if its contents constitute a work based on the

Program (independent of having been made by running the Program).

Whether that is true depends on what the Program does.

c) Accompany it with the information you received as to the offer

to distribute corresponding source code. (This alternative is

allowed only for noncommercial distribution and only if you

received the program in object code or executable form with such

an offer, in accord with Subsection b above.)

The source code for a work means the preferred form of the work for

making modifications to it. For an executable work, complete source

code means all the source code for all modules it contains, plus any

associated interface definition files, plus the scripts used to

control compilation and installation of the executable. However, as a

special exception, the source code distributed need not include

anything that is normally distributed (in either source or binary

form) with the major components (compiler, kernel, and so on) of the

operating system on which the executable runs, unless that component

itself accompanies the executable.

If distribution of executable or object code is made by offering

access to copy from a designated place, then offering equivalent

access to copy the source code from the same place counts as

distribution of the source code, even though third parties are not

compelled to copy the source along with the object code.

4. You may not copy, modify, sublicense, or distribute the Program

except as expressly provided under this License. Any attempt

otherwise to copy, modify, sublicense or distribute the Program is

void, and will automatically terminate your rights under this License.

However, parties who have received copies, or rights, from you under

this License will not have their licenses terminated so long as such

parties remain in full compliance.

5. You are not required to accept this License, since you have not

signed it. However, nothing else grants you permission to modify or

distribute the Program or its derivative works. These actions are

These requirements apply to the modified work as a whole. If

identifiable sections of that work are not derived from the Program,

and can be reasonably considered independent and separate works in

themselves, then this License, and its terms, do not apply to those

sections when you distribute them as separate works. But when you

distribute the same sections as part of a whole which is a work based

on the Program, the distribution of the whole must be on the terms of

this License, whose permissions for other licensees extend to the

entire whole, and thus to each and every part regardless of who wrote it.

Thus, it is not the intent of this section to claim rights or contest

your rights to work written entirely by you; rather, the intent is to

exercise the right to control the distribution of derivative or

collective works based on the Program.

In addition, mere aggregation of another work not based on the Program

with the Program (or with a work based on the Program) on a volume of

a storage or distribution medium does not bring the other work under

the scope of this License.

3. You may copy and distribute the Program (or a work based on it.

under Section 2) in object code or executable form under the terms of

Sections 1 and 2 above provided that you also do one of the following:

a) Accompany it with the complete corresponding machine-readable

source code, which must be distributed under the terms of Sections

1 and 2 above on a medium customarily used for software interchange; or,

b) Accompany it with a written offer, valid for at least three

years, to give any third party, for a charge no more than your

cost of physically performing source distribution, a complete

machine-readable copy of the corresponding source code, to be

distributed under the terms of Sections 1 and 2 above on a medium

customarily used for software interchange; or,

such claims; this section has the sole purpose of protecting the

integrity of the free software distribution system, which is implemented by public license practices. Many people have made

generous contributions to the wide range of software distributed

through that system in reliance on consistent application of that

system; it is up to the author/donor to decide if he or she is willing

to distribute software through any other system and a licensee cannot

impose that choice.

This section is intended to make thoroughly clear what is believed to

be a consequence of the rest of this License.

8. If the distribution and/or use of the Program is restricted in

certain countries either by patents or by copyrighted interfaces, the

original copyright holder who places the Program under this License

may add an explicit geographical distribution limitation excluding

those countries, so that distribution is permitted only in or among

countries not thus excluded. In such case, this License incorporates

the limitation as if written in the body of this License.

9. The Free Software Foundation may publish revised and/or new versions

of the General Public License from time to time. Such new versions will

be similar in spirit to the present version, but may differ in detail to

address new problems or concerns.

Each version is given a distinguishing version number. If the Program

specifies a version number of this License which applies to it and "any

later version", you have the option of following the terms and conditions

either of that version or of any later version published by the Free

Software Foundation. If the Program does not specify a version number of

this License, you may choose any version ever published by the Free Software

Foundation.

10. If you wish to incorporate parts of the Program into other free

programs whose distribution conditions are different, write to the author

to ask for permission. For software which is copyrighted

prohibited by law if you do not accept this License. Therefore, by

modifying or distributing the Program (or any work based on the

Program), you indicate your acceptance of this License to do so, and

all its terms and conditions for copying, distributing or modifying

the Program or works based on it.

6. Each time you redistribute the Program (or any work based on the

Program), the recipient automatically receives a license from the

original licensor to copy, distribute or modify the Program subject to

these terms and conditions. You may not impose any further

restrictions on the recipients' exercise of the rights granted herein.

You are not responsible for enforcing compliance by third parties to

this License.

7. If, as a consequence of a court judgment or allegation of patent

infringement or for any other reason (not limited to patent issues),

conditions are imposed on you (whether by court order, agreement or

otherwise) that contradict the conditions of this License, they do not

excuse you from the conditions of this License. If you cannot

distribute so as to satisfy simultaneously your obligations under this

License and any other pertinent obligations, then as a consequence you

may not distribute the Program at all. For example, if a patent

license would not permit royalty-free redistribution of the Program by

all those who receive copies directly or indirectly through you, then

the only way you could satisfy both it and this License would be to

refrain entirely from distribution of the Program.

If any portion of this section is held invalid or unenforceable under

any particular circumstance, the balance of the section is intended to

apply and the section as a whole is intended to apply in other

circumstances.

It is not the purpose of this section to induce you to infringe any

patents or other property right claims or to contest validity of any

is safest

to attach them to the start of each source file to most effectively

convey the exclusion of warranty; and each file should have at least

the "copyright" line and a pointer to where the full notice is found.

<one line to give the program's name and a brief idea of what it does.>

Copyright (C) < year> < name of author>

This program is free software; you can redistribute it and/or modify

it under the terms of the GNU General Public License as published by

the Free Software Foundation; either version 2 of the License, or

(at your option) any later version.

This program is distributed in the hope that it will be useful,

but WITHOUT ANY WARRANTY; without even the implied warranty of

MERCHANTABILITY or FITNESS FOR A
PARTICULAR PURPOSE. See the
GNU General Public License for more details.

You should have received a copy of the GNU General Public License along

with this program; if not, write to the Free Software Foundation, Inc..

51 Franklin Street, Fifth Floor, Boston, MA 02110-1301 USA.

Also add information on how to contact you by electronic and paper mail.

If the program is interactive, make it output a short notice like this

when it starts in an interactive mode:

Gnomovision version 69, Copyright (C) year name of author

Gnomovision comes with ABSOLUTELY NO WARRANTY; for details type `show w'.

This is free software, and you are welcome to redistribute it

under certain conditions; type `show c' for details.

The hypothetical commands `show w' and `show c' should show the appropriate

parts of the General Public License. Of course, the commands you use may

be called something other than `show w' and `show c'; they could even be

mouse-clicks or menu items--whatever suits your program.

You should also get your employer (if you work as a

by the Free

Software Foundation, write to the Free Software Foundation: we sometimes

make exceptions for this. Our decision will be guided by the two goals

of preserving the free status of all derivatives of our free software and

of promoting the sharing and reuse of software generally.

#### **NO WARRANTY**

11. BECAUSE THE PROGRAM IS LICENSED FREE OF CHARGE, THERE IS NO WARRANTY FOR THE PROGRAM, TO THE EXTENT PERMITTED BY APPLICABLE LAW. EXCEPT WHEN OTHERWISE STATED IN WRITING THE COPYRIGHT HOLDERS AND/OR OTHER PARTIES PROVIDE THE PROGRAM "AS IS" WITHOUT WARRANTY OF ANY KIND, EITHER EXPRESSED OR IMPLIED, INCLUDING, BUT NOT LIMITED TO, THE IMPLIED WARRANTIES OF MERCHANTABILITY AND FITNESS FOR A PARTICULAR PURPOSE. THE ENTIRE RISK AS TO THE QUALITY AND PERFORMANCE OF THE PROGRAM IS WITH YOU. SHOULD THE PROGRAM PROVE DEFECTIVE, YOU ASSUME THE COST OF ALL NECESSARY SERVICING, REPAIR OR CORRECTION.

12. IN NO EVENT UNLESS REQUIRED BY APPLICABLE LAW OR AGREED TO IN WRITING WILL ANY COPYRIGHT HOLDER, OR ANY OTHER PARTY WHO MAY MODIFY AND/OR REDISTRIBUTE THE PROGRAM AS PERMITTED ABOVE, BE LIABLE TO YOU FOR DAMAGES, INCLUDING ANY GENERAL, SPECIAL, INCIDENTAL OR CONSEQUENTIAL DAMAGES ARISING OUT OF THE USE OR INABILITY TO USE THE PROGRAM (INCLUDING BUT NOT LIMITED TO LOSS OF DATA OR DATA BEING RENDERED **INACCURATE OR LOSSES SUSTAINED BY** YOU OR THIRD PARTIES OR A FAILURE OF THE PROGRAM TO OPERATE WITH ANY OTHER PROGRAMS), EVEN IF SUCH HOLDER OR OTHER PARTY HAS BEEN ADVISED OF THE POSSIBILITY OF SUCH DAMAGES.

#### **END OF TERMS AND CONDITIONS**

How to Apply These Terms to Your New Programs

If you develop a new program, and you want it to be of the greatest

possible use to the public, the best way to achieve this is to make it

free software which everyone can redistribute and change under these terms.

To do so, attach the following notices to the program. It

later (the "LGPL"),

- \* in which case the provisions of the GPL or the LGPL are applicable instead
- \* of those above. If you wish to allow use of your version of this file only
- \* under the terms of either the GPL or the LGPL, and not to allow others to
- \* use your version of this file under the terms of the MPL, indicate vour
- \* decision by deleting the provisions above and replace them with the notice
- \* and other provisions required by the GPL or the LGPL. If you do not delete
- \* the provisions above, a recipient may use your version of this file under
- \* the terms of any one of the MPL, the GPL or the LGPL.
- \* \*\*\*\*\* END LICENSE BLOCK \*\*\*\*\* \*/

Return to Documentation index.

© Opera TV AS 2015. Confidential information of Opera TV.

TPVision is grateful to the groups and individuals above for their contributions.

#### **GNU GENERAL PUBLIC LICENSE**

Version 2, June 1991

Copyright (C) 1989, 1991 Free Software Foundation, Inc.

51 Franklin Street, Fifth Floor, Boston, MA 02110-1301, USA

Everyone is permitted to copy and distribute verbatim copies

of this license document, but changing it is not allowed. Preamble

The licenses for most software are designed to take away your freedom to share and change it. By contrast, the GNU General Public License is intended to guarantee your freedom to share and change free software--to make sure the software is free for all its users. This General Public License applies to most of the Free Software Foundation's software and to any other program whose authors commit to using it. (Some other Free Software Foundation software is covered by the GNU Lesser General Public License instead.) You can apply it to your programs, too.

When we speak of free software, we are referring to freedom, not price. Our General Public Licenses are designed to make sure that you have the freedom to distribute copies of free software (and charge for this service if you wish), that you receive source code or can get it if you want it, that you can change the software or use pieces of it in new free programs; and that you know you can do these things.

To protect your rights, we need to make restrictions that forbid anyone to deny you these rights or to ask you to

programmer) or your

school, if any, to sign a "copyright disclaimer" for the program, if

necessary. Here is a sample; alter the names:

Yoyodyne, Inc., hereby disclaims all copyright interest in the program

`Gnomovision' (which makes passes at compilers) written by James Hacker.

<signature of Ty Coon>, 1 April 1989 Ty Coon, President of Vice

This General Public License does not permit incorporating your program into

proprietary programs. If your program is a subroutine library, you may

consider it more useful to permit linking proprietary applications with the

library. If this is what you want to do, use the GNU Lesser General

Public License instead of this License.

libnsspem

URL: https://git.fedorahosted.org/cgit/nss-pem.git

/\* \*\*\*\*\* BEGIN LICENSE BLOCK \*\*\*\*\*

- \* Version: MPL 1.1/GPL 2.0/LGPL 2.1
- \* The contents of this file are subject to the Mozilla Public License Version
- \* 1.1 (the "License"); you may not use this file except in compliance with
- \* the License. You may obtain a copy of the License at
- \* http://www.mozilla.org/MPL/
- \* Software distributed under the License is distributed on an "AS IS" basis.
- \* WITHOUT WARRANTY OF ANY KIND, either express or implied. See the License
- \* for the specific language governing rights and limitations under the
- \* License.

\* The Original Code is the Netscape security libraries.

\* The Initial Developer of the Original Code is

- \* Netscape Communications Corporation.
- \* Portions created by the Initial Developer are Copyright (C) 1994-2000
- \* the Initial Developer. All Rights Reserved.
- \* Contributor(s):
- Rob Crittenden (rcritten@redhat.com)

- \* Alternatively, the contents of this file may be used under the terms of
- \* either the GNU General Public License Version 2 or later (the "GPL"), or
- \* the GNU Lesser General Public License Version 2.1 or

protection in exchange for a fee.

- 2. You may modify your copy or copies of the Program or any portion of it, thus forming a work based on the Program, and copy and distribute such modifications or work under the terms of Section 1 above, provided that you also meet all of these conditions:
- a) You must cause the modified files to carry prominent notices stating that you changed the files and the date of any change.
- b) You must cause any work that you distribute or publish, that in whole or in part contains or is derived from the Program or any part thereof, to be licensed as a whole at no charge to all third parties under the terms of this License.
- c) If the modified program normally reads commands interactively when run, you must cause it, when started running for such interactive use in the most ordinary way, to print or display an announcement including an appropriate copyright notice and a notice that there is no warranty (or else, saying that you provide a warranty) and that users may redistribute the program under these conditions, and telling the user how to view a copy of this License. (Exception: if the Program itself is interactive but does not normally print such an announcement, your work based on the Program is not required to print an announcement.)

These requirements apply to the modified work as a whole. If identifiable sections of that work are not derived from the Program, and can be reasonably considered independent and separate works in themselves, then this License, and its terms, do not apply to those sections when you distribute them as separate works. But when you distribute the same sections as part of a whole which is a work based on the Program, the distribution of the whole must be on the terms of this License, whose permissions for other licensees extend to the entire whole, and thus to each and every part regardless of who wrote it.

Thus, it is not the intent of this section to claim rights or contest your rights to work written entirely by you; rather, the intent is to exercise the right to control the distribution of derivative or collective works based on the Program. In addition, mere aggregation of another work not based on the Program with the Program (or with a work based on the Program) on a volume of a storage or distribution medium does not bring the other work under the scope of this License.

- 3. You may copy and distribute the Program (or a work based on it, under Section 2) in object code or executable form under the terms of Sections 1 and 2 above provided that you also do one of the following:
- a) Accompany it with the complete corresponding machine-readable source code, which must be distributed under the terms of Sections 1 and 2 above on a medium customarily used for software interchange; or, b) Accompany it with a written offer, valid for at least three years, to give any third party, for a charge no more than your cost of physically performing source distribution, a complete machine-readable copy of the corresponding source code, to be distributed under the

surrender the rights. These restrictions translate to certain responsibilities for you if you distribute copies of the software, or if you modify it.

For example, if you distribute copies of such a program, whether gratis or for a fee, you must give the recipients all the rights that you have. You must make sure that they, too, receive or can get the source code. And you must show them these terms so they know their rights. We protect your rights with two steps: (1) copyright the software, and (2) offer you this license which gives you legal permission to copy, distribute and/or modify the software.

Also, for each author's protection and ours, we want to make certain that everyone understands that there is no warranty for this free software. If the software is modified by someone else and passed on, we want its recipients to know that what they have is not the original, so that any problems introduced by others will not reflect on the original authors' reputations.

Finally, any free program is threatened constantly by software patents. We wish to avoid the danger that redistributors of a free program will individually obtain patent licenses, in effect making the program proprietary. To prevent this, we have made it clear that any patent must be licensed for everyone's free use or not licensed at all.

The precise terms and conditions for copying, distribution and modification follow.

## TERMS AND CONDITIONS FOR COPYING, DISTRIBUTION AND MODIFICATION

O. This License applies to any program or other work which contains a notice placed by the copyright holder saying it may be distributed under the terms of this General Public License. The "Program", below, refers to any such program or work, and a "work based on the Program" means either the Program or any derivative work under copyright law: that is to say, a work containing the Program or a portion of it, either verbatim or with modifications and/or translated into another language. (Hereinafter, translation is included without limitation in the term "modification".) Each licensee is addressed as "you".

Activities other than copying, distribution and modification are not covered by this License; they are outside its scope. The act of running the Program is not restricted, and the output from the Program is covered only if its contents constitute a work based on the Program (independent of having been made by running the Program). Whether that is true depends on what the Program does.

1. You may copy and distribute verbatim copies of the Program's source code as you receive it, in any medium, provided that you conspicuously and appropriately publish on each copy an appropriate copyright notice and disclaimer of warranty; keep intact all the notices that refer to this License and to the absence of any warranty; and give any other recipients of the Program a copy of this License along with the Program.

You may charge a fee for the physical act of transferring a copy, and you may at your option offer warranty

obligations under this License and any other pertinent obligations, then as a consequence you may not distribute the Program at all. For example, if a patent license would not permit royalty-free redistribution of the Program by all those who receive copies directly or indirectly through you, then the only way you could satisfy both it and this License would be to refrain entirely from distribution of the Program.

If any portion of this section is held invalid or unenforceable under any particular circumstance, the balance of the section is intended to apply and the section as a whole is intended to apply in other circumstances.

It is not the purpose of this section to induce you to infringe any patents or other property right claims or to contest validity of any such claims; this section has the sole purpose of protecting the integrity of the free software distribution system, which is implemented by public license practices. Many people have made generous contributions to the wide range of software distributed through that system in reliance on consistent application of that system; it is up to the author/donor to decide if he or she is willing to distribute software through any other system and a licensee cannot impose that choice.

This section is intended to make thoroughly clear what is believed to be a consequence of the rest of this License.

8. If the distribution and/or use of the Program is restricted in certain countries either by patents or by copyrighted interfaces, the original copyright holder who places the Program under this License may add an explicit geographical distribution limitation excluding those countries, so that distribution is permitted only in or among countries not thus excluded. In such case, this License incorporates the limitation as if written in the body of this License.

9. The Free Software Foundation may publish revised and/or new versions of the General Public License from time to time. Such new versions will be similar in spirit to the present version, but may differ in detail to address new problems or concerns.

Each version is given a distinguishing version number. If the Program specifies a version number of this License which applies to it and "any later version", you have the option of following the terms and conditions either of that version or of any later version published by the Free Software Foundation. If the Program does not specify a version number of this License, you may choose any version ever published by the Free Software Foundation. 10. If you wish to incorporate parts of the Program into other free programs whose distribution conditions are different, write to the author to ask for permission. For software which is copyrighted by the Free Software Foundation, write to the Free Software Foundation; we sometimes make exceptions for this. Our decision will be guided by the two goals of preserving the free status of all derivatives of our free software and of promoting the sharing and reuse of software generally.

NO WARRANTY

11. BECAUSE THE PROGRAM IS LICENSED FREE OF

terms of Sections 1 and 2 above on a medium customarily used for software interchange; or, c) Accompany it with the information you received as to the offer to distribute corresponding source code. (This alternative is allowed only for noncommercial distribution and only if you received the program in object code or executable form with such an offer, in accord with Subsection b above.)

The source code for a work means the preferred form of the work for making modifications to it. For an executable work, complete source code means all the source code for all modules it contains, plus any associated interface definition files, plus the scripts used to control compilation and installation of the executable. However, as a special exception, the source code distributed need not include anything that is normally distributed (in either source or binary form) with the major components (compiler, kernel, and so on) of the operating system on which the executable runs, unless that component itself accompanies the executable.

If distribution of executable or object code is made by offering access to copy from a designated place, then offering equivalent access to copy the source code from the same place counts as distribution of the source code, even though third parties are not compelled to copy the source along with the object code.

- 4. You may not copy, modify, sublicense, or distribute the Program except as expressly provided under this License. Any attempt otherwise to copy, modify, sublicense or distribute the Program is void, and will automatically terminate your rights under this License. However, parties who have received copies, or rights, from you under this License will not have their licenses terminated so long as such parties remain in full compliance.
- 5. You are not required to accept this License, since you have not signed it. However, nothing else grants you permission to modify or distribute the Program or its derivative works. These actions are prohibited by law if you do not accept this License. Therefore, by modifying or distributing the Program (or any work based on the Program), you indicate your acceptance of this License to do so, and all its terms and conditions for copying, distributing or modifying the Program or works based on it.
- 6. Each time you redistribute the Program (or any work based on the Program), the recipient automatically receives a license from the original licensor to copy, distribute or modify the Program subject to these terms and conditions. You may not impose any further restrictions on the recipients' exercise of the rights granted herein. You are not responsible for enforcing compliance by third parties to this License.
- 7. If, as a consequence of a court judgment or allegation of patent infringement or for any other reason (not limited to patent issues), conditions are imposed on you (whether by court order, agreement or otherwise) that contradict the conditions of this License, they do not excuse you from the conditions of this License. If you cannot distribute so as to satisfy simultaneously your

When we speak of free software, we are referring to freedom of use, not price. Our General Public Licenses are designed to make sure that you have the freedom to distribute copies of free software (and charge for this service if you wish); that you receive source code or can get it if you want it; that you can change the software and use pieces of it in new free programs; and that you are informed that you can do these things.

To protect your rights, we need to make restrictions that forbid distributors to deny you these rights or to ask you to surrender these rights. These restrictions translate to certain responsibilities for you if you distribute copies of the library or if you modify it.

For example, if you distribute copies of the library, whether gratis or for a fee, you must give the recipients all the rights that we gave you. You must make sure that they, too, receive or can get the source code. If you link other code with the library, you must provide complete object files to the recipients, so that they can relink them with the library after making changes to the library and recompiling it. And you must show them these terms so they know their rights.

We protect your rights with a two-step method: (1) we copyright the library, and (2) we offer you this license, which gives you legal permission to copy, distribute and/or modify the library.

To protect each distributor, we want to make it very clear that there is no warranty for the free library. Also, if the library is modified by someone else and passed on, the recipients should know that what they have is not the original version, so that the original author's reputation will not be affected by problems that might be introduced by others.

Finally, software patents pose a constant threat to the existence of any free program. We wish to make sure that a company cannot effectively restrict the users of a free program by obtaining a restrictive license from a patent holder. Therefore, we insist that any patent license obtained for a version of the library must be consistent with the full freedom of use specified in this license. Most GNU software, including some libraries, is covered by the ordinary GNU General Public License. This license, the GNU Lesser General Public License, applies to certain designated libraries, and is quite different from the ordinary General Public License. We use this license for certain libraries in order to permit linking those libraries into non-free programs.

When a program is linked with a library, whether statically or using a shared library, the combination of the two is legally speaking a combined work, a derivative of the original library. The ordinary General Public License therefore permits such linking only if the entire combination fits its criteria of freedom. The Lesser General Public License permits more lax criteria for linking other code with the library.

We call this license the "Lesser" General Public License because it does Less to protect the user's freedom than the ordinary General Public License. It also provides other free software developers Less of an advantage over competing non-free programs. These disadvantages CHARGE, THERE IS NO WARRANTY FOR THE PROGRAM, TO THE EXTENT PERMITTED BY APPLICABLE LAW. EXCEPT WHEN OTHERWISE STATED IN WRITING THE COPYRIGHT HOLDERS AND/OR OTHER PARTIES PROVIDE THE PROGRAM "AS IS" WITHOUT WARRANTY OF ANY KIND, EITHER EXPRESSED OR IMPLIED, INCLUDING, BUT NOT LIMITED TO, THE IMPLIED WARRANTIES OF MERCHANTABILITY AND FITNESS FOR A PARTICULAR PURPOSE. THE ENTIRE RISK AS TO THE QUALITY AND PERFORMANCE OF THE PROGRAM IS WITH YOU. SHOULD THE PROGRAM PROVE DEFECTIVE, YOU ASSUME THE COST OF ALL NECESSARY SERVICING, REPAIR OR CORRECTION.

12. IN NO EVENT UNLESS REQUIRED BY APPLICABLE LAW OR AGREED TO IN WRITING WILL ANY COPYRIGHT HOLDER, OR ANY OTHER PARTY WHO MAY MODIFY AND/OR REDISTRIBUTE THE PROGRAM AS PERMITTED ABOVE, BE LIABLE TO YOU FOR DAMAGES, INCLUDING ANY GENERAL, SPECIAL, INCIDENTAL OR CONSEQUENTIAL DAMAGES ARISING OUT OF THE USE OR INABILITY TO USE THE PROGRAM (INCLUDING BUT NOT LIMITED TO LOSS OF DATA OR DATA BEING RENDERED INACCURATE OR LOSSES SUSTAINED BY YOU OR THIRD PARTIES OR A FAILURE OF THE PROGRAM TO OPERATE WITH ANY OTHER PROGRAMS). EVEN IF SUCH HOLDER OR OTHER PARTY HAS BEEN ADVISED OF THE POSSIBILITY OF SUCH DAMAGES.

\_\_\_\_\_\_

GNU LESSER GENERAL PUBLIC LICENSE Version 2.1. February 1999

Copyright (C) 1991, 1999 Free Software Foundation, Inc. 51 Franklin Street, Fifth Floor, Boston, MA 02110-1301 USA

Everyone is permitted to copy and distribute verbatim copies

of this license document, but changing it is not allowed.

[This is the first released version of the Lesser GPL. It also counts as the successor of the GNU Library Public License, version 2, hence the version number 2.1.] Preamble

The licenses for most software are designed to take away your freedom to share and change it. By contrast, the GNU General Public Licenses are intended to guarantee your freedom to share and change free software--to make sure the software is free for all its users. This license, the Lesser General Public License, applies to some specially designated software packages--typically libraries--of the Free Software Foundation and other authors who decide to use it. You can use it too, but we suggest you first think carefully about whether this license or the ordinary General Public License is the better strategy to use in any particular case, based on the explanations below.

not restricted, and output from such a program is covered only if its contents constitute a work based on the Library (independent of the use of the Library in a tool for writing it). Whether that is true depends on what the Library does and what the program that uses the Library does.

1. You may copy and distribute verbatim copies of the Library's complete source code as you receive it, in any medium, provided that you conspicuously and appropriately publish on each copy an appropriate copyright notice and disclaimer of warranty; keep intact all the notices that refer to this License and to the absence of any warranty; and distribute a copy of this License along with the Library.

You may charge a fee for the physical act of transferring a copy, and you may at your option offer warranty protection in exchange for a fee.

- 2. You may modify your copy or copies of the Library or any portion of it, thus forming a work based on the Library, and copy and distribute such modifications or work under the terms of Section 1 above, provided that you also meet all of these conditions:
- (a) The modified work must itself be a software library.
- (ab) You must cause the files modified to carry prominent notices stating that you changed the files and the date of any change.
- (Ic) You must cause the whole of the work to be licensed at no charge to all third parties under the terms of this License.
- Id) If a facility in the modified Library refers to a function or a table of data to be supplied by an application program that uses the facility, other than as an argument passed when the facility is invoked, then you must make a good faith effort to ensure that, in the event an application does not supply such function or table, the facility still operates, and performs whatever part of its purpose remains meaningful.

(For example, a function in a library to compute square roots has a purpose that is entirely well-defined independent of the application. Therefore, Subsection 2d requires that any application-supplied function or table used by this function must be optional: if the application does not supply it, the square root function must still compute square roots.)

These requirements apply to the modified work as a whole. If identifiable sections of that work are not derived from the Library, and can be reasonably considered independent and separate works in themselves, then this License, and its terms, do not apply to those sections when you distribute them as separate works. But when you distribute the same sections as part of a whole which is a work based on the Library, the distribution of the whole must be on the terms of this License, whose permissions for other licensees extend to the entire whole, and thus to each and every part regardless of who wrote it.

Thus, it is not the intent of this section to claim rights or contest your rights to work written entirely by you; rather, the intent is to exercise the right to control the distribution of derivative or collective works based on the Library. In addition, mere aggregation of another work not based

are the reason we use the ordinary General Public License for many libraries. However, the Lesser license provides advantages in certain special circumstances. For example, on rare occasions, there may be a special need to encourage the widest possible use of a certain library, so that it becomes a de-facto standard. To achieve this, non-free programs must be allowed to use the library. A more frequent case is that a free library does the same job as widely used non-free libraries. In this case, there is little to gain by limiting the free library to free software only, so we use the Lesser General Public License.

In other cases, permission to use a particular library in non-free programs enables a greater number of people to use a large body of free software. For example, permission to use the GNU C Library in non-free programs enables many more people to use the whole GNU operating system, as well as its variant, the GNU/Linux operating system.

Although the Lesser General Public License is Less protective of the users' freedom, it does ensure that the user of a program that is linked with the Library has the freedom and the wherewithal to run that program using a modified version of the Library.

The precise terms and conditions for copying, distribution and modification follow. Pay close attention to the difference between a "work based on the library" and a "work that uses the library". The former contains code derived from the library, whereas the latter must be combined with the library in order to run.

TERMS AND CONDITIONS FOR COPYING, DISTRIBUTION AND MODIFICATION

0. This License Agreement applies to any software library or other program which contains a notice placed by the copyright holder or other authorized party saying it may be distributed under the terms of this Lesser General Public License (also called "this License"). Each licensee is addressed as "you".

A "library" means a collection of software functions and/or data prepared so as to be conveniently linked with application programs (which use some of those functions and data) to form executables.

The "Library", below, refers to any such software library or work which has been distributed under these terms. A "work based on the Library" means either the Library or any derivative work under copyright law: that is to say, a work containing the Library or a portion of it, either verbatim or with modifications and/or translated straightforwardly into another language. (Hereinafter, translation is included without limitation in the term "modification".)

"Source code" for a work means the preferred form of the work for making modifications to it. For a library, complete source code means all the source code for all modules it contains, plus any associated interface definition files, plus the scripts used to control compilation and installation of the library.

Activities other than copying, distribution and modification are not covered by this License; they are outside its scope. The act of running a program using the Library is

may distribute the object code for the work under the terms of Section 6. Any executables containing that work also fall under Section 6, whether or not they are linked directly with the Library itself.

6. As an exception to the Sections above, you may also combine or link a "work that uses the Library" with the Library to produce a work containing portions of the Library, and distribute that work under terms of your choice, provided that the terms permit modification of the work for the customer's own use and reverse engineering for debugging such modifications.

You must give prominent notice with each copy of the work that the Library is used in it and that the Library and its use are covered by this License. You must supply a copy of this License. If the work during execution displays copyright notices, you must include the copyright notice for the Library among them, as well as a reference directing the user to the copy of this License. Also, you must do one of these things:

a) Accompany the work with the complete corresponding machine-readable source code for the Library including whatever changes were used in the work (which must be distributed under Sections 1 and 2 above); and, if the work is an executable linked with the Library, with the complete machine-readable "work that uses the Library", as object code and/or source code, so that the user can modify the Library and then relink to produce a modified executable containing the modified Library. (It is understood that the user who changes the contents of definitions files in the Library will not necessarily be able to recompile the application to use the modified definitions.)

□b) Use a suitable shared library mechanism for linking with the Library. A suitable mechanism is one that (1) uses at run time a copy of the library already present on the user's computer system, rather than copying library functions into the executable, and (2) will operate properly with a modified version of the library, if the user installs one, as long as the modified version is interface compatible with the version that the work was made with. □c) Accompany the work with a written offer, valid for at least three years, to give the same user the materials specified in Subsection 6a, above, for a charge no more than the cost of performing this distribution.

Id) If distribution of the work is made by offering access to copy from a designated place, offer equivalent access to copy the above specified materials from the same place.

De) Verify that the user has already received a copy of these materials or that you have already sent this user a copy.

For an executable, the required form of the "work that uses the Library" must include any data and utility programs needed for reproducing the executable from it. However, as a special exception, the materials to be distributed need not include anything that is normally distributed (in either source or binary form) with the major components (compiler, kernel, and so on) of the operating system on which the executable runs, unless that component itself accompanies the executable.

on the Library with the Library (or with a work based on the Library) on a volume of a storage or distribution medium does not bring the other work under the scope of this License.

3. You may opt to apply the terms of the ordinary GNU General Public License instead of this License to a given copy of the Library. To do this, you must alter all the notices that refer to this License, so that they refer to the ordinary GNU General Public License, version 2, instead of to this License. (If a newer version than version 2 of the ordinary GNU General Public License has appeared, then you can specify that version instead if you wish.) Do not make any other change in these notices.

Once this change is made in a given copy, it is irreversible for that copy, so the ordinary GNU General Public License applies to all subsequent copies and derivative works made from that copy.

This option is useful when you wish to copy part of the code of the Library into a program that is not a library.

4. You may copy and distribute the Library (or a portion or derivative of it, under Section 2) in object code or executable form under the terms of Sections 1 and 2 above provided that you accompany it with the complete corresponding machine-readable source code, which must be distributed under the terms of Sections 1 and 2 above on a medium customarily used for software interchange.

If distribution of object code is made by offering access to copy from a designated place, then offering equivalent access to copy the source code from the same place satisfies the requirement to distribute the source code, even though third parties are not compelled to copy the source along with the object code.

5. A program that contains no derivative of any portion of the Library, but is designed to work with the Library by being compiled or linked with it, is called a "work that uses the Library". Such a work, in isolation, is not a derivative work of the Library, and therefore falls outside the scope of this License.

However, linking a "work that uses the Library" with the Library creates an executable that is a derivative of the Library (because it contains portions of the Library), rather than a "work that uses the library". The executable is therefore covered by this License. Section 6 states terms for distribution of such executables.

When a "work that uses the Library" uses material from a header file that is part of the Library, the object code for the work may be a derivative work of the Library even though the source code is not. Whether this is true is especially significant if the work can be linked without the Library, or if the work is itself a library. The threshold for this to be true is not precisely defined by law.

If such an object file uses only numerical parameters, data structure layouts and accessors, and small macros and small inline functions (ten lines or less in length), then the use of the object file is unrestricted, regardless of whether it is legally a derivative work. (Executables containing this object code plus portions of the Library will still fall under Section 6.)

Otherwise, if the work is a derivative of the Library, you

distribution of the Library.

If any portion of this section is held invalid or unenforceable under any particular circumstance, the balance of the section is intended to apply, and the section as a whole is intended to apply in other circumstances.

It is not the purpose of this section to induce you to infringe any patents or other property right claims or to contest validity of any such claims; this section has the sole purpose of protecting the integrity of the free software distribution system which is implemented by public license practices. Many people have made generous contributions to the wide range of software distributed through that system in reliance on consistent application of that system; it is up to the author/donor to decide if he or she is willing to distribute software through any other system and a licensee cannot impose that choice.

This section is intended to make thoroughly clear what is believed to be a consequence of the rest of this License.

12. If the distribution and/or use of the Library is restricted in certain countries either by patents or by copyrighted interfaces, the original copyright holder who places the Library under this License may add an explicit geographical distribution limitation excluding those countries, so that distribution is permitted only in or among countries not thus excluded. In such case, this License incorporates the limitation as if written in the body of this License.

13. The Free Software Foundation may publish revised and/or new versions of the Lesser General Public License from time to time. Such new versions will be similar in spirit to the present version, but may differ in detail to address new problems or concerns. Each version is given a distinguishing version number. If the Library specifies a version number of this License which applies to it and "any later version", you have the option of following the terms and conditions either of that version or of any later version published by the Free Software Foundation. If the Library does not specify a license version number, you may choose any version ever published by the Free Software Foundation. 14. If you wish to incorporate parts of the Library into other free programs whose distribution conditions are incompatible with these, write to the author to ask for permission. For software which is copyrighted by the Free Software Foundation, write to the Free Software Foundation; we sometimes make exceptions for this. Our decision will be guided by the two goals of preserving the free status of all derivatives of our free software and of promoting the sharing and reuse of software generally. **NO WARRANTY** 

15. BECAUSE THE LIBRARY IS LICENSED FREE OF CHARGE, THERE IS NO WARRANTY FOR THE LIBRARY, TO THE EXTENT PERMITTED BY APPLICABLE LAW. EXCEPT WHEN OTHERWISE STATED IN WRITING THE COPYRIGHT HOLDERS AND/OR OTHER PARTIES PROVIDE THE LIBRARY "AS IS" WITHOUT WARRANTY OF ANY KIND, EITHER EXPRESSED OR IMPLIED, INCLUDING, BUT NOT

It may happen that this requirement contradicts the license restrictions of other proprietary libraries that do not normally accompany the operating system. Such a contradiction means you cannot use both them and the Library together in an executable that you distribute.

7. You may place library facilities that are a work based on the Library side-by-side in a single library together with other library facilities not covered by this License, and distribute such a combined library, provided that the separate distribution of the work based on the Library and of the other library facilities is otherwise permitted, and provided that you do these two things:

- (a) Accompany the combined library with a copy of the same work based on the Library, uncombined with any other library facilities. This must be distributed under the terms of the Sections above.
- Ib) Give prominent notice with the combined library of the fact that part of it is a work based on the Library, and explaining where to find the accompanying uncombined form of the same work.
- 8. You may not copy, modify, sublicense, link with, or distribute the Library except as expressly provided under this License. Any attempt otherwise to copy, modify, sublicense, link with, or distribute the Library is void, and will automatically terminate your rights under this License. However, parties who have received copies, or rights, from you under this License will not have their licenses terminated so long as such parties remain in full compliance.
- 9. You are not required to accept this License, since you have not signed it. However, nothing else grants you permission to modify or distribute the Library or its derivative works. These actions are prohibited by law if you do not accept this License. Therefore, by modifying or distributing the Library (or any work based on the Library), you indicate your acceptance of this License to do so, and all its terms and conditions for copying, distributing or modifying the Library or works based on it. 10. Each time you redistribute the Library (or any work based on the Library), the recipient automatically receives a license from the original licensor to copy, distribute, link with or modify the Library subject to these terms and conditions. You may not impose any further restrictions on the recipients' exercise of the rights granted herein. You are not responsible for enforcing compliance by third parties with this License.
- 11. If, as a consequence of a court judgment or allegation of patent infringement or for any other reason (not limited to patent issues), conditions are imposed on you (whether by court order, agreement or otherwise) that contradict the conditions of this License, they do not excuse you from the conditions of this License. If you cannot distribute so as to satisfy simultaneously your obligations under this License and any other pertinent obligations, then as a consequence you may not distribute the Library at all. For example, if a patent license would not permit royalty-free redistribution of the Library by all those who receive copies directly or indirectly through you, then the only way you could satisfy both it and this License would be to refrain entirely from

WHETHER IN CONTRACT, STRICT LIABILITY, OR TORT (INCLUDING NEGLIGENCE OR OTHERWISE) ARISING IN ANY WAY OUT OF THE USE OF THIS SOFTWARE, EVEN IF ADVISED OF THE POSSIBILITY OF SUCH DAMAGE.

\_\_\_\_\_

#### MIT LICENSE

Permission is hereby granted, free of charge, to any person obtaining

a copy of this software and associated documentation files (the

"Software"), to deal in the Software without restriction, including

without limitation the rights to use, copy, modify, merge, publish.

distribute, sublicense, and/or sell copies of the Software, and to

permit persons to whom the Software is furnished to do so, subject to

the following conditions:

The above copyright notice and this permission notice shall be included

in all copies or substantial portions of the Software.

THE SOFTWARE IS PROVIDED "AS IS", WITHOUT WARRANTY OF ANY KIND, EXPRESS OR IMPLIED, INCLUDING BUT NOT LIMITED TO THE WARRANTIES OF MERCHANTABILITY, FITNESS FOR A PARTICULAR PURPOSE AND NONINFRINGEMENT. IN NO EVENT SHALL THE AUTHORS OR COPYRIGHT HOLDERS BE LIABLE FOR ANY CLAIM, DAMAGES OR OTHER LIABILITY, WHETHER IN AN ACTION OF CONTRACT, TORT OR OTHERWISE, ARISING FROM, OUT OF OR IN CONNECTION WITH THE SOFTWARE OR THE USE OR OTHER DEALINGS IN THE SOFTWARE.

Apache License Version 2.0, January 2004

http://www.apache.org/licenses/

REPRODUCTION. AND DISTRIBUTION

1. Definitions.

"License" shall mean the terms and conditions for use, reproduction,

and distribution as defined by Sections 1 through 9 of this document.

"Licensor" shall mean the copyright owner or entity

LIMITED TO, THE IMPLIED WARRANTIES OF MERCHANTABILITY AND FITNESS FOR A PARTICULAR PURPOSE. THE ENTIRE RISK AS TO THE QUALITY AND PERFORMANCE OF THE LIBRARY IS WITH YOU. SHOULD THE LIBRARY PROVE DEFECTIVE, YOU ASSUME THE COST OF ALL NECESSARY SERVICING, REPAIR OR CORRECTION. 16. IN NO EVENT UNLESS REQUIRED BY APPLICABLE LAW OR AGREED TO IN WRITING WILL ANY COPYRIGHT HOLDER, OR ANY OTHER PARTY WHO MAY MODIFY AND/OR REDISTRIBUTE THE LIBRARY AS PERMITTED ABOVE, BE LIABLE TO YOU FOR DAMAGES, INCLUDING ANY GENERAL, SPECIAL, INCIDENTAL OR CONSEQUENTIAL DAMAGES ARISING OUT OF THE USE OR INABILITY TO USE THE LIBRARY (INCLUDING BUT NOT LIMITED TO LOSS OF DATA OR DATA BEING RENDERED INACCURATE OR LOSSES SUSTAINED BY YOU OR THIRD PARTIES OR A FAILURE OF THE LIBRARY TO OPERATE WITH ANY OTHER SOFTWARE), EVEN IF SUCH HOLDER OR OTHER PARTY HAS BEEN ADVISED OF THE POSSIBILITY OF SUCH DAMAGES.

\_\_\_\_\_

#### **BSD LICENSE**

Redistribution and use in source and binary forms, with or without modification, are permitted provided that the following conditions are met:

- 1. Redistributions of source code must retain the above copyright notice, this list of conditions and the following disclaimer.
- 2. Redistributions in binary form must reproduce the above copyright notice, this list of conditions and the following disclaimer in the documentation and/or other materials provided with the distribution.
- 3. All advertising materials mentioning features or use of this software must display the following acknowledgement: This product includes software developed by the University of California, Berkeley and its contributors.
- 4. Neither the name of the University nor the names of its contributors may be used to endorse or promote products derived from this software without specific prior written permission.

THIS SOFTWARE IS PROVIDED BY THE REGENTS AND CONTRIBUTORS "AS IS" AND ANY EXPRESS OR IMPLIED WARRANTIES, INCLUDING, BUT NOT LIMITED TO, THE IMPLIED WARRANTIES OF MERCHANTABILITY AND FITNESS FOR A PARTICULAR PURPOSE ARE DISCLAIMED. IN NO EVENT SHALL THE REGENTS OR CONTRIBUTORS BE LIABLE FOR ANY DIRECT, INDIRECT, INCIDENTAL, SPECIAL, EXEMPLARY, OR CONSEQUENTIAL DAMAGES (INCLUDING, BUT NOT LIMITED TO, PROCUREMENT OF SUBSTITUTE GOODS OR SERVICES; LOSS OF USE, DATA, OR PROFITS; OR BUSINESS INTERRUPTION) HOWEVER CAUSED AND ON ANY THEORY OF LIABILITY,

the original version of the Work and any modifications or additions

to that Work or Derivative Works thereof, that is intentionally

submitted to Licensor for inclusion in the Work by the copyright owner

or by an individual or Legal Entity authorized to submit on behalf of

the copyright owner. For the purposes of this definition, "submitted"

means any form of electronic, verbal, or written communication sent

to the Licensor or its representatives, including but not limited to

communication on electronic mailing lists, source code control systems,

and issue tracking systems that are managed by, or on behalf of, the

Licensor for the purpose of discussing and improving the Work, but

excluding communication that is conspicuously marked or otherwise

designated in writing by the copyright owner as "Not a Contribution."

"Contributor" shall mean Licensor and any individual or Legal Entity

on behalf of whom a Contribution has been received by Licensor and

subsequently incorporated within the Work.

## 2. Grant of Copyright License. Subject to the terms and conditions of

this License, each Contributor hereby grants to You a perpetual,

worldwide, non-exclusive, no-charge, royalty-free, irrevocable

copyright license to reproduce, prepare Derivative Works of,

publicly display, publicly perform, sublicense, and distribute the

Work and such Derivative Works in Source or Object form.

# 3. Grant of Patent License. Subject to the terms and conditions of

this License, each Contributor hereby grants to You a perpetual,

worldwide, non-exclusive, no-charge, royalty-free, irrevocable

(except as stated in this section) patent license to make, have made,

use, offer to sell, sell, import, and otherwise transfer the Work,

where such license applies only to those patent claims licensable

by such Contributor that are necessarily infringed by their

Contribution(s) alone or by combination of their Contribution(s)

authorized by

the copyright owner that is granting the License.

"Legal Entity" shall mean the union of the acting entity and all

other entities that control, are controlled by, or are under common

control with that entity. For the purposes of this definition,

"control" means (i) the power, direct or indirect, to cause the

direction or management of such entity, whether by contract or

otherwise, or (ii) ownership of fifty percent (50%) or more of the

outstanding shares, or (iii) beneficial ownership of such entity.

"You" (or "Your") shall mean an individual or Legal Entity

exercising permissions granted by this License.

"Source" form shall mean the preferred form for making modifications,

including but not limited to software source code, documentation

source, and configuration files.

"Object" form shall mean any form resulting from mechanical

transformation or translation of a Source form, including but

not limited to compiled object code, generated documentation,

and conversions to other media types.

"Work" shall mean the work of authorship, whether in Source or

Object form, made available under the License, as indicated by a

copyright notice that is included in or attached to the work

(an example is provided in the Appendix below).

"Derivative Works" shall mean any work, whether in Source or Object

form, that is based on (or derived from) the Work and for which the

editorial revisions, annotations, elaborations, or other modifications

represent, as a whole, an original work of authorship. For the purposes

of this License, Derivative Works shall not include works that remain

separable from, or merely link (or bind by name) to the interfaces of,

the Work and Derivative Works thereof.

"Contribution" shall mean any work of authorship, including

only and

do not modify the License. You may add Your own attribution

notices within Derivative Works that You distribute, alongside

or as an addendum to the NOTICE text from the Work, provided

that such additional attribution notices cannot be construed

as modifying the License.

You may add Your own copyright statement to Your modifications and

may provide additional or different license terms and conditions

for use, reproduction, or distribution of Your modifications, or

for any such Derivative Works as a whole, provided Your use,

reproduction, and distribution of the Work otherwise complies with

the conditions stated in this License.

5. Submission of Contributions. Unless You explicitly state otherwise.

any Contribution intentionally submitted for inclusion in the Work

by You to the Licensor shall be under the terms and conditions of

this License, without any additional terms or conditions.

Notwithstanding the above, nothing herein shall supersede or modify

the terms of any separate license agreement you may have executed

with Licensor regarding such Contributions.

6. Trademarks. This License does not grant permission to use the trade

names, trademarks, service marks, or product names of the Licensor,

except as required for reasonable and customary use in describing the

origin of the Work and reproducing the content of the NOTICE file.

7. Disclaimer of Warranty. Unless required by applicable law or

agreed to in writing, Licensor provides the Work (and each

Contributor provides its Contributions) on an "AS IS" BASIS,

WITHOUT WARRANTIES OR CONDITIONS OF ANY KIND, either express or

implied, including, without limitation, any warranties or conditions

of TITLE, NON-INFRINGEMENT, MERCHANTABILITY, or FITNESS FOR A

PARTICULAR PURPOSE. You are solely responsible for determining the

with the Work to which such Contribution(s) was submitted. If You

institute patent litigation against any entity (including

cross-claim or counterclaim in a lawsuit) alleging that the Work

or a Contribution incorporated within the Work constitutes direct

or contributory patent infringement, then any patent licenses

granted to You under this License for that Work shall terminate

as of the date such litigation is filed.

4. Redistribution. You may reproduce and distribute copies of the

Work or Derivative Works thereof in any medium, with or without

modifications, and in Source or Object form, provided that You

meet the following conditions:

- (a) You must give any other recipients of the Work or Derivative Works a copy of this License; and
- (b) You must cause any modified files to carry prominent notices

stating that You changed the files; and

(c) You must retain, in the Source form of any Derivative Works

that You distribute, all copyright, patent, trademark, and

attribution notices from the Source form of the Work,

excluding those notices that do not pertain to any part of

the Derivative Works; and

(d) If the Work includes a "NOTICE" text file as part of its

distribution, then any Derivative Works that You distribute must

include a readable copy of the attribution notices contained

within such NOTICE file, excluding those notices that do not

pertain to any part of the Derivative Works, in at least one

of the following places: within a NOTICE text file distributed

as part of the Derivative Works; within the Source form or

documentation, if provided along with the Derivative Works; or,

within a display generated by the Derivative Works, if and

wherever such third-party notices normally appear. The contents

of the NOTICE file are for informational purposes

appropriate

comment syntax for the file format. We also recommend that a

file or class name and description of purpose be included on the

same "printed page" as the copyright notice for easier identification within third-party archives.

Copyright [yyyy] [name of copyright owner]

Licensed under the Apache License, Version 2.0 (the "License");

you may not use this file except in compliance with the License.

You may obtain a copy of the License at

http://www.apache.org/licenses/LICENSE-2.0

Unless required by applicable law or agreed to in writing, software

distributed under the License is distributed on an "AS IS" BASIS.

WITHOUT WARRANTIES OR CONDITIONS OF ANY KIND, either express or implied.

See the License for the specific language governing permissions and

limitations under the License.

This copy of the libpng notices is provided for your convenience. In case of

any discrepancy between this copy and the notices in the file png.h that is

included in the libping distribution, the latter shall prevail.

#### COPYRIGHT NOTICE, DISCLAIMER, and LICENSE:

If you modify libping you may insert additional notices immediately following this sentence.

This code is released under the libpng license.

libpng versions 1.2.6, August 15, 2004, through 1.4.1, February 25, 2010, are

Copyright (c) 2004, 2006-2007 Glenn Randers-Pehrson, and are

distributed according to the same disclaimer and license as libpng-1.2.5

with the following individual added to the list of Contributing Authors

#### Cosmin Truta

libpng versions 1.0.7, July 1, 2000, through 1.2.5 - October 3, 2002, are Copyright (c) 2000-2002 Glenn Randers-Pehrson, and

appropriateness of using or redistributing the Work and assume any

risks associated with Your exercise of permissions under this License.

8. Limitation of Liability. In no event and under no legal theory,

whether in tort (including negligence), contract, or otherwise,

unless required by applicable law (such as deliberate and grossly

negligent acts) or agreed to in writing, shall any Contributor be

liable to You for damages, including any direct, indirect, special,

incidental, or consequential damages of any character arising as a

result of this License or out of the use or inability to use the

Work (including but not limited to damages for loss of goodwill,

work stoppage, computer failure or malfunction, or any and all

other commercial damages or losses), even if such Contributor

has been advised of the possibility of such damages.

9. Accepting Warranty or Additional Liability. While redistributing

the Work or Derivative Works thereof, You may choose to offer.

and charge a fee for, acceptance of support, warranty, indemnity,

or other liability obligations and/or rights consistent with this

License. However, in accepting such obligations, You may act only

on Your own behalf and on Your sole responsibility, not on behalf

of any other Contributor, and only if You agree to indemnify,

defend, and hold each Contributor harmless for any liability

incurred by, or claims asserted against, such Contributor by reason

of your accepting any such warranty or additional liability.

#### END OF TERMS AND CONDITIONS

APPENDIX: How to apply the Apache License to your work.

To apply the Apache License to your work, attach the following

boilerplate notice, with the fields enclosed by brackets "[]"

replaced with your own identifying information. (Don't include

the brackets!) The text should be enclosed in the

Andreas Dilger Dave Martindale Guy Eric Schalnat Paul Schmidt Tim Wegner

The PNG Reference Library is supplied "AS IS". The Contributing Authors

and Group 42, Inc. disclaim all warranties, expressed or implied.

including, without limitation, the warranties of merchantability and of

fitness for any purpose. The Contributing Authors and Group 42, Inc.

assume no liability for direct, indirect, incidental, special, exemplary,

or consequential damages, which may result from the use of the PNG

Reference Library, even if advised of the possibility of such damage.

Permission is hereby granted to use, copy, modify, and distribute this

source code, or portions hereof, for any purpose, without fee, subject

to the following restrictions:

- 1. The origin of this source code must not be misrepresented.
- 2. Altered versions must be plainly marked as such and must not

be misrepresented as being the original source.

3. This Copyright notice may not be removed or altered from any

source or altered source distribution.

The Contributing Authors and Group 42, Inc. specifically permit, without

fee, and encourage the use of this source code as a component to

supporting the PNG file format in commercial products. If you use this

source code in a product, acknowledgment is not required but would be appreciated.

A "png\_get\_copyright" function is available, for convenient use in "about" boxes and the like:

printf("%s",png\_get\_copyright(NULL));

Also, the PNG logo (in PNG format, of course) is supplied in the

files "pngbar.png.jpg" and "pngbar.jpg (88x31) and "pngnow.png.jpg" (98x31).

are

distributed according to the same disclaimer and license as libpng-1.0.6

with the following individuals added to the list of Contributing Authors

Simon-Pierre Cadieux Eric S. Raymond Gilles Vollant

and with the following additions to the disclaimer:

There is no warranty against interference with your enjoyment of the

library or against infringement. There is no warranty that our

efforts or the library will fulfill any of your particular purposes

or needs. This library is provided with all faults, and the entire

risk of satisfactory quality, performance, accuracy, and effort is with

the user.

libpng versions 0.97, January 1998, through 1.0.6, March 20, 2000, are

Copyright (c) 1998, 1999 Glenn Randers-Pehrson, and are

distributed according to the same disclaimer and license as libping-0.96,

with the following individuals added to the list of Contributing Authors:

Tom Lane Glenn Randers-Pehrson Willem van Schaik

libpng versions 0.89, June 1996, through 0.96, May 1997, are

Copyright (c) 1996, 1997 Andreas Dilger Distributed according to the same disclaimer and license as libpng-0.88,

with the following individuals added to the list of Contributing Authors:

John Bowler Kevin Bracey Sam Bushell Magnus Holmgren Greg Roelofs Tom Tanner

libpng versions 0.5, May 1995, through 0.88, January 1996, are

Copyright (c) 1995, 1996 Guy Eric Schalnat, Group 42, Inc.

For the purposes of this copyright and license, "Contributing Authors" is defined as the following set of individuals:

full form, without having to pay us. (`royalty-free' usage)

o You may not pretend that you wrote this software. If you use

it, or only parts of it, in a program, you must acknowledge

somewhere in your documentation that you have used the

FreeType code. (`credits')

We specifically permit and encourage the inclusion of this

software, with or without modifications, in commercial products.

We disclaim all warranties covering The FreeType Project and

assume no liability related to The FreeType Project.

Finally, many people asked us for a preferred form for a

credit/disclaimer to use in compliance with this license. We thus

encourage you to use the following text:

,,,,,

Portions of this software are copyright  $\square$ 

Project (www.freetype.org). All rights reserved.

Please replace <year> with the value from the FreeType version you actually use.

#### Legal Terms

========

#### 0. Definitions

-----

Throughout this license, the terms `package', `FreeType Project',

and `FreeType archive' refer to the set of files originally

distributed by the authors (David Turner, Robert Wilhelm, and

Werner Lemberg) as the `FreeType Project', be they named as alpha.

beta or final release.

`You' refers to the licensee, or person using the project, where

`using' is a generic term including compiling the project's source

code as well as linking it to form a `program' or `executable'.

This program is referred to as `a program using the

Libpng is OSI Certified Open Source Software. OSI Certified Open Source is a certification mark of the Open Source Initiative.

Glenn Randers-Pehrson glennrp at users.sourceforge.net February 25, 2010

This software is based in part on the work of the FreeType Team.

-----

## The FreeType Project LICENSE

2006-Jan-27

Copyright 1996-2002, 2006 by David Turner, Robert Wilhelm, and Werner Lemberg

#### Introduction

=========

The FreeType Project is distributed in several archive packages:

some of them may contain, in addition to the FreeType font engine,

various tools and contributions which rely on, or relate to, the

FreeType Project.

This license applies to all files found in such packages, and

which do not fall under their own explicit license. The license

affects thus the FreeType font engine, the test programs,

documentation and makefiles, at the very least.

This license was inspired by the BSD, Artistic, and IJG

(Independent JPEG Group) licenses, which all encourage inclusion

and use of free software in commercial and freeware products

alike. As a consequence, its main points are that:

o We don't promise that this software works. However, we will be

interested in any kind of bug reports. (`as is' distribution)

o You can use this software for whatever you want, in parts or

unaltered.

original files must be preserved in all copies of source

files.

o Redistribution in binary form must provide a disclaimer that

states that the software is based in part of the work of the

FreeType Team, in the distribution documentation. We also

encourage you to put an URL to the FreeType web page in your

documentation, though this isn't mandatory.

These conditions apply to any software derived from or based on

the FreeType Project, not just the unmodified files. If you use

our work, you must acknowledge us. However, no fee need be paid to us.

#### 3. Advertising

-----

Neither the FreeType authors and contributors nor you shall use

the name of the other for commercial, advertising, or promotional

purposes without specific prior written permission.

We suggest, but do not require, that you use one or more of the

following phrases to refer to this software in your documentation

or advertising materials: `FreeType Project', `FreeType Engine',

`FreeType library', or `FreeType Distribution'.

As you have not signed this license, you are not required to

accept it. However, as the FreeType Project is copyrighted

material, only this license, or another one contracted with the

authors, grants you the right to use, distribute, and modify it.

Therefore, by using, distributing, or modifying the FreeType

Project, you indicate that you understand and accept all the terms

of this license.

#### 4. Contacts

-----

There are two mailing lists related to FreeType:

o freetype@nongnu.org

FreeType engine'.

This license applies to all files distributed in the original

FreeType Project, including all source code, binaries and

documentation, unless otherwise stated in the file in its

original, unmodified form as distributed in the original archive.

If you are unsure whether or not a particular file is covered by

this license, you must contact us to verify this.

The FreeType Project is copyright (C) 1996-2000 by David Turner.

Robert Wilhelm, and Werner Lemberg. All rights reserved except as specified below.

#### 1. No Warranty

-----

THE FREETYPE PROJECT IS PROVIDED `AS IS' WITHOUT WARRANTY OF ANY KIND, EITHER EXPRESS OR IMPLIED, INCLUDING, BUT NOT LIMITED TO, WARRANTIES OF MERCHANTABILITY AND FITNESS FOR A PARTICULAR PURPOSE. IN NO EVENT WILL ANY OF THE AUTHORS OR COPYRIGHT HOLDERS BE LIABLE FOR ANY DAMAGES CAUSED BY THE USE OR THE INABILITY TO USE, OF THE FREETYPE PROJECT.

#### 2. Redistribution

-----

This license grants a worldwide, royalty-free, perpetual and

irrevocable right and license to use, execute, perform, compile,

display, copy, create derivative works of, distribute and

sublicense the FreeType Project (in both source and object code

forms) and derivative works thereof for any purpose; and to

authorize others to exercise some or all of the rights granted

herein, subject to the following conditions:

o Redistribution of source code must retain this license file

(`FTL.TXT') unaltered; any additions, deletions or changes to

the original files must be clearly indicated in accompanying

documentation. The copyright notices of the

1.6. "Initial Developer" means the individual or entity identified

as the Initial Developer in the Source Code notice required by Exhibit

Α.

1.7. "Larger Work" means a work which combines Covered Code or

portions thereof with code not governed by the terms of this License.

- 1.8. "License" means this document.
- 1.8.1. "Licensable" means having the right to grant, to the maximum

extent possible, whether at the time of the initial grant or

subsequently acquired, any and all of the rights conveyed herein.

1.9. "Modifications" means any addition to or deletion from the

substance or structure of either the Original Code or any previous

Modifications. When Covered Code is released as a series of files, a

Modification is:

A. Any addition to or deletion from the contents of a file

containing Original Code or previous Modifications.

B. Any new file that contains any part of the Original Code or

previous Modifications.

1.10. "Original Code" means Source Code of computer software code

which is described in the Source Code notice required by Exhibit A as

Original Code, and which, at the time of its release under this

License is not already Covered Code governed by this License.

1.10.1. "Patent Claims" means any patent claim(s), now owned or

hereafter acquired, including without limitation, method, process,

and apparatus claims, in any patent Licensable by grantor.

1.11. "Source Code" means the preferred form of the Covered Code for

making modifications to it, including all modules it contains, plus

any associated interface definition files, scripts used to control

compilation and installation of an Executable, or source code

differential comparisons against either the Original

Discusses general use and applications of FreeType, as well as

future and wanted additions to the library and distribution.

If you are looking for support, start in this list if you haven't found anything to help you in the documentation.

o freetype-devel@nongnu.org

Discusses bugs, as well as engine internals, design issues,

specific licenses, porting, etc.

Our home page can be found at

http://www.freetype.org

--- end of FTL.TXT ---

### MOZILLA PUBLIC LICENSE Version 1.1

-----

- 1. Definitions.
- 1.0.1. "Commercial Use" means distribution or otherwise making the

Covered Code available to a third party.

1.1. "Contributor" means each entity that creates or contributes to

the creation of Modifications.

1.2. "Contributor Version" means the combination of the Original

Code, prior Modifications used by a Contributor, and the Modifications

made by that particular Contributor.

1.3. "Covered Code" means the Original Code or Modifications or the

combination of the Original Code and Modifications, in each case

including portions thereof.

1.4. "Electronic Distribution Mechanism" means a mechanism generally

accepted in the software development community for the electronic

transfer of data.

1.5. "Executable" means Covered Code in any form other than Source

Code.

(d) Notwithstanding Section 2.1(b) above, no patent license is

granted: 1) for code that You delete from the Original Code; 2)

separate from the Original Code; or 3) for infringements caused

by: i) the modification of the Original Code or ii) the combination of the Original Code with other software or devices.

#### 2.2. Contributor Grant.

Subject to third party intellectual property claims, each Contributor

- hereby grants You a world-wide, royalty-free, non exclusive license
- (a) under intellectual property rights (other than patent or

trademark) Licensable by Contributor, to use, reproduce, modify,

display, perform, sublicense and distribute the Modifications

created by such Contributor (or portions thereof) either on an

unmodified basis, with other Modifications, as Covered Code

and/or as part of a Larger Work; and

(b) under Patent Claims infringed by the making, using, or

selling of Modifications made by that Contributor either alone

and/or in combination with its Contributor Version (or portions

of such combination), to make, use, sell, offer for sale, have

made, and/or otherwise dispose of: 1)

Modifications made by that

Contributor (or portions thereof); and 2) the combination of

Modifications made by that Contributor with its Contributor

Version (or portions of such combination).

(c) the licenses granted in Sections 2.2(a) and 2.2(b) are

effective on the date Contributor first makes Commercial Use of

the Covered Code.

(d) Notwithstanding Section 2.2(b) above, no patent license is

granted: 1) for any code that Contributor has deleted from the

Contributor Version; 2) separate from the Contributor Version;

3) for infringements caused by: i) third party modifications of

Contributor Version or ii) the combination of Modifications made

Code or another

well known, available Covered Code of the Contributor's choice. The

Source Code can be in a compressed or archival form, provided the

appropriate decompression or de-archiving software is widely available

for no charge.

1.12. "You" (or "Your") means an individual or a legal entity

exercising rights under, and complying with all of the terms of, this

License or a future version of this License issued under Section 6.1.

For legal entities, "You" includes any entity which controls, is

controlled by, or is under common control with You. For purposes of

this definition, "control" means (a) the power, direct or indirect,

to cause the direction or management of such entity, whether by

contract or otherwise, or (b) ownership of more than fifty percent

(50%) of the outstanding shares or beneficial ownership of such entity.

#### 2. Source Code License.

#### 2.1. The Initial Developer Grant.

The Initial Developer hereby grants You a world-wide, royalty-free,

non-exclusive license, subject to third party intellectual property

claims:

(a) under intellectual property rights (other than patent or

trademark) Licensable by Initial Developer to use, reproduce,

modify, display, perform, sublicense and distribute the Original

Code (or portions thereof) with or without Modifications, and/or

as part of a Larger Work; and

(b) under Patents Claims infringed by the making, using or

selling of Original Code, to make, have made, use, practice,

sell, and offer for sale, and/or otherwise dispose of the

Original Code (or portions thereof).

(c) the licenses granted in this Section 2.1(a) and (b) are

effective on the date Initial Developer first distributes

Original Code under the terms of this License.

file documenting the changes You made to create that Covered Code and

the date of any change. You must include a prominent statement that

the Modification is derived, directly or indirectly, from Original

Code provided by the Initial Developer and including the name of the

Initial Developer in (a) the Source Code, and (b) in any notice in an

Executable version or related documentation in which You describe the

origin or ownership of the Covered Code.

#### 3.4. Intellectual Property Matters

(a) Third Party Claims.

If Contributor has knowledge that a license under a third party's

intellectual property rights is required to exercise the rights

granted by such Contributor under Sections 2.1 or 2.2.

Contributor must include a text file with the Source Code

distribution titled "LEGAL" which describes the claim and the

party making the claim in sufficient detail that a recipient will

know whom to contact. If Contributor obtains such knowledge after

the Modification is made available as described in Section 3.2,

Contributor shall promptly modify the LEGAL file in all copies

Contributor makes available thereafter and shall take other steps

(such as notifying appropriate mailing lists or newsgroups)

reasonably calculated to inform those who received the Covered

Code that new knowledge has been obtained.

#### (b) Contributor APIs.

If Contributor's Modifications include an application programming

interface and Contributor has knowledge of patent licenses which

are reasonably necessary to implement that API, Contributor must

also include this information in the LEGAL file.

#### (c) Representations.

Contributor represents that, except as disclosed pursuant to

Section 3.4(a) above, Contributor believes that Contributor's

Modifications are Contributor's original creation(s) and/or

Contributor has sufficient rights to grant the rights conveyed by

by that Contributor with other software (except as part of the

Contributor Version) or other devices; or 4) under Patent Claims

infringed by Covered Code in the absence of Modifications made by

that Contributor.

#### 3. Distribution Obligations.

#### 3.1. Application of License.

The Modifications which You create or to which You contribute are

governed by the terms of this License, including without limitation

Section 2.2. The Source Code version of Covered Code may be

distributed only under the terms of this License or a future version

of this License released under Section 6.1, and You must include a

copy of this License with every copy of the Source Code You

distribute. You may not offer or impose any terms on any Source Code

version that alters or restricts the applicable version of this

License or the recipients' rights hereunder. However, You may include

an additional document offering the additional rights described in

Section 3.5.

#### 3.2. Availability of Source Code.

Any Modification which You create or to which You contribute must be

made available in Source Code form under the terms of this License

either on the same media as an Executable version or via an accepted

Electronic Distribution Mechanism to anyone to whom you made an

Executable version available; and if made available via Electronic

Distribution Mechanism, must remain available for at least twelve (12)

months after the date it initially became available, or at least six

(6) months after a subsequent version of that particular Modification

has been made available to such recipients. You are responsible for

ensuring that the Source Code version remains available even if the

Electronic Distribution Mechanism is maintained by a third party.

#### 3.3. Description of Modifications.

You must cause all Covered Code to which You contribute to contain a

contain terms different from this License, provided that You are in

compliance with the terms of this License and that the license for the

Executable version does not attempt to limit or alter the recipient's

rights in the Source Code version from the rights set forth in this

License. If You distribute the Executable version under a different

license You must make it absolutely clear that any terms which differ

from this License are offered by You alone, not by the Initial

Developer or any Contributor. You hereby agree to indemnify the

Initial Developer and every Contributor for any liability incurred by

the Initial Developer or such Contributor as a result of any such

terms You offer.

#### 3.7. Larger Works.

You may create a Larger Work by combining Covered Code with other code

not governed by the terms of this License and distribute the Larger

Work as a single product. In such a case, You must make sure the

requirements of this License are fulfilled for the Covered Code.

#### 4. Inability to Comply Due to Statute or Regulation.

If it is impossible for You to comply with any of the terms of this

License with respect to some or all of the Covered Code due to

statute, judicial order, or regulation then You must: (a) comply with

the terms of this License to the maximum extent possible; and (b)

describe the limitations and the code they affect. Such description

must be included in the LEGAL file described in Section 3.4 and must

be included with all distributions of the Source Code. Except to the

extent prohibited by statute or regulation, such description must be

sufficiently detailed for a recipient of ordinary skill to be able to

understand it.

#### 5. Application of this License.

This License applies to code to which the Initial Developer has

attached the notice in Exhibit A and to related Covered Code.

this License.

#### 3.5. Required Notices.

You must duplicate the notice in Exhibit A in each file of the Source

Code. If it is not possible to put such notice in a particular Source

Code file due to its structure, then You must include such notice in a

location (such as a relevant directory) where a user would be likely

to look for such a notice. If You created one or more Modification(s)

You may add your name as a Contributor to the notice described in

Exhibit A. You must also duplicate this License in any documentation

for the Source Code where You describe recipients' rights or ownership

rights relating to Covered Code. You may choose to offer, and to

charge a fee for, warranty, support, indemnity or liability

obligations to one or more recipients of Covered Code. However, You

may do so only on Your own behalf, and not on behalf of the Initial

Developer or any Contributor. You must make it absolutely clear than

any such warranty, support, indemnity or liability obligation is

offered by You alone, and You hereby agree to indemnify the Initial

Developer and every Contributor for any liability incurred by the

Initial Developer or such Contributor as a result of warranty.

support, indemnity or liability terms You offer.

#### 3.6. Distribution of Executable Versions.

You may distribute Covered Code in Executable form only if the

requirements of Section 3.1-3.5 have been met for that Covered Code,

and if You include a notice stating that the Source Code version of

the Covered Code is available under the terms of this License,

including a description of how and where You have fulfilled the

obligations of Section 3.2. The notice must be conspicuously included

in any notice in an Executable version, related documentation or

collateral in which You describe recipients' rights relating to the

Covered Code. You may distribute the Executable version of Covered

Code or ownership rights under a license of Your choice, which may

PROVE DEFECTIVE IN ANY RESPECT, YOU (NOT THE INITIAL DEVELOPER OR ANY OTHER CONTRIBUTOR) ASSUME THE

COST OF ANY NECESSARY SERVICING, REPAIR OR CORRECTION. THIS DISCLAIMER

OF WARRANTY CONSTITUTES AN ESSENTIAL PART OF THIS LICENSE. NO USE OF

ANY COVERED CODE IS AUTHORIZED HEREUNDER EXCEPT UNDER THIS DISCLAIMER.

#### 8. TERMINATION.

8.1. This License and the rights granted hereunder will terminate

automatically if You fail to comply with terms herein and fail to cure

such breach within 30 days of becoming aware of the breach. All

sublicenses to the Covered Code which are properly granted shall

survive any termination of this License. Provisions which, by their

nature, must remain in effect beyond the termination of this License

shall survive.

## 8.2. If You initiate litigation by asserting a patent infringement

claim (excluding declatory judgment actions) against Initial Developer

or a Contributor (the Initial Developer or Contributor against whom

You file such action is referred to as "Participant") alleging that:

## (a) such Participant's Contributor Version directly or indirectly

infringes any patent, then any and all rights granted by such

Participant to You under Sections 2.1 and/or 2.2 of this License

shall, upon 60 days notice from Participant terminate prospectively,

unless if within 60 days after receipt of notice You either: (i)

agree in writing to pay Participant a mutually agreeable reasonable

royalty for Your past and future use of Modifications made by such

Participant, or (ii) withdraw Your litigation claim with respect to

the Contributor Version against such Participant. If within 60 days

of notice, a reasonable royalty and payment arrangement are not

mutually agreed upon in writing by the parties or the litigation claim

is not withdrawn, the rights granted by Participant to You under

Sections 2.1 and/or 2.2 automatically terminate at the

#### 6. Versions of the License.

#### 6.1. New Versions.

Netscape Communications Corporation ("Netscape") may publish revised

and/or new versions of the License from time to time. Each version

will be given a distinguishing version number.

#### 6.2. Effect of New Versions.

Once Covered Code has been published under a particular version of the

License, You may always continue to use it under the terms of that

version. You may also choose to use such Covered Code under the terms

of any subsequent version of the License published by Netscape. No one

other than Netscape has the right to modify the terms applicable to

Covered Code created under this License.

#### 6.3. Derivative Works.

If You create or use a modified version of this License (which you may

only do in order to apply it to code which is not already Covered Code

governed by this License), You must (a) rename Your license so that

the phrases "Mozilla", "MOZILLAPL", "MOZPL", "Netscape",

"MPL", "NPL" or any confusingly similar phrase do not appear in your

license (except to note that your license differs from this License)

and (b) otherwise make it clear that Your version of the license

contains terms which differ from the Mozilla Public License and

Netscape Public License. (Filling in the name of the Initial

Developer, Original Code or Contributor in the notice described in

Exhibit A shall not of themselves be deemed to be modifications of

this License.)

#### 7. DISCLAIMER OF WARRANTY.

COVERED CODE IS PROVIDED UNDER THIS LICENSE ON AN "AS IS" BASIS.

WITHOUT WARRANTY OF ANY KIND, EITHER EXPRESSED OR IMPLIED, INCLUDING,

WITHOUT LIMITATION, WARRANTIES THAT THE COVERED CODE IS FREE OF

DEFECTS, MERCHANTABLE, FIT FOR A
PARTICULAR PURPOSE OR NON-INFRINGING.
THE ENTIRE RISK AS TO THE QUALITY AND
PERFORMANCE OF THE COVERED CODE
IS WITH YOU. SHOULD ANY COVERED CODE

RESULTING FROM SUCH PARTY'S NEGLIGENCE TO THE EXTENT APPLICABLE LAW PROHIBITS SUCH LIMITATION. SOME JURISDICTIONS DO NOT ALLOW THE EXCLUSION OR LIMITATION OF INCIDENTAL OR CONSEQUENTIAL DAMAGES, SO THIS EXCLUSION AND LIMITATION MAY NOT APPLY TO YOU.

#### 10. U.S. GOVERNMENT END USERS.

The Covered Code is a "commercial item," as that term is defined in

48 C.F.R. 2.101 (Oct. 1995), consisting of "commercial computer

software" and "commercial computer software documentation," as such

terms are used in 48 C.F.R. 12.212 (Sept. 1995). Consistent with 48

C.F.R. 12.212 and 48 C.F.R. 227.7202-1 through 227.7202-4 (June 1995),

all U.S. Government End Users acquire Covered Code with only those

rights set forth herein.

#### 11. MISCELLANEOUS.

This License represents the complete agreement concerning subject

matter hereof. If any provision of this License is held to be

unenforceable, such provision shall be reformed only to the extent

necessary to make it enforceable. This License shall be governed by

California law provisions (except to the extent applicable law, if

any, provides otherwise), excluding its conflict-of-law provisions.

With respect to disputes in which at least one party is a citizen of,

or an entity chartered or registered to do business in the United

States of America, any litigation relating to this License shall be

subject to the jurisdiction of the Federal Courts of the Northern

District of California, with venue lying in Santa Clara County,

California, with the losing party responsible for costs, including

without limitation, court costs and reasonable attorneys' fees and

expenses. The application of the United Nations Convention on

Contracts for the International Sale of Goods is expressly excluded.

Any law or regulation which provides that the language of a contract

shall be construed against the drafter shall not apply

expiration of

the 60 day notice period specified above.

(b) any software, hardware, or device, other than such Participant's

Contributor Version, directly or indirectly infringes any patent, then

any rights granted to You by such Participant under Sections 2.1(b)

and 2.2(b) are revoked effective as of the date You first made, used.

sold, distributed, or had made, Modifications made by that

Participant.

8.3. If You assert a patent infringement claim against Participant

alleging that such Participant's Contributor Version directly or

indirectly infringes any patent where such claim is resolved (such as

by license or settlement) prior to the initiation of patent infringement litigation, then the reasonable value of the licenses

granted by such Participant under Sections 2.1 or 2.2 shall be taken

into account in determining the amount or value of any payment or

license.

8.4. In the event of termination under Sections 8.1 or 8.2 above,

all end user license agreements (excluding distributors and resellers)

which have been validly granted by You or any distributor hereunder

prior to termination shall survive termination.

#### 9. LIMITATION OF LIABILITY.

UNDER NO CIRCUMSTANCES AND UNDER NO LEGAL THEORY, WHETHER TORT (INCLUDING NEGLIGENCE), CONTRACT, OR OTHERWISE, SHALL YOU, THE INITIAL DEVELOPER, ANY OTHER CONTRIBUTOR, OR ANY DISTRIBUTOR OF COVERED CODE, OR ANY SUPPLIER OF ANY OF SUCH PARTIES, BE LIABLE TO ANY PERSON FOR ANY INDIRECT, SPECIAL, INCIDENTAL, OR CONSEQUENTIAL DAMAGES OF ANY CHARACTER INCLUDING. WITHOUT LIMITATION. DAMAGES FOR LOSS OF GOODWILL, WORK STOPPAGE, COMPUTER FAILURE OR MALFUNCTION, OR ANY AND ALL OTHER COMMERCIAL DAMAGES OR LOSSES, EVEN IF SUCH PARTY SHALL HAVE BEEN INFORMED OF THE POSSIBILITY OF SUCH DAMAGES. THIS LIMITATION OF LIABILITY SHALL NOT APPLY TO LIABILITY FOR DEATH OR PERSONAL INJURY

| Alternatively, the contents of this file may be used under the terms       | to this<br>License.                                                                 |
|----------------------------------------------------------------------------|-------------------------------------------------------------------------------------|
| of the license (the "[] License"), in which case the                       | 12. RESPONSIBILITY FOR CLAIMS.                                                      |
| provisions of [] License are applicable instead of those                   | As between Initial Developer and the Contributors,                                  |
| above. If you wish to allow use of your version of this file only          | each party is responsible for claims and damages arising, directly or               |
| under the terms of the [] License and not to allow                         | indirectly,                                                                         |
| others to use your version of this file under the MPL, indicate your       | out of its utilization of rights under this License and You agree to                |
| decision by                                                                | work with Initial Developer and Contributors to distribute such                     |
| deleting the provisions above and replace them with the notice and         | responsibility on an equitable basis. Nothing herein is                             |
| other provisions required by the [] License. If you do not delete          | intended or shall be deemed to constitute any admission of                          |
| the provisions above, a recipient may use your version                     | liability.                                                                          |
| of this file under either the MPL or the [] License."                      | 13. MULTIPLE-LICENSED CODE.                                                         |
| [NOTE: The text of this Exhibit A may differ slightly from the text of     | Initial Developer may designate portions of the Covered Code as                     |
| the notices in the Source Code files of the Original                       | "Multiple-Licensed". "Multiple-Licensed" means that                                 |
| Code. You should use the text of this Exhibit A rather than the text found | the Initial  Developer permits you to utilize portions of the                       |
| in the                                                                     | Covered Code under                                                                  |
| Original Code Source Code for Your Modifications.]                         | Your choice of the NPL or the alternative licenses, if any, specified               |
|                                                                            | by the Initial Developer in the file described in Exhibit A.                        |
|                                                                            |                                                                                     |
|                                                                            | EXHIBIT A -Mozilla Public License.                                                  |
|                                                                            | ``The contents of this file are subject to the Mozilla                              |
|                                                                            | Public License  Version 1.1 (the "License"); you may not use this file              |
|                                                                            | except in compliance with the License. You may obtain a copy                        |
|                                                                            | of the License at                                                                   |
|                                                                            | http://www.mozilla.org/MPL/                                                         |
|                                                                            | Software distributed under the License is distributed                               |
|                                                                            | on an "AS IS" basis, WITHOUT WARRANTY OF ANY KIND, either                           |
|                                                                            | express or implied. See the  License for the specific language governing rights and |
|                                                                            | limitations                                                                         |
|                                                                            | under the License.                                                                  |
|                                                                            | The Original Code is                                                                |
|                                                                            | The Initial Developer of the Original Code is                                       |
|                                                                            | Portions created by are                                                             |
|                                                                            | Copyright (C)  All Rights Reserved.                                                 |
|                                                                            | Contributor(s):                                                                     |
|                                                                            |                                                                                     |

# التعليهات والدعم

13.1

### استكشاف الأخطاء وإصلاحها

## التشغيل وجماز التحكم عن بُعد

تعذّر بدء تشغيل التلفزيون

افصل كبل الطاقة عن وأخذ الطاقة. انتظر دقيقة واحدة ثم عاود توصيل
 الكبل.

🛚 تأكد مِن أن كبل الطاقة موصول بإحكام.

صوت صرير عند بدء التشغيل أو إيقاف التشغيل

تسمع صوت صرير يصدر عن هيكل التلفزيون عند بدء تشغيل التلفزيون أو إيقاف تشغيله أو إدخاله في وضع اللستعداد. يعود سبب صوت الصرير هذا إلى التودد والانقباض الطبيعيين اللذين يحدثان في التلفزيون عندما يبرد أو يسخن. ولا يؤثر ذلك في أداء التلفزيون.

لا يستجيب التلفزيون لجماز التحكم عن بعد

يحتاج التلفزيون إلى بعض الوقت لبدء التشغيل. أثناء هذا الوقت، لا يستجيب التلفزيون لوحدة التحكم عن بُعد أو مفاتيج التحكم في التلفزيون. هذا أور طبيعي. إذا استمِّ التلفزيون في عدم الاستجابة لوحدة التحكم عن بُعد، فيوكنك التحقق من أن جماز التحكم عن بُعد يعول بشكل صحيح، من خلال كاويرا الهاتف الوحوول. عيّن الهاتف إلى وضع الكاويرا. إذا ضغطت على أي وفتاج على وحدة التحكم عن بُعد إلى عدسة الكاويرا. إذا ضغطت على أي وفتاج على وحدة التحكم عن بُعد ولاحظت وويض وصباح LED ألخاص بالنشعة تحت الحوراء من خلال الكاويرا، فهذا يعني أن وحدة التحكم عن بُعد تعول. ويجب فحص التلفزيون.

إذا لم تلاحظ الوميض، فقد يعني هذا أن وحدة التحكم عن بُعد وكسورة أو وستوى البطاريات ونخفض.

لا يوكن تنفيذ طريقة التحقق ون وحدة التحكر عن بُعد وع وحدات التحكر عن بُعد التي تكون وقترنة للسلكيًا بالتلفزيون.

يعود التلفزيون إلى وضع اللستعداد بعد ظمور شاشة البدء من Philips

عندما يكون التلفزيون في وضع اللستعداد، تظمر شاشة البدء من Philips ، ثم يعود التلفزيون إلى وضع اللستعداد. ومذا سلوك عادي. عند فصل التلفزيون عن مصدر الطاقة ثم إعادة توصيله به، تظمر شاشة البدء عند عملية بدء التشغيل التالية. لتشغيل التلفزيون من وضع اللستعداد، اضغط على<sup>©</sup>على جماز التحكم عن بعد أو على التلفزيون.

يستور وويض ضوء وضع اللستعداد

افصل كبل الطاقة عن مأخذ الطاقة. انتظر 5 دقائق قبل إعادة توصيل الكبل. إذ حدث الوميض من جيد، فاتصل بقسم العناية بوستملكي أجمزة تلفزيون Philips.

#### القنوات

لم يتم العثور على أي قنوات رقوية أثناء التثبيت

راجع المواصفات الفنية للتأكد من أن التلفزيون الخاص بك يدعم DVB-T أو DVB-C في بلدك.

تأكد من توصيل كل الكبلات بطريقة صحيحة ومن تحديد الشبكة الصحيحة.

لا تظمر القنوات التى تم تثبيتما وسبقًا فى لائحة القنوات

تأكد من اختيار لائحة القنوات الصحيحة.

#### الصورة

لا صورة /الصورة وشومة

🛭 تأكد ون توصيل الموائى بالتلفزيون بشكل صحيح.

🛭 تأكد من اختيار الجماز الصحيح ليكون مصدر العرض.

🛭 تأكد من توصيل الجماز أو المصدر الخارجي بشكل صحيح.

صوت بدون صورة

🛭 تأكد من تعيين إعدادات الصورة بشكل صحيح.

استقبال هوائى ضعيف

🛭 تأكد ون توصيل الموائي بالتلفزيون بشكل صحيح.

ا يوكن أن تؤثر وكبرات الصوت وأجمزة الصوت غير الوؤرضة ووصابيح النيون والمباني العالية والنجسام الكبيرة الحجم النخرى على جودة الاستقبال. إن أوكن، حاول تحسين جودة الاستقبال بتغيير اتجاه المواني أو بتحريك النجمزة بعيدًا عن التلفزيون.

 آ إذا كان الاستقبال سيئًا على قناة واحدة فقط، فاضبط هذه القناة باستخدام التثبيت اليدوي.

جودة الصورة من الجماز سيئة

🛭 تأكد ون توصيل الجماز بشكل صحيح.

🛭 تأكد ون تعيين إعدادات الصورة بشكل صحيح.

الصورة غير وتلائوة وع الشاشة

غيّر إلى تنسيق صورة أخر.

ووضع الصورة غير صحيح

قد لا تكون بعض إشارات الصورة الصادرة من بعض النُجمزة متلانوة مع الشاشة بشكل صحيح. افحص إخراج إشارة الجماز الوتصل.

صورة الكهبيوتر غير ثابتة

تأكد مِن أن الكوبيوتر يستخدم دقة الشاشة ومعدل التحديث المعتودين.

#### الصوت

الصوت غير ووجود أو جودته ضعيفة

إذا لم يتم اكتشاف أي إشارة صوتية، فسيقوم التلفزيون بإيقاف إخراج الصوت بشكل تلقاني - ولا يشير ذلك إلى عطل.

🛭 تأكد ون تعيين إعدادات الصوت بشكل صحيح.

🛚 تأكد هن توصيل كل الكبلات بشكل صحيح.

🛘 تأكد ون عدر كتر الصوت أو ضبطه على صفر.

 تأكد من توصيل إخراج صوت التلفزيون بإدخال الصوت على نظام المسرج المنزلي.

يجب أن يكون الصوت مسموعًا من مكبرات صوت نظام المسرج المنزلي ( HTS.(

 قد تتطلب بعض النجمزة تهكين إخراج صوت HDMI يدويًا. إذا كان إخراج صوت HDMI وهكُنًا، ولكنك وع ذلك لم تسوع أي صوت، فحاول تغيير تنسيق الصوت الرقوي للجماز إلى PCM(تعديل الشفرة النبضية). للحصول على الإرشادات، يهكنك الرجوع إلى الوثائق المصاحبة للجماز.

#### التوصيلات

#### HDMI

- لاحظ أن دعم HDCP (حواية الوحتوى الرقوي ذي النطاق الترددي العالي) يوكنه تأخير الوقت الذي يحتاجه التلفزيون لعرض الوحتويات من جماز HDMI

- إذا لم يتعرف التلفزيون على جماز HDMIولم تظمر أي صورة، فحاول تبديل المصدر من جماز لنخر ثم العودة ثانيةً.

> - إذا حدث تقطع في الصوت، فتأكد هن صحة إعدادات الإخراج هن حماز HDMI.

- في حالة استخدار محول HDMI إلى DVI أو كبل HDMI إلى DVI، تأكد من توصيل كبل صوت إضافي بمنفذ إدخال الصوت (مأخذ صغير فقط)، إذا كان ذلك متوفرًا.

تعذّر عول EasyLink

- تأكد من توافق أجمزة HDMI مع HDMI-CEC ، فوويزات EasyLink الله عن النجمزة المتوافقة وع HDMI-CEC.

لا يظمر روز وستوى الصوت

- يُعد هذا السلوك عاديًا في حالة توصيل جماز صوت HDMI-CEC.

عدم ظهور الصور وملفات الفيديو والموسيقى من جهاز USB

- تأكد من إعداد جماز تخزين USBبحيث يكون متوافقًا مع فنة التخزين كبير السعة، كوا مو موضح في وثانق جماز التخزين.
  - تأكد من أن جماز تخزين USBمتوافق مع التلفزيون.
- تأكد من أن تنسيقات ولفات الصوت والصورة ودعومة بواسطة التلفزيون.

تشغيل وتقطع لولفات USB

- قد يؤدي أداء النقل لجماز تخزين USBإلى تقييد معدّل نقل البيانات إلى التفزيون، وما يتسبب في رداءة جودة التشغيل.

### Bluetooth و إنترنت

شبكة Wi-Fi هشوشة أو لم يتم العثور عليما

قد توثر أفران الهايكروويف أو المواتف التي تعمل بتقنية DECT أو
 أجمزة Wi-Fi 802.11b/g/nالنخرى القريبة في عمل الشبكة اللاسلكية.
 تأكد من أن جدران الحواية في الشبكة تسمح بالوصول إلى الاتصال اللاسلكي
 للتلفزيون.

 إذا تعذّر عول الشبكة اللاسلكية بطريقة صحيحة في الونزل، فحاول تثبيت شبكة سلكية.

تعذّر عول إنترنت

🛭 إذا كانت التوصيلة بالهوجه صحيحة، فتحقق من توصيلة الهوجه بإنترنت.

اتصال الكهبيوتر وإنترنت بطيئان

الجع دليل الوستخدم الورفق بالووجه اللاسلكي للحصول على وعلووات عن النطاق
 الداخلي وسرعة النقل والعواول النخرى الووثرة في جودة الإشارة.

الستخدم اتصال إنترنت عالي السرعة (نطاق ترددي عريض) للهوجه.  ${\mathbb D}$ 

**DHCP** 

 إذا فشل الاتصال، يوكنك التحقق من إعداد DHCP (بروتوكول تكوين الوضيف الديناويكي) للموجه. يتعين تشغيل DHCP.

فقدان الاتصال بـ Bluetooth

قد تعيق النواكن حيث تكون الاتصالات اللاسلكية كثيفة، وثل الشقق التي يوجد فيما عدد كبير ون الووجمات اللاسلكية، الاتصال اللاسلكي.

#### الشيكة

شبكة Wi-Fi هشوشة أو لم يتم العثور عليما

قد توثر أفران الهايكروويف أو المواتف التي تعهل بتقنية DECT أو
 أجمزة Wi-Fi 802.11b/g/n النخرى القريبة في عهل الشبكة اللاسلكية.
 تأكد من أن جدران الحهاية في الشبكة تسوح بالوصول إلى الاتصال اللاسلكي
 للتلفزيون.

 إذا تعذّر عول الشبكة اللاسلكية بطريقة صحيحة في الونزل، فحاول تثبيت شبكة سلكية.

تعذّر عهل إنترنت

. إذا كانت التوصيلة بالهوجه صحيحة، فتحقق من توصيلة الهوجه بإنترنت.

اتصال الكهبيوتر وإنترنت بطيئان

 راجع دليل الوستخدر الورفق بالووجه اللاسلكي للحصول على معلومات عن النطاق الداخلي وسرعة النقل والعوامل الذخري الووثرة في جودة الإشارة.

استخدر اتصال إنترنت عالي السرعة (نطاق ترددي عريض) للهوجه.
 DHCP

إذا فشل الاتصال، يوكنك التحقق من إعداد DHCP (بروتوكول تكوين المضيف الديناويكي) للموجه. يتعين تشغيل DHCP.

13.2

## تعليهات عبر إنترنت

لحل أي وشكلة تتعلق بتلفزيون Philips. بإوكانك وراجعة قسم الدعم عبر إنترنت. ويوكنك تحديد لغتك وإدخال رقم طراز الونتج.

انتقل إلى www.philips.com/support

على موقع الدعم، يوكنك العثور على رقم الماتف الخاص ببلدك للاتصال بنا، كما يوكنك العثور على اللجابات على النسئلة الوتداولة. في بعض البلدان، يوكنك الدردشة مع أحد الوتعاونين معنا وطرح أسئلتك عليه مباشرة أو عبر البريد اللكتون .

يهكنك تنزيل برنامج التلفزيون الجديد أو الدليل لقراءته على الكوبيوتر.

13.3

## الدعم والإصلاح

للدعم والإصلاح، اتصل بالخط الساخن للعناية بالوستملكين في بلدك. سيعتني ومندسو الخدوة بعولية الإصلاح، إذا لزم النور.

اعثر على رقو الماتف في الوثائق الوطبوعة الورفقة بالتلفزيون

أو راجع موقع الويب <u>www.philips.com/support</u> وحدد بلدك إذا لزم النور.

رقم طراز التلفزيون ورقوء التسلسلي

قد يُطلب منك توفير رقم طراز منتج التلفزيون ورقوء التسلسلي. ويوكنك العثور عليموا على ملصق الحزوة أو على ملصق النوع في جهة التلفزيون الخلفية أو السفلى.

🛕 تحذیر

لا تحاول إصلاح التلفزيون بنفسك، فقد يؤدي ذلك إلى تعريضه لأضرار خطيرة أو غير قابلة للإصلاح، أو إلى إبطال الضهان.

## السلاهة والعناية

14.1

### أمان

#### وهم

اقرأ كل إرشادات السلاوة وافعوها قبل استخدام التلفزيون. إذا تسبّب عدم اتباع الإرشادات في حدوث أي ضرر، فلن تنطبق بنود الضوان.

لا تعدّل هذا الجهاز من دون تصريح من الشركة المصنّعة.

### خطر حدوث صدهة كمربائية أو نشوب حريق

🛭 لا تعرّض أبدًا التلفزيون للوطر أو الوياه. لا تضع أبدًا حاويات سوائل، مثل المزهريات، بالقرب من التلفزيون.

إذا تسرَّبت سوائل فوق التلفزيون أو بداخله، فافصل التلفزيون عن مأخذ الطاقة وباشرة.

اتصل بوركز Philipsللعناية بوستملك التلفزيون لفحص التلفزيون قبل استخداوه.

 لا تعرّض أبدًا التلفزيون أو جماز التحكم عن بعد أو البطاريات لدرجات حرارة وفرطة. لا تضعما أبدًا بالقرب من الشووع الوضاعة أو اللمب الوكشوفة أو أي وصدر حرارة ٍأخر، بما فِي ذلك أشعة الشوس الوباشرة.

احرص ألا تُدخل أبدًا أشياء في فتحات التموية أو الفتحات النخرى الموجودة على
 التليفزيون.

🛭 للا تضع أبدًا أشياء ثقيلة الوزن على سلك الطاقة.

□ تفادً فرض أي قوة على قوابس الطاقة. فقد تتسبب قوابس الطاقة غير محكمة التثبيت في حدوث تقوس كمربائي أو نشوب حريق. احرص على ألا يتم الضغط على سلك الطاقة أثناء إدارة شاشة التلفزيون.

□ لفصل التلفزيون عن طاقة الوأخذ الرئيسي، يجب فصل قابس الطاقة الخاص بالتلفزيون. وعند فصل الطاقة، قر دائمًا بسحب قابس الطاقة وليس السلك. احرص على أن تتوفر لديك إوكانية الوصول إلى قابس الطاقة وسلك الطاقة ووأخذ الطاقة في كل الأوقات.

### خطر حدوث إصابة أو تلف بالتلفزيون

🛭 من الضروري وجود شخصين لرفع وحمل التلفزيون الذي يزيد وزنه عن 25 كجم أو 55 رطلاً.

آ إذا قوت بتثبيت التلفزيون على حاول، فاستخدم الحاول الوزود فقط. قم بتثبيت
 التلفزيون على الحاول بإحكام.

وضع التلفزيون على سطح وستو قادر على تحوَّل وزن التلفزيون والحاول.

عند تثبیت التلفزیون علی الحانط، تأکد من قدرة دعامة التثبیت علی الحانط علی تحمّل وزن التلفزیون بشکل آمن. لا تتحمّل شرکة TP Visionحادث أي مسؤولية أو إصابة أو تلف ناجم عن تثبیت التلفزیون علی الحانط بطریقة غیر صحیحة.
 آل بعض أجزاء هذا المنتج مصنوعة من الزجاج. تعامل معما بعنایة لتجنب

الإصابة بجروح أو تلف الونتج. خطر الحاق ضرر بالتلفزيون!

قبل توصيل التلفزيون بوأخذ الطاقة، تأكد ون أن الجمد الكمربائي يطابق القيوة الوطبوعة في الجمة الخلفية ون التلفزيون. للا تقو أبدًا بتوصيل التلفزيون بوأخذ

#### مخاطر الاستقرار

قد يسقط جماز التلفزيون، مها يتسبب بإصابة شخصية خطيرة أو حالة وفاة. يمكن تجنب عدة إصابات، خصوصًا لدى النطفال، من خلال اتخاذ احتياطات بسيطة مثل:

🛭 تأكد دائمًا ون عدم تعليق التلفزيون على حافة النثاث الداعم له.

 استخدر دانمًا الخزائن أو الحوامل أو وسائل التثبيت الموصى بما من قبل الشركة المصنّعة لجماز التلفزيون.

🛭 استخدم دائمًا أثاتًا يوكنه تحمَّل جماز التلفزيون بأوان.

 أخبر النطفال دائمًا عن هخاطر التسلق على النثاث للوصول إلى التلفزيون أو عناصر التحكّم به.

 قم دائمًا بتوجيه النسلاك والكابلات الوتصلة بالتلفزيون بحيث لا يوكن التعثر بما أو سحبما أو إمساكما.

🛭 للا تضع التلفزيون على الإطلاق في وكان غير وستقر.

 لا تضع التلفزيون على اللطلاق على قطع أثاث طويلة (وثل الخزائن العادية أو تلك الوخصصة للكتب) بدون تثبيت كل من قطعة النثاث والتلفزيون بدعامة مناسعة.

 لا تضع التلفزيون على الإطلاق على قواش أو أي وواد أخرى قد تكون ووجودة بين التلفزيون والنثاث الداعم.

 لا تضع أبدًا أي أغراض قد تغري النطفال للتسلق، وثل النلعاب وأجمزة التحكّر عن بُعد، أعلى التلفزيون أو قطعة النثاث التي يتواجد عليما التلفزيون.

إذا كان سيتم الاحتفاظ بالتلفزيون الحالي ونقله، فيجب تطبيق الاعتبارات نفسها المذكورة أعلاه.

#### خطر البطاريات

🛚 لل تبتلع البطارية. خطر الحرق الكيميائي.

🛭 احتفظ بالبطاريات الجديدة والوستعولة بعيدًا عن النطفال.

أ في حال لم تعد حجرة البطارية تغلق بأوان، توقف عن استخدام الونتج واحتفظ
 به بعيدًا عن النطفال.

 إذا كنت تعتقد أن البطاريات قد تمّ ابتلاعها أو أنها وُضعت في أي جزء من الجسم، فاطلب العناية الطبية على الفور.

أ خطر اندلاع حريق أو حدوث انفجار في حال استبدال البطارية بنوع أخر غير صحيح.
 أ إن استبدال البطارية بنوع أخر غير صحيح قد يخترق الاحتياطات (على سبيل

الوثال، في حالة بعض بطاريات الليثيوم).

 قد ينتج انفجار جرّاء التخلّص من البطارية في النار أو فرن ساخن أو سحقما أو قطعما ميكانيكيًا.

قد ينتج انفجار أو تسرّب سوائل أو غازات قابلة للاشتعال في حال ترك البطارية
 في بيئة محيطة ذات درجات حرارة ورتفعة.

قد ينتج انفجار أو تسرّب سوائل أو غازات قابلة للاشتعال في حال تعرّض
 البطارية لضغط مواء ونخفض جدًا.

#### خطر الحرارة الوفرطة

لا تثبّت التلفزيون أبدًا في وكان محصور. اترك دانمًا مسافة من 10 سنتيمترات أو 4 بوصات على النقل حول التلفزيون لضوان التموية المناسبة. احرص على ألا تؤدي الستانر أو أي أشياء أخرى إلى تغطية فتحات تموية التلفزيون.

#### العواصف الرعدية

افصل التلفزيون عن مأخذ الطاقة والموائي قبل العواصف الرعدية. لا تلوس أي جزء من التلفزيون أو سلك الطاقة أو كابل الموائي أثناء العواصف الرعدية.

#### خطر إلحاق الضرر بحاسة السهع

تجنب استخدام سواعات الأذن أو سواعات الرأس بوستوى صوت ورتفع أو لفترات طويلة.

#### درجات الحرارة الهنخفضة

إذا تم نقل التلفزيون في درجات حرارة أقل من 5 درجات منوية أو 41 درجة فمرنمايت، فانزع غلاف التلفزيون وانتظر حتى تصل درجة حرارته إلى درجة حرارة الغرفة قبل توصيله بمأخذ الطلقة.

#### الرطوبة

في الحالات النادرة، وبحسب درجة الحرارة ونسبة الرطوبة، قد يظهر تكاثف طفيف على الزجاج النمامي للتلفزيون (في بعض الطرازات). لتجنب حدوث ذلك، لا تعرّض التلفزيون لنشعة الشمس المباشرة أو السخونة أو الرطوبة المرتفعة. في حال ظهور التكاثف، سيختفي تلقائيًا بعد بضع ساعات من تشغيل التلفزيون. لن تلحق رطوبة التكاثف أي ضرر بالتلفزيون، ولن تتسبّب في حدوث قصور في أدانه.

14.2

### العناية بالشاشة

- لا تلوس الشاشة أبدًا أو تدفعها أو تحكها أو تضربها بأى شيء.
  - 🛚 افصل التليفزيون قبل التنظيف.
- الحرص على تنظيف التلفزيون بلطف باستخدام قطعة قواش ناعوة ورطبة. للم تستخدم أبدًا وواد كالكحول أو الوواد الكيويائية أو الونظفات الونزلية على التلفزيون.
  - 🛭 لتفادى التشوم وبمت الألوان، اوسح قطرات الواء بأسرع وا يوكن.
- ... تجنب عرض الصور الثابتة. فالصور الثابتة تبقى معروضة على الشاشة لفترة طويلة من الوقت. تتضمن الصور الثابتة القوانم على الشاشة والنشرطة السوداء وعرض الوقت إلخ. إذا توجب عليك استخدام الصور الثابتة، فخفف درجة تباين الشاشة وسطوعها لتجنب إلحاق الضرر بها.

14.3

## بيان التعرّض للأشعة (لشبكات WiFi الوضوّنة فقط)

يتوافق هذا الجماز وع حدود التعرّض للنشعة القصوى التي يفرضها التوافق النوروبي ( CE) في بينة لا يوكن التحكّر بها. يجب تثبيت هذا الجماز وتشغيله على مسافة لا تقلّ عن 20 سنتر بين الوشعاع والجسم.

يتم عرض في ما يلي التردد والوضع والطاقة القصوى المنقولة، بحسب الاتحاد النوروبى:

- -2483,5-2400 ويجاهرتز: < 20 ديسيبل وللي واط (القيوة الوكافنة لطاقة اللشعاع الوتجانس اتجاميًا) للونتجات التي تعول على تردّد 2,4 جيجاهرتز فقط.
  - -5250-5150 ويجاهرتز: < 23 ديسيبل ولي واط (القيوة الوكافنة لطاقة الإشعاع الوتجانس اتجاميًا)

- -5250-5350 ويجاهرتز: < 23 ديسيبل ولي واط (القيوة الوكافنة لطاقة اللشعاء الوتجانس اتجاميًا)
- -5725-5470 ويجاهرتز: < 27 ديسيبل ولي واط (القيوة الوكافئة لطاقة اللهاء الوتجانس اتجاهيًا)
- -5725-5825 ويجاهرنز: < 13,98 ديسيبل ولي واط (القيوة الوكافنة لطاقة اللهاعاء الوتجانس اتجاهيًا)

# أحكام الاستخدام

15 1

## شروط الاستخدام - التلفزيون

. TP Vision Europe B.V 2020 ©

تم طرح هذا الهنتج في السوق من قبل شركة TP Vision Europe B.V، إحدى الشركات التابعة لها، والوُشار َاليها هنا فيها بعد باللسم TP Vision ، الشركة الوصنِّعة للهنتج. إن شركة TP Vision هي الضاهن بالنسبة للتلفزيون الذي تم حزم هذا الكتيب معه. إن Philips Shield Emblem Philips هما عبارة عن علاوتين تجاريتين وسجِّلتين لشركة Koninklijke Philips N V

إن الهواصفات عرضة للتغيير من دون أي إشعار. وتُعد العلامات التجارية ملك شركة Koninklijke Philips N.V أو مالكيما المعنيين. وتحتفظ TP Visionبحقما في تغيير المنتجات في أي وقت دون أن تكون ملزمة بضبط المعدات السابقة وفقًا لذلك.

من المفترض أن تكون المواد المكتوبة المتوفرة مع التلفزيون والكتيّب المخزن في ذاكرة التلفزيون أو الذي يتم تنزيله من موقع Philipsعلى ويب <u>www.philips.com/support</u> مناسبة للغرض المقصود من استخدام النظام.

إن الوواد الووجودة في هذا الدليل وناسبة للستخدام النظام ضون الهدف الونشود. في حال تم استخدام الونتج، أو وحداته أو إجراءاته الوستقلة لنغراض غير تلك الوحددة هنا، يجب الحصول على تأكيد بصلاحيتها وولاءوتها لتلك النغراض. تضون شركة TP Vision أن الوواد ذاتها لا تنتمك أي براءة اختراع أوريكية. لا يوجد أي ضوانات أخرى صريحة أو ضونية. لا تتحول شركة TP Vision أي وسوولية عن أي أخطاء في وحتوى هذا الوستند أو أي وشاكل تنتج عن وحتوى هذا الوستند. سيتم تصحيح النخطاء التي يتم تبليغ Philips عنما، كوا سيتم نشرما على وقع دعم Philips على الويب في أقرب وقت ووكن.

شروط الضوان - خطر اللصابة أو إلحاق الضرر بالتلفزيون أو إبطال الضوان! لا تحاول أبدًا إصلاح التلفزيون بنفسك. استخدم التلفزيون وملحقاته فقط بوا يتلاءم وع الغرض المقصود من الاستخدام والذي حددته الشركة المصنّعة. تشير إشارة التنبيه المطبوعة على جمة التلفزيون الخلفية إلى خطر حدوث صدوة كمربانية. لا تنزع أبدًا غطاء التلفزيون. بل اتصل دانمًا بقسم خدمة عملاء أجمزة تلفزيون Philips للحصول على الخدمات أو الإصلاحات. يتوفر رقم الماتف في الوثائق المطبوعة الوتوفرة مع التلفزيون. أو راجع موقع

الويب <u>www.philips.com/support</u>وحدد بلدك إذا لزم النمر. سيتم إبطال الضمان نتيجة أي عملية محظورة صراحة في هذا الدليل، أو أي عمليات ضبط أو إجراءات تجويع للونتج غير الموصى بما أو غير المصرّح بما في هذا الدليل.

#### خصائص البكسل

يتُمِيْرْ هذا التلفزيون بعددٍ كبيرٍ من وحدات البكسل الملونة. وعلى الرغمِ مِن توفر 99,999% مِن وحداتُ البكسل الفعالة أو أكثر، فإنَّ النقاط السوداء أو نقاط الضوء الساطع (أحمر أو أخضر أو أزرق) قد تظمر بشكلٍ مستمر على الشاشة. ويُعدَّ هذا النمر مِن خصائص بنية الشاشة (ضمِن معايير الصناعة الشائعة) ولا يُعتبر عطلاً في المِنتج.

#### علاوة التوافق CE

بووجب هذه الوثيقة، تعلن شركة TP Vision Europe B.V هذا ّأن . التلفزيون يتوافق مع الوتطلبات الرئيسية والنحكام النخرى ذات الصلة بالتوجيمات EC (/53/EU 2014) وEco Design (/125/EC) ) 2009 ( وROHS (/65/EC 2011).

التوافق مع المجالات الكمرومغناطيسية ( EMF) تقوم شركة TP Vision بتصنيع وبيع الكثير من المنتجات الموجمة للمستملكين، والتي لما بشكل عام القدرة على إرسال واستقبال إشارات كمرومغناطيسية، مثلما مثل أي جماز إلكتروني. ومن بين مبادئ العمل الرائدة التي

تنتمجما شركة TP Visionاتخاذ كل تدابير الصحة والسلامة اللازمة للونتجات الخاصة بنا، للامتثال لكل الوتطلبات القانونية السارية وللالتزام بمعايير الوجاللت الكمرومغناطيسية (EMF) السارية وقت إنتاج هذه الونتجات.

وتلتزم TP Vision بتطوير المنتجات التي للا تؤثر على الصحة سلبًا وإنتاجما وتسويقما. وتؤكد شركة TP Vision أن التعامل الصحيح مع منتجاتما واستخدامما أمنًا وفقًا واستخدامما بما يتوافق مع الغرض المقصود منما يجعل استخدامما أمنًا وفقًا للأدلة العلمية الصحيحة المتوفرة اليوم. تؤدي TP Vision دورًا حيويًا في تطوير معايير المبلامة الدولية، بما يمكّن TP Vision في عملية وضع المعايير للدراجما ومكّرًا في منتجاتما.

#### 16.4

## Wi-Fi Alliance

Wi-Fi

إن شعار Wi-Fi CERTIFIED لشركة وسجلة تجارية علاوة هو BAlliance

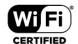

16.5

## Kensington

Kensington

(عند اللقتضاء)

إن Micro Saver Kensington عبارة عن علاوتين تجاريتين وسجّلتين في الولايات الوتحدة لشركة ACCO Worldوع التسجيلات الصادرة والتطبيقات المعلّقة في بلدان أخرى حول العالم.

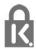

16.6

### علامات تجارية أخرى

كل العلاوات التجارية الوسجلة وغير الوسجلة النخرى تعود ولكيتما لوالكيما المعنيين.

## حقوق الطبع والنشر

16.1

### **HDMI**

**HDMI** 

إنّ HDMI High-Definition Multimedia Interface HDMI وشعار HDMI مي علامات تجارية أو علامات تجارية مسجّلة لـ HDMI Inc ,Licensing Administrator وبلدان النوريكية الوتحدة الولايات في . أخرى.

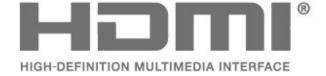

16.2

## **Dolby Audio**

تر التصنيع بترخيص من Dolby Laboratories . إن Dolby Dolby Dolby ورمز حرف D المزدوج هي علامات تجارية لشركة Dolby Laboratories . أعمال سرية غير منشورة. حقوق النشر Dolby Laboratories . كل الحقوق محفوظة.

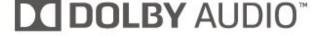

16.3

### DTS-HD Premium Sound []

DTS-HD Premium Sound

للاطّلاء على براءات اختراع DTS ، راجع DTS cicensing Limited . إن DTS والرمز و وُصنّع بموجب ترخيص من DTS Licensing Limited . إن DTS والرمز و DTS-HD وشعار DTS-HD هي علامات تجارية مسجّلة و / أو علامات تجارية لشركة DTS , DTS و المتحدة الولايات في . / أو بلدان أخرى. © Inc ,DTS . كل الحقوق محفوظة.

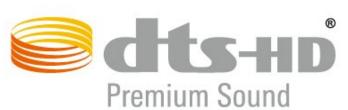

# إخلاء مسؤولية في ما يتعلق بالخدمات و/أو البرامج التي تقدمها جهات خارجية

## فهرس

177 المشاكل، التوصيل، Fi-Wi

| الوشاكل، التوصيل، الإنترنت  177                      | C                                                                                                    |
|------------------------------------------------------|----------------------------------------------------------------------------------------------------|
| الوشاكل، الصوت 176                                   | ت<br>المشروط الوصول وحدة ،CAM                                                                                                    |
| الهشاكل، الصورة 176                                  | 13 Cl+                                                                                                    |
| 176 الهشاكل، اتصال HDMI                              |                                                                                                    |
| 176 الوشاكل، اتصال USB                               | ف                                                                                                    |
| الهشاكل، جماز التحكم عن بُعد  176                    | فتحة الواجهة الوشتركة  13                                                                                                    |
| الوسائط 16                                           | _                                                                                                    |
| الوصول العام 26                                      | ق<br>قفل النطفال  27                                                                                                    |
| الإصلاح 177                                          | فقل التطفال 27<br>قفل تصنيفات الوحتوي 27                                                                                                    |
| 177 الاتصال بشركة Philips                            | ھىن ئىسىغات الرينىوى 27<br>قناق 29                                                                                                    |
| البرناهج، تحديث 32                                   |                                                                                                    |
| البراوج وفتوحة الوصدر 33                             | <b>스</b>                                                                                                    |
| 13 البطاقة الذكية، CAM                               | كبل الطاقة 4                                                                                                    |
| التباين، وضع التباين 25                              |                                                                                                    |
| التباين، التباين الديناويكي 25                       | J                                                                                                    |
| التحقق من استملاك الطاقة 26                          | لائحة القنوات 29                                                                                                    |
| التخلص من التلفزيون أو البطاريات 9                   | للئحة القنوات، فتح 29<br>                                                                                                    |
| <b>الترجوة</b> 29                                    | لائحة القنوات، حول 29                                                                                                    |
| التشغيل 8                                            | لغة الترجوة 29                                                                                                    |
| 25 الحدة، خفض عيوب MPEG                              | لغة الترجوة، النساسية 29                                                                                                    |
| الخيارات على قناة 29                                 | لغة الترجوة، الثانوية 29                                                                                                    |
| الدعم عبر إنترنت 177                                 | لغة الصوت 30                                                                                                    |
| الشبكة اللاسلكية  27<br>الشبكة السلكية  28           | لغة الصوت، النساسية  30<br>ت                                                                                                    |
| استبحاء السنحياء 20<br>27 الشبكة، WPS وع روز PIN     | لغة الصوت، الثانوية 30                                                                                                    |
| 27 الشبكة، 1110 ولا 1110 الشبكة، التوصيل 27          | p                                                                                                    |
| السبحة، التوتسين 27<br>الصفحة الرئيسية 20            | م<br>وكان التلفزيون  4                                                                                                    |
| الصوت، أنهاط 25<br>الصوت، أنهاط 25                   | ريصن المسريون ا<br>ولف الونتج 9                                                                                                    |
| الصور وهلفات الفيديو والهوسيقى 16                    | رب الربيع -<br>16 ولفات الوسانط، من محرك USB                                                                                                    |
| الصورة، تنسيق الصورة  25                             | ہ۔ رہست ہوست ہی ہرے وہ ہ<br>وحطات الرادیو 29                                                                                                    |
| العناية بالوستملك 177                                | وسافة الوشاهدة 4                                                                                                    |
| العناية بالشاشة  179<br>العناية بالشاشة  179         | -<br>وشاهدة التلفزيون  29                                                                                                    |
| العمية، بالمصالحة 1000<br>اسم شبكة التلفزيون  28     | ۔<br>14 <b>وشغل أقراص ray-Blu، توصی</b> ل                                                                                                    |
| سعر سبت: التصريون عد<br>استكشاف الأخطاء وإصلاحها 176 |                                                                                                    |
| ., 0                                                 | ن                                                                                                    |
| ت                                                    | نهط الصورة 24                                                                                                    |
| تثبيت الشبكة 27                                      | نهاية اللستخدام 9                                                                                                    |
| <u>.</u>                                             | 4                                                                                                    |
| <b>خ</b><br>۱۰۰۰ م                                   | و<br>وحدة تحكم بالنلعاب، توصيل  14                                                                                                    |
| 25 خفض عيوب MPEG                                     | و <i>حدة نت</i> حر بشعاب، توحيين +:<br>وضع الاستعداد 8                                                                                                    |
| ح                                                    | وتسع التستعداد                                                                                                    |
| دليل إهكانية الاتصال 12                              | W                                                                                                    |
| ۔۔۔۔۔<br>دعو، عبر انترنت 177                         | 27 Wi-Fi                                                                                                    |
| , ,                                                  |                                                                                                    |
| خ                                                    | 400                                                                                                    |
| ذاكرة إنترنت، مسح 28                                 | أحكام الاستخدام 180                                                                                                    |
| ش                                                    | ı                                                                                                    |
|                                                      | ؛<br>إرشادات السلامة  178                                                                                                    |
| شبكة، إعدادات 28                                     | إرسادات Android                                                                                                    |
| شبكة، سلكية 28                                       | 26 بطالت المارية المارية الما |
| ம                                                    |                                                                                                    |
| صاحب الرؤية الجزنية  26                              | ı                                                                                                    |
|                                                      | القنوات، الخيارات 29                                                                                                    |
| ض                                                    | القناة، إعادة التثبيت 30                                                                                                    |
| ضعيف السوع 26                                        | القناة، التبديل إلى قناة   29                                                                                                    |
|                                                      | القناة، تثبيت 30                                                                                                    |
|                                                      | القناة، تثبيت المواني 30                                                                                                    |
|                                                      | الكوبيوتر، توصيل 15<br>                                                                                                    |
|                                                      | اللون، نطاق الألوان 25<br>                                                                                                    |
|                                                      | الهشاكل، القنوات  176                                                                                                    |

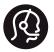

## **Contact information**

Albania/Shqipërisë

+355 44806061

Andorra

+34 915 909 335

Armenia

0-800-01-004

Austria/Österreich

0150 2842133

Belarus/Беларусь

8 10 800 2000 00 04

Belgium/België/Belgique

02 7007360

Bulgaria/България

0 0800 1154426 +359 2 4916273

Croatia/Hrvatska

0800 222 782

Czech Republic/Česká

republika

800 142100

Denmark/Danmark

352 587 61

Estonia/Eesti Vabariik

800 0044 307

Finland/Suomi

09 229 019 08

France

01 57324070

Georgia/ საქართველო

800 00 00 80

Germany

0696 640 4383

Greece/Ελλάδα

0 0800 4414 4670

Greece Cyprus

800 92 256

Hungary/Magyarország

068 001 85 44 (06 1) 700 8151

Republic of Ireland/Poblacht

nah Éireann

1 601 1161

Northern Ireland/Tuaisceart

Éireann

1 601 1161

Italy/Italia

02 4528 7030

Kazakhstan/Қазақстан

8 10 800 2000 0004

Kosovo/Kosovës

+355 44806061

Latvia/Latvija

800 03 448

Lithuania/Lietuva

880 030 049

Luxembourg/Luxemburg

26 84 3000

Montenegro

+ 382 20 240 644

Netherlands/Nederlands

010 4289533

This information is correct at the time of print. For updated information, see www.philips.com/support.

Specifications are subject to change without notice.

Trademarks are the property of Koninklijke Philips N.V. or their respective owners. 2020 © TPVision Europe B.V. All rights reserved.

www.philips.com

Norway/Norge

22 70 82 50

Poland/Polska

022 203 0327

Portugal

0800 780 902

0000 700 902

Romania/România

03 727 66905 031 6300042

Russia/Россия

8 (800) 220 0004

Serbia/Srbija

+ 381 11 40 30 100

Slovakia/Slovensko

0800 0045 51

Slovenia

0800 80 255

Spain/España

915 909 335

Sweden/Sverige

08 6320 016

Switzerland/Schweiz/Suisse

223 102 116

Turkey/Türkiye

0 850 222 44 66

Ukraine/Україна

0 800 500 480

United Kingdom

020 7949 0069

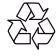